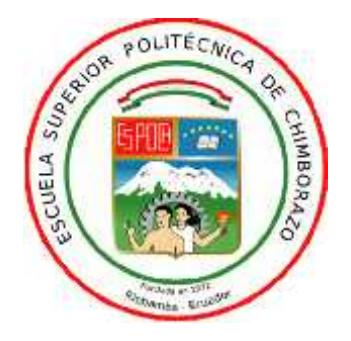

# **ESCUELA SUPERIOR POLITÉCNICA DE CHIMBORAZO FACULTAD DE INFORMÁTICA Y ELECTRÓNICA CARRERA DE DISEÑO GRÁFICO**

# **DESARROLLO DE UN SOFTWARE MULTIMEDIA COMO HERRAMIENTA PARA LA ESTIMULACIÓN – INTERVENCIÓN DEL APRENDIZAJE EN NIÑOS DE 4 AÑOS, SEGÚN EL MODELO V.A.K.**

**Trabajo de Titulación**

Tipo: Proyecto Técnico

Presentado para optar al grado académico de:

**INGENIERO, EN DISEÑO GRÁFICO**

# **AUTOR:**

PABLO SEBASTIÁN QUIÑÓNEZ LEÓN

Riobamba – Ecuador

2020

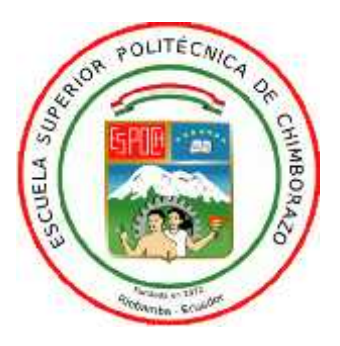

# **ESCUELA SUPERIOR POLITÉCNICA DE CHIMBORAZO FACULTAD DE INFORMÁTICA Y ELECTRÓNICA CARRERA DE DISEÑO GRÁFICO**

# **DESARROLLO DE UN SOFTWARE MULTIMEDIA COMO HERRAMIENTA PARA LA ESTIMULACIÓN – INTERVENCIÓN DEL APRENDIZAJE EN NIÑOS DE 4 AÑOS, SEGÚN EL MODELO V.A.K.**

**Trabajo de Titulación** Tipo: Proyecto Técnico

Presentado para optar al grado académico de: **INGENIERO, EN DISEÑO GRÁFICO**

**AUTOR:** PABLO SEBASTIÁN QUIÑÓNEZ LEÓN **AUTOR:** Mgtr. Lcda. PAULINA PAULA

Riobamba – Ecuador

2020

# ©**2020, Pablo Sebastián Quiñónez León.**

Se autoriza la reproducción total o parcial, con fines académicos, por cualquier medio o procedimiento, incluyendo la cita bibliográfica del documento, siempre y cuando se reconozca el Derecho de Autor.

Yo, Pablo Sebastián Quiñónez León, declaro que el presente trabajo de titulación es de mi autoría y los resultados del mismo son auténticos y originales. Los textos en este documento que provienen de otras fuentes están debidamente citados y referenciados.

Como autor, asumo la responsabilidad legal y académica de los contenidos de este trabajo de titulación; el patrimonio intelectual pertenece a la Escuela Superior Politécnica de Chimborazo.

Riobamba, 10 de marzo de 2020

**Pablo Sebastián Quiñónez León 060389123-5**

# **ESCUELA SUPERIOR POLITÉCNICA DE CHIMBORAZO FACULTAD DE INFORMATICA Y ELECTRONICA CARRERA DE DISEÑO GRÁFICO**

El Tribunal de Trabajo de titulación certifica que: El presente trabajo de titulación: Tipo: Técnico, **DESARROLLO DE UN SOFTWARE MULTIMEDIA COMO HERRAMIENTA PARA LA ESTIMULACIÓN – INTERVENCIÓN DEL APRENDIZAJE EN NIÑOS DE 4 AÑOS, SEGÚN EL MODELO V.A.K.,** realizado por el señor **PABLO SEBASTIÁN QUIÑÓNEZ LEÓN** ha sido minuciosamente revisado por los Miembros del Tribunal del Trabajo de titulación, el mismo que cumple con los requisitos científicos, técnicos, légales, en tal virtud el Tribunal autoriza su presentación.

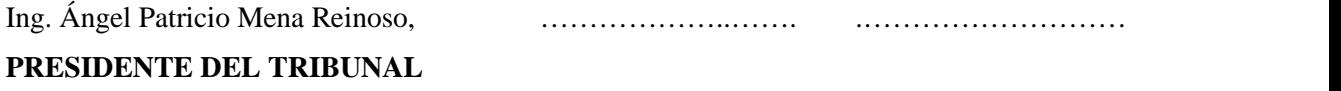

Lcda. Paulina Alexandra Paula Alarcón, ……………..……..... .………………………. **DIRECTORA DEL TRABAJO DE TITULACION**

Lcdo. Edison Fernando Martínez Espinoza, ……………………… ………………………..

# **MIEMBRO DEL TRIBUNAL**

# **DEDICATORIA**

El presente trabajo técnico realizado con mucho esfuerzo, paciencia y cariño lo dedico primeramente a mi Dios por permitirme con su divina misericordia culminar con esta etapa de mis estudios. A mí querida familia. Marisol, compañera de mis sueños, apoyo incondicional en todo momento. Mis hijos Mathew y Valentina que más que ser el motor de mi vida por ser la bendición más grande y trasmitirme su pureza y dulzura. Mis padres, por ser un pilar fundamental en lo que soy. Mis hermanos por su gran apoyo moral, que fue necesario para seguir adelante en aquellos momentos de desaliento durante la realización del proyecto.

Pablo

# **AGRADECIMIENTO**

Al término de la realización del trabajo de titulación expreso en primera instancia mi más sincero agradecimiento a la prestigiosa Escuela Superior Politécnica de Chimborazo, a las autoridades de la Facultad de Informática y Electrónica, la Carrera de Diseño Gráfico por la excelente plana docente y enseñanza impartida, al Arte, como a su vez y de manera especial a mi Directora de trabajo de titulación Lcda. Paulina Paula por su profesionalismo, apoyo y orientación indispensable que hicieron posible la culminación del proyecto técnico.

Pablo

# **TABLA DE CONTENIDOS**

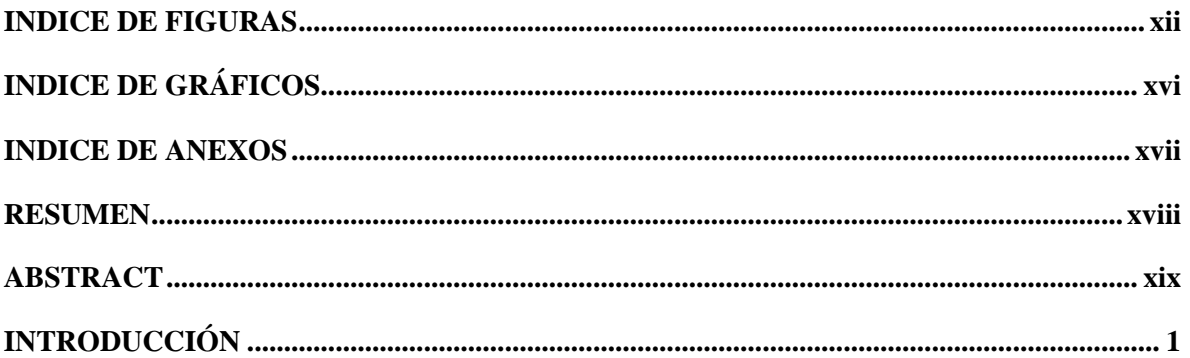

# **CAPITULO I**

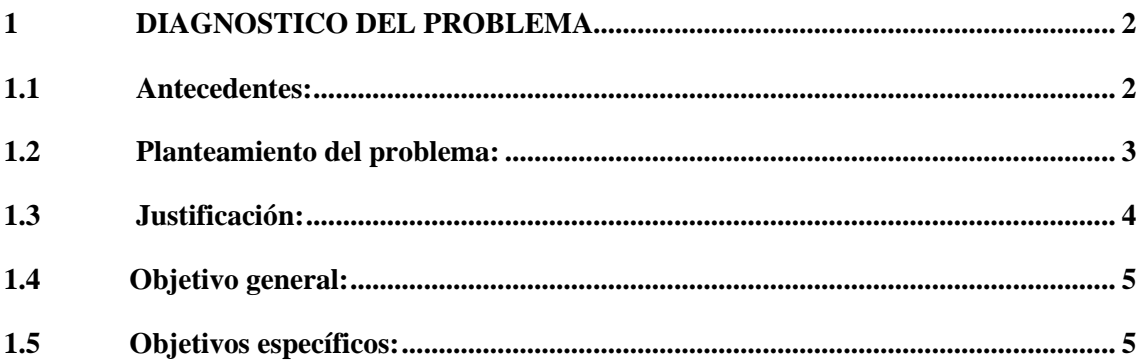

# **CAPITULO II**

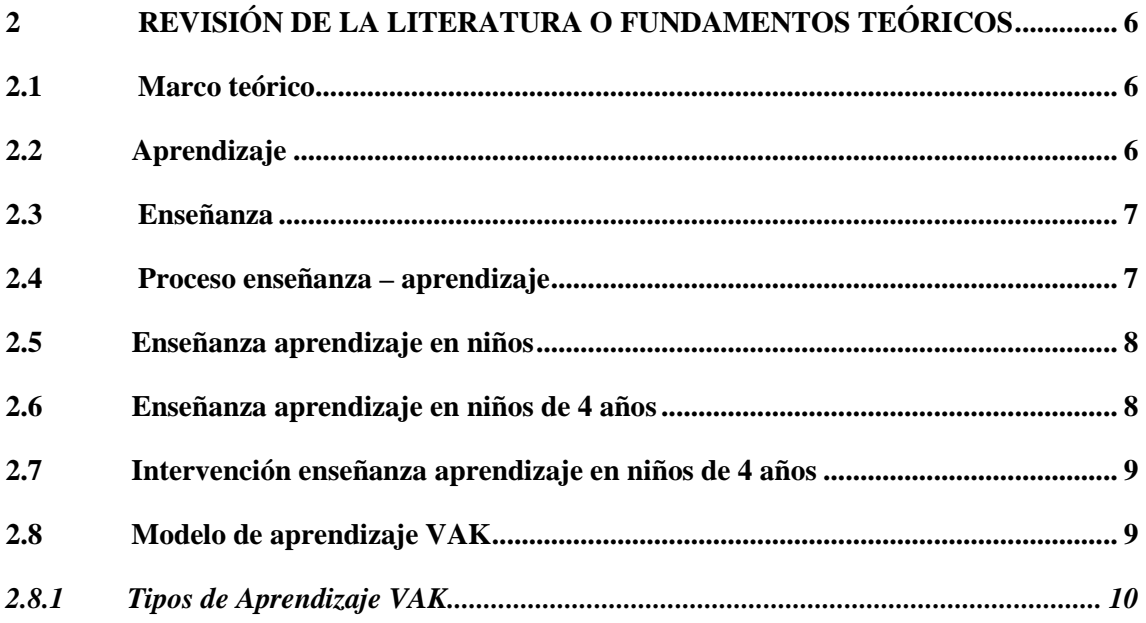

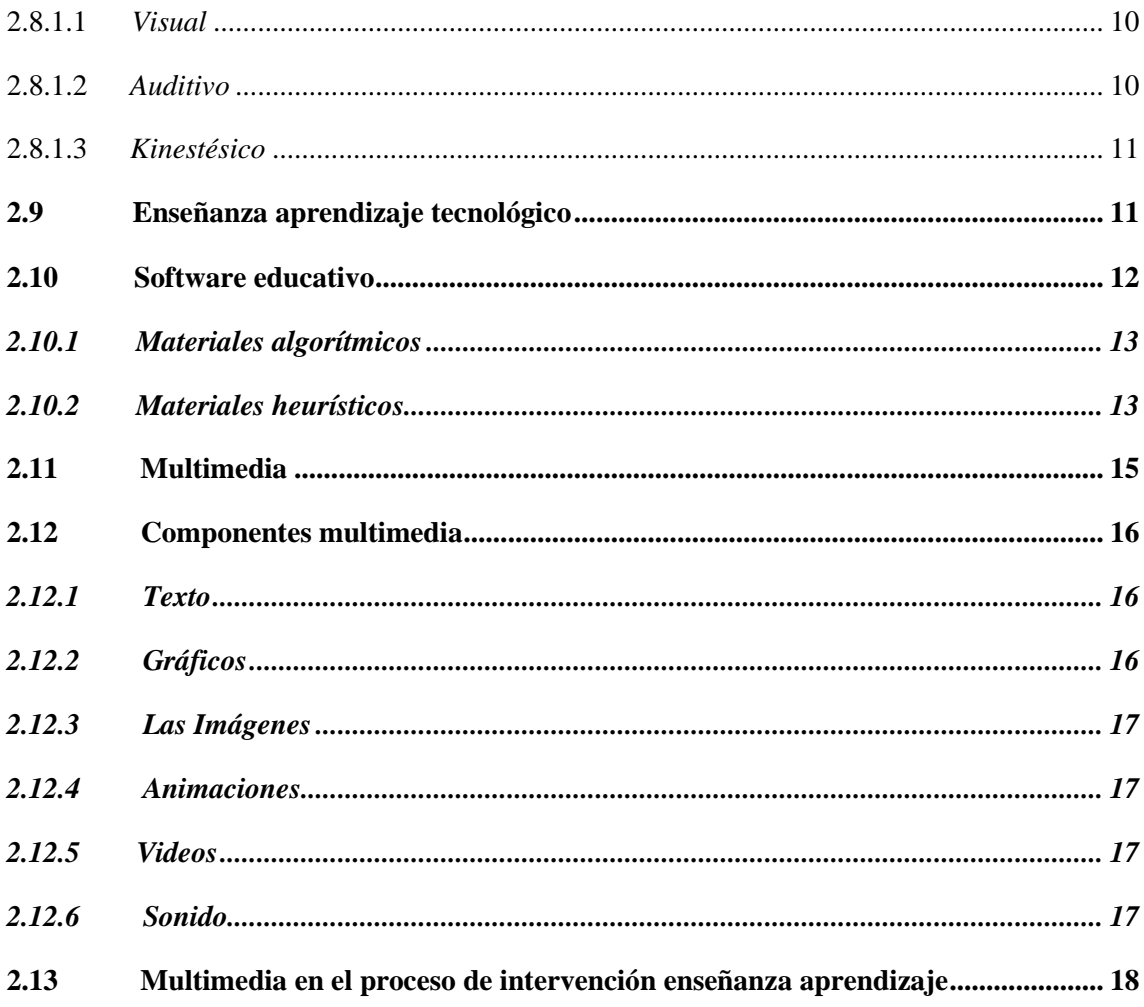

# **CAPITULO III**

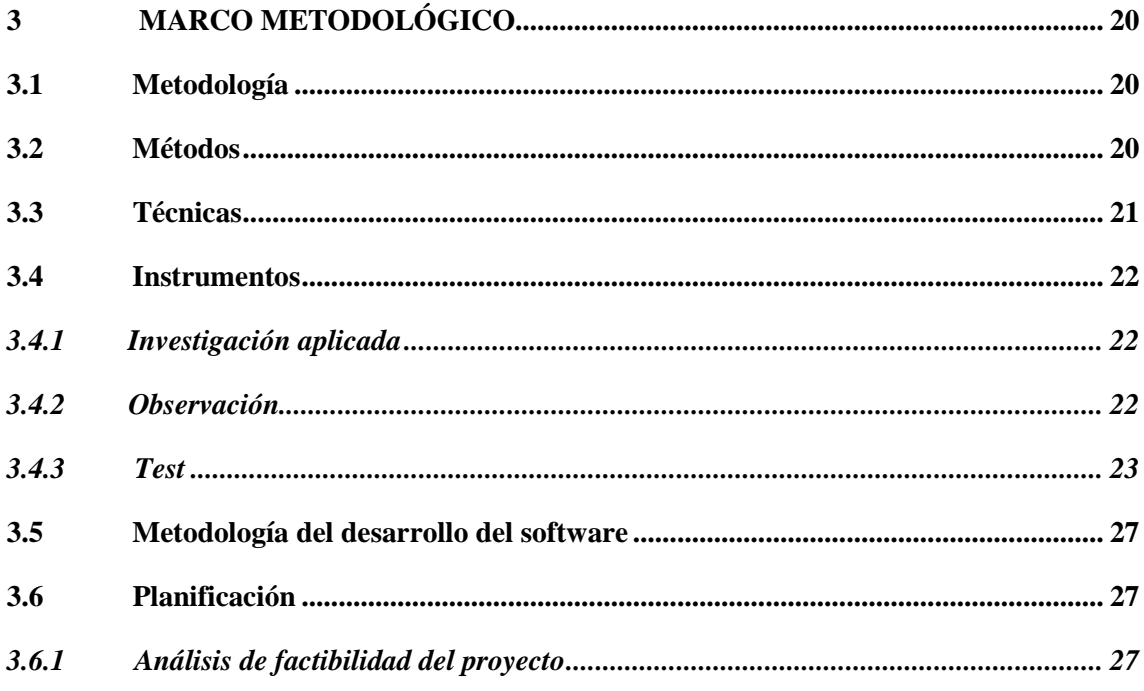

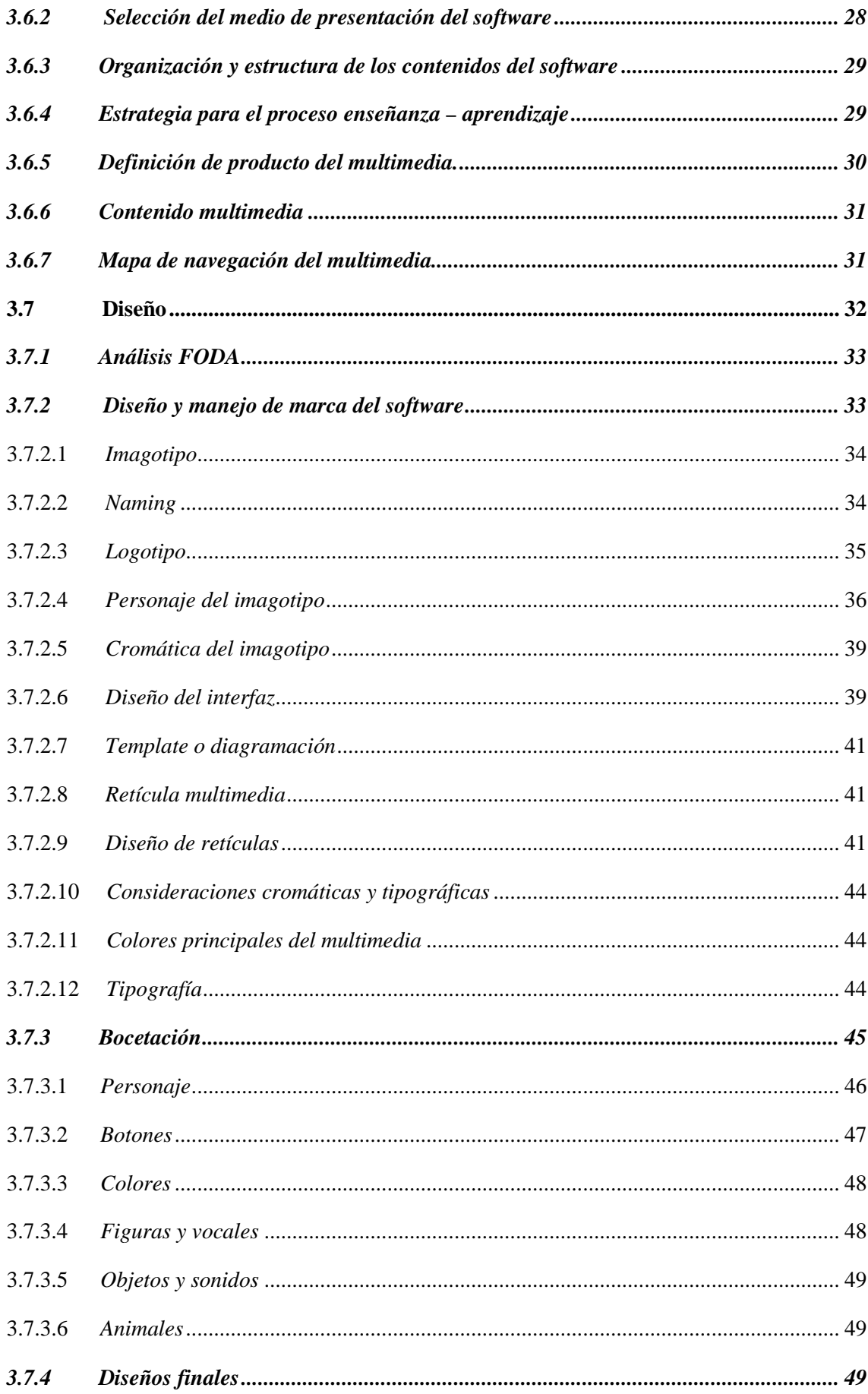

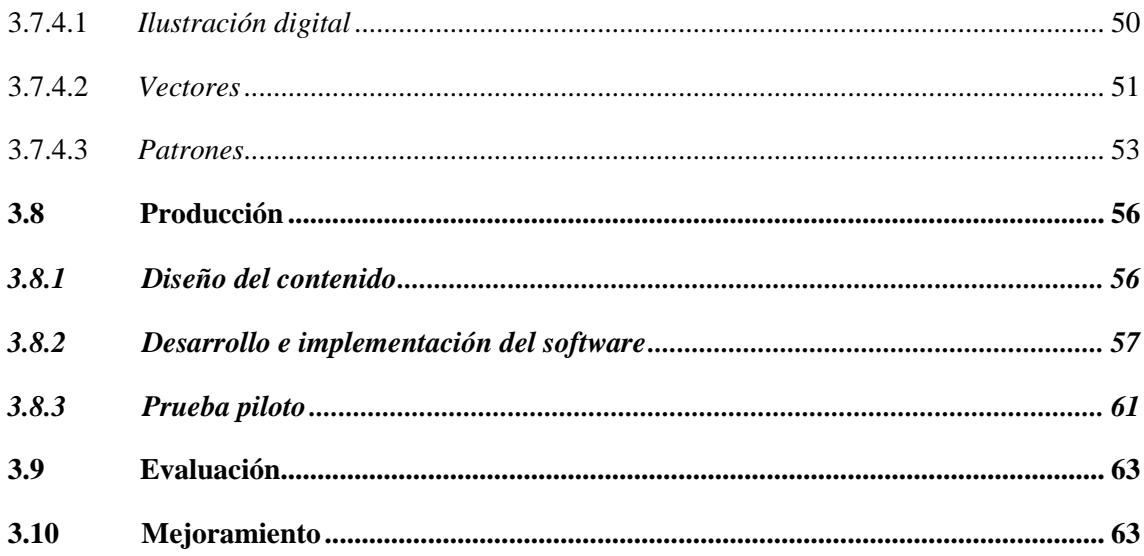

# **CAPITULO IV**

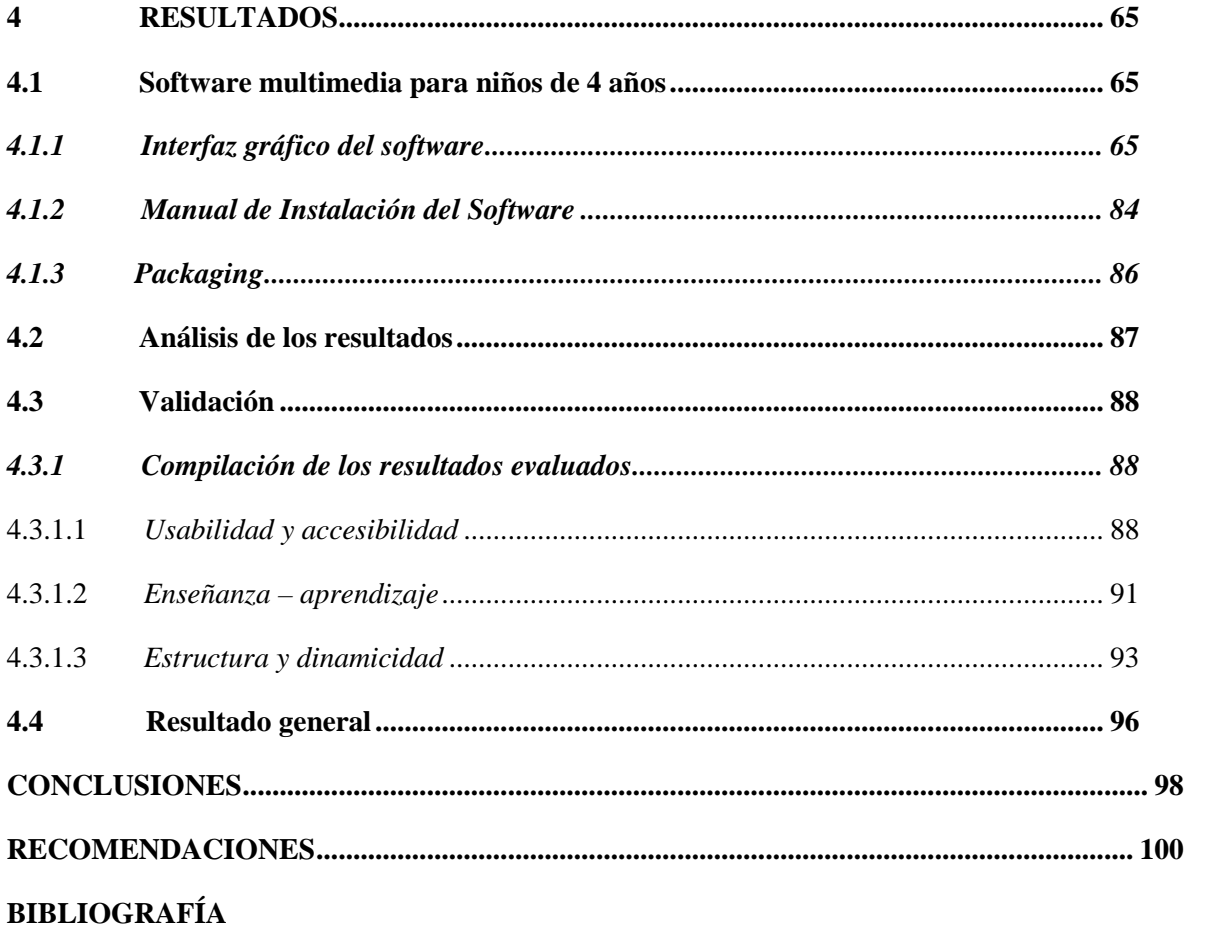

**ANEXOS** 

# INDICE DE TABLAS

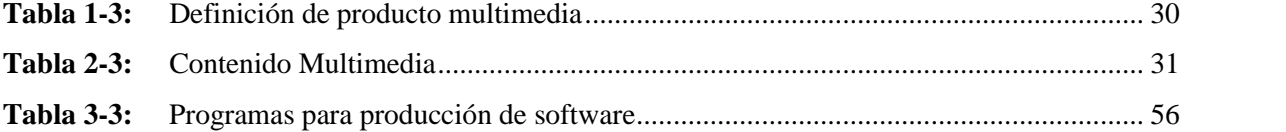

# **INDICE DE FIGURAS**

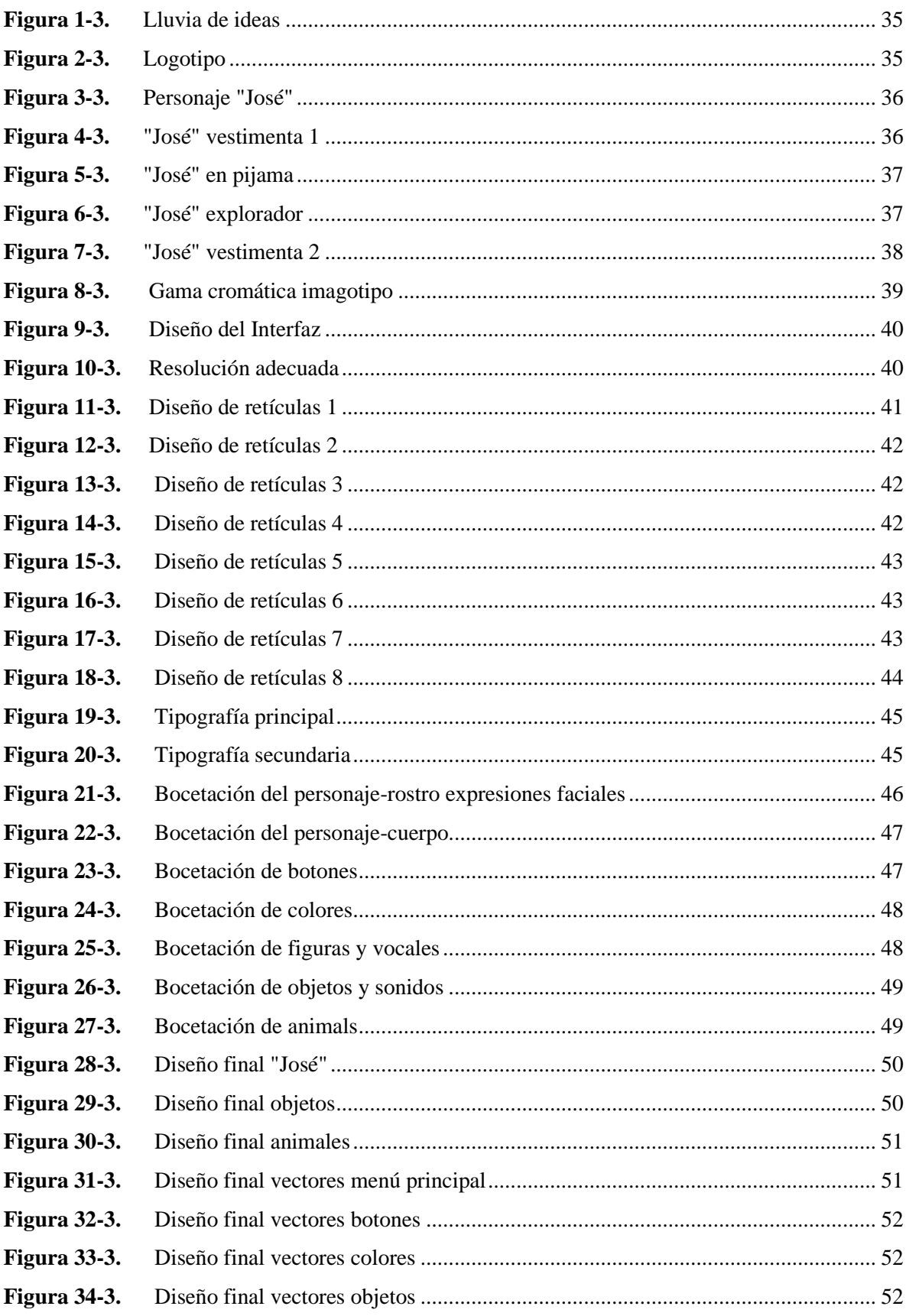

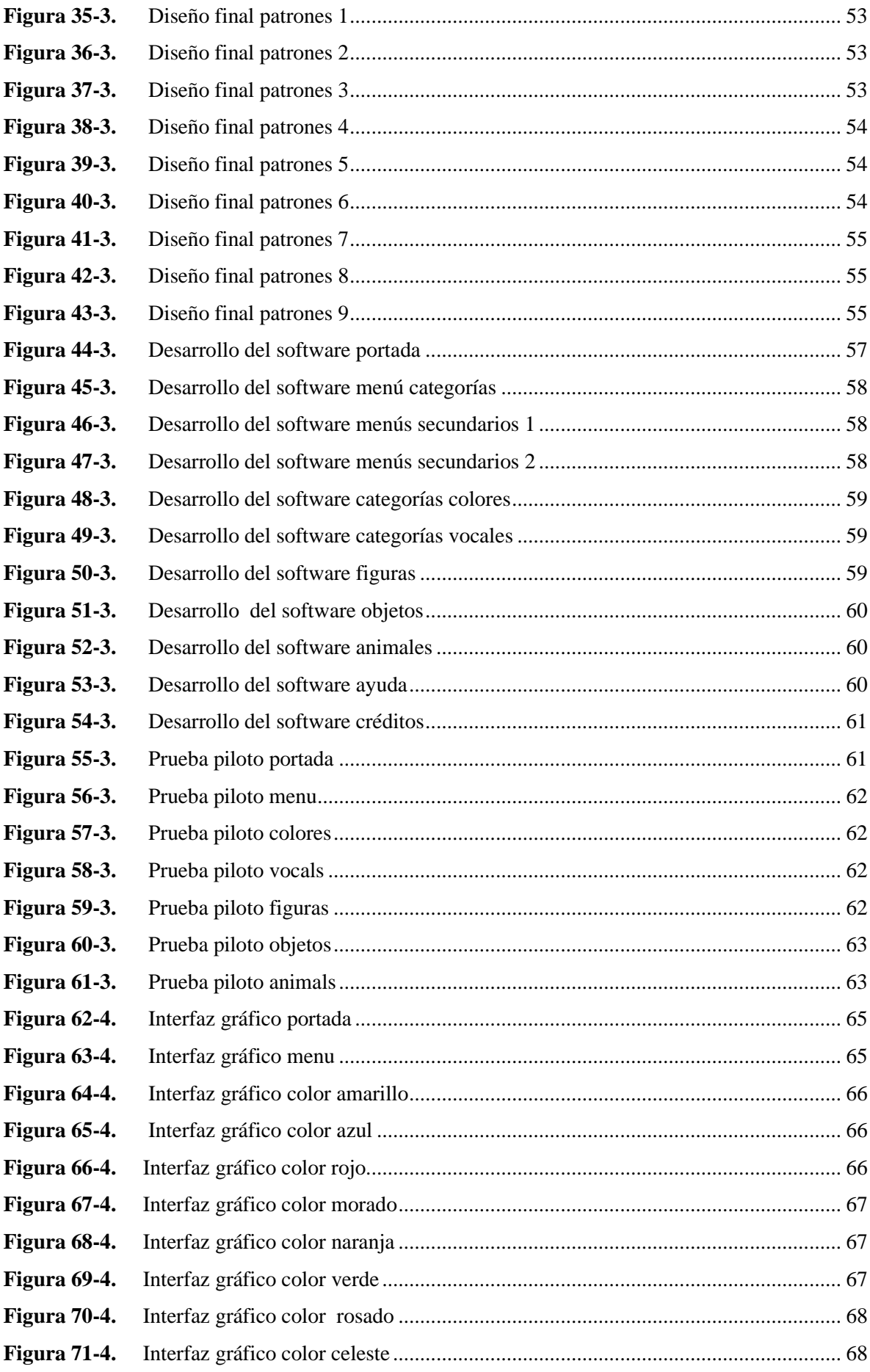

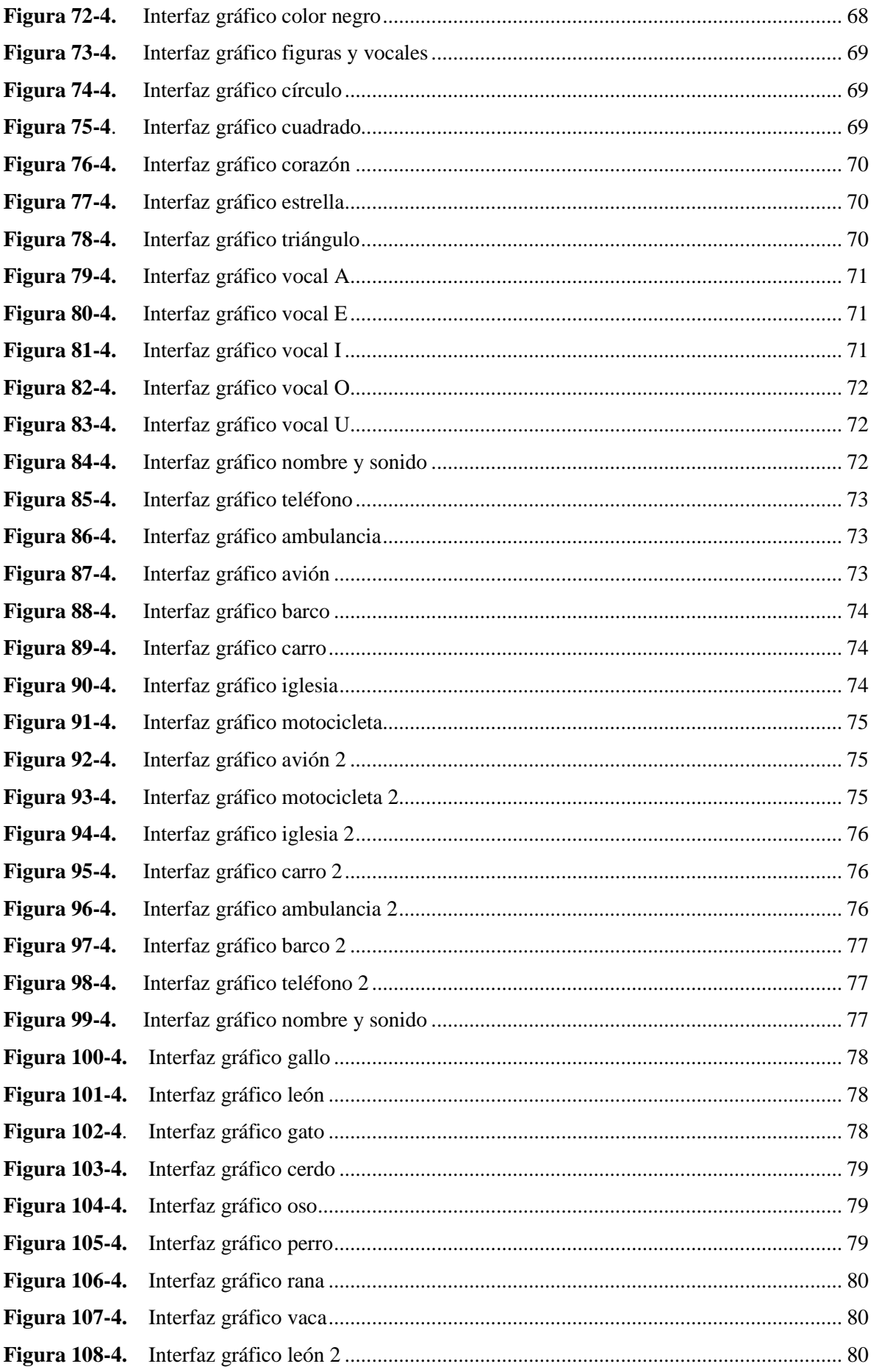

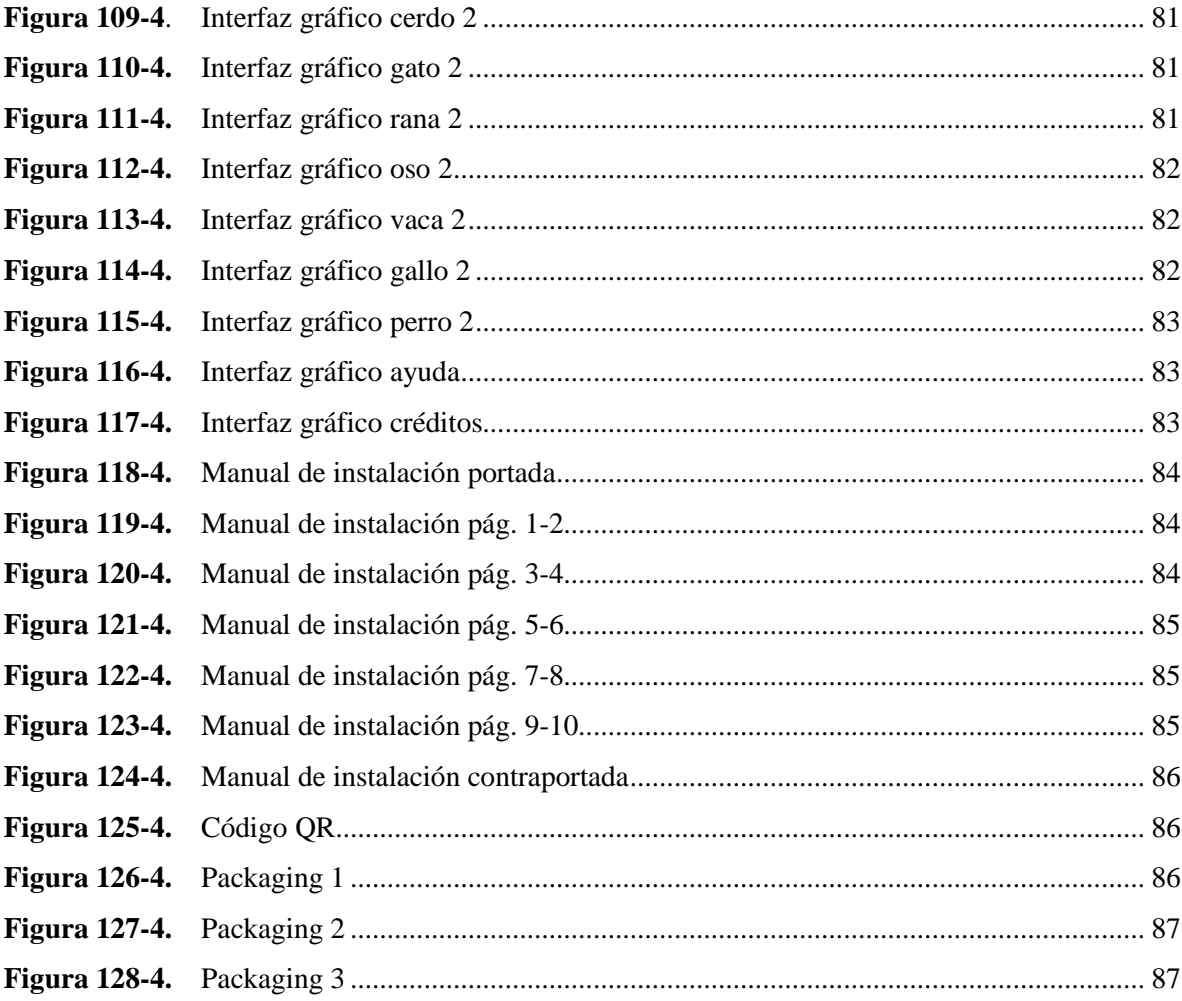

# **INDICE DE GRÁFICOS**

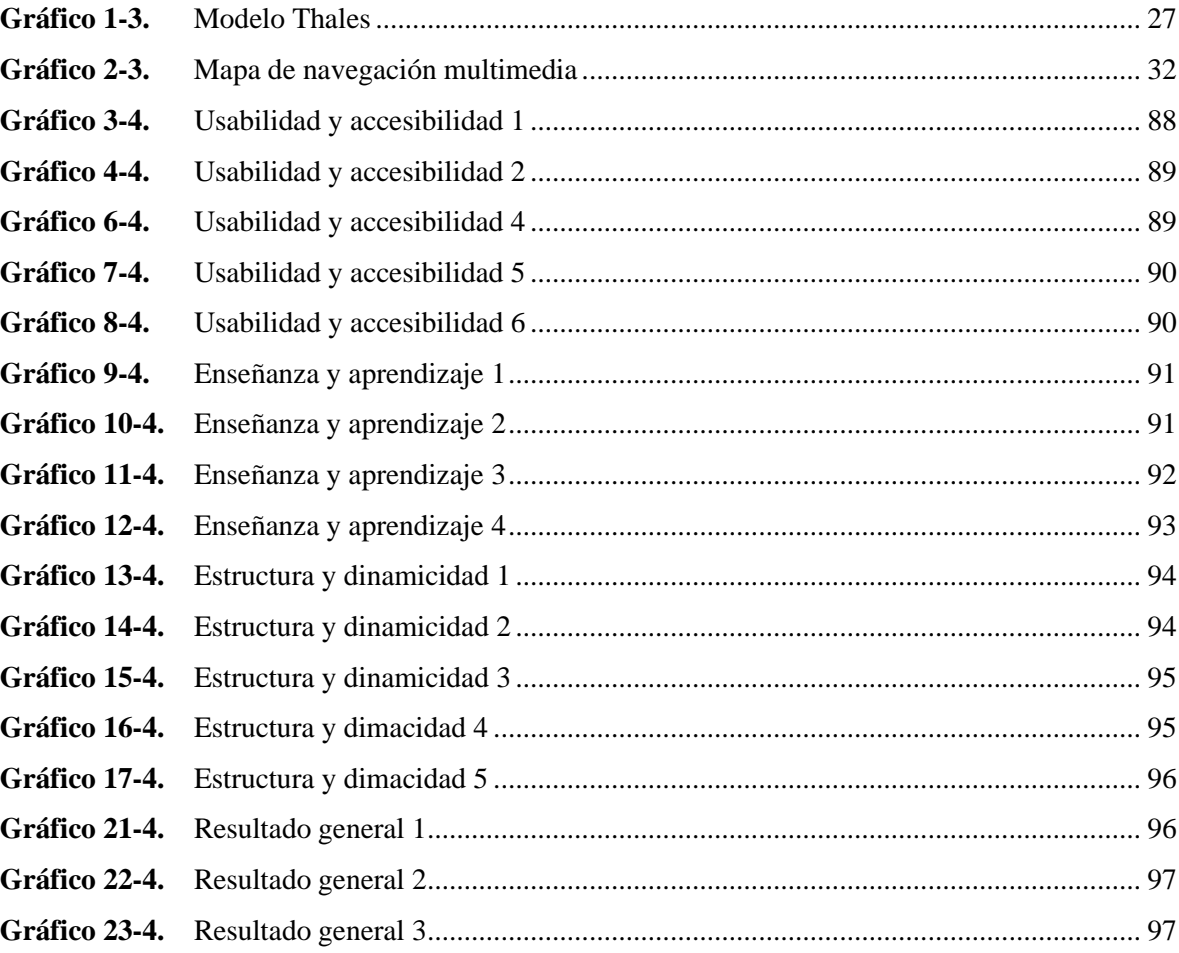

# **INDICE DE ANEXOS**

- **ANEXO A** TESTEO: FUNCIONAMIENTO DEL SOFTWARE
- **ANEXO B** SELECCIÓN DE NIÑOS Y NIÑAS
- **ANEXO C** PRESENTACIÓN DEL MANUAL DE USABILIDAD DEL SOFTWARE
- **ANEXO D** PRESENTACIÓN DEL SOFTWARE
- **ANEXO E** OBSERVACIÓN DE NIÑOS USANDO EL SOFTWARE EN **ORDENADORES**
- **ANEXO F** OBSERVACIÓN DE PP.FF Y TUTORES USANDO EL SOFTWARE EN ORDENADORES
- **ANEXO G** EVIDENCIA FOTOGRÁFICA DE EVALUACIONES A NIÑOS Y NIÑAS
- **ANEXO H** EVIDENCIA FOTOGRÁFICA DE EVALUACIONES A PP.FF Y TUTORES
- **ANEXO I** EVALUACIONES A NIÑOS Y NIÑAS
- **ANEXO J** EVALUACIONES A PP.FF Y TUTORES

#### **RESUMEN**

El proyecto técnico busco dar solución a la ausencia de productos audiovisuales y didácticos que fortalecen la educación preescolar en instituciones educativas u hogares, ayudando a tener una buena enseñanza - aprendizaje de las niñas y niños, por lo cual se desarrolló un software multimedia interactivo como medio de estimulación – intervención del aprendizaje en niños de 4 años, según el modelo V.A.K. Se empleó métodos como el lógico deductivo para descubrir maneras de introducir material didáctico en soporte digital que sea entendible y accesible, método de revisión literaria empleado en la recolección de información que permitió sustentar los conceptos y definiciones, la técnica de investigación aplicada definió parámetros a usar en el software, con la observación se revisó el interfaz del software hasta ser agradable y funcional con el usuario, el Test evaluó el software multimedia desde su diseño hasta su ejecución, lo que arrojo cambios estructurales en su funcionamiento que ayudaron a intervenir en la enseñanza de los niños. Posterior al desarrollo del software se definió que: el 90 % de los encuestados aceptaron las expectativas de usabilidad, el 95% cree que se debe enseñar con este método por su accesibilidad y facilidad al momento de usarlo, el 90% cree que el material didáctico interactivo es fácil de navegar y captar la información adecuada. Se concluyó que el multimedia interactivo al ser usado como un material didáctico dentro del hogar u escuelas permitió la asimilación de múltiples conceptos en los niños de 4 años, cambiando las ambiguas estrategias de trasmisión de información. Se recomendó que los niños deban ser asistidos por su tutor al momento de usar el software en la primera etapa de manipulación e instalación de este, en el ordenador o dispositivo por medio de un manual de usuario, como a su vez no rebasar un periodo de 10 a 15 minutos para que el niño use la aplicación.

**Palabras clave:** <SOY JOSE APRENDAMOS (SOFTWARE)>, <DISEÑO MULTIMEDIA>, <MATERIAL DIDACTICO>, <MATERIAL DIDACTICO DIGITAL>, **<**INTERVENCION - ESTIULACION>, <ENSEÑANZA -APRENDIZAJE>, <EDUCACIÓN INICIAL>.

#### **ABSTRACT**

The technical project sought to provide a solution to the absence of audiovisual and didactic products that strengthen preschool education in educational institutions or homes, helping to have a good teaching -learning of girls and boys, so that interactive multimedia software was developed as stimulation medium -intervention of learning in 4-year-olds, according to the VAK model Methods such as deductive logic were used to discover ways to introduce didactic material in digital support that is understandable and accessible, a literary review method used to gather information that supported the concepts and definitions, the applied research technique defined parameters to use In the software, with the observation the software interface was reviewed until it was pleasant and functional with the user, the Test evaluated the multimedia software from its design to its execution, which resulted in structural changes in its operation that helped to intervene in the teaching of the kids. After the development of the software, it was defined that: 90% of respondents accepted usability expectations, 95% believe that this method should be taught due to its accessibility and ease when using it, 90% believe that the teaching material Interactive is easy to navigate and capture the right information. It was concluded that interactive multimedia when used as a didactic material in the home or schools allowed the assimilation of multiple concepts in 4-year-old children, changing the ambiguous strategies of information transmission. It was recommended that children should be assisted by their tutor when using the software in the first stage of manipulation and installation of this, on the computer or device through a user manual, as well as not exceeding a period of 10 to 15 minutes for the child to use the application.

**Keywords:** <I AM JOSE LEARN (SOFTWARE)>, <MULTIMEDIA DESIGN>, <DIDACTICAL MATERIAL>, <DIGITAL DIDACTICAL MATERIAL>, <INTERVENTION- STIMULATION>, <TEACHING-LEARNING>, <INITIAL EDUCATION>.

xix

# **INTRODUCCIÓN**

La niña o niño desde su alumbramiento ha desarrollado ya un sin fin de células cerebrales quienes reaccionan a estímulos ejercidas por fuerzas ajenas como la interacción de formas texturas sonidos patrones, que le permitan al niño introducir información primordial del exterior ayudándolo a entender su entorno, y ambiente. Durante el transcurso de la presente experiencia práctica, se considera que el aprendizaje y la enseñanza están estrechamente relacionados. La enseñanza es un medio de activación que impulsa a los estudiantes a actuar rápidamente y con mejor criterio. Razón por el cual, se desarrolló un software multimedia como herramienta para la estimulación intervención del aprendizaje en niños basados en el modelo de enseñanza VAK. La investigación explica lo determinante que es el modelo de aprendizaje VAK, son las estrategias motivacionales para el desarrollo de los aprendizajes adecuados de los niños de 4 años y de todas las edades. Los estudios han examinado las características demográficas de las familias, de los niños, las prácticas de enseñanza aplicadas en el hogar o la escuela. Sin embargo, es necesario recalcar que los padres con mayor nivel educativo tienen más preocuparse por el desarrollo educativo de sus hijos adquiriendo o añadiendo nuevas tecnologías que fortalezcan en nivel de aprendizaje de sus niños. Es importante la implementación de nuevas técnicas que permitan a los niños adquirir información objetiva de fácil acceso que cumpla con los parámetros pedagógicos de enseñanza aprendizaje por parte de docentes y padres de familia ayudando así al niño a tener las competencias necesarias para el mundo del mañana. Cabe recalcar que los el material didáctico multimedia es una herramienta innegable al momento de impartir conocimientos a los niños y un recurso valiosísimo del docente al momento de reforzar información en los párvulos, de tal manera el presente proyecto técnico pretende desarrollar una herramienta multisensorial a partir de conocimientos ya estructurados de conceptos básicos que un niño de esa edad debe saber, creándole un contenido que permita fortalecer ciertas faces de asimilación del aprendizaje las que ayudaran al niño o niña a adherir conocimiento de los objetos, formas, figuras, sonidos de su entorno, además se emplearon métodos de recolección de información que colaboraron con el desarrollo del software, sus componentes gráficos, su contenido, el nivel de expresión artística que se debe usar al momento de introducir nueva información didáctica, posterior al análisis de datos se planteó una metodología para la creación del software que permite encontrar los contenidos o categorías a enseñar de cada grupo objetivo. Al momento de ejecutar el software se planteó un conjunto de evaluaciones que ayudan a mejorar el programa y así este obtenga la dinamicidad

adecuada para llegar a los niños donde los niños toman protagonismo interactuando con el software y sus interfaces.

# **CAPITULO I**

# **1 DIAGNOSTICO DEL PROBLEMA**

# **1.1 Antecedentes:**

La realización de este proyecto tiene su origen en la necesidad de poder contar con una serie de datos conceptuales, metodológicos y de contenidos entorno a la estimulación – intervención del aprendizaje de niños y niñas de 4 años de edad, en cuanto a la asimilación de conocimiento adquiridos al ejecutar un software multimedia, sea este testeado en cualquier tipo de plataforma o dispositivo tecnológico capaz de soportar la lectura de archivos Flash (.swf), de tal manera que estimule e intervenga en aprendizaje de nuestro público objetivo, porque la primera infancia sienta las bases para el desarrollo humano, contribuyen a igualar las oportunidades teniendo efectos de gran impacto para los niños. (González y Vázquez, 2015, p. 10).

*"Por este motivo es importantísimo que cada uno de nosotros tomemos conciencia del papel que jugamos e intentemos ofrecer las mejores herramientas posibles a nuestros hijos para que afronten la vida en las mejores condiciones. Debemos tener muy claro qué queremos para nuestros niños y para su futuro"* (González y Vázquez, 2015, p. 10).

"En esta investigación se muestra la importancia de usar recursos didácticos, debidamente clasificados en recursos estructurados y no estructurados para aportar al aprendizaje de la niñez de 4 años, donde el juego con estos recursos ofrece a los niños y a las niñas, la oportunidad de combinar actividad y pensamiento, desarrollar su curiosidad, compartir experiencias, sentimientos y necesidades, articular la realidad y la fantasía, el conocimiento y la emoción, afianzar su autonomía y autoestima, crear, indagar, observar, y sobre todo relacionar los nuevos descubrimientos con experiencias vividas y así generar nuevos conocimientos." (Criollo, 2019, p. 1).

*"En el actual milenio la tecnología está involucrada como parte fundamental del avance de la ciencia y por ende de la educación, es importante investigar y aplicar nuevas técnicas y estrategias comunicativas que lleven a conseguir objetivos dentro del proceso de enseñanza aprendizaje de todos los involucrados"*.(Ángel y Luis, 2016, p. 1).

En el campo educativo, los multimedia se consideran instrumentos muy poderosos para la enseñanza y en la actualidad, existe un gran auge en cuanto a su producción y difusión, cabe destacar un número de compañías dedicadas ya a creación de multimedia educativo dirigido esencialmente a niños entre ellas esta Planeta de Angostini cuya aplicación más destacada en el ámbito de la enseñanza es "Aprendilandia" dirigida a niños de entre los 3 a 7 años de edad como también la enciclopedia "Omnia Júnior" donde el comic es el elemento principal de la interfaz de este software.

Para entender más de sobre material didáctico virtual revisemos como Criollo lo menciona:

*"No se debe olvidar que la postulación de ideas para crear este producto, todas sus estadísticas y estilos a usar son recogidos de una serie de documentos científicos que hablan de la metodología VAK y como crear material didáctico para niños el cual fue analizado y discernido para crear el interfaz de nuestra aplicación y todas sus funciones, al ser así no queda más que destacar la participación en particular de las investigadoras"* (Criollo, 2019)

Puesto que su documento a sentado como base para captar sus datos estadísticos y convertirlos en un material didáctico en forma de Software Multimedia que permita intervenir en la enseñanza y aprendizaje de niños de 4 años bajo la modalidad de estudio VAK.

### **1.2 Planteamiento del problema:**

La escasa accesibilidad y existencia de material didáctico digital multimedia de niños de 4 años que permitan la estimulación intervención de aprendizaje según el modelo V.A.K. ha incentivado el desarrollo de una propuesta de software gráfico multimedia que permita mejorar o inducir nuevos métodos de aprendizaje.

¿De qué manera influye el desarrollo de un software multimedia como herramienta didáctica para la estimulación - intervención del aprendizaje en niños?

Las niñas y los niños necesitan desarrollar las competencias comunicativas que requieren para interactuar en los múltiples ámbitos de relación en los que intervienen: la familia, instituciones educativas, organizaciones sociales

# **1.3 Justificación:**

Este proyecto técnico busca dar una solución a la ausencia de productos audiovisuales y didácticos que ayuden a fortalecer la educación preescolar en las instituciones educativas u hogares yendo de la mano con los padres de familia y los docentes, ayudándo a tener una buena enseñanza - aprendizaje de las niñas y niños. Consolidar una nueva cultura en la infancia, con educación temprana para todos los niños, enfatizándonos en estrategias de "educación positiva" a favor de los niños y sus familias.

Se pretende ayudar a la estimulación e intervención del aprendizaje de las niñas y niños de entre 4 años de edad, porque existen vacíos en los niños en cuanto a su asimilación del conocimiento impartido por docentes y padres, siendo este uno de los atenuantes para que los niños tengan falencias al momento de cursar niveles superiores de educación.

Este proyecto técnico constará de varias fases de aprendizaje que ayuden a mejorar el rendimiento de asimilación del aprendizaje basándose en parámetros divididos en:

- Área personal y social.
- Área de comunicación y comprensión del lenguaje.
- Comunicación oral.
- Lectura de imágenes textos icónico verbales.
- Expresión y apreciación artística.
- Comunicación integral.
- Área Ciencia y ambiente.

Como ya fue mencionado se ve la necesidad de utilizar los resultados de la investigación de datos recopilados de los niños y profesores de una institución educativa de la ciudad de Riobamba Centro de educación Inicial "La Primavera" cuyos datos fueron extraídos y analizados para la obtención de recursos didácticos que incidan en el aprendizaje de niños de 4 años según el modelo VAK, para el desarrollo de una propuesta de diseño de un software multimedia que fortalezca el aprendizaje de los párvulos, ya que el conocimiento y la retención del mismo no sea visto como una aburrida obligación para los niños sino como una didáctica compartida entre docentes y padres de familia en forma de una aplicación virtual que ayude a la

integración de los conocimientos básicos que un niño de dicha edad debe adquirir, dándole más oportunidades en la captación de información y aprendizaje para futuros cursos.

# **1.4 Objetivo general:**

 $\checkmark$  Desarrollar un software multimedia interactivo como medio de estimulación – intervención del aprendizaje en niños de 4 años, según el modelo V.A.K.

# **1.5 Objetivos específicos:**

- $\checkmark$  Fundamentar las deficiencias de estimulación intervención de aprendizaje de los niños 4 años basadas en el método VAK.
- $\checkmark$  Comparar información de la estimulación de aprendizajes de los niños de 4 años, según el modelo V.A.K.
- Emplear interfaces gráficas por medio de ilustraciones, aptas para niños de esta edad.
- $\checkmark$  Elaborar un manual de usuario para facilitar la correcta utilización del software multimedia entre padres, docentes y niños.

### **CAPITULO II**

# **2 REVISIÓN DE LA LITERATURA O FUNDAMENTOS TEÓRICOS**

# **2.1 Marco teórico**

En este capítulo se da a conocer los fundamentos teóricos que orientan al desarrollo del presente proyecto técnico.

Para (Avila, et al., 2001) en un ambiente educativo, los estudiantes aprenden contenidos de matemáticas, arte o ciencias, pero también desarrollan habilidades intelectuales asociadas a esos aprendizajes tales como representar la realidad, elaborar juicios de valor, razonar, inventar o resolver problemas de varios tipos, al tiempo de que aprenden otras habilidades comunicacionales que son importantes en su proceso de socialización.

#### **2.2 Aprendizaje**

"El aprendizaje puede definirse como el conjunto de cambios que se genera en un individuo consecuencia de la asimilación, análisis, y comprensión de una situación, antes desconocida" (Páez y Vera, 1996 citado en Zayda, 2006.)

*"Se conoce como aprendizaje al proceso de adquisición de conocimientos, habilidades, valores y actitudes, posibilitado mediante el estudio, la enseñanza o la experiencia. Este proceso puede ser comprendido a partir de diversas actitudes, lo que implica que existen diferentes teorías sujetadas al hecho de aprender"* ( Sanabria, 2013 citado en Criollo, 2019).

Al revisar dicho argumento podemos destacar que "en la actualidad, la formación de profesionales se caracteriza por el empleo de nuevos métodos en el proceso de enseñanza aprendizaje que centran la atención en el autoaprendizaje y el empleo de técnicas informáticas, tanto para impartir la docencia, como en el apoyo del autoaprendizaje. Es por ello que los medios de enseñanza juegan un papel fundamental en el proceso de enseñanza aprendizaje y como parte de las estrategias que asuman los estudiantes. Es importante señalar que cuando se habla de medios de enseñanza no se hace referencia únicamente a los visuales y sonoros sino a todos los objetos o recursos que se utilizan en el proceso de enseñanza aprendizaje"LÓPEZ, Odalys Portela, Laura Flores BERNAL a Pedro María Verde MARTÍNEZ. Guía didáctica digital: una herramienta en el proceso de enseñanza –aprendizaje. *Pedagogía Profesional* [online]. 2018, s. 3 [cit. 21.01.2020]. Dostupné z: http://revistas.ucpejv.edu.cu/index.php/rPProf/article/view/521

*"Puede decirse que el aprendizaje es innato al ser humano, durante toda la vida estamos aprendiendo constantemente, aunque no siempre de manera sistemática; a veces es fruto de las circunstancias del momento, otras de actividades planificadas por la persona misma o por un agente externo y que el aprendiz lleva a cabo para dominar aquello que le interesa aprender"* (Paredes, 2006.).

#### **2.3 Enseñanza**

*"La enseñanza no consiste en solo transmitir conocimientos del docente hacia el alumno, enseñar es trasmitir ideas bases para que el alumno se sienta atraído y pueda el mismo indagar más información acerca del tema, es así que la educación está evolucionando y gracias a las herramientas como la tecnología ayudan a este proceso" (Beltrán, 2015, p. 32).*

El avance del conocimiento y de la asimilación de este nos ha permitido utilizar a la tecnología como un aleado en la intervención del aprendizaje por lo que Beltrán menciona (Ke Bain, 2012 citado en, Beltrán, 2015, p, 32) "la tecnología contribuye con el docente a que la clase sea más digerible, es decir que gracias a la utilización de la misma él pueda ejemplificar las teorías y problemas cotidianos de una clase"

#### **2.4 Proceso enseñanza – aprendizaje**

*"En el proceso de enseñanza – aprendizaje existen dos entidades, el que enseña (maestro, facilitador, mentor, etc.) que aporta sus conocimientos mediante información. Por otro lado se encuentra el estudiante que recibe tal información, la integra a sus conocimientos previos del tema y genera, internamente, un* *cambio que lo conduce al conocimiento, lo que, finalmente causa un cambio de actitud ante la vida"* (Monterrubio, 2004 citado en Zambrano et al., 2015)

# **2.5 Enseñanza aprendizaje en niños**

Desde el alumbramiento el niño o niña cuenta con un sin fin de células cerebrales que reaccionan a los estímulos ejercidos por fuerzas ajenas ya sea solo con tocar un objeto el cual le permitirá percibir a su cerebro la textura, forma, tamaño y color, lógicamente estas células crecerán y se mantendrán gracias a un adecuado método de percepción de la información a temprana edad, de acuerdo con Lopez, la inteligencia resulta de una interacción constante y continua entre el sujeto y su medio. De tal manera que al producirse un empobrecimiento del ambiente también se produciría, como consecuencia lógica una reducción de la tasa de estimulación exterior ( López, 1986 citado en Paredes, 2006).

Cada vez que un niño oye toca, mira o explora lo que tiene a su alcance; las neuronas forman millones de conexiones gracias a las cuales se interconectan las funciones del cerebro promoviendo su actividad y por ende evitando su desaparición (Paredes, 2006, p. 21).

El cerebro de los niños atrae información primordial hasta los seis años encontrándose en proceso de formación y maduración, siendo en esta etapa el mejor momento para adiestrar al cerebro para coordinar nuevas y mejores conexiones neurales.

# **2.6 Enseñanza aprendizaje en niños de 4 años**

*"Mediante el aprendizaje se adquieren significativos contenidos conceptuales, conocimientos, saberes, instrumentos donde se desarrollan destrezas y habilidades sentimientos, actitudes, valores, principios, el aprendizaje es distinto de la enseñanza que es inherente al docente."* (Sinchi y Soria, 2016).

La eseñanzade aprendizaje es esenciales para detectar en el estudiante que está siguiendo el objetivo propuesto, es decir, las estrategias sirven para verificar el proceso "durante" la educación de los niños y niñas, por lo que se requiere que cada estrategia contenga características como:

El estudiante debe ser capaz de reflexionar una tarea.

El niño debe ser capaz de planificar y contar con recursos necesarios para la

ejecución de una tarea.

- Tiene que ser capaz de realizarla
- Debe auto-evaluarse.
- Contar con conocimientos una vez finalizada la tarea, para poder volver aplicar nuevamente la estrategia.
- Desarrollar actividades de forma innovadora y creativa Una vez determinadas las características que deben tener las estrategias de aprendizaje, es indispensable que el docente se encargue de contar con un plan y seguimiento de cada estudiante, de manera, que valore la autonomía de cada estudiante al realizar una actividad.

#### **2.7 Intervención enseñanza aprendizaje en niños de 4 años**

*"Aunque la configuración física del cerebro viene determinada biológicamente y se desarrolla en las etapas prenatales, las conexiones neuronales dentro del encéfalo, determinantes del desarrollo posterior, son producto de la relación del niño/a con su entorno (humano y material) preparándose así el desarrollo de las funciones intelectuales, emocionales, físico inmunológica y sociales más significativas"* (Mustard, 1998).

Recalcando que los niños a temprana edad perciben mejor del conocimiento de su entorno cuando posen un objeto y a este lo pueden manipular o a su vez cuando explora el lugar donde se encuentra realizando testeos de ensayo y error.

# **2.8 Modelo de aprendizaje VAK**

Los seres humanos tienen diferentes formas de percepción de la información, es desde etas que se alimenta el conocimiento a través de diferentes canales de percepción. El modelo VAK permite identificar el mejor de los tres canales de percepción: visual, auditivo, kinestésico (Reyes et al., 2017, p. 238), haciendo referencia a la forma sensorial de percibir la información.

Los distintos estilos de aprendizaje como el visual, auditivo y kinestésico desempeñan un papel muy importante en la estimulación intervención de tópicos nuevos, los cuales pasan por cada uno de estos canales y se almacenan en el cerebro, los estudiantes usan estas tres modalidades para almacenar o percibir nueva información pero según la teoría, 1 o dos de estos etilos dominan la forma en la que el estudiante capta efectivamente la información.

Confucio dejó una frase que dice: "Oigo y olvido. Veo y recuerdo. Hago y entiendo"; así, es importante tener en cuenta que desde tiempos pasados se presenta una frase que permite dimensionar la forma que tienen las personas para entender las cosas que perciben. Por esto, se pretende que los docentes aborden los diferentes estilos de aprendizaje que el alumno posee, pues de esta manera podrá presentar una gran variedad en la exposición de sus temas de estudio y les sería más fácil satisfacer la mayoría de perfiles y estilos de sus estudiantes dentro del aula. (Reyes et al., 2017, p. 239)

#### *2.8.1 Tipos de Aprendizaje VAK*

Existen diferentes tipos de aprendizaje, sin embargo, para llevar a cabo este proyecto se consideró el modelo de aprendizaje VAK establecido por Richard Bandler y John Grinder en el año 1978, recopilando lo antes mencionado definiremos los canales de percepción a continuación.

#### *2.8.1.1 Visual*

Los sujetos que perciben desde este canal piensan en imágenes y tienen la capacidad de captar mucha información con velocidad, también son capaces abstraer y planificar mejor que los siguientes estilos. Aprenden con la lectura y presentaciones con imágenes (Reyes et al., 2017, p. 238).

Las personas que mantienen este tipo de percepción captan la información de manera más ágil si pueden visualizar o leer la información, resultándoles la rápida asimilación de iconos, imágenes, dibujos que les permitirán trasformar palabras a representaciones graficas o simbólicas.

## *2.8.1.2 Auditivo*

Los sujetos que utilizan el canal auditivo en forma secuencial y ordenada aprenden mejor cuando reciben explicaciones orales y cuando pueden hablar y explicar determinada información a otra persona. Estos alumnos no pueden olvidar una palabra porque no saben cómo sigue la oración; además, no permite relacionar conceptos abstractos con la misma facilidad que el visual. Es canal es fundamental en estudios de música e idiomas (Reyes et al., 2017, p. 238).

Para el Grupo esta habilidad:

*"Quienes han desarrollado más el canal auditivo serán capaces de recibir explicaciones e instrucciones de forma oral, así mismo, podrán compartir y explicar la información recibida a otra persona. Para las personas auditivas es imprescindible escuchar su propia grabación mental paso a paso ya que no es tan fácil ni rápido como el estilo de aprendizaje visual. Sin embargo, son buenos a la hora de aprender idiomas y lógicamente de la música"* (Grupo Cultural, 2008 citado en Criollo, 2019)

## *2.8.1.3 Kinestésico*

Son sujetos que aprenden a través de sensaciones y ejecutando el movimiento del cuerpo. Es el sistema más lento en comparación a los anteriores, pero su ventaja es que es más profundo, una vez que el cuerpo aprende determinada información le es muy difícil olvidarla; así, estos estudiantes necesitan más tiempo que los demás, lo que no significa un déficit de comprensión, sino solo que su forma de aprender es diferente (Reyes et al., 2017, p. 238).

Se refieren a las niños asimilan el conocimiento por medio de las actividades físicas. Ellos aprenden cuando hacen cosas, a través del movimiento y la manipulación física. Deben moverse constantemente. Les gusta tocarlo todo y a través de ello conocer cómo funcionan los objetos. No suelen ser grandes lectores y tienden a tener mala ortografía. Recuerdan las impresiones generales, pero no los detalles. Las explicaciones solo visuales o auditivas y que no lo involucran hacen que pierda el interés (Grupo Cultural, 2008 citado en Criollo, 2019)*.*

#### **2.9 Enseñanza aprendizaje tecnológico**

El ordenador o computador en la actualidad se ha convertido en una herramienta principal cobrando una gran importancia en las dos últimas décadas; debido a su versatilidad de presentar la información en distintos formatos, En su libro lúdico en la multimedia (Reyes et al, 2017) plantea que estudios realizados por el Centro Nacional de Información de la Salud de los Estados Unidos confirman que los niños que tienen contacto con computadores o dispositivos Smart obtienen mejores resultados escolares, gracias a que los estudiantes de prueba lo consideraban como práctico y divertido. No obstante como todo medio de información masiva debe ser controlado o tutorado por parte del padre de familia o docente a cargo del el uso de computador ya que, de no ser así en vez de beneficiar a los niños perjudicaría a los párvulos un tipo de aislamiento perjudicial en su interacción social aseverando esto el autor del libro menciona (Mundell, 2004 citado en Reyes et al, 2017, p. 37) "Cuando más tiempo pasen los niños ante medios

electrónicos, menos tiempo pasan realizando actividades fiscas, jugando con otros niños y utilizando su creatividad"

#### Según Vargas:

*"A los 3 y 4 años los niños están mentalmente desarrollados para explorar el mundo de las computadoras, tomándose el tiempo suficiente para experimentar y explorar, haciendo click en varias opciones, deslizando el puntero por la pantalla y presionando teclas para ver lo que ocurrirá a raíz de sus acciones"* (Vargas, 1998 citado en Reyes et al, 2017, p. 37)

Como a su vez recalca la vigilancia del adulto padre de familia o docente, qué solo ayudará al niño a con una o varias palabras para rememorar las acciones necesarias para que consiga su objetivo.

Argumenta a su vez que si proporcionamos una mínima ayuda y se imparte en el niño el uso adecuado de ordenador (Vargas, 1998 citado en Reyes et al, 2017, p. 37) "Los beneficios potenciales que pueden obtener los niños a esta edad se expresan en habilidades no-verbales, conocimiento estructural, memoria a largo plazo, destreza manual, destreza verbal. Resolución de problemas, abstracción y destreza conceptual."

Los niños desarrollaran estas destrezas aumentaran o reducirán según el tipo de software utilizado para impartir conocimiento en ellos.

#### **2.10 Software educativo**

De acuerdo a (Gómez et al, 1998, citado en Villacrés, 2014) "Todo software informático, mayoritariamente en soporte CD-ROM, fácil de usar, que integra y coordina diferentes formatos de manejo de información de manera interactiva, ofreciendo al usuario la posibilidad de navegar a través de dicha información, ya que ha sido creado con la intención explícita de servir de apoyo para el proceso de enseñanza – aprendizaje en el ámbito escolar"

Se puede entre leer claramente en la definición que el objetivo principal de la creación de este software netamente contribuye al "apoyo en la intervención del proceso enseñanza aprendizaje" transformando así al Software como una herramienta esencial para el refuerzo académico, "que no necesita la presencia del docente para consolidar el conocimiento mediante actividades cimentadas en la técnica de la multimedia" (Villacrés, 2014, p. 20)

El uso de software educativo dentro de la docencia en el nuevo milenio ya debe ser catalogado como una necesidad pedagógica y no tecnológica lo menciona (Villacrés, 2014,) afirmando que no es necesario tener ordenadores de última generación en una entidad educativa, sin que posean en sus bases de datos con varios software educativos que justifiquen la inversión en beneficio de los estudiantes en nuestro caso los niños y niñas de 4 años, como a su vez insiste que no todo software implantado por si solo en el ordenador garantizara resultados positivos si no se acompaña de la habilidad del docente o padre de familia tutor siendo estos dos determinantes en el correcto proceso de asimilación de conocimiento.

(Galvis, 1994 citado en Villacrés, 2014) por su parte define al software educativo como "aquellos programas que permiten cumplir o apoya funciones educativas" determinando así una clasificación de estos en base a las funciones educativas que cumple.

#### *2.10.1 Materiales algorítmicos*

En los que predomina el aprendizaje vía transmisión de conocimiento desde quien sabe hacia quien lo desea aprender. Generalmente están construidos por secuencias de actividades en las que el alumno debe asimilar al máximo la información que se le transmite. En esta categoría se incluyen:

- **Sistemas tutoriales:** se caracteriza por poseer distintas fases en su desarrollo. En la etapa inicial se motiva al usuario a centrar su atención en el mismo; esto dependerá en gran medida del público al que va dirigido, un ejemplo en el caso de los niños puede ir ligada a personajes animados o juegos que introducen al material. Una segunda fase para orientar, codificar y almacenar la información. En la tercera, estos conocimientos son aplicados y finalmente un proceso de retroalimentación en la que se demuestra lo aprendido.
- **Sistema de ejercitación y practica:** los cuales se enfocan en dos fases: aplicación y retroalimentación.

# *2.10.2 Materiales heurísticos*

En estos predomina el aprendizaje por experimentación y descubrimiento; el diseñador crea ambientes ricos en situaciones que el alumno debe explorar para conseguir conocimientos a raíz de esas prácticas, creando así sus propios modelos de pensamiento.

Estos se subdividen en:

- **Los simuladores:** son simplificadores del mundo real donde el alumno resuelve problemas, aprende procedimientos, llega a entender las características de diferentes fenómenos y aprende que acciones tomar en diferentes circunstancias para controlarlo.
- **Juegos educativos:** al igual que el anterior, los juegos son vivenciales; la interacción con el mismo es la fuente de conocimientos. Estos pueden o no simular la realidad, caracterizándose principalmente por proveer situaciones excitantes y/o entretenidas. Lo esencial en ambos casos es que el alumno es un agente activo que, además de practicar en la situación debe continuamente procesar la información.
- **Micro mundos exploratorios:** son escenarios para el aprendizaje, en el que suceden cosas dependiendo de lo que el alumno realiza. Algunos micro mundos son sintónicos; es decir el usuario se adapta al argumento, personajes y herramientas de trabajo al punto que ni siquiera tiene que aprenderlos a usar, otros por el contrario exigen cierto adiestramiento, pero en cualquiera de los casos el aprendiz es quien conduce la acción y controla los eventos. Se diferencia de los simuladores en que además de exigir la solución de problemas, lo exige de forma estructurada (es decir, conlleva la división de problemas en subproblemas).
- **Sistemas Expertos:** son programas de alto contenido informativo destinados a usuarios con un nivel básico de nociones en la materia. Estos Software poseen una base de conocimientos y reglas de alto nivel capaces de hallar o juzgar soluciones a problemas determinados, explicando al aprendiz sobre las respuestas correctas.

Sabiendo que el público objetivo al que va dirigido el software multimedia está en la edad de 4 años, el multimedia va dirigida hacia el material Heurístico en el que el aprendizaje se dará de manera experimental, combinando los sistemas expertos para enseñar conceptos básicos pero muy esenciales al momento del razonamiento humano, como también el uso audios educativos para que el usuario disponga de una plataforma más activa.

Todo esto basado en el modelo de aprendizaje VAK, puesto que el usuario es quien instituye su propio conocimiento mediante la interacción y experimentación en el entorno multimedia.

#### **2.11 Multimedia**

De acuerdo con, CARMONA, Sara Botero. Uso de aplicaciones multimedia y dispositivos móviles para favorecer la habilidad de resolución de problemas en niños : una estrategia de formación. *instname: Universidad de Antioquia*. 2016, s. 53.) El término multimedia tiene diferentes acepciones según el contexto con el que se lo relacione. Pudiendo ser este entendido a nivel de portes tecnológicos, de acuerdo con los formatos de presentación de un material, o según las diferentes modalidades sensoriales.

Para comprender más la multimedia Schnitz menciona:

*"A nivel tecnológico, el concepto de multimedia es entendido como el uso de múltiples medios de presentar información, por ejemplo: ordenadores, altavoces, pantallas, proyectores, entre otros. A nivel de formatos de presentación, se asocia la multimedia con el uso de diferentes formas de representación, es decir textos e imágenes. Mientras que en el nivel de modalidad sensorial, la noción de multimedia se relaciona se relaciona con el uso de diferentes sentidos, tales como el ojo y el oído"* (Schnotz y Mayer, 2005 citado en Carmona, 2016)

(Pina, 1994 citado en Peña and Enríquez) Argumenta que "la multimedia se puede definir como aquel capaz de presentar información textual, sonora y audiovisual de modo coordinado…" al igual que (Cali y Pilco, 2016, p. 4) quienes mencionan que la "Multimedia es la combinación de ideas tecnológicas de computación como son texto, imágenes, sonido, animación y vídeo, que proporciona una gran versatilidad. Permite al software avanzar en forma gradual hacia el futuro".

Por otro lado (Bravo, 2005 citado en Peña and Enriquez, 2018) se refiere a la multimedia como el soporte comunicacional que es capaz de integrar diferentes formas de expresión donde la información se traslada en tiempo real o cuando realmente lo requiere el usuario. Puede conformarse de texto, sonido, fotografía, ilustración, imagen de síntesis, animaciones y video.

Y a la misma vez el autor menciona algunas de las funciones del multimedia.

Induce a la creatividad mientras posibilita la intervención al aprendizaje.

- Fácil de adaptarse al usuario su ritmo de aprendizaje y sus limitaciones.
- A largo plazo son fuentes de información.
- Estimulan el aprendizaje en el entorno interactivo.
- Permite tener un control del método o métodos a utilizar para el aprendizaje.
- Crea experiencias basadas en la simulación.

## **2.12 Componentes multimedia**

# *2.12.1 Texto*

"El texto generalmente ayuda a reforzar la información de un gráfico o un icono resaltando la información relevante y añadiendo mensajes claros" (Beltrán y Alarcón, 2015, p. 24).

Vaughan ahonda aún más el tema y nos explica:

"En una aplicación Multimedia el texto se convierte en una herramienta de vital importancia, ya que este debe informar al usuario de manera directa lo que va a encontrar y hacia donde debe dirigirse dentro del interfaz que esté utilizando" (Vaughan, 1995 citado en Cali y Pilco, 2016).

"El texto constituye un método rápido y preciso de la trasmisión de la información, a pesar de ser un sistema básico y tradicional de comunicación. Sobre este se basa la estructura conceptual y argumental de los productos multimedia." (Fernández, 2012 citado en Enríquez, 2018)

# *2.12.2 Gráficos*

"Los gráficos simbolizan diferentes índoles de su utilización como puede ser: vectoriales, mapa de bits, ilustraciones y símbolos, algunos gráficos representan el diseño y esquema de un trabajo conceptualizando en ideas" (Vaughan, 1995 citado en Cali y Pilco, 2016).

"Los iconos se describen como representaciones visuales que guardan relación de similitud con los conceptos que lo describen" (Fernández, 2012 citado en Enríquez, 2018)

"Estos elementos iconográficos ayudan a representar palabras, ideas, conceptos mediante gráficos e iconos que trasmita de manera clara precisa la idea" (Beltrán y Alarcón, 2015, p. 24).
### *2.12.3 Las Imágenes*

"La imagen es la que permite enriquecer la experiencia del usuario o receptor, logrando la asimilación más cómoda y rápida de la información presentada" (Cali y Pilco, 2016, p. 18).

(Motta, 2016 citado en Enríquez, 2018) argumenta "las imágenes no solo son estímulos visuales o percepciones de formas, sino que también se complementan a través de los sentidos, es decir, existen imágenes auditivas, olfativas, gustativas y táctiles".

### *2.12.4 Animaciones*

Secuencia rápida de gráficos, que permite representar simulaciones de la vida real permitiéndole reconocer e interactuar mejor con el interfaz multimedia al usuario para percibir todos los elementos que lo componen.

"La animación tiene un gran potencial educativo especialmente cuando esta se ve acompañada de una narrativa informal, y es muy efectiva al momento de memorizar, atender, almacenar y recuperar información adquirida" (Viñas, 2012 citado en Enríquez, 2018)

## *2.12.5 Videos*

Los videos Digitales son una serie de secuencias de imágenes que simulan movimiento se almacenan en un formato digital de video como son: avi, mpg, wmv, etc. "La fidelidad de una imagen se mide con los mismos parámetros de audio e imagen que la componen, con una variable adicional corresponde al número de cuadros que se exponen por segundo" (Vaughan, 1995 citado en Cali y Pilco, 2016).

(Hampton, 2002 citado en Enríquez, 2018) lo define "a estas secuencias estáticas de imágenes como una experiencia multisensorial, ya que se tornan un medio que vincula la información auditiva con la visual".

## *2.12.6 Sonido*

"Son longitudes de onda que viajan por el aire y llegando a un receptor en este caso el oído humano, el cual lo interpreta y lo convierte en símbolos mentales" (Vaughan, 1995 citado en Cali y Pilco, 2016).

(Provensal, 2004 citado en Enríquez, 2018) "El sonido es aquel que constituye un universo con significación propia y que influyen directamente en nuestros sentidos" y a la vez lo describe como "el sentido de la alerta ya que nos aporta información sobre nuestro entorno y nos permite estar alerta".

### **2.13 Multimedia en el proceso de intervención enseñanza aprendizaje**

"Gran parte del desarrollo de las modernas técnicas educativas se basa en el hecho de que cuantos más sentidos participen en el proceso de aprendizaje, más fácil será la asimilación y retención de los conocimientos." (Almenara, 2007 citado en Zambrano et al., 2015)

Se debe destacar lo mencionado en el anterior párrafo sobre la utilización de los sentidos por medio de un conjunto de recursos con los que dispone la multimedia para así llegar de mejor manera a la estimulación de los sentidos t se haga efectivo el aprendizaje basado en el modelo VAK cuyo fin persigue el presente proyecto técnico.

(Bravo, 2005 citado en Enríquez, 2018) se refiere a la multimedia vista desde el punto educativo. Afirmando ser un recurso didáctico de un potencial sorprendente, puesto que este multi-formato permite indexar en un mismo soporte todos los sistemas comunicacionales existentes en la actualidad.

Es lógico que el desarrollo de la educación esté ligado a la tecnología y sus derivados se deben tomar muy en cuenta nuevos métodos que sean implementados a la par del avance de la tecnología de la época.

Se ha propuesto 3 elementos básicos para la comunicación óptima entre el multimedia educativo y el usuario

- La Computadora o dispositivo Smart capaz de dar lectura a archivos .swf (Software)
- Docente o Enseñando
- Alumno o Usuario

El trabajo conjunto y óptimo de estos elementos lograra llegar a cumplir con el proceso de almacenamiento de nueva información de forma interactiva, dinámica, creativa y novedosa.

"El desarrollo de este tipo de Multimedia conseguirá captar el interés de las personas a los cuales vaya dirigido, y con el paso de tiempo irá evolucionando de acuerdo a las necesidades de la época" (Andreas09, 2011 citado en Cali y Pilco, 2016).

## **CAPITULO III**

## **3 MARCO METODOLÓGICO**

En este punto es donde en base a todas las bases teóricas son analizadas, cotejadas para poder desarrollar un conjunto de material gráfico capaz de responder a las necesidades del usuario, además de buscar una serie de herramientas que permitan programar la movilidad multimedia de todas las piezas del proyecto.

#### **3.1 Metodología**

El sello distintivo de este tipo de proyecto técnico es que se orienta hacia la obtención de productos tangibles siendo este el caso de un software para la enseñanza de las ciencias morfológicas o como ya es sabido conjunto de disciplinas dedicadas al estudio la estructura del hombre desde varios puntos de vista.

La obtención del producto o software multimedia se acompaña, casi inevitablemente, de la evaluación de sus propiedades y según el diseño de este proyecto técnico y por sus características se define como experimental.

Proceso o estrategia que procura seleccionar información de los niños relevante y fidedigna, para analizar, entender, verificar, corregir o aplicar y así obtener un resultado claro y preciso que permita solucionar el problema planteado.

## **3.2 Métodos**

**Método lógico deductivo:** se halla principios desconocidos a partir de los conocidos para descubrir maneras de introducir material didáctico en soporte digital que sea capaz de ser entendible, accesible a niños de 4 años.

Es aquí donde se caracterizan a los niños según su estilo de aprendizaje VAK y para el proyecto se tomará solo como base a la lectura, memoria, imaginería, resolución de problemas y comunicación como bases características para nuestro mapa de desarrollo multimedia.

**Método de revisión literaria:** Este método será empleado para la recolección de información para sustentar los conceptos y definiciones necesarias para el desarrollo del proyecto que ayudarán a tomar colores, sonidos, figuras, personajes que los niños utilizarán para su mejor adaptación al momento de utilizar la aplicación. Tomando en cuenta fuentes de recopilación primarias, secundarias y terciarias.

### Por ejemplo:

Papers acerca de procesos automatizados y material didáctico electrónico o multimedia Proyectos de tesis realizados en tiempos anteriores basados la creación de software multimedia para niños orientados a la enseñanza aprendizaje.

Proyectos de tesis realizados en tiempos anteriores basados en el método VAK

Proyectos, ensayos, normas o leyes que ayuden a comprender más del aprendizaje y su intervención en niñas y niños

En esta parte se tomará como referencia una serie de datos que permita recopilar aspectos gráficos como lo es, la gama de colores, sonidos, imágenes, videos a utilizar y que los mismos sean no solo agradables a la vista de los niños sino a su vez funcionales y de fácil retención

### **3.3 Técnicas**

**Técnica Investigación Aplicada:** en el cual después de recopilar datos, signos, formas, colores, etc. Las cuales permitirán sacar los diferentes parámetros a usar en el software y este sea funcional para el usuario**.**

**Observación:** técnica que permitirá revisar el interfaz del software e irlo modificando hasta ser agradable y funcional con el usuario, docente y tutor.

Es la técnica que permite valorar la importancia del uso de los recursos didácticos en el aprendizaje de los infantes de 4 años según el modelo VAK, para describir y explicar la trascendencia de trabajar con estos recursos tomando en cuenta el estilo de aprendizaje predominante de los niños y niñas.

**Test:** Se lo aplicará para cada etapa del software ya que debe ser funcional, rápido y de fácil entendimiento para nuestro usuario. Que quiere decir al ser un software multimedia y por su línea de navegación, su programación, hipervinculación, y desarrollo debe ir siendo probada desde su creación y más aún cuando se la maneje para que su completo funcionamiento sea correcto al ser ejecutado y de su mayor efectividad al instante de intervenir en la enseñanza del público objetivo.

## **3.4 Instrumentos**

## *3.4.1 Investigación aplicada*

En este punto y posterior a la recolección de información fidedigna proporcionada por los método de revisión literaria se realiza un análisis que permite seleccionar los componentes necesarios para el desarrollo de los contenidos a utilizar en el software como color, textura, formas, sonidos, imágenes, personajes, plataformas a ser empleados para el desarrollo del software, su completo funcionamiento y además sea funcional, accesible, memorable y amigable con el usuario.

#### *3.4.2 Observación*

Instrumento importante a lo largo de toda la creación del software desde el Bocetaje hasta la comprobación visual del correcto funcionamiento del mismo, además de poder sacar datos importantes que permiten analizar a los niños y deducir que tipo de formas, colores incluirlos dentro de las piezas gráficas y que estas aceptables para niños al momento de adquirir información y asimilarla con la realidad.

### **Modelo de ficha de observación**

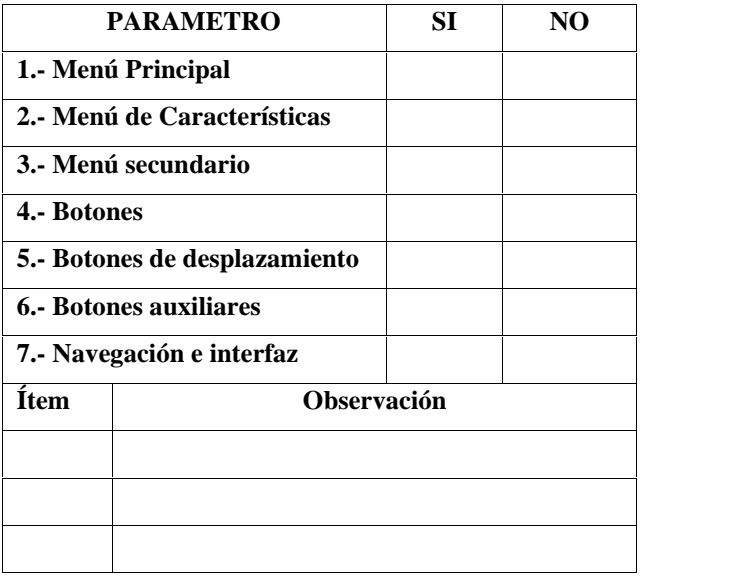

**Ficha de Observación N°…… Marca con una X si es correcto su funcionamiento**

## *3.4.3 Test*

Se aplican dos tipos de test el primero se basa en la observación y reedición de los componentes del software y su completo funcionamiento dentro de las plataformas o sistemas operativos y que este funcione correctamente por lo que se usó una lista de parámetros a corregir.

El segundo test a utilizar se lo lleva a cabo con una evaluación a los niños y padres o tutores, posterior a la lectura del manual de usabilidad, instalación del software y su uso o ejecución en el ordenador o dispositivo inteligente descritos a continuación.

**Modelo de Evaluación**

# **EVALUACIÓN AL NIÑO O NIÑA**

**NOMBRE: …………………………………………………………..**

**¿Te gustan los colores, imágenes y botones empleados en el multimedia?**

 $SI$  …………  $NO$ 

**¿Mientras usabas el material didáctico virtual te divertiste?**

SI ………… NO………….

**¿Comprende los audios del Software?**

SI ………… NO………….

**¿Reconoce las figuras, objetos formas del multimedia?**

 $SI$  …………  $NO$ 

**¿Puede navegar por el programa sin problemas?**

 $SI$  …………  $NO$ 

**¿Te gustaría que usar el programa en tu escuela o casa?**

SI ………… NO………….

**Pinta con los lápices de colores las siguientes figuras.**

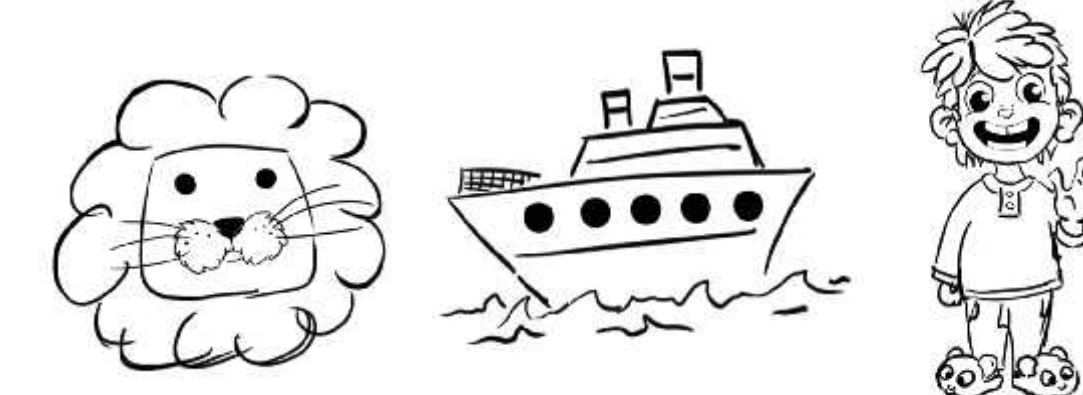

# **EVALUACIÓN DEL TUTOR O PADRE**

## **¿Tacha con una X el personaje de programa?**

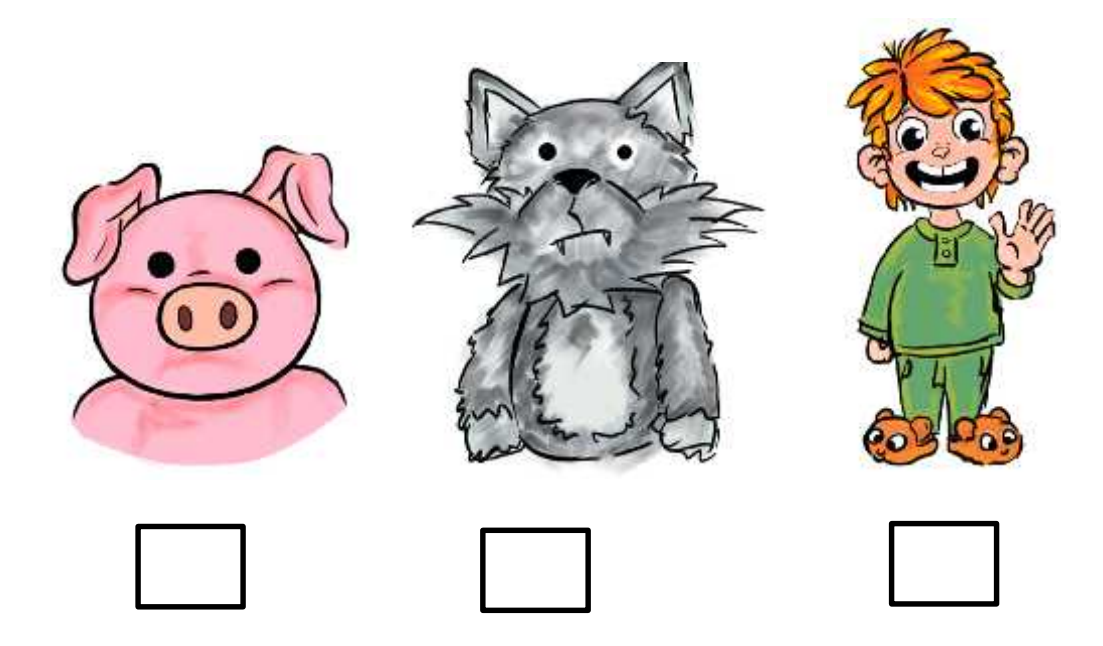

**¿Escribe el nombre del producto?**

……………………………………………………………..

**¿Comprendió lo escrito en manual impreso sobre la usabilidad del producto?**

SI ………… NO………….

**¿Pudo instalar y ejecutar el software correctamente en su ordenador o dispositivo inteligente?**

SI ………… NO………….

**¿Reconoce los audios o sonidos de la plataforma de manera clara y comprensible?**

SI ………… NO………….

**¿Cree usted que un niño de 4 años de edad sea capaz de usar un programa de este tipo y aprender de él?**

SI ………… NO………….

**¿Está de acuerdo en que se debe crear este tipo de multimedia didáctico con una diversidad de temáticas educativas, que permitan a los niños aprender mayor y mejor cantidad de conceptos de forma adecuada y divertida?**

SI ………… NO………….

**¿Tiene acceso a un ordenador o dispositivo inteligente que le permita usar la aplicación?**

SI ………… NO………….

**¿Te gustaría que este tipo de programas sea implementado como material didáctico dentro del hogar o la escuela por su fácil acceso y entendimiento del contenido?**

SI ………… NO………….

### **3.5 Metodología del desarrollo del software**

(Moreno, 2014, p. 27) Para el desarrollo del software educativo se aplicó el Modelo Thales, propuesto por Madueño en el año 2003. "El mismo, que se caracteriza por ser un modelo híbrido, no lineal, lo cual implica fases de desarrollo cíclicas con continuas revisiones del proceso y del producto".

Esta metodología consta de seis fases:

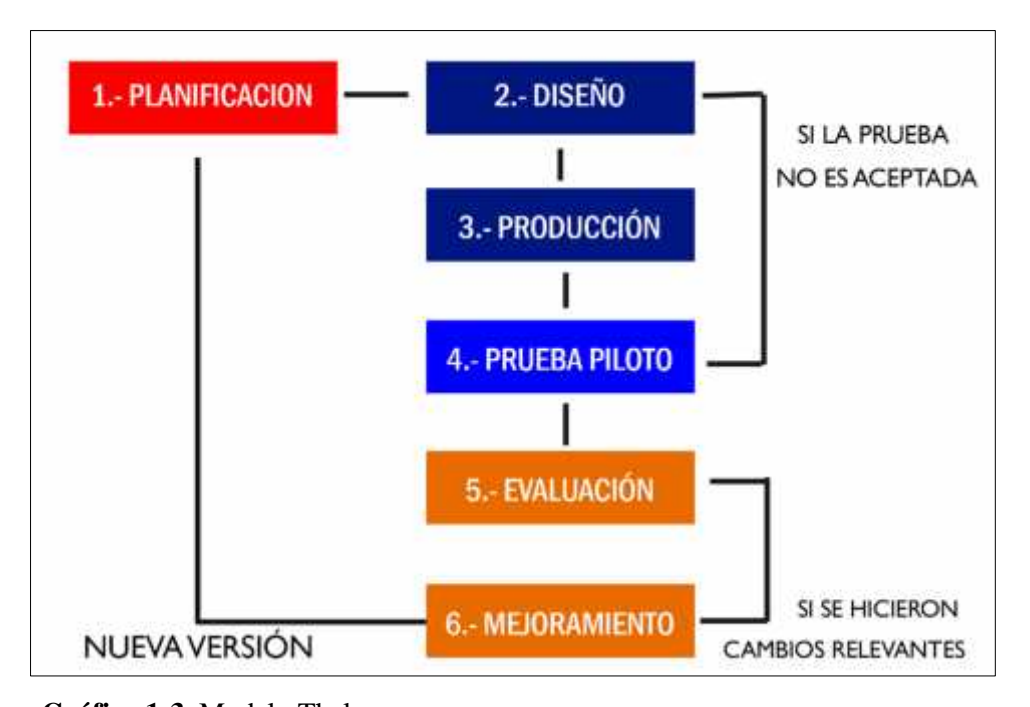

**Gráfico 1-3.**Modelo Thales **Realizado por:** Quiñónez P. 2020

## **3.6 Planificación**

Este es el inicio y parte principal del software ya que establece la pausa necesaria para pensar, organizar y planificar las diversas actividades que ayudaron a encontrar información requerida para el desarrollo del interfaz gráfico adecuado para niños de 4 años del producto final sin olvidar nuestro enfoque al aprendizaje VAK. (Moreno, 2014, p. 27).

Al revisar esta argumentación se estableció las subsiguientes fases

## *3.6.1 Análisis de factibilidad del proyecto*

Al iniciar todo proyecto es indispensable disponer de todos los recursos necesarios para resolver el problema planteado y alcanzar los objetivos. Es así que en lo referente a la factibilidad:

- **Económica:** El proponente aportará con los gastos necesarios para la realización del proyecto.
- **Técnica o tecnológica:** El estudiante posee las competencias y conocimientos en el manejo del software necesario para desarrollar e implementar un nuevo software multimedia. Además, del equipo y materiales que permitirán crear y modificar el interactivo.
- **Humana:** El proponente está capacitado para desarrollar el material multimedia y existen los usuarios en este caso el público objetivo siendo este nuestro caso los niños de 4 años a quiénes llegará la misma.
- **Finalidad:** La manufacturación y restructuración del presente Software multimedia pretende que los niños de 4 años, padres, y docentes de primaria mantengan un apego al aprendizaje virtual como a su vez modificar la base tradicional del aprendizaje formal y mejorar la asimilación de este por medio de métodos no convencionales como lo es VAK.
- **Usabilidad:** Se integró el principio de usabilidad al elaborar la multimedia permitiendo que esta sea fácil de manejar para todo tipo de usuario no solo para el público que está diseñado sino para una audiencia de mayor edad como para los de menor edad y que sean capaces de controlar un dispositivo u ordenador.

## *3.6.2 Selección del medio de presentación del software*

En lo que compete al medio de presentación del software, los datos analizados y proporcionados por los evaluados, indicaron que un porcentaje mayoritario, prefieren que el software sea desarrollado para ejecutarlo en un computador personal (PC). Sin embargo, un porcentaje aceptable deseaba que la aplicación funcione en la web, dispositivos móviles o Smart.

Al basarnos con esta información proporcionada cuantificada y acogiendo esta opinión se decidió desarrollar el software educativo para una PC o dispositivos capaces de dar lectura a formatos de archivos (.swf).

### *3.6.3 Organización y estructura de los contenidos del software*

#### **Aspecto de Mercado**

### **Segmentación demográfica**

Niños y niñas de 4 años con acceso a un ordenador o dispositivo Smart capaz de reproducir archivos de formato (.sfw) Padres de familia con hijos que rodeen las edades de entera 3 a 6 años de edad. Docentes escolares con niños que pertenezcan a los niveles de Inicial I e Inicial II.

#### **Segmentación geográfica**

Riobamba – Ecuador

## **Contenido Multimedia**

En base a los datos analizados por el método de revisión literaria de concluyo que los niños de 4 años deben adquirir conocimientos en las áreas de:

- Colores
- Introducción al alfabeto (vocales).
- Figuras geométricas básicas.
- Nombres y sonidos de los objetos.
- Animales

## *3.6.4 Estrategia para el proceso enseñanza – aprendizaje*

## **Motivación o reflexión**

La principal actividad a realizar es una motivación o reflexión, lo que permite inducir de un manera sutil al estudiante sobre los temas utilizando, videos, dibujos, ilustraciones, imagen, audio para poder continuar con la acción solicitada por el multimedia y sus beneficios de asimilación de conceptos.

## **Evocación**

Este paso consiste en una evocación, que implica realizar un diagnóstico de lo que sabe el target en relación al contenido, tomando experiencias pasadas para reforzar el conocimiento en el usuario y a su vez usarlo para mejorar su nivel de asimilación.

#### **Conceptualización**

Presentación de los contenidos de manera ágil, entretenida, y de fácil manejo, para ello se apoya en signos visuales y auditivos para que el usuario complete la acción y mejore su captación de conocimiento.

## **Consolidación**

Posterior a conceptualizar los contenidos, es imperioso y necesario retroalimentarlos, en este punto dependemos directamente del Tutor o docente que implemente este material didáctico virtual a su técnica de impartir información a los niños, recomendando de manera factible el uso del ordenador.

### **Evaluación**

Para Finalizar el último momento es la recopilación de datos y conocer si lego a ser adquirido de manera efectiva e inmediata al igual que el punto anterior dependerá netamente del tutor o docente, y su control efectivo del uso del software educativo. Puesto que se recomienda testear a los niños de su adquisición de conocimiento por medio de preguntas simples.

## *3.6.5 Definición de producto del multimedia.*

| <b>rapid 1-9.</b> Definition at producto munimical |                                    |                                                                                                 |  |  |  |
|----------------------------------------------------|------------------------------------|-------------------------------------------------------------------------------------------------|--|--|--|
|                                                    |                                    | Emisor: Proponente Pablo Sebastián<br>Quiñonez león                                             |  |  |  |
|                                                    | <b>Generalidades</b>               | <b>Receptor:</b> Niños y niñas de 4 años,<br>Docente, Padre de familia.                         |  |  |  |
|                                                    |                                    | Medio: Ordenador - Dispositivo                                                                  |  |  |  |
|                                                    |                                    | Smart.                                                                                          |  |  |  |
| Definición del                                     |                                    | Objetivo: Estimular a la intervención                                                           |  |  |  |
| <b>Software</b>                                    |                                    | del aprendizaje en niños de 4 años,<br>según el modelo V.A.K.                                   |  |  |  |
|                                                    | Función del material<br>multimedia | <b>Informativo:</b> Vocales<br>Figuras,<br>y.<br>Animales, colores,<br>nombres<br>V<br>sonidos. |  |  |  |
|                                                    |                                    | <b>Entretenimiento:</b><br>Sonidos,<br>animaciones.                                             |  |  |  |

**Tabla 1-3:** Definición de producto multimedia

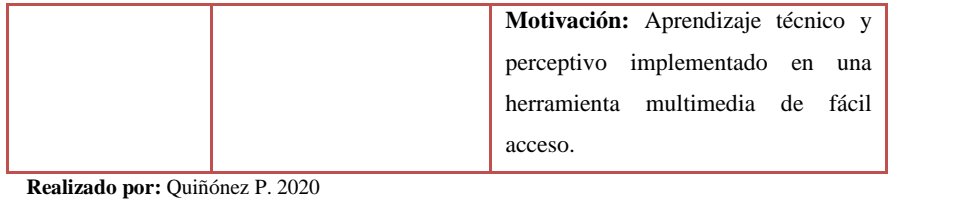

# *3.6.6 Contenido multimedia*

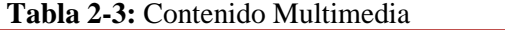

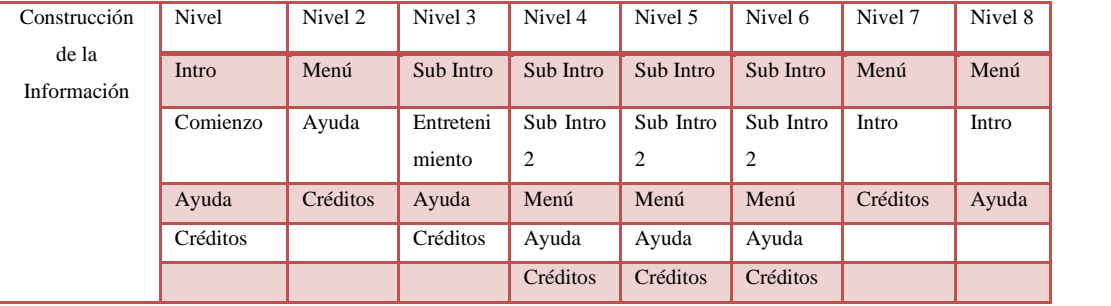

**Realizado por:** Quiñónez P. 2020

# *3.6.7 Mapa de navegación del multimedia*

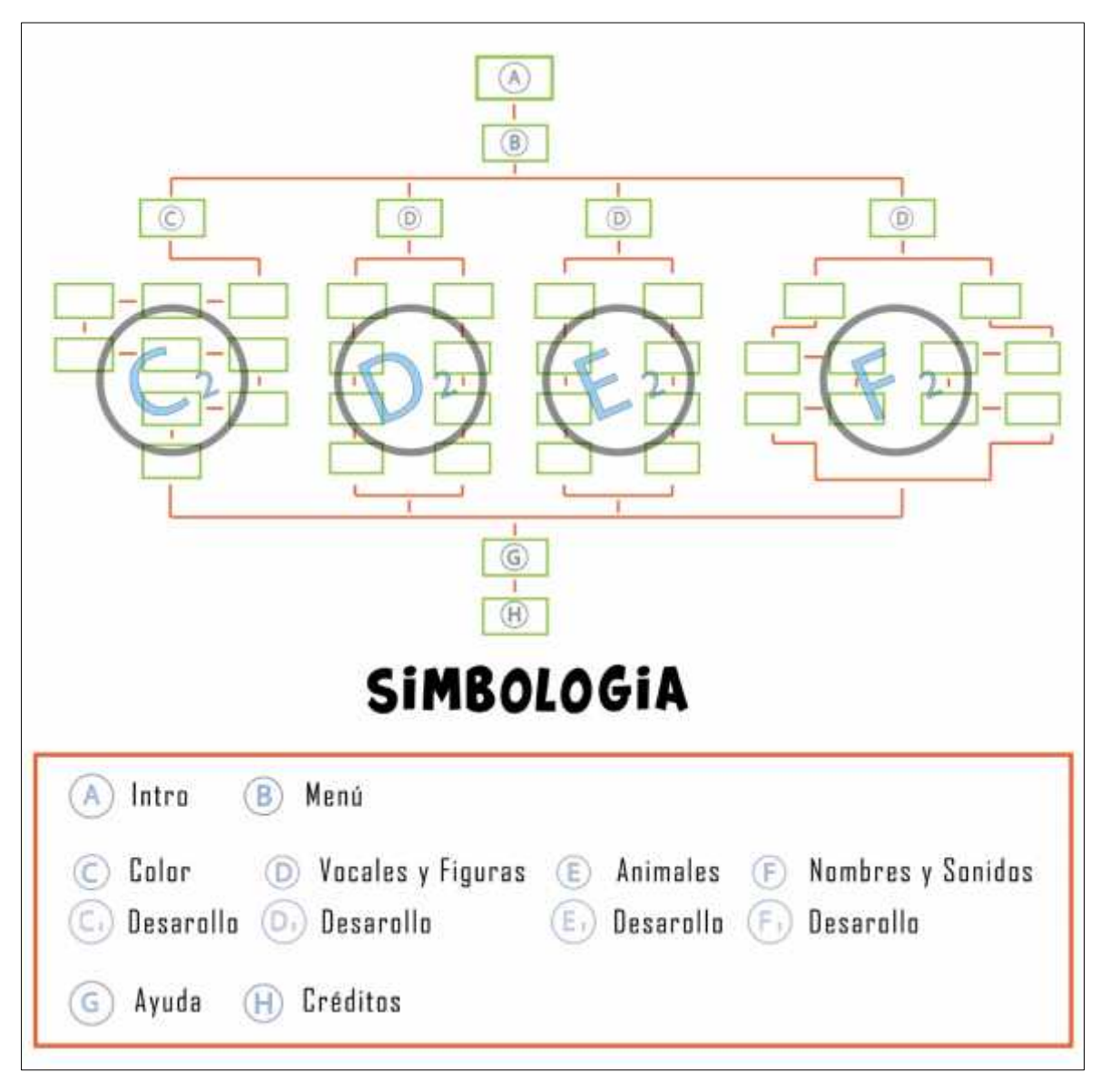

**Gráfico 2-3.**Mapa de navegación multimedia **Realizado por:** Quiñónez P. 2020

## **3.7 Diseño**

Dentro de lo correspondiente al diseño se determinó que la mejor manera para motivar al el uso de la tecnología y sus recursos didácticos, es crear un software multimedia donde el usuario pueda interactuar, dando la posibilidad a los niños de 4 años de poder trabajar y así fortalecer este proceso de aprendizaje según la modalidad VAK.

Por otro lado las sub fases que se ha considerado utilizar para la estrategia, estarán alineadas a la creación de un material didáctico virtual basado en el modelo de enseñanza VAK que ayude y fortalezca al docente y/o padre de familia con la asimilación de conocimientos básicos y solidos que el usuario necesita, para afrontar las necesidades del mundo del mañana y sus competencias.

## *3.7.1 Análisis FODA*

Dentro de este paso se procede a analizar a nuestro público objetivo

## **Fortalezas**

Los niños puede tolerar y comprender ruidos y niveles de sonidos que lo permitan completar acciones, en lo emocional son capaces de motivarse ante nuevos desafíos como la persistencia y concentración ante una tarea, en cuanto a lo sociológico los niños prefieren trabajar en grupos, parejas o de manera individual, responden positivamente a trabajar bajo la supervisión de un adulto, fisiológicamente los niños perciben mejor el conocimiento por el modelo VAK, en lo psicológico son capaces de reconocer expresiones artísticas y asimilarlas con la realidad.

## **Oportunidades:**

Los niños desarrollan destrezas a partir de la práctica, repetición, visualización, manipulación, bajo una supervisión adecuada son capaces de añadir información didáctica elemental que los permite afrontar los retos tecnológicos de un mañana.

## **Debilidades**

Carencia de material didáctico multimedia y su accesibilidad en hogares escuelas preescolares de la ciudad, desconocimiento del tutor sobre la creación de este tipo de software educativo como material didáctico digital, aaprendizajes incompletos y superficiales.

### **Amenazas:**

Niños y niñas de 4 años sin hábitos de interacción con ordenadores o dispositivos inteligentes, padres o tutor despreocupados por el alcance de material didáctico digital.

### *3.7.2 Diseño y manejo de marca del software*

Dentro de la creación de un producto y como parte elemental es de total importancia crear una marca que se plasme en la mente de los consumidores una identidad pragmática que al solo ver nuestra imagen este sea capaz de reconocer los beneficios del producto.

## *3.7.2.1 Imagotipo*

"La palabra latina Imago que significa imagen, que se refiere a una figura, representación, semejanza o apariencia de una cosa, lo que corresponde al elemento icónico, y typo, respetando su raíz etimológica – typos – tipo – letra, se refiere al golpe, marca del golpe, señal, imagen o escritura, es decir, la palabra escrita" (Sweeney, 2005).

Por tal razón y para mayor captación de nuestro producto final, se diseñará un Imagotipo que relaciona al software multimedia y este a su vez sea reconocible, y fácil de percibir tanto para el usuario como para el tutor.

## *3.7.2.2 Naming*

Para el desarrollo de este software multimedia para niños de 4 años se planteó la creación de un Imagotipo que lo identifique y lo presente a nuestro usuario con el nombre de "Soy José Aprendamos"

"Soy José Aprendamos" nace de la lluvia de ideas, la cual partió de la idea de que debe ser de fácil memorabilidad y a su vez comparta todas las características que contiene el producto.

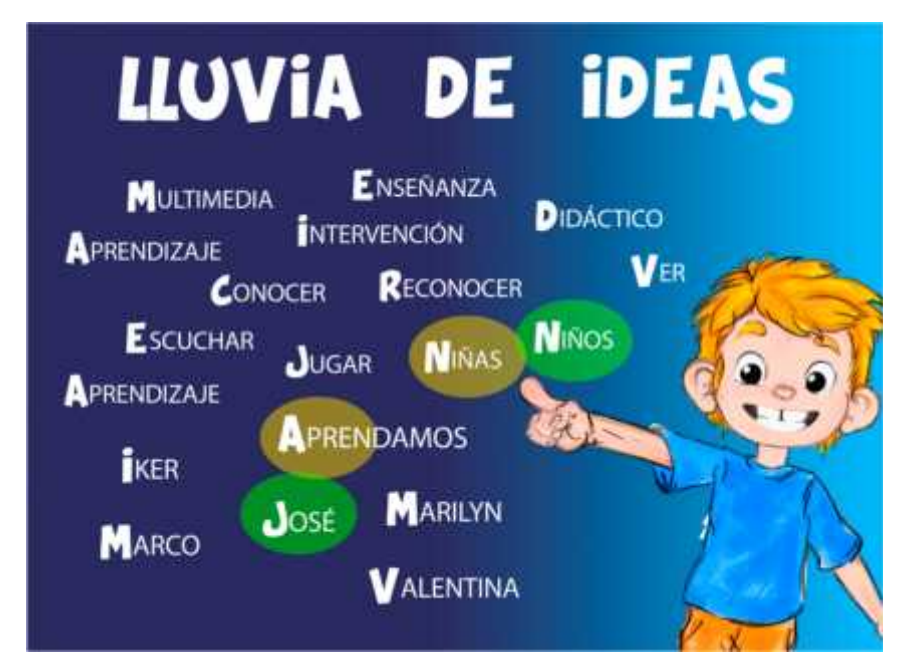

**Figura 1-3.**Lluvia de ideas **Realizado por:** Quiñónez P. 2020

# *3.7.2.3 Logotipo*

Para la creación del logotipo se utilizó la tipografía **GrahamCracker JF** Regular, por su estructura y aspecto de fácil lectura, reconocimiento sea esta en un tamaño mínimo o de máxima amplitud, además de su flexibilidad para adaptarse al software y su interfaz.

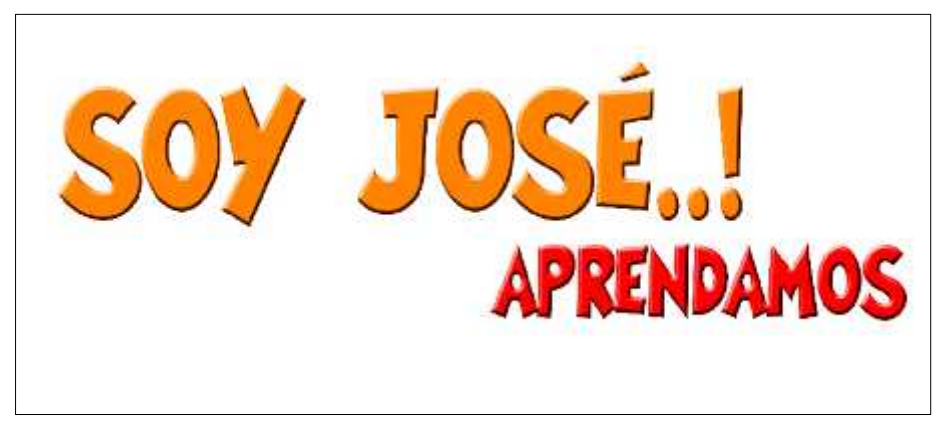

**Figura 2-3.**Logotipo **Realizado por:** Quiñónez P. 2020

## *3.7.2.4 Personaje del imagotipo*

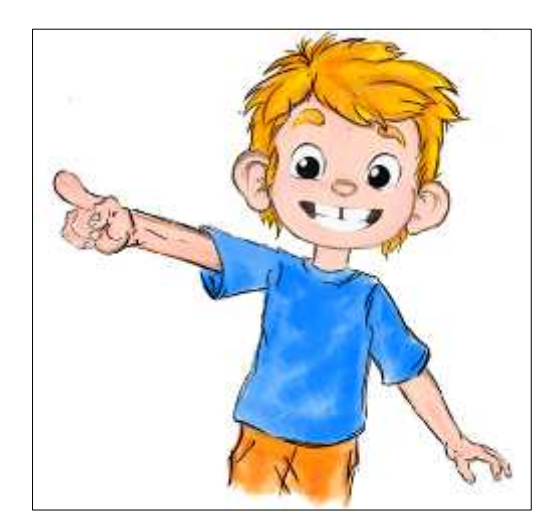

**Figura 3-3.**Personaje "José" **Realizado por:** Quiñónez P. 2020

# **Descripción del personaje**

A continuación es donde se revisa la caracterización del personaje del imagotipo, acompañada de una serie de ilustraciones que fortalecerán su personificación dentro del software.

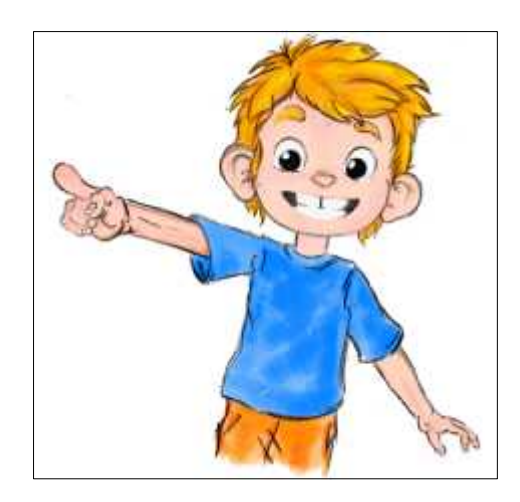

**Figura 4-3.**"José" vestimenta 1 **Realizado por:** Quiñónez P. 2020

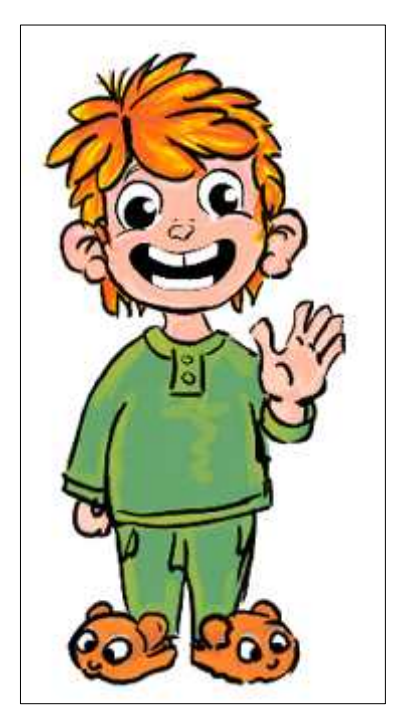

**Figura 5-3.**"José" en pijama **Realizado por:** Quiñónez P. 2020

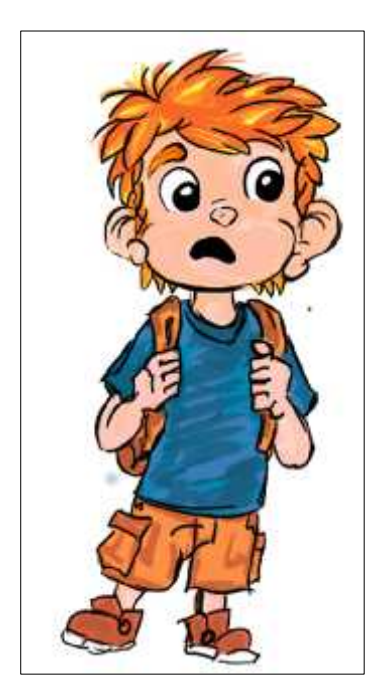

**Figura 6-3.**"José" explorador **Realizado por:** Quiñónez P. 2020

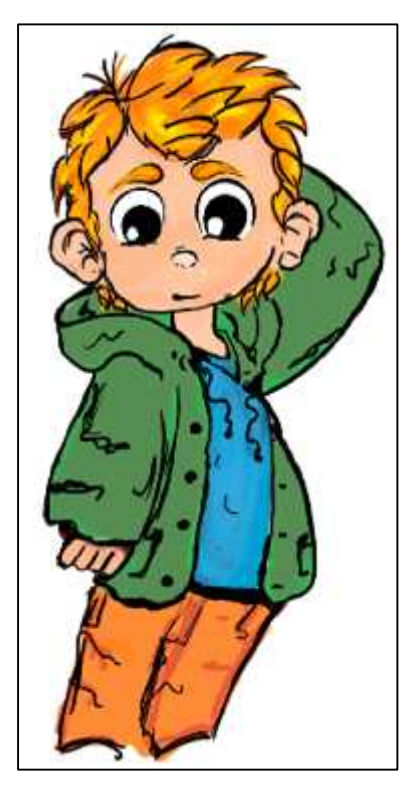

**Figura 7-3.**"José" vestimenta 2 **Realizado por:** Quiñónez P. 2020

**Edad:** 4 años **Nombre:** José **Sexo:** Masculino **Nacido en:** Riobamba

### **Aspecto:**

José es un niño de contextura delgada, no muy fuerte de piel clara y un cabello rubio de corte normal con unos ojos negros, de orejas grandes y redondas.

Usa un pantalón naranja acompañada de una camiseta de manga corta color azul, es un niño que le gusta el ejercicio, es muy ágil, travieso y risueño con dientes blancos algo separados.

Entre semana cambia su pantalón por una pantaloneta naranja y una maleta del mismo color con los cuales siempre sale a explorar nuevas experiencias.

Por las noches cambia su vestuario por un pijama verde y unas tiernas pantuflas en forma de oso de color café.

Al momento de llegar la tarde en la ciudad de Riobamba comienza a bajar el frio y José usa una chamarra de color verde para cubrir su cuerpo del frio y seguir jugando.

## **Carácter:**

José niño de 4 años de edad simpático alegre y muy educado es un párvulo apasionado por adquirir y compartir nuevos conocimientos, un niño soñador e ingenioso capaz de captar, reconocer y reproducir sonidos, acciones de su entorno, además de ser valiente listo y decidido.

## *3.7.2.5 Cromática del imagotipo*

Los colores implementados al Imagotipo están basados en la psicología del color, como esta influye en los niños y su desarrollo al momento de captar información por medio de un dispositivo que permite la reproducción y manipulación digital.

Los colores empleados serán descritos en el siguiente gráfico dentro de la tabla de colores pantone, puesto que el producto final se reproduce de manera digital:

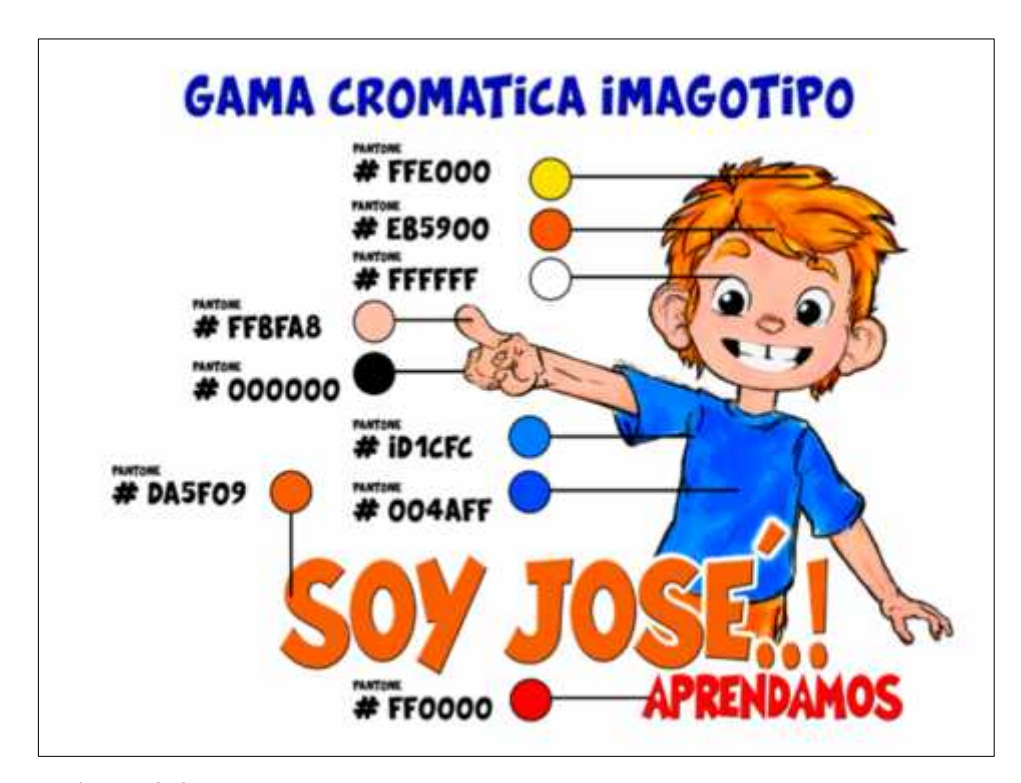

**Figura 8-3.** Gama cromática imagotipo **Realizado por:** Quiñónez P. 2020

## *3.7.2.6 Diseño del interfaz*

El diseño del interfaz crea un medio eficaz de introducir información didáctica basada en el modelo VAK por medio de un ordenador o dispositivo inteligente.4

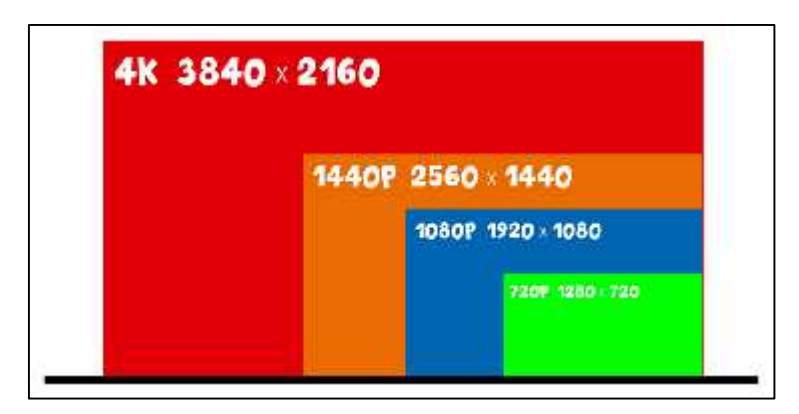

**Figura 9-3.**Diseño del Interfaz **Realizado por:** Quiñónez P. 2020

Es de suma importancia vigilar y crear software capaz de ser ejecutado en la mayor cantidad de dispositivos tecnológicos u ordenadores, lo que ayuda a que los niños de un mañana tengan la accesibilidad de recursos didácticos multimedia.

Para la óptima visualización de todos los componentes distribuidos en la interfaz del software la dividiremos en dos tipos de dispositivos tecnológicos capaces de reproducir la interfaz gráfica del producto.

### **Resolución adecuada**

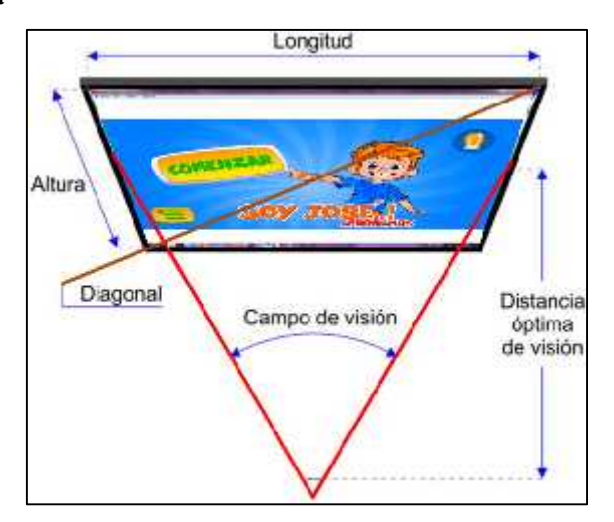

**Figura 10-3.** Resolución adecuada **Realizado por:** Quiñónez P. 2020

La resolución de la pantalla del ordenador indicada para la óptima visualización del software será de 1920 x 1080 pixeles.

La resolución adecuada para un dispositivo Smart que refleje gráficos interactivos es de 1440p 2560 x 1440

## *3.7.2.7 Template o diagramación*

Se utilizó el modelo libre con el objetivo de dinamizar los parámetros al momento de diagramar las fases, como también optimizar el área de visualización de todos los componentes de cada módulo.

## *3.7.2.8 Retícula multimedia*

"Facilita la orientación de los objetos Si se coloca una palabra en un espacio, por ende se está formando un lineamiento y lo cual se va formando una estructura no solo con los elementos tipográficos sino que también con los demás elementos de un diseño" (Cuello y Vittone, 2017).

## *3.7.2.9 Diseño de retículas*

Las retículas pertenecientes al producto final están basadas en un estilo libre el que permite mover los elementos libremente por el interfaz gráfico convirtiéndolo en un multimedia dinámico y de fácil memorización.

| <b>Viscont</b>      | اشترعتهن<br>سمین                                    |  |
|---------------------|-----------------------------------------------------|--|
| Y.<br>-<br>۰,<br>۰. | Ÿ.<br>$\frac{d}{dt}$<br>المستحقق<br>- 52<br>Ξ<br>s. |  |
|                     |                                                     |  |
|                     |                                                     |  |
|                     |                                                     |  |

**Figura 11-3.** Diseño de retículas 1 **Realizado por:** Quiñónez P. 2020

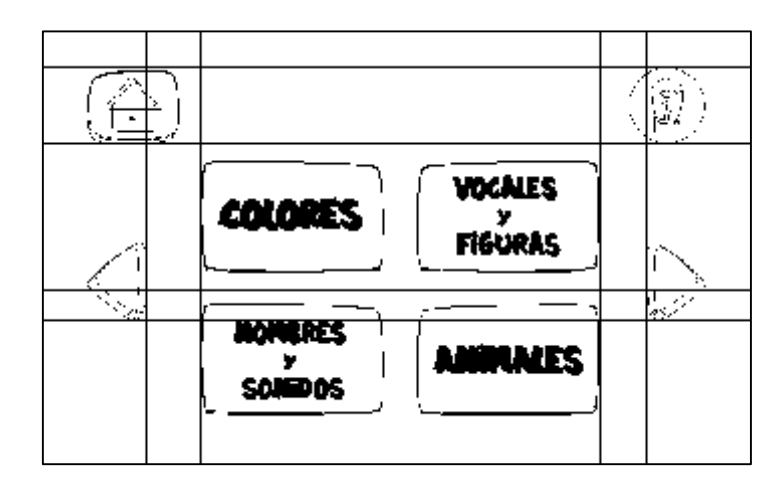

**Figura 12-3.** Diseño de retículas 2 **Realizado por:** Quiñónez P. 2020

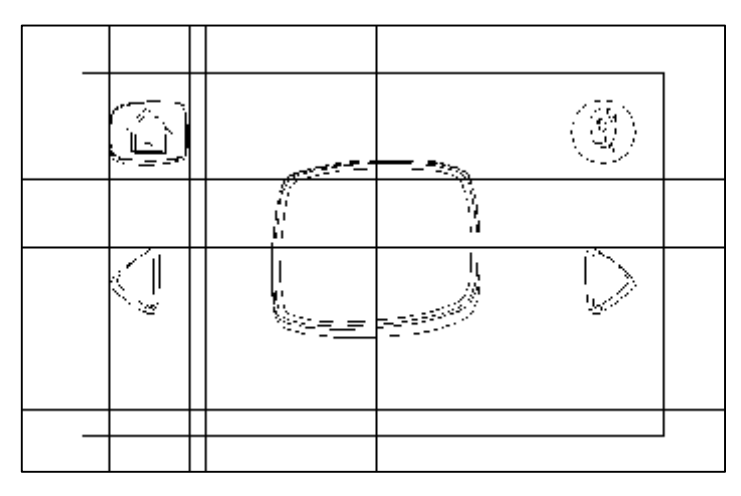

**Figura 13-3.** Diseño de retículas 3 **Realizado por:** Quiñónez P. 2020

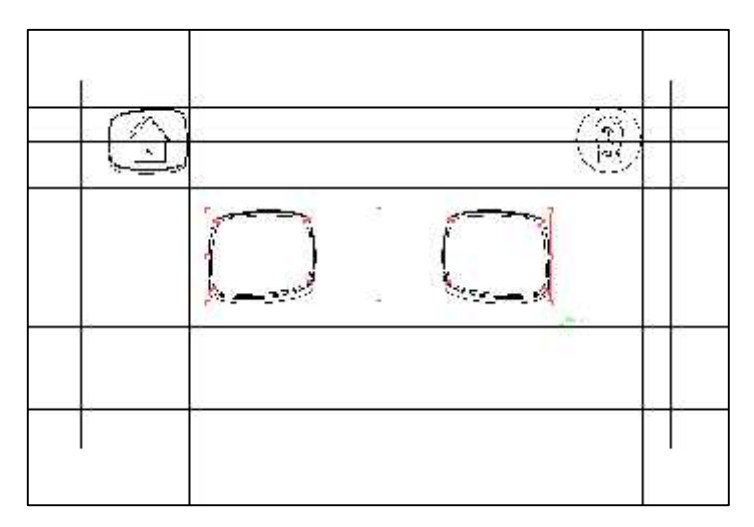

**Figura 14-3.** Diseño de retículas 4 **Realizado por:** Quiñónez P. 2020

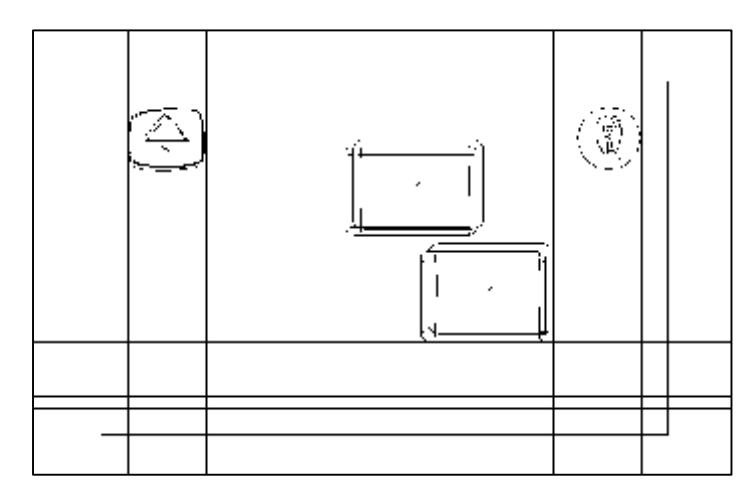

**Figura 15-3.** Diseño de retículas 5 **Realizado por:** Quiñónez P. 2020

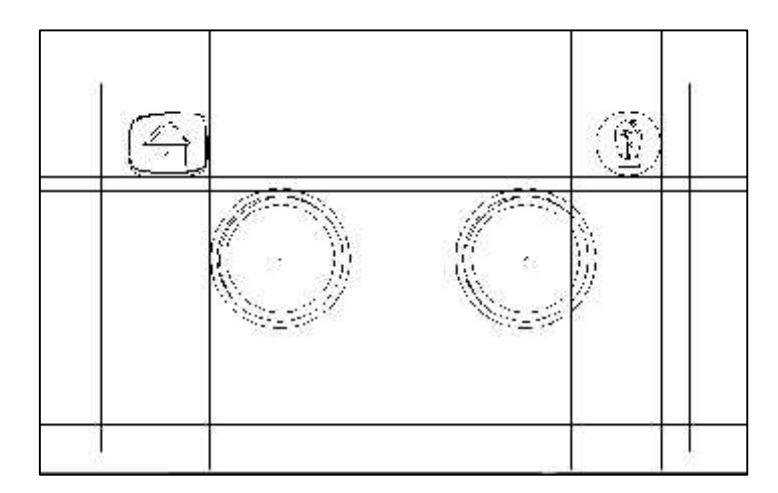

**Figura 16-3.** Diseño de retículas 6 **Realizado por:** Quiñónez P. 2020

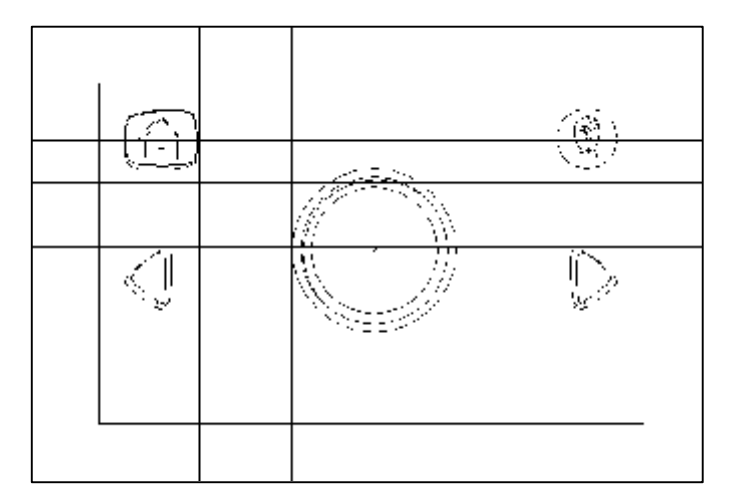

**Figura 17-3.** Diseño de retículas 7 **Realizado por:** Quiñónez P. 2020

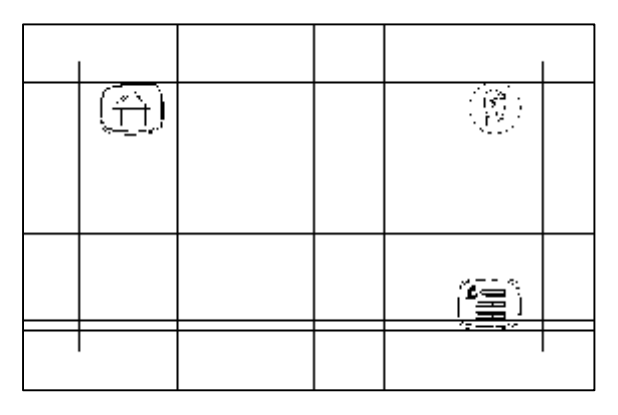

**Figura 18-3.** Diseño de retículas 8 **Realizado por:** Quiñónez P. 2020

## *3.7.2.10 Consideraciones cromáticas y tipográficas*

"Hay modos adecuados para trabajar con un gráfico que deberá acabar impreso y otros adecuados para gráficos que deberán visualizarse en pantalla" (Hernán & Balarezo, 2015). "Los colores pueden influir también en la conducta de los niños ayudan a conseguir la calma, o por el contrario, nos aportan más energía. Y los colores, sí, también ayudan a concentrarnos" (Esteban, 2017).

## *3.7.2.11 Colores principales del multimedia*

Se utilizó los colores implementados en el imagotipo los cuales estarán presentes dentro del diseño. El contraste del interfaz tendrá una cromática distribuida en secciones como: botones, cuadro de texto e imagen, fondo y título.

### *3.7.2.12 Tipografía*

Todas las posibles combinaciones fueron consultadas con el círculo cromático y su respectiva coordinación entre colores primarios, secundarios y complementarios, los que permiten interfaz estético, dinámico y agradable para niños de 4 años de edad.

Al tener una serie de jerarquización al momento de navegar en la aplicación multimedia se seleccionó dos fuentes tipográficas las cuales cumplen normas básicas como la legibilidad pregnancia al momento de ser visualizadas en el soporte establecido.

## **Tipografía principal del multimedia**

Para mantener la misma línea grafica se seleccionó como tipografía principal para el desarrollo del multimedia la misma tipografía usada para el imagotipo **GrahamCracker JF** Regular.

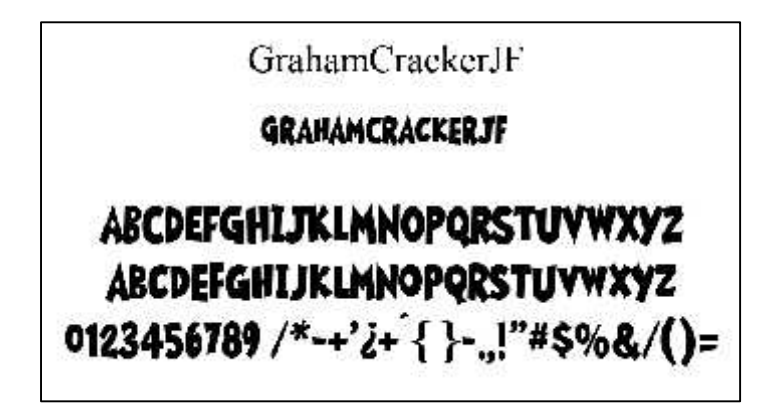

**Figura 19-3.** Tipografía principal **Realizado por:** Quiñónez P. 2020

## **Tipografía secundaria**

Al crear botones y textos de ayuda se utiliza la tipografía **Splatch** Regular, por su fácil lectura y la flexibilidad al momento de encajar en las retículas de diagramación.

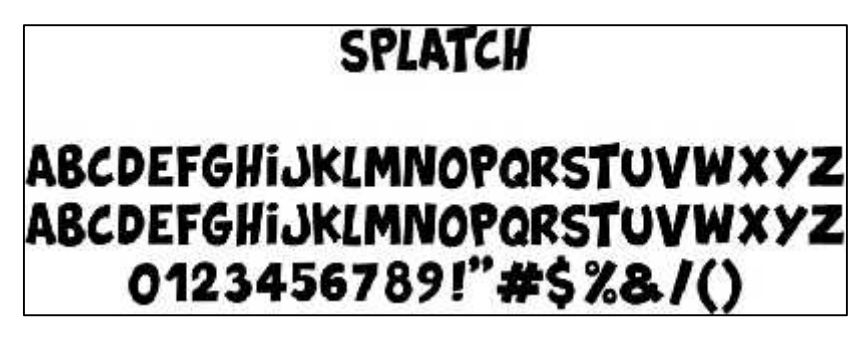

**Figura 20-3.** Tipografía secundaria **Realizado por:** Quiñónez P. 2020

## *3.7.3 Bocetación*

Para la adecuada visualización del software se realizó un una serie de bocetos gráficos y digitales para la producción de cada uno de los elementos del multimedia.

# *3.7.3.1 Personaje*

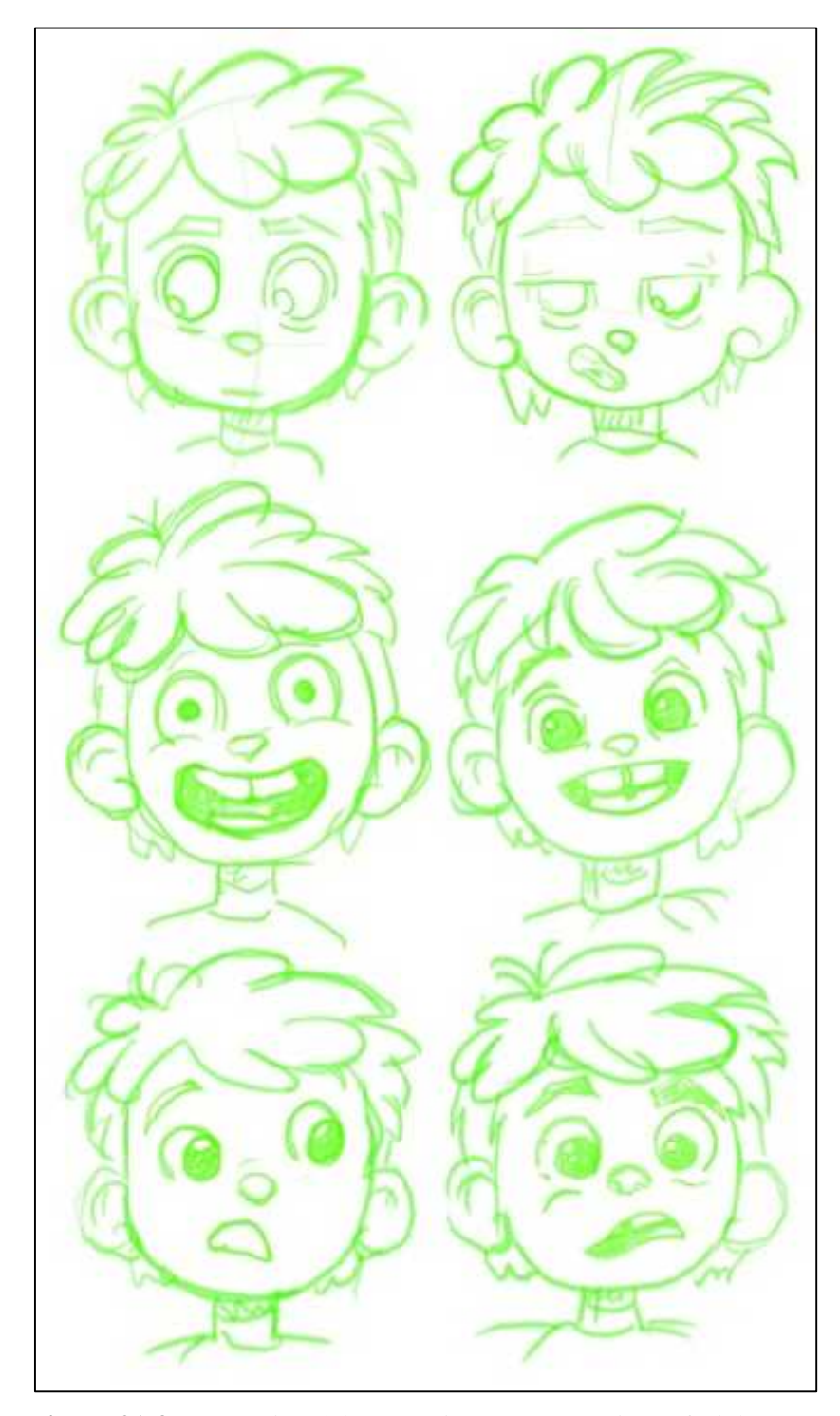

**Figura 21-3.** Bocetación del personaje-rostro expresiones faciales **Realizado por:** Quiñónez P. 2020

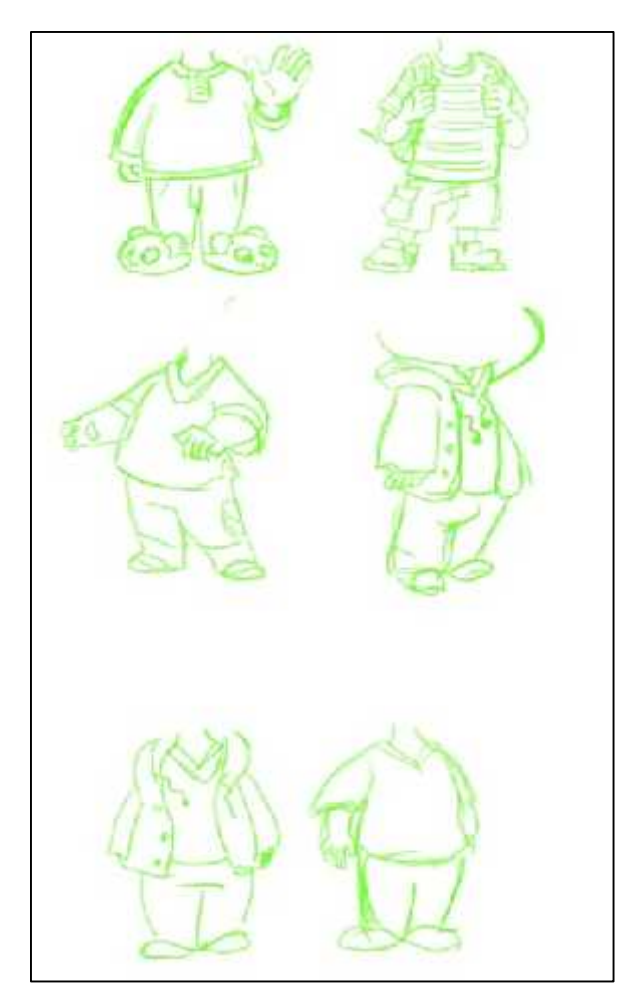

**Figura 22-3.** Bocetación del personaje-cuerpo **Realizado por:** Quiñónez P. 2020

## *3.7.3.2 Botones*

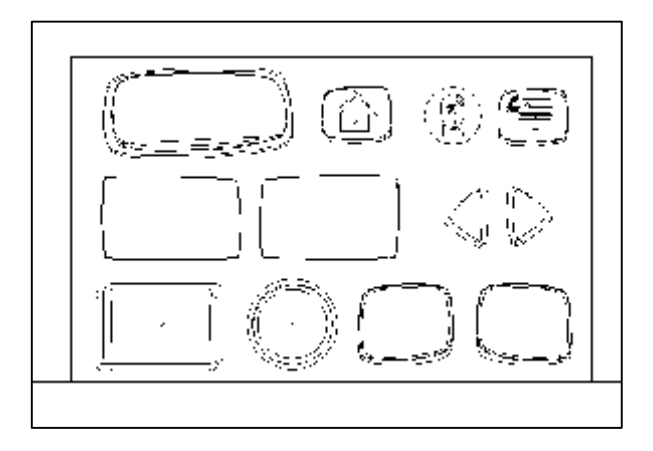

**Figura 23-3.** Bocetación de botones **Realizado por:** Quiñónez P. 2020

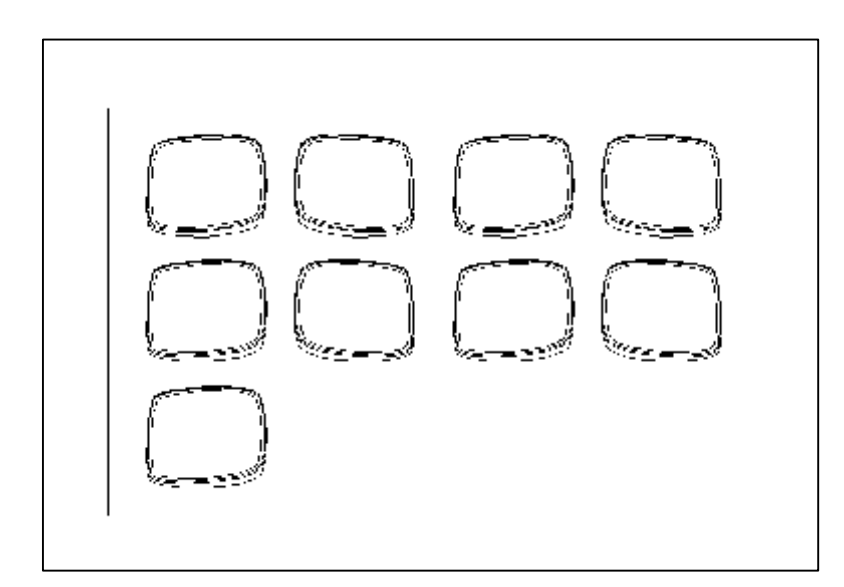

**Figura 24-3.** Bocetación de colores **Realizado por:** Quiñónez P. 2020

*3.7.3.4 Figuras y vocales*

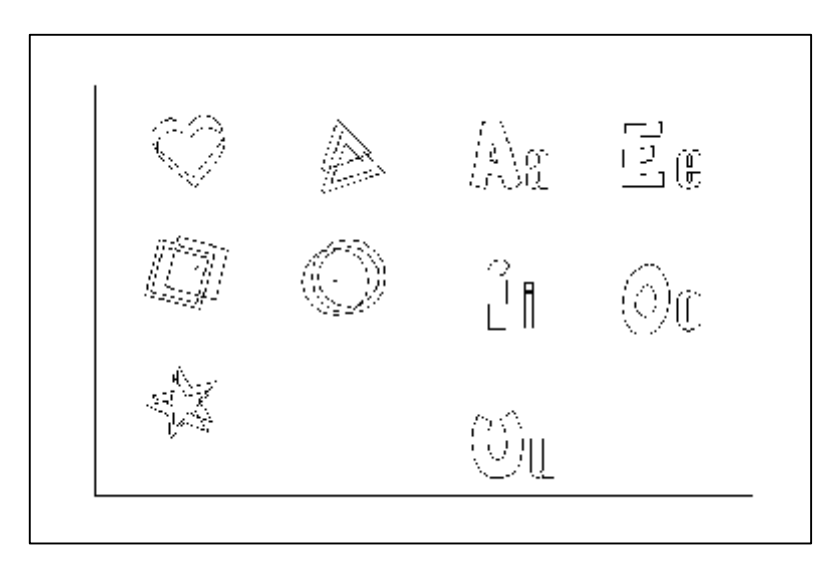

**Figura 25-3.** Bocetación de figuras y vocales **Realizado por:** Quiñónez P. 2020

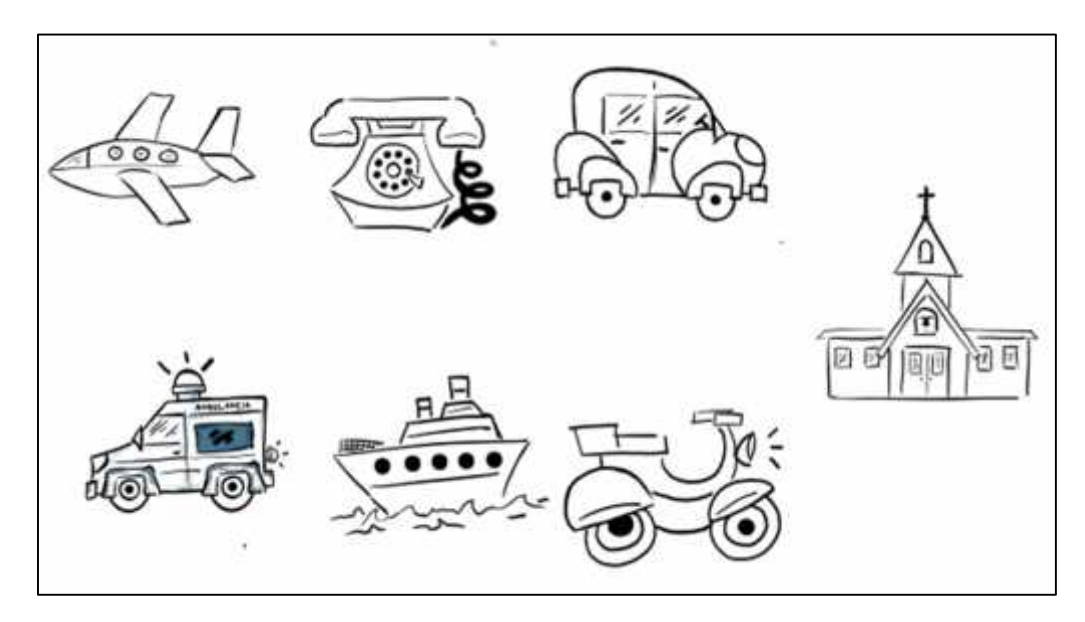

**Figura 26-3.** Bocetación de objetos y sonidos **Realizado por:** Quiñónez P. 2020

# *3.7.3.6 Animales*

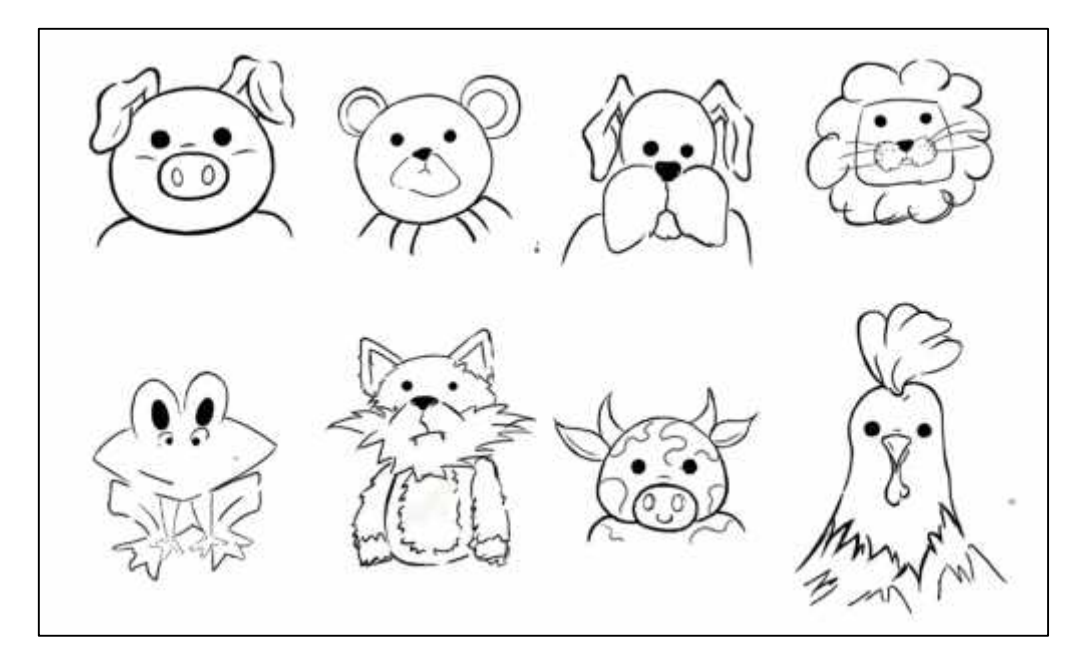

**Figura 27-3.** Bocetación de animals **Realizado por:** Quiñónez P. 2020

*3.7.4 Diseños finales*

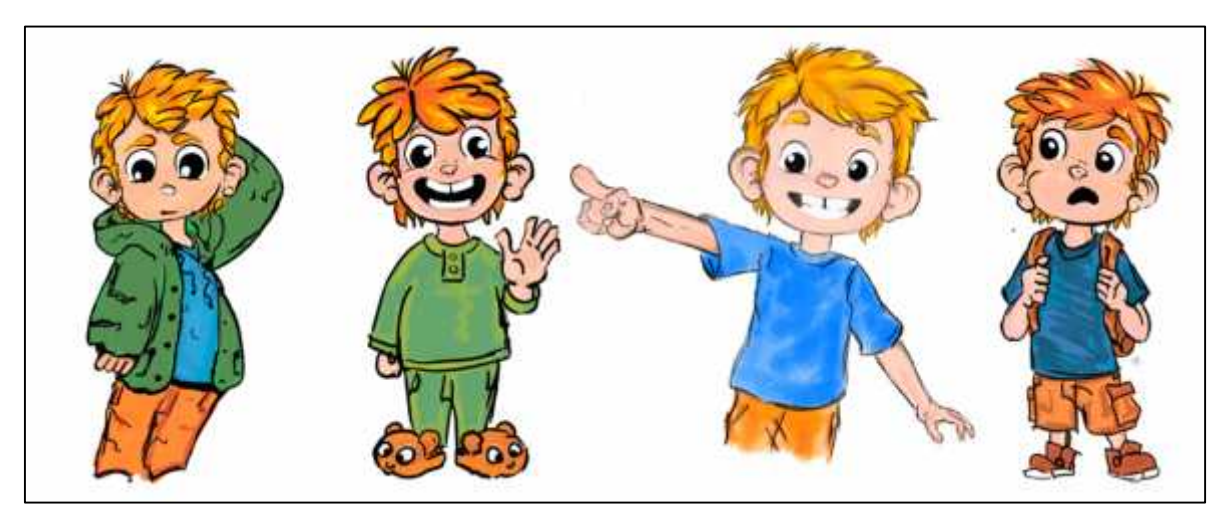

**Figura 28-3.** Diseño final "José" **Realizado por:** Quiñónez P. 2020

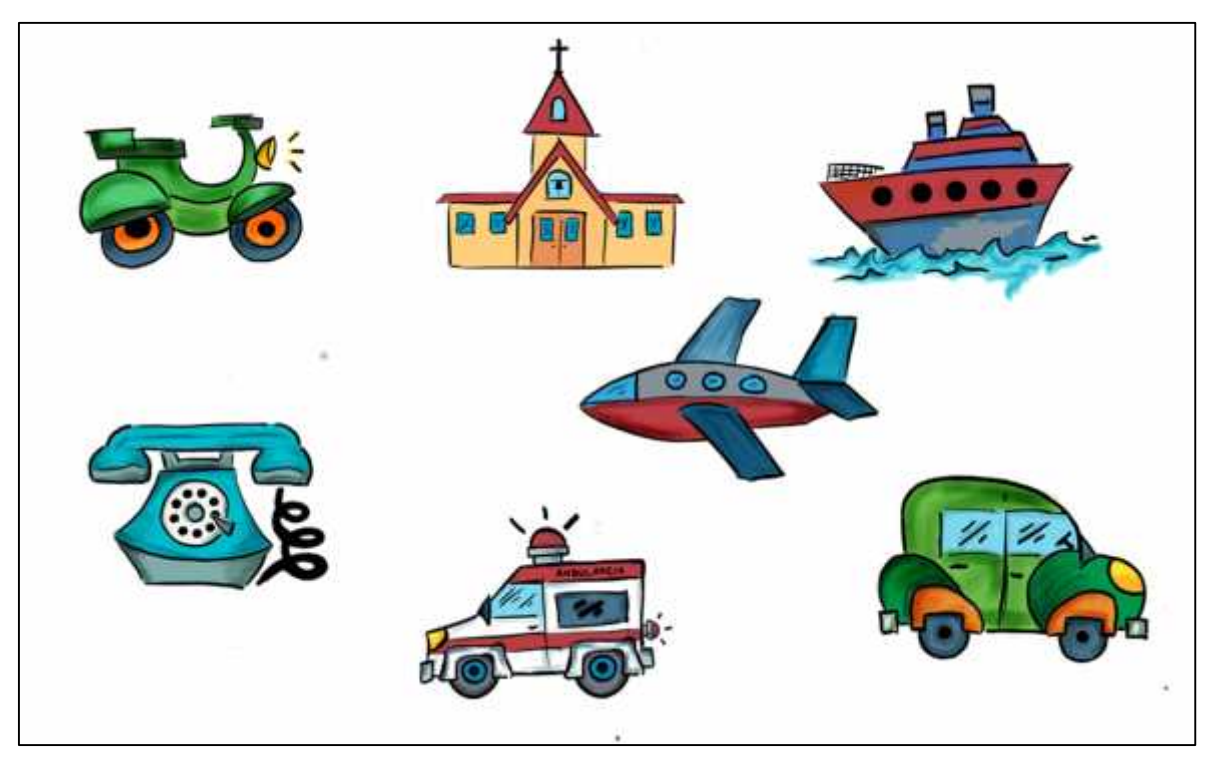

**Figura 29-3.** Diseño final objetos **Realizado por:** Quiñónez P. 2020

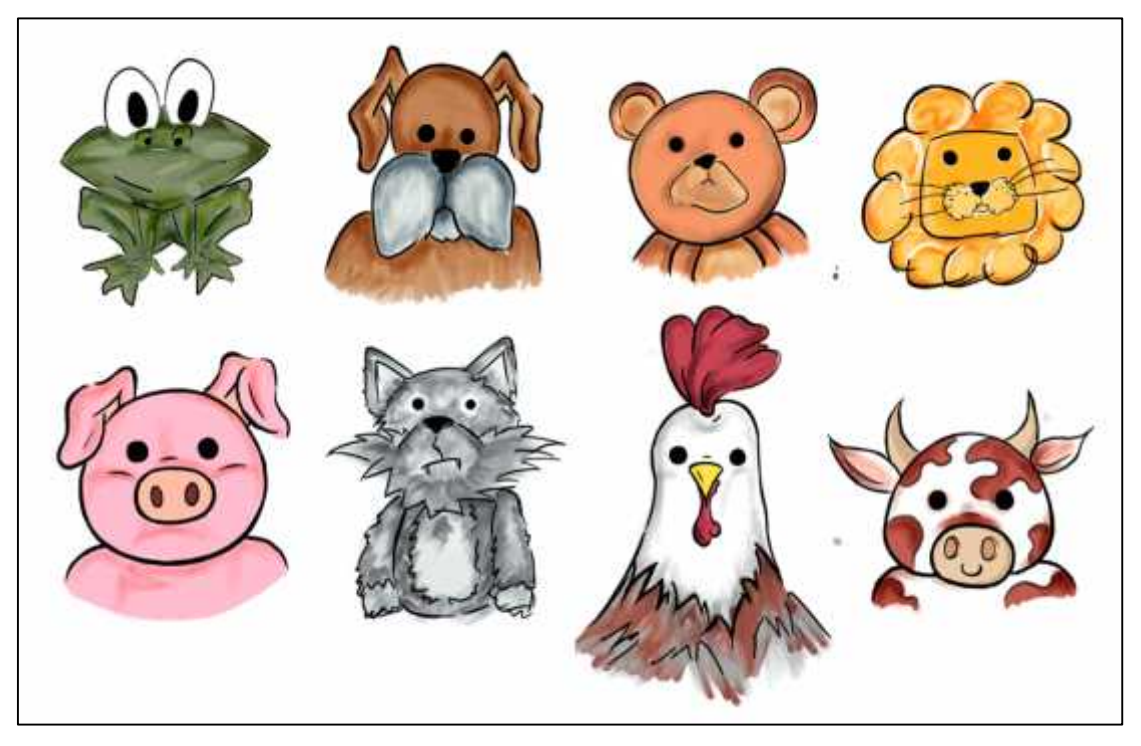

**Figura 30-3.** Diseño final animales **Realizado por:** Quiñónez P. 2020

*3.7.4.2 Vectores*

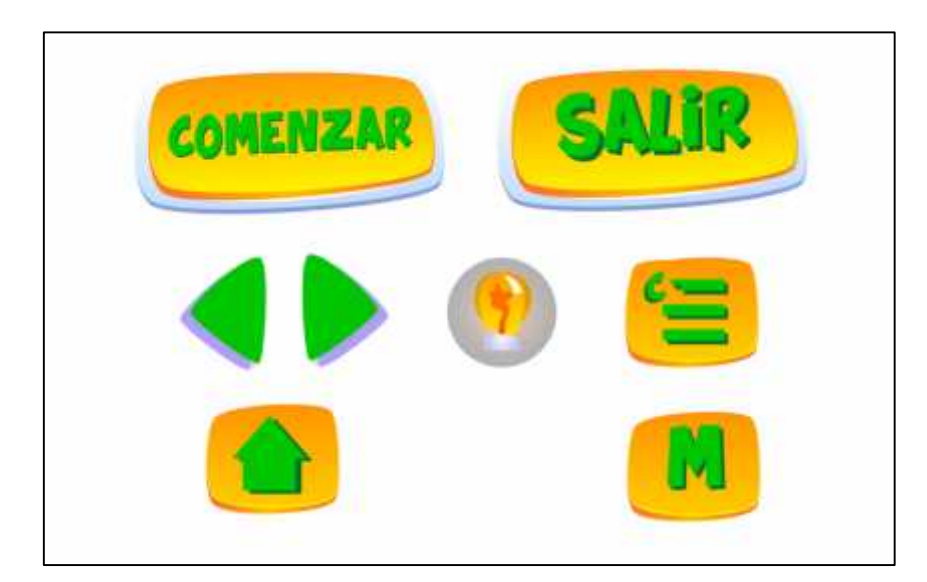

**Figura 31-3.** Diseño final vectores menú principal **Realizado por:** Quiñónez P. 2020

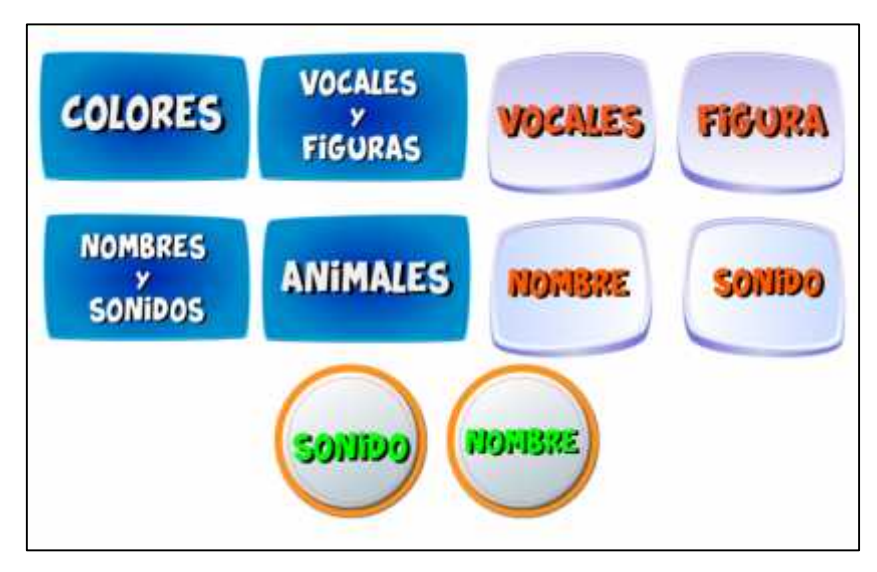

**Figura 32-3.** Diseño final vectores botones **Realizado por:** Quiñónez P. 2020

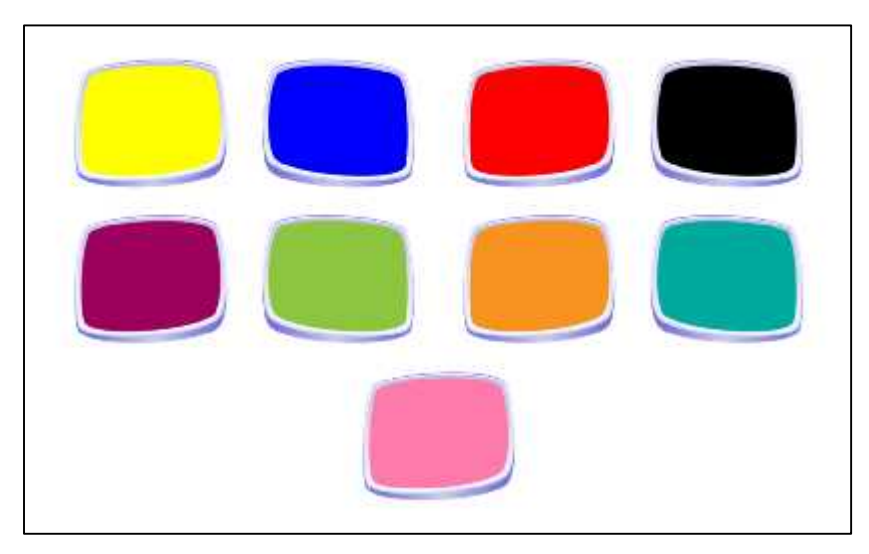

**Figura 33-3.** Diseño final vectores colores **Realizado por:** Quiñónez P. 2020

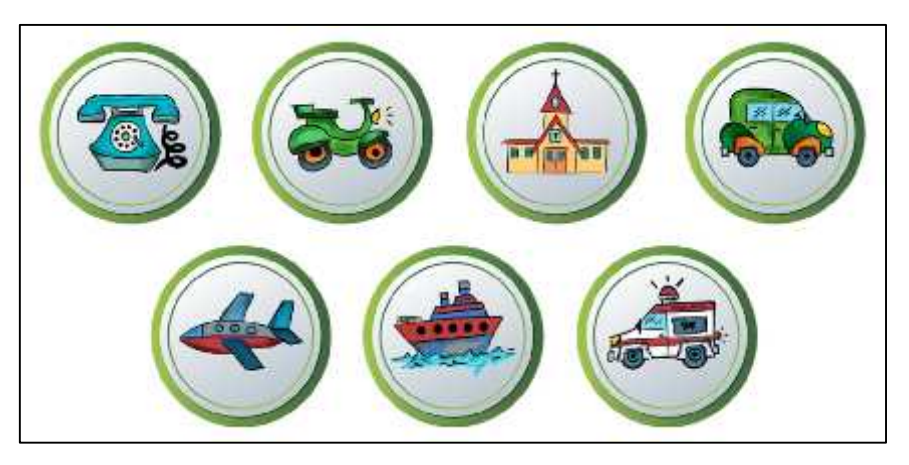

**Figura 34-3.** Diseño final vectores objetos **Realizado por:** Quiñónez P. 2020
# *3.7.4.3 Patrones*

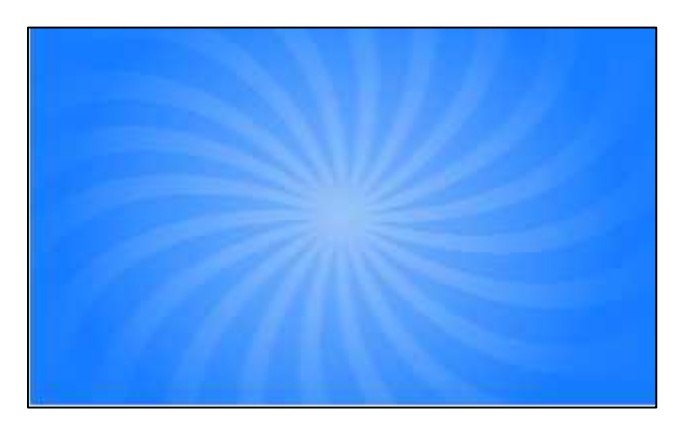

**Figura 35-3.** Diseño final patrones 1 **Realizado por:** Quiñónez P. 2020

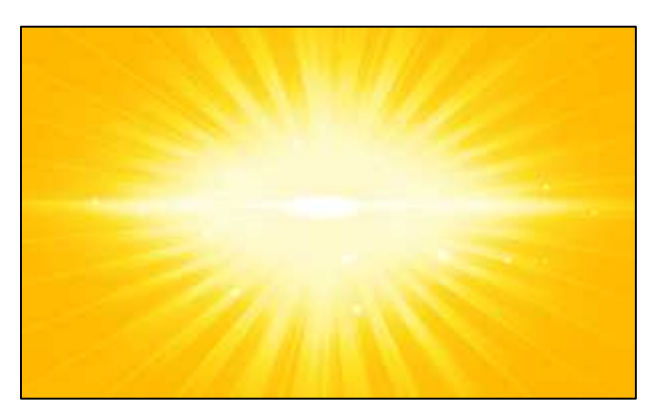

**Figura 36-3.** Diseño final patrones 2 **Realizado por:** Quiñónez P. 2020

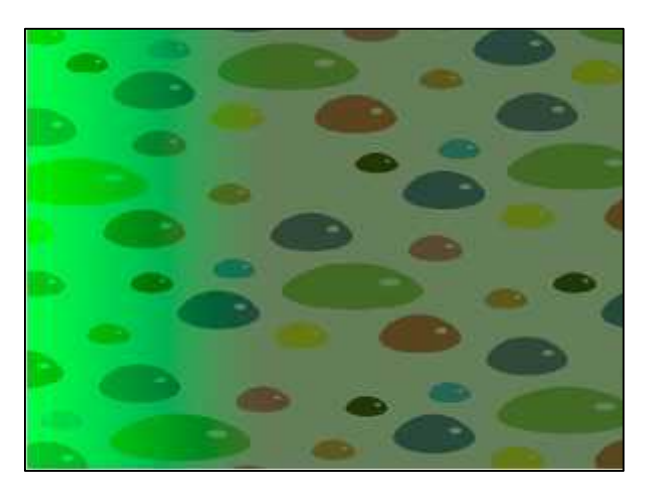

**Figura 37-3.** Diseño final patrones 3 **Realizado por:** Quiñónez P. 2020

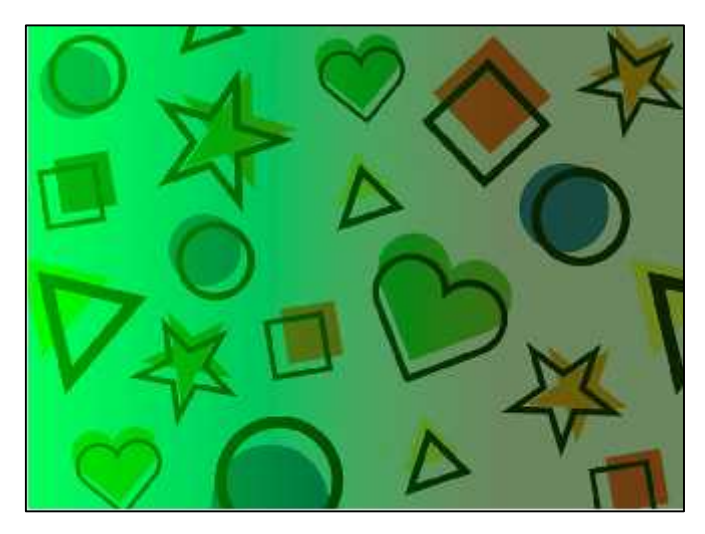

**Figura 38-3.** Diseño final patrones 4 **Realizado por:** Quiñónez P. 2020

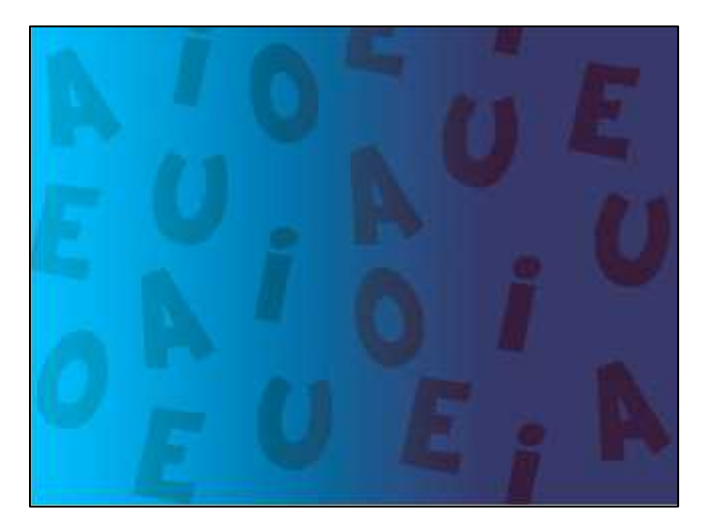

**Figura 39-3.** diseño final patrones 5 **Realizado por:** Quiñónez P. 2020

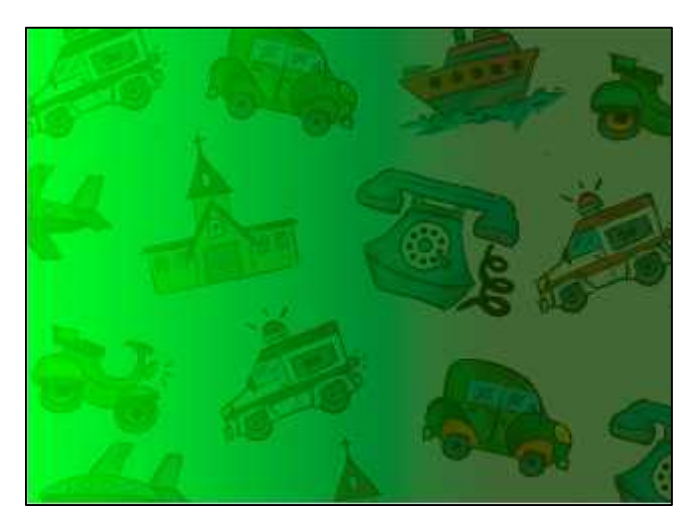

**Figura 40-3.** Diseño final patrones 6 **Realizado por:** Quiñónez P. 2020

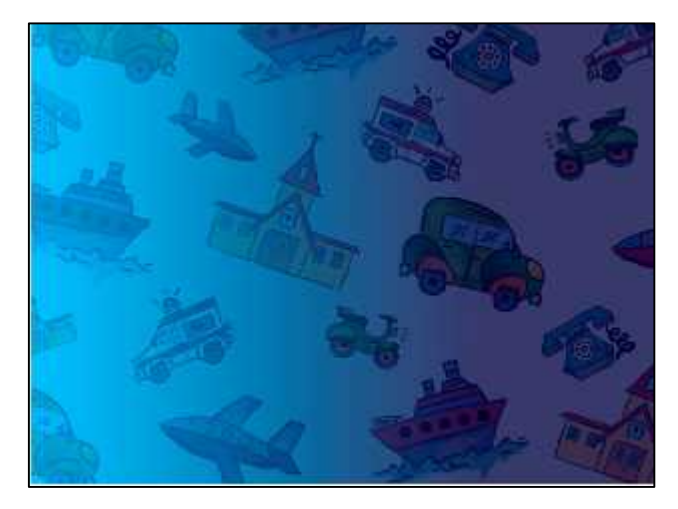

**Figura 41-3.** Diseño final patrones 7 **Realizado por:** Quiñónez P. 2020

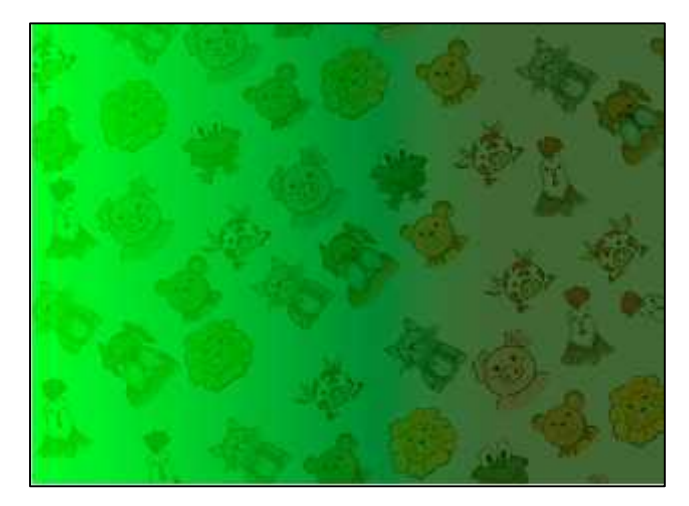

**Figura 42-3.** Diseño final patrones 8 **Realizado por:** Quiñónez P. 2020

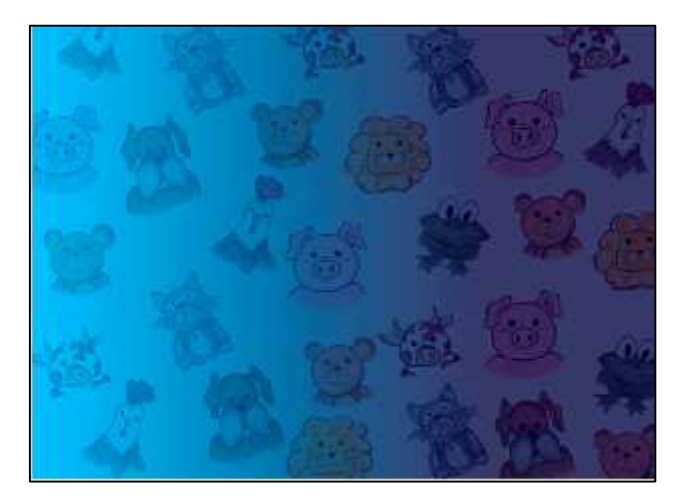

**Figura 43-3.** Diseño final patrones 9 **Realizado por:** Quiñónez P. 2020

# **3.8 Producción**

Trata netamente de la construcción del software educativo, donde se materializa todas las partes necesarias y elaboradas en la fase de diseño.

El software multimedia como herramienta a la estimulación e intervención del aprendizaje de los niños de cuatro años basado en el modelo de aprendizaje VAK, se lo visualiza como un prototipo o versión cero (v.0) la que partió de la construcción del mismo mediante una serie de programas digitales anteriormente mencionados para lograr su desarrollo los cuales los caracterizamos a continuación del siguiente tabla.

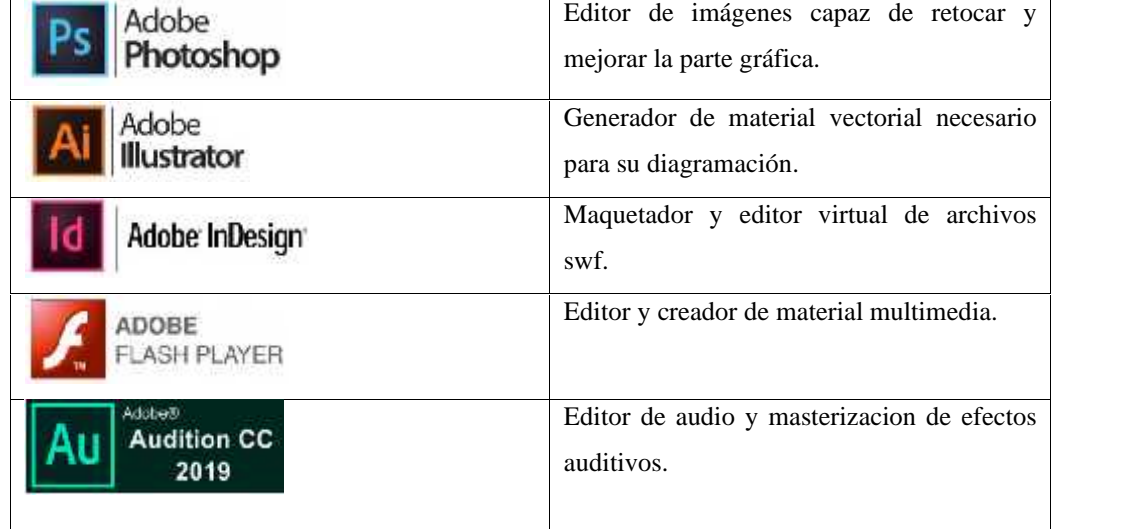

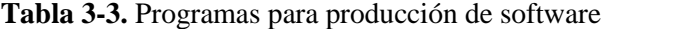

**Realizado por:** Quiñónez P. 2020

### *3.8.1 Diseño del contenido*

En esta instancia es donde se atribuyen todos los resultados tomados y analizados de la de la revisión literaria, para la estructura que permitirá dividir al multimedia en partes independientes con un interfaz único para su categoría.

Análisis del material que aporta datos a la evolución gráfica del proyecto

# **Fases de aprendizaje**

Al ser un software educativo o material didáctico multimedia que responde a las necesidades de aprendizaje delos niños de cuatro años basado en el modelo VAK, describimos 4 categorías principales del aprendizaje y de conocimiento básico pero sumamente esencial para el desempeño normal de un niño de dicha edad y su correcta asimilación del contenido.

### **Colores**

Visualmente el usuario identifica colores por medio de recursos didácticos como las cartas de colores.

### **Vocales y figuras**

Aprende las figuras geométricas dentro de tarjetas o folletos.

#### **Nombres y sonidos**

Identifica sonidos, los reproduce los analiza e imita.

### **Animales**

Contenido extra de aspecto auditivo que fortalece el conocimiento de la fauna silvestre y no silvestre,

### *3.8.2 Desarrollo e implementación del software*

Proceso en el cual se integra todos los elementos gráficos a ser utilizados en toda la aplicación y sus derivados.

### **Menú principal**

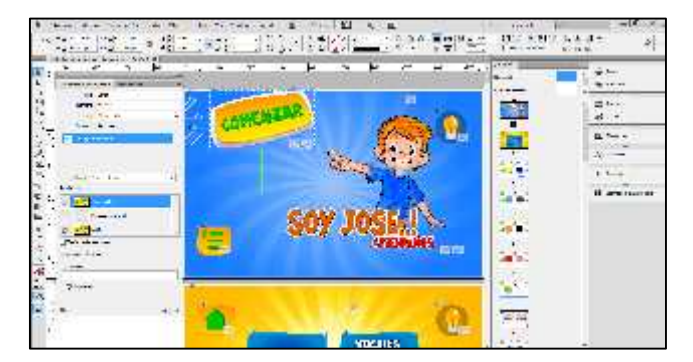

**Figura 44-3.** Desarrollo del software portada **Realizado por:** Quiñónez P. 2020

# **Menú Categorías**

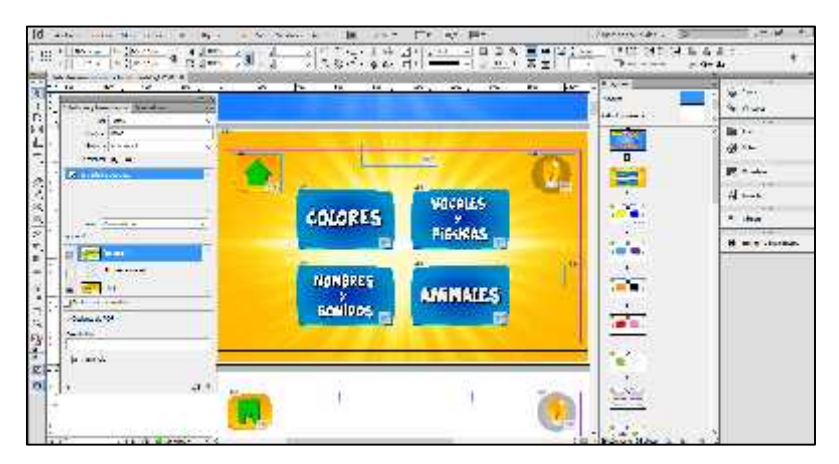

**Figura 45-3.** Desarrollo del software menú categorías **Realizado por:** Quiñónez P. 2020

# **Menús Secundarios**

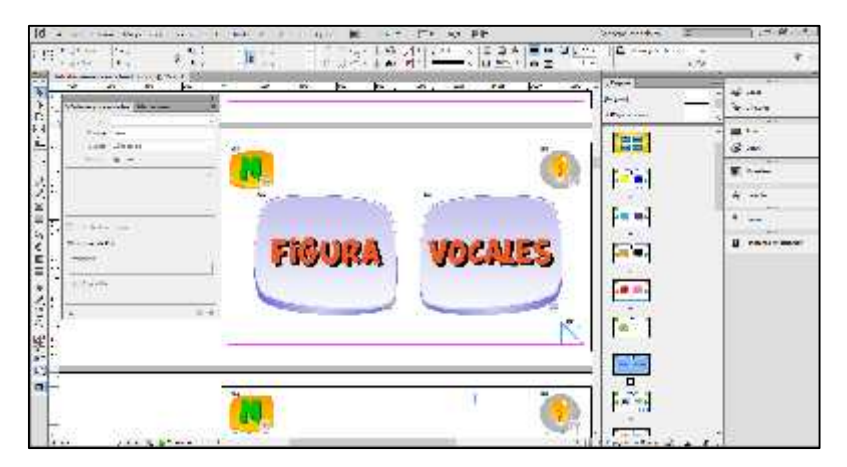

**Figura 46-3.** Desarrollo del software menús secundarios 1 **Realizado por:** Quiñónez P. 2020

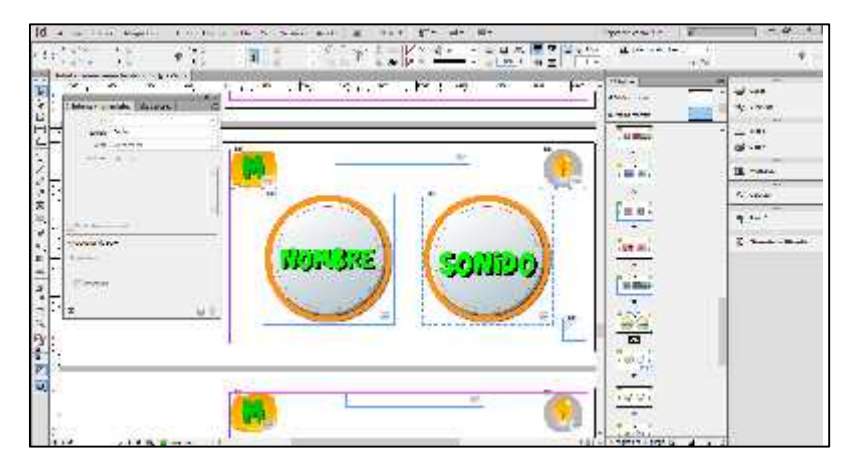

**Figura 47-3**. Desarrollo del software menús secundarios 2 **Realizado por:** Quiñónez P. 2020

# **Categorías**

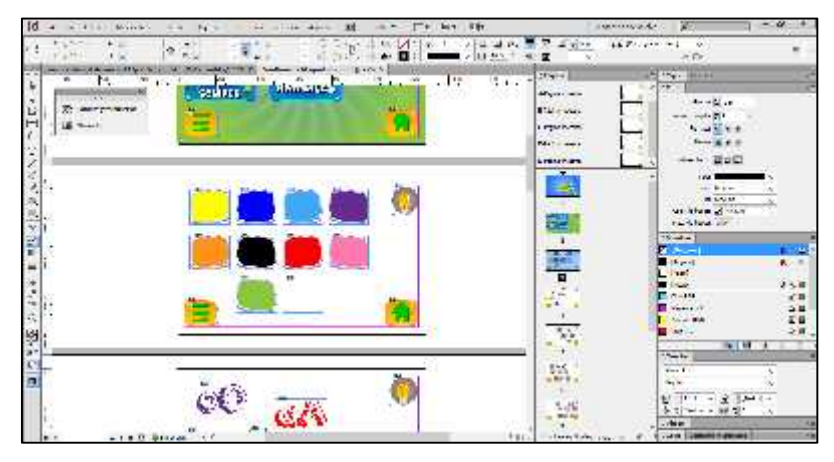

**Figura 48-3**. Desarrollo del software categorías colores **Realizado por:** Quiñónez P. 2020

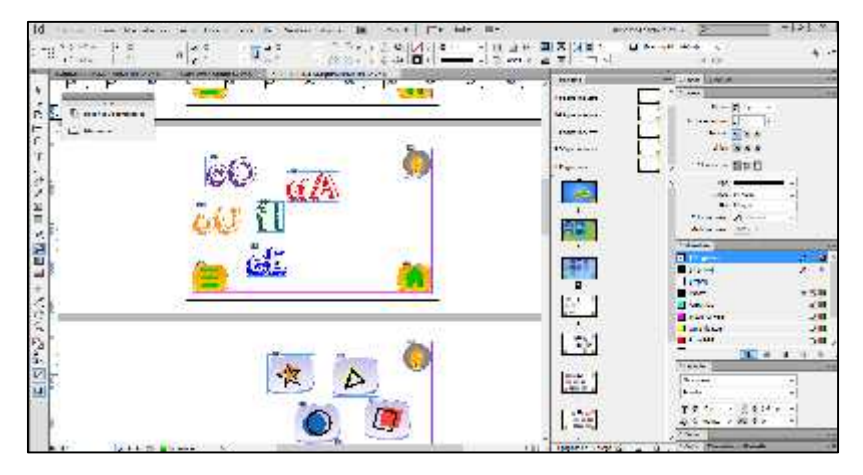

**Figura 49-3**. Desarrollo del software categorías vocales **Realizado por:** Quiñónez P. 2020

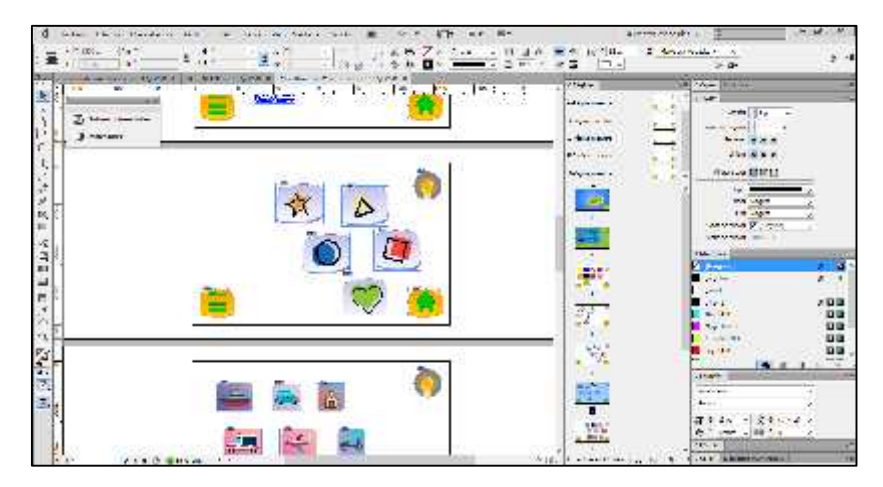

**Figura 50-3**. Desarrollo del software figuras **Realizado por:** Quiñónez P. 2020

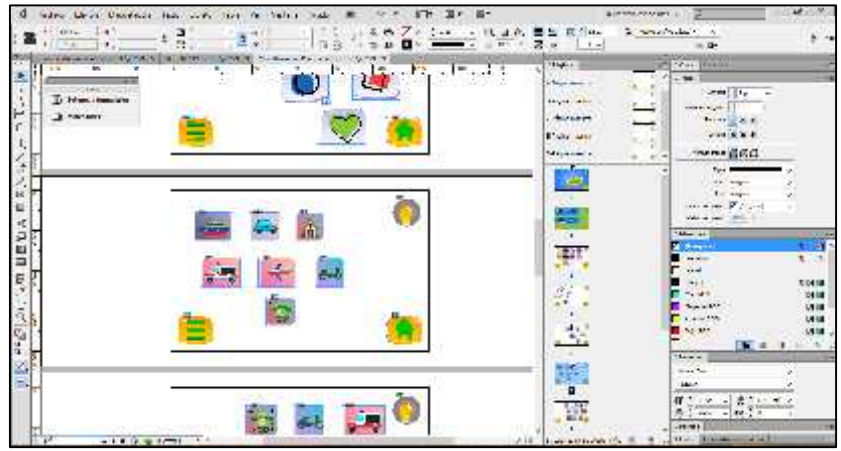

**Figura 51-3**. Desarrollo del software objetos **Realizado por:** Quiñónez P. 2020

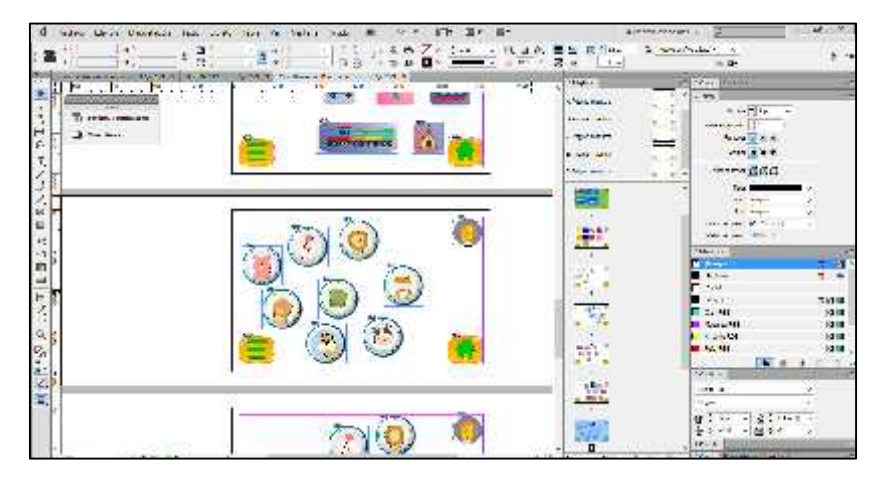

**Figura 52-3**. Desarrollo del software animales **Realizado por:** Quiñónez P. 2020

# **Ayuda y soporte**

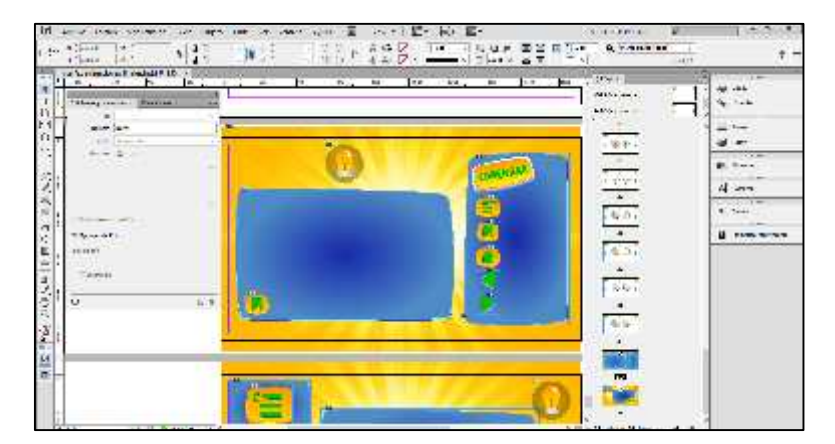

**Figura 53-3**. Desarrollo del software ayuda **Realizado por:** Quiñónez P. 2020

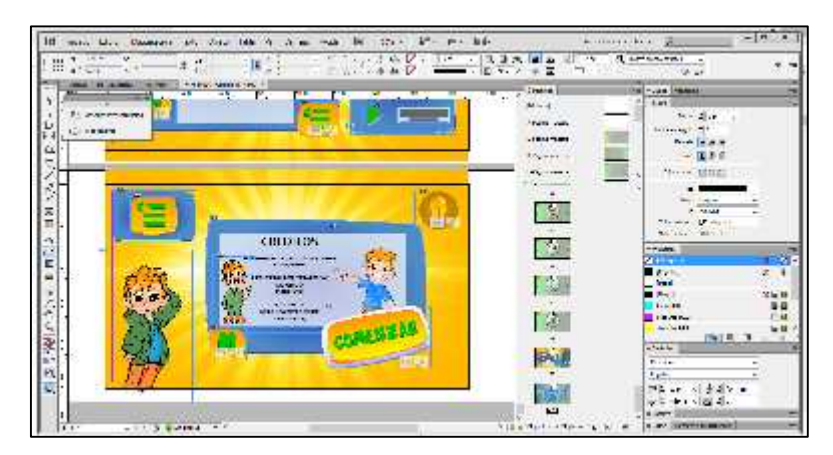

**Figura 54-3**. Desarrollo del software créditos **Realizado por:** Quiñónez P. 2020

# *3.8.3 Prueba piloto*

Fase donde el prototipo del software multimedia para niños de 4 años está listo para ser ejecutado en alguno de los soportes virtuales necesarios para su arranque, como a su vez el diseñador o programador recolecta información que permite detectar posibles fallas en el desarrollo normal del software y su transición al momento de ser usado por el usuario, como también modificarlos.

En este contexto, se efectuó una revisión de cada una de los niveles del software y se anotaron algunas observaciones guiadas a la mejor ejecución del producto.

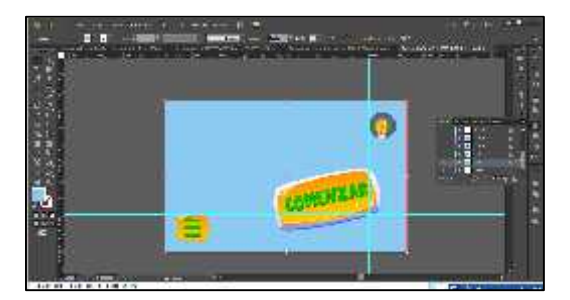

**Figura 55-3.** Prueba piloto portada **Realizado por:** Quiñónez P. 2020

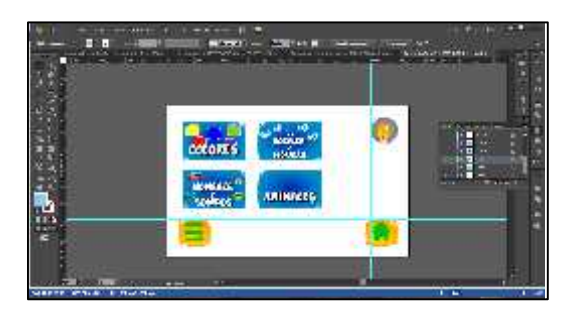

**Figura 56-3.** Prueba piloto menu **Realizado por:** Quiñónez P. 2020

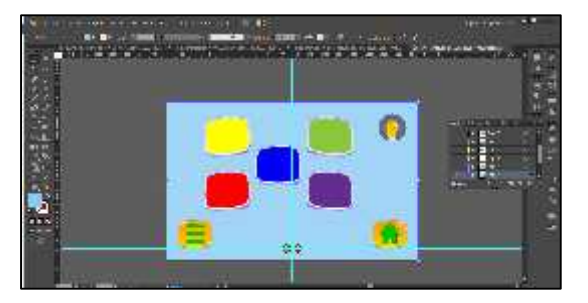

**Figura 57-3.** Prueba piloto colores **Realizado por:** Quiñónez P. 2020

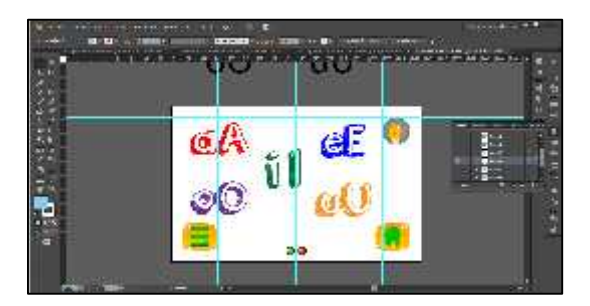

**Figura 58-3.** Prueba piloto vocals **Realizado por:** Quiñónez P. 2020

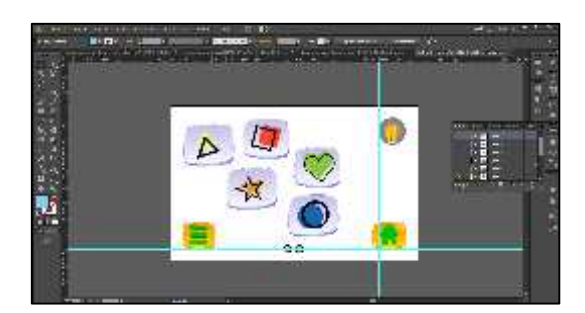

**Figura 59-3.** Prueba piloto figuras **Realizado por:** Quiñónez P. 2020

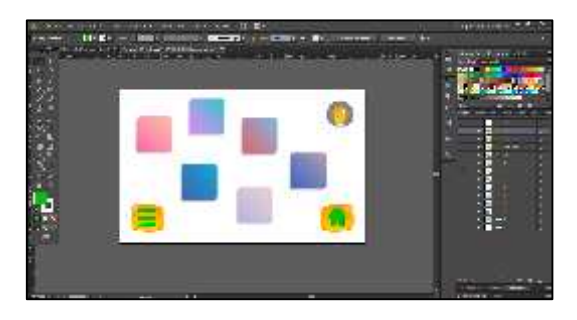

**Figura 60-3.** Prueba piloto objetos **Realizado por:** Quiñónez P. 2020

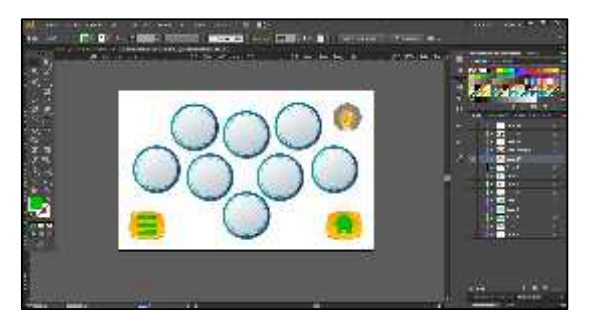

**Figura 61-3.** Prueba piloto animals **Realizado por:** Quiñónez P. 2020

### **3.9 Evaluación**

Al terminar el desarrollo de la aplicación y saber que esta debe ser orientada al buen uso de la misma por niños docentes y tutores o padres se busca una cantidad de personas prueba que contenga la edad de nuestra público objetivo con la finalidad de que ellos sean los partícipes en revisar y disfrutar del dinamismo de la aplicación y su funcionamiento, para así recolectar ideas, y criterios encaminados a la mejora del software propuesto.

En este punto se reconoció que los niños desean ver la imagen a aprender de mayor tamaño y con mayor accesibilidad, a su contacto con el usuario y menor contaminación auditiva al momento de adquirir y percibir la información.

Con esto también permite al docente o tutor explicar de mayor manera y didáctica el botón a seleccionar.

### **3.10 Mejoramiento**

Fase final encaminada netamente al mejoramiento de aspectos peculiares de su funcionamiento o visualización que permitan ser capaces de ser asimilados de la mejor manera por el público objetivo, posterior a la recolección de datos sobre las evaluaciones a nuestro programa y contenidos se decide integrar una cantidad e patrones, y la simplificación de los componentes dentro del interfaz dejando la aplicación más entendible y dinámica al momento de ser utilizada.

# **CAPITULO IV**

#### **4 RESULTADOS**

### **4.1 Software multimedia para niños de 4 años**

A continuación se presenta la diagramación del software que se plantea para incentivar a la creación de más materia didáctica virtual que contribuya en la enseñanza aprendizaje de niños de pre escolar bajo la tutela de su padre de familia o docente y como también la maquetación de su manual de usabilidad.

### *4.1.1 Interfaz gráfico del software*

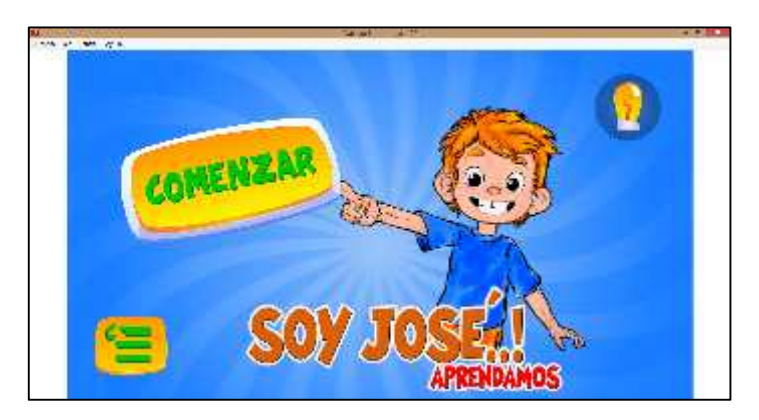

**Figura 62-4.** Interfaz gráfico portado **Realizado por:** Quiñónez P. 2020

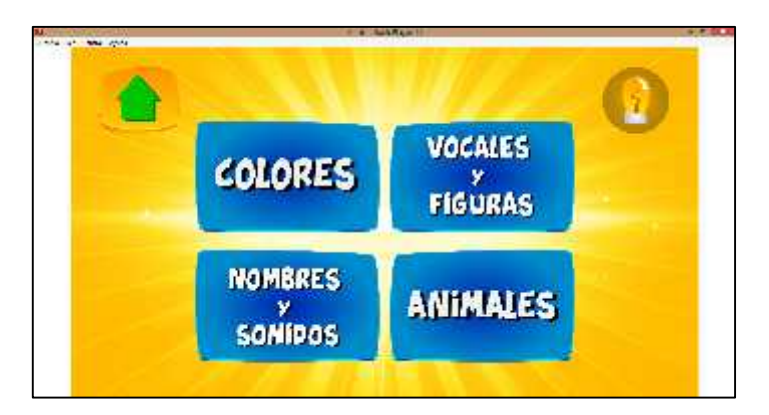

**Figura 63-4.** Interfaz gráfico menú **Realizado por:** Quiñónez P. 2020

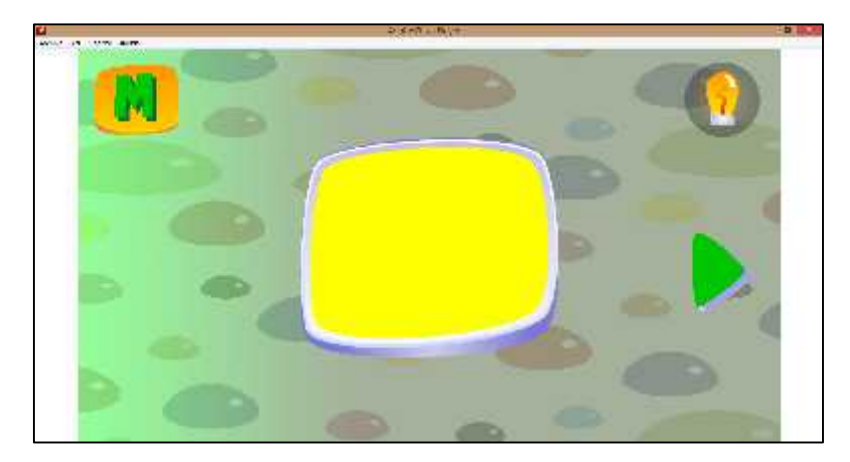

**Figura 64-4.** Interfaz gráfico color amarillo **Realizado por:** Quiñónez P. 2020

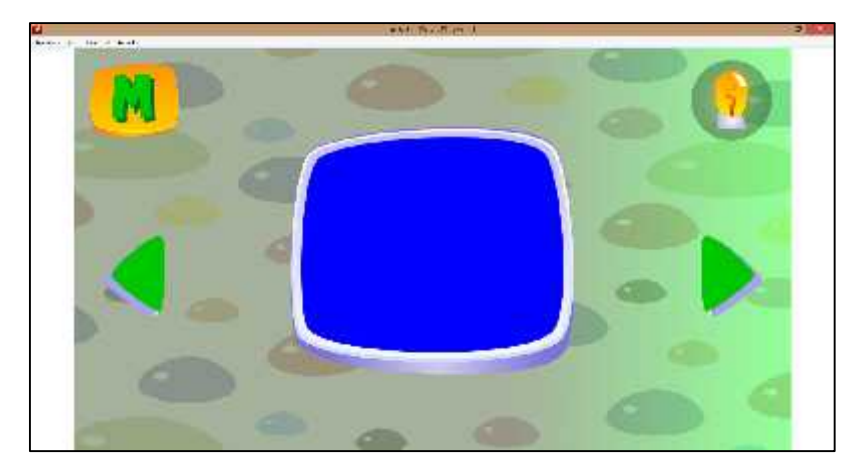

**Figura 65-4.** Interfaz gráfico color azul **Realizado por:** Quiñónez P. 2020

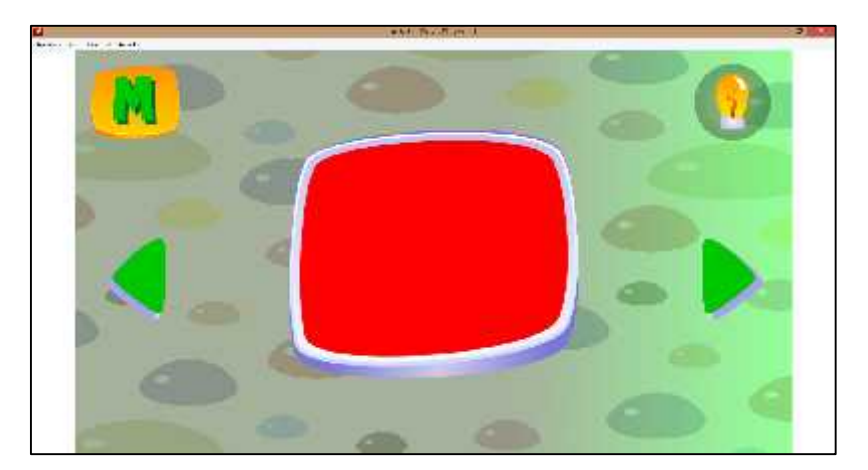

**Figura 66-4.** Interfaz gráfico color rojo **Realizado por:** Quiñónez P. 2020

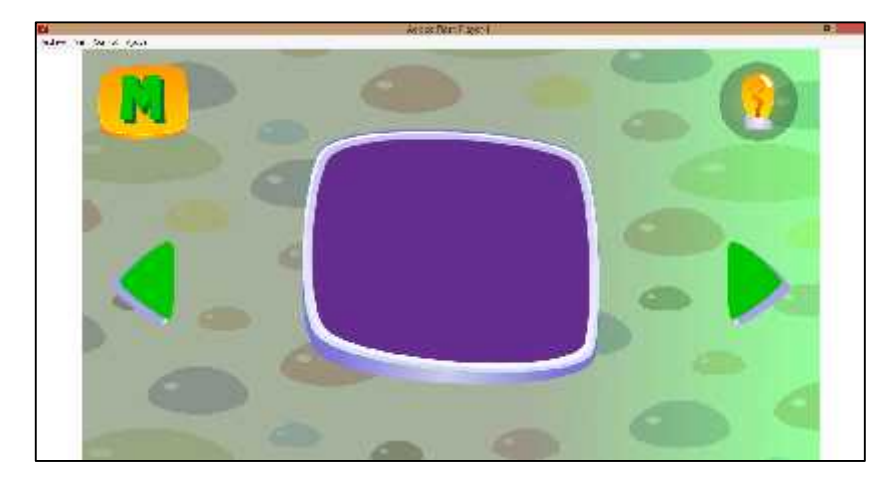

**Figura 67-4.** Interfaz gráfico color morado **Realizado por:** Quiñónez P. 2020

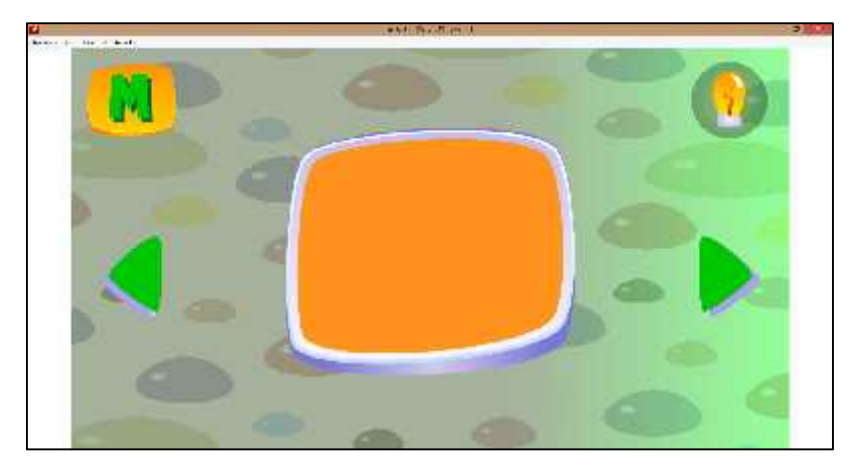

**Figura 68-4.** Interfaz gráfico color naranja **Realizado por:** Quiñónez P. 2020

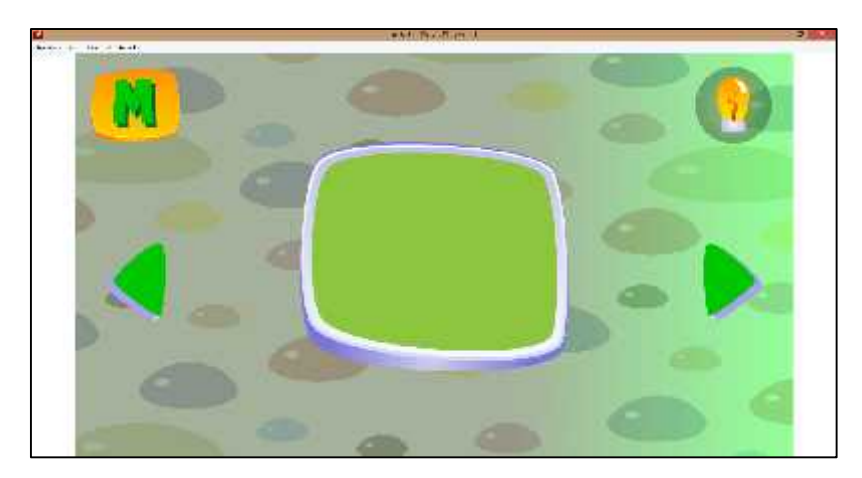

**Figura 69-4.** Interfaz gráfico color verde **Realizado por:** Quiñónez P. 2020

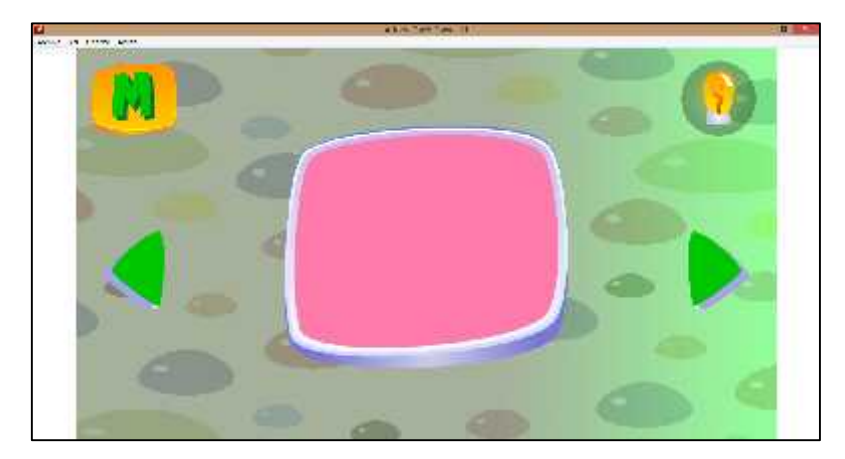

**Figura 70-4.** Interfaz gráfico color rosado **Realizado por:** Quiñónez P. 2020

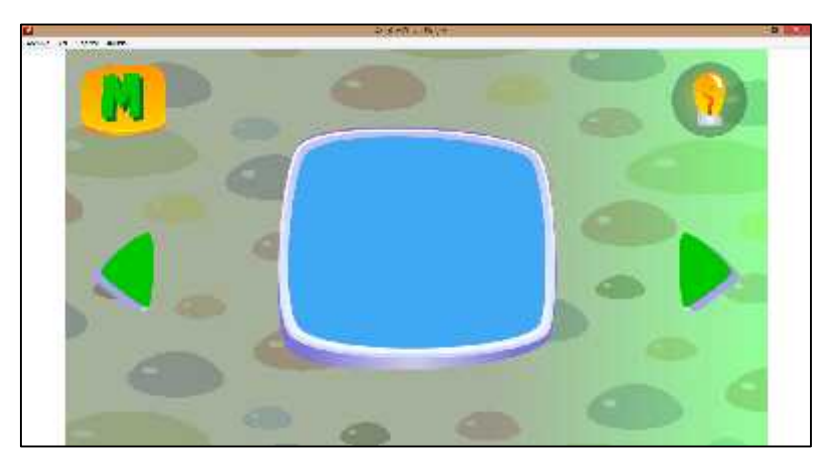

**Figura 71-4.** Interfaz gráfico color celeste **Realizado por:** Quiñónez P. 2020

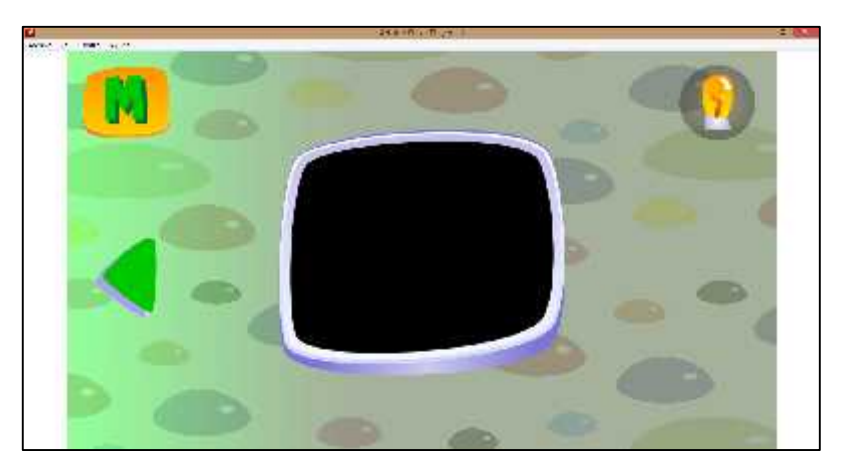

**Figura 72-4.** Interfaz gráfico color negro **Realizado por:** Quiñónez P. 2020

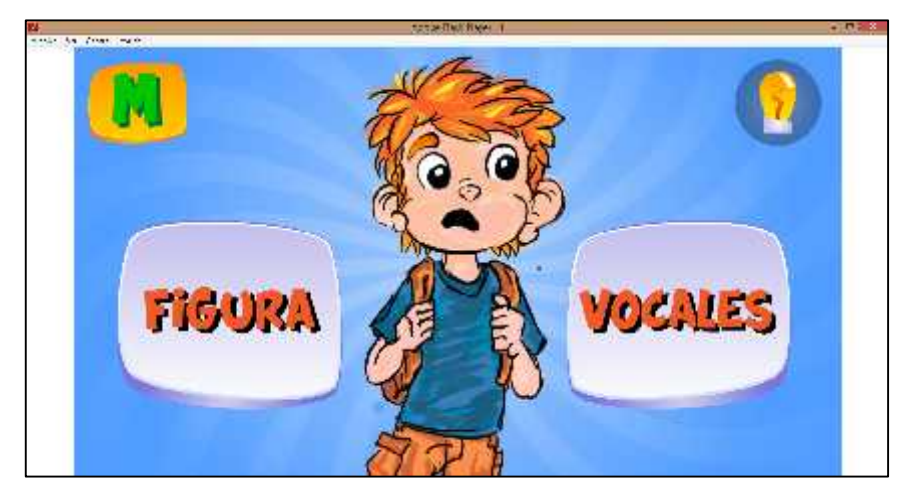

**Figura 73-4.** Interfaz gráfico figuras y vocales **Realizado por:** Quiñónez P. 2020

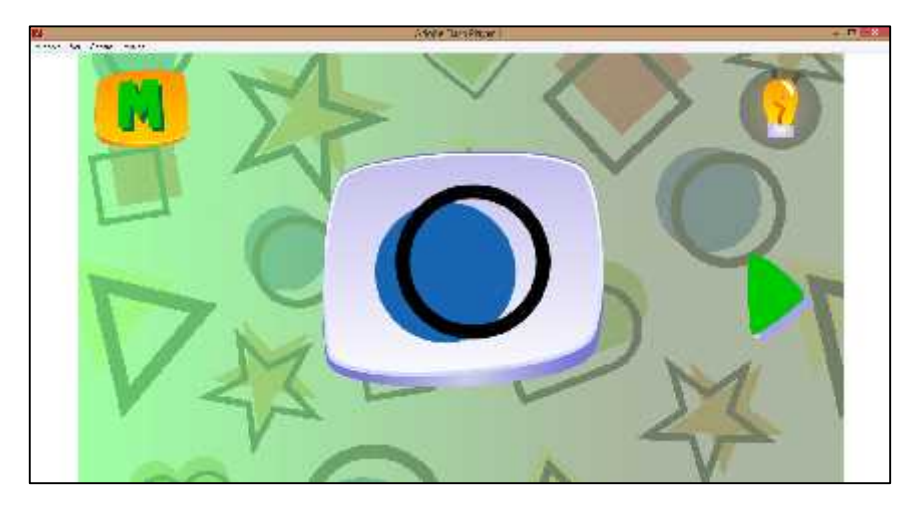

**Figura 74-4.** Interfaz gráfico círculo **Realizado por:** Quiñónez P. 2020

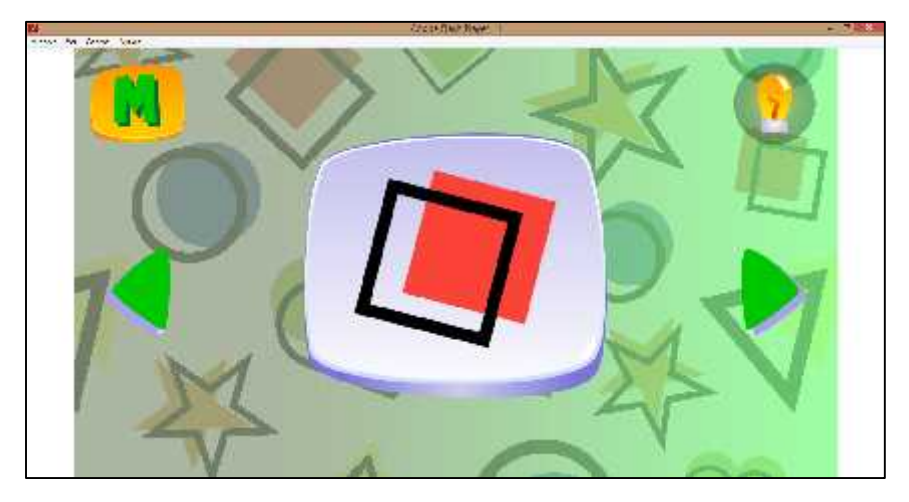

**Figura 75-4**.Interfaz gráfico cuadrado **Realizado por:** Quiñónez P. 2020

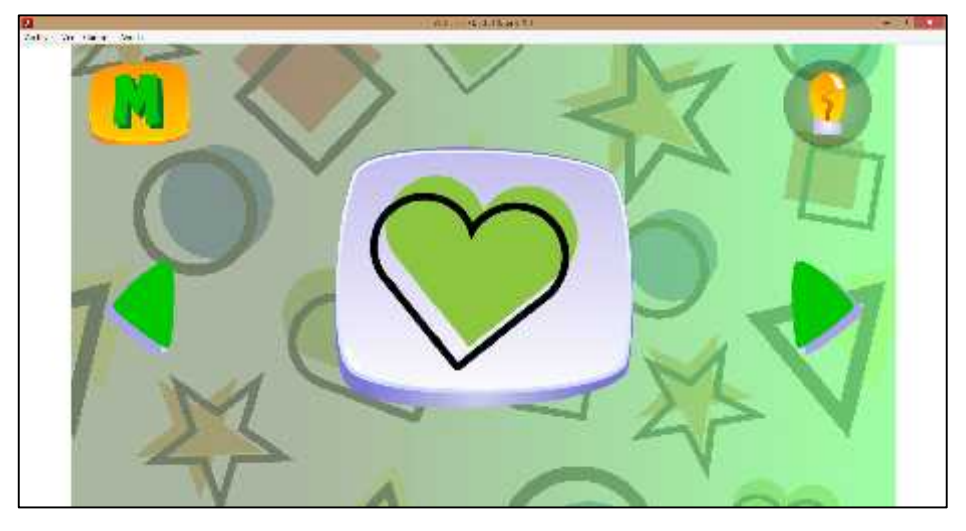

**Figura 76-4.** Interfaz gráfico corazón **Realizado por:** Quiñónez P. 2020

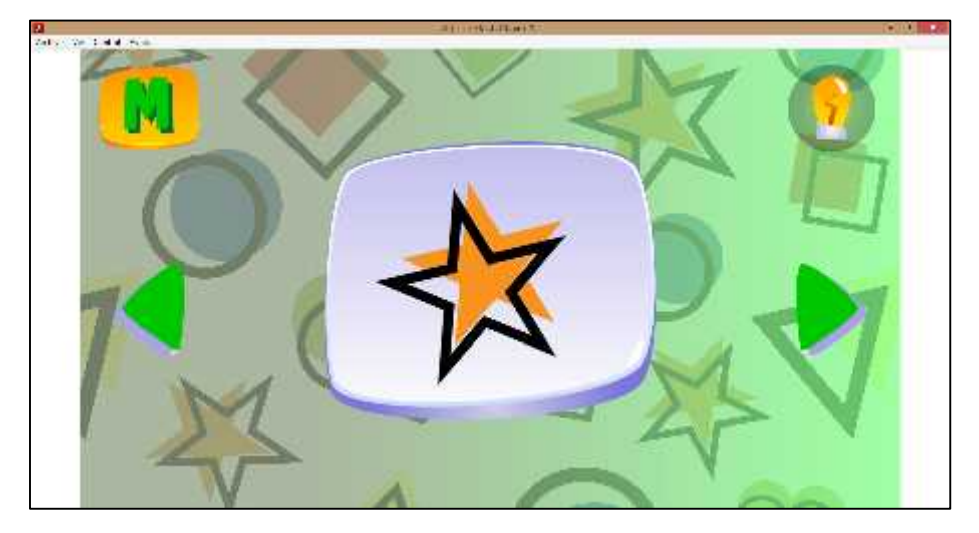

**Figura 77-4.** Interfaz gráfico estrella **Realizado por:** Quiñónez P. 2020

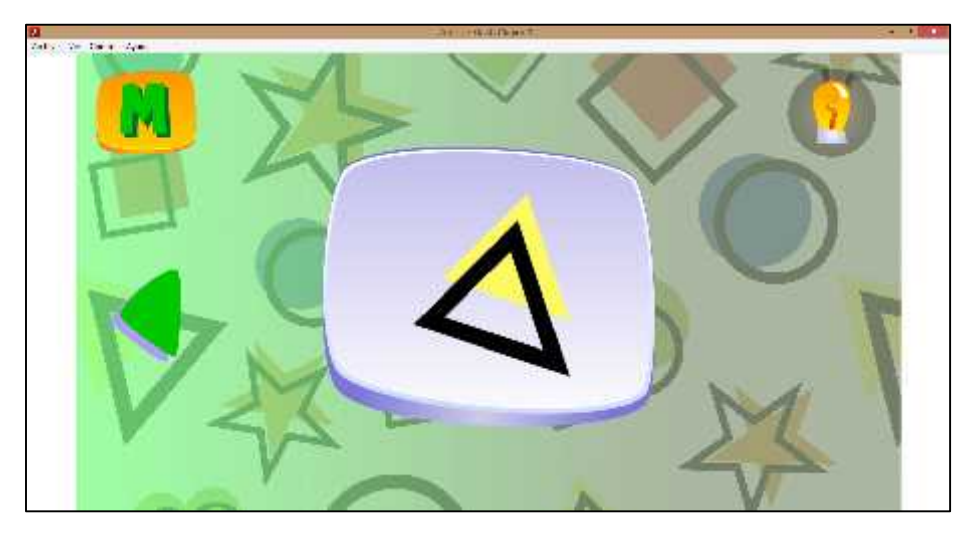

**Figura 78-4.** Interfaz gráfico triángulo **Realizado por:** Quiñónez P. 2020

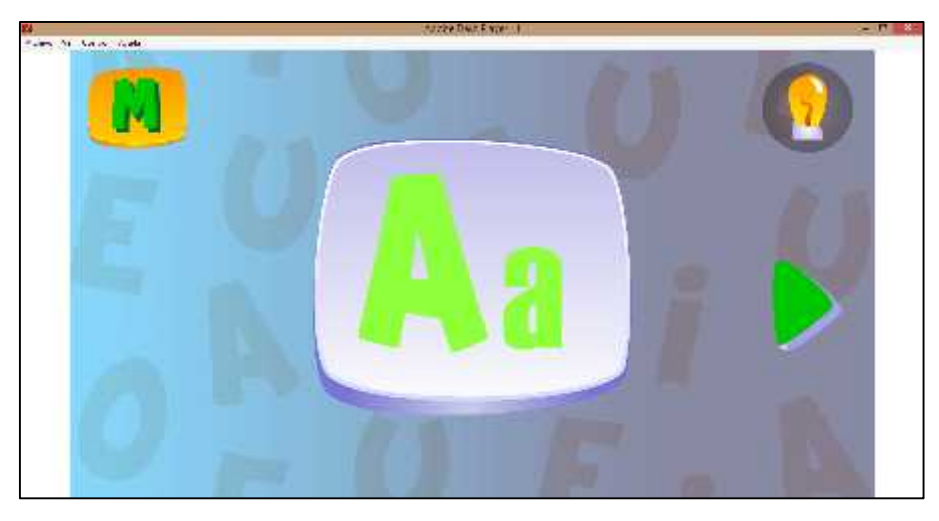

**Figura 79-4.** Interfaz gráfico vocal A **Realizado por:** Quiñónez P. 2020

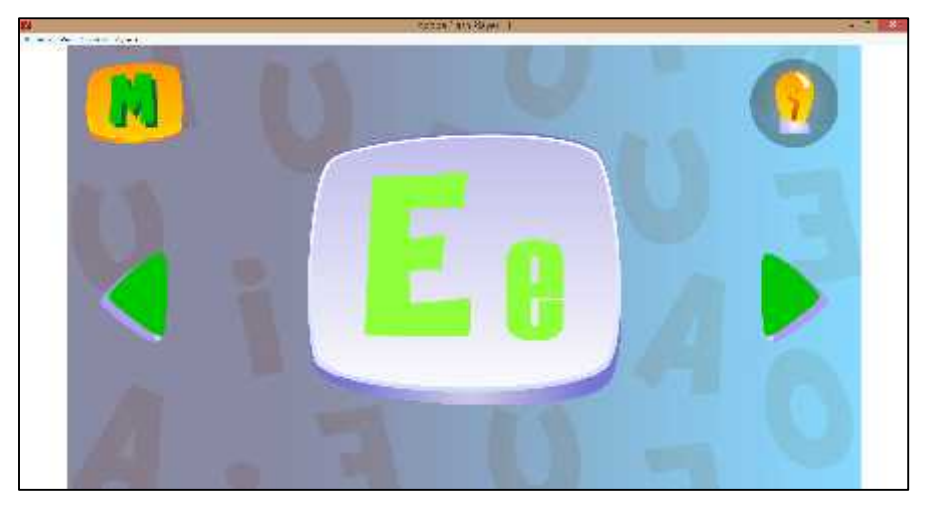

**Figura 80-4.** Interfaz gráfico vocal E **Realizado por:** Quiñónez P. 2020

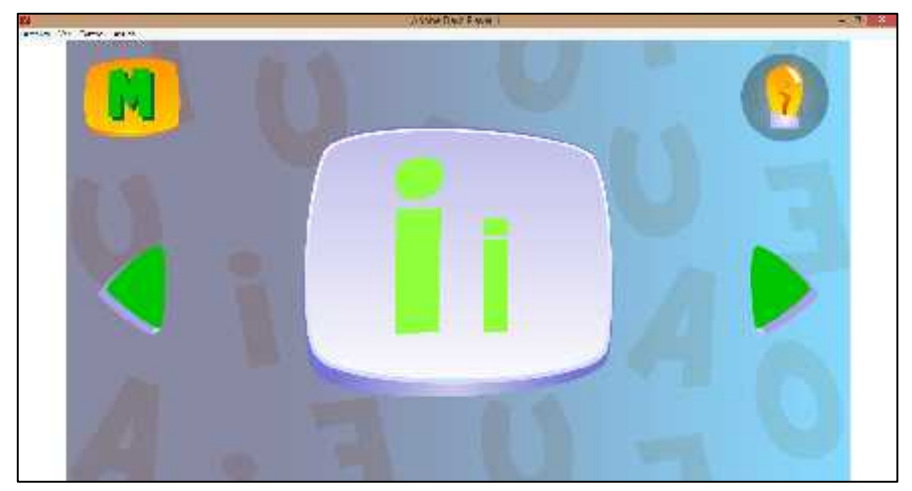

**Figura 81-4.** Interfaz gráfico vocal I **Realizado por:** Quiñónez P. 2020

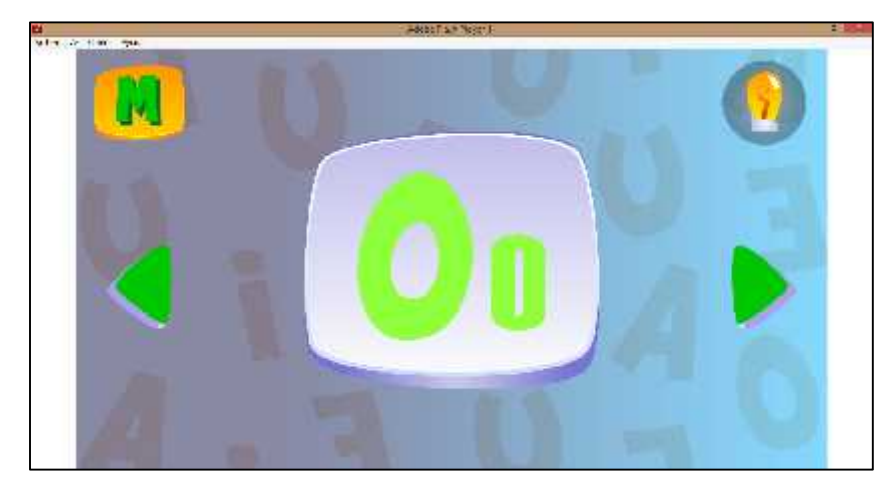

**Figura 82-4.** Interfaz gráfico vocal O **Realizado por:** Quiñónez P. 2020

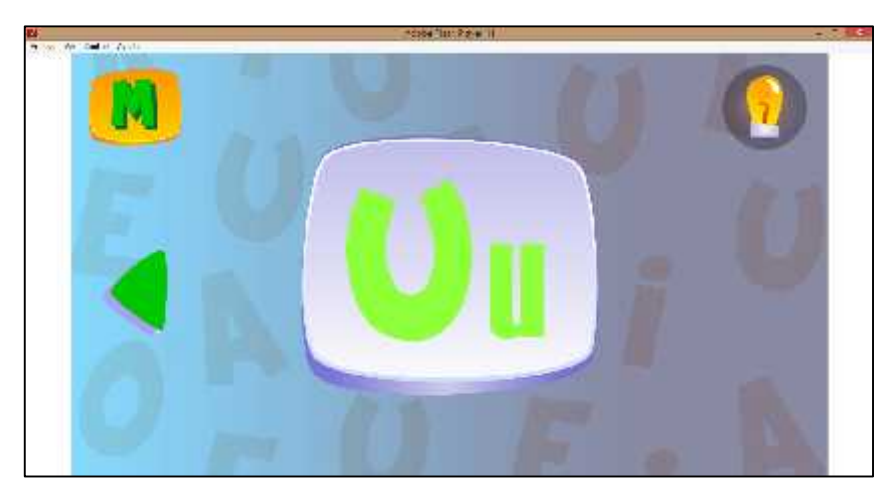

**Figura 83-4,** Interfaz gráfico vocal U **Realizado por:** Quiñónez P. 2020

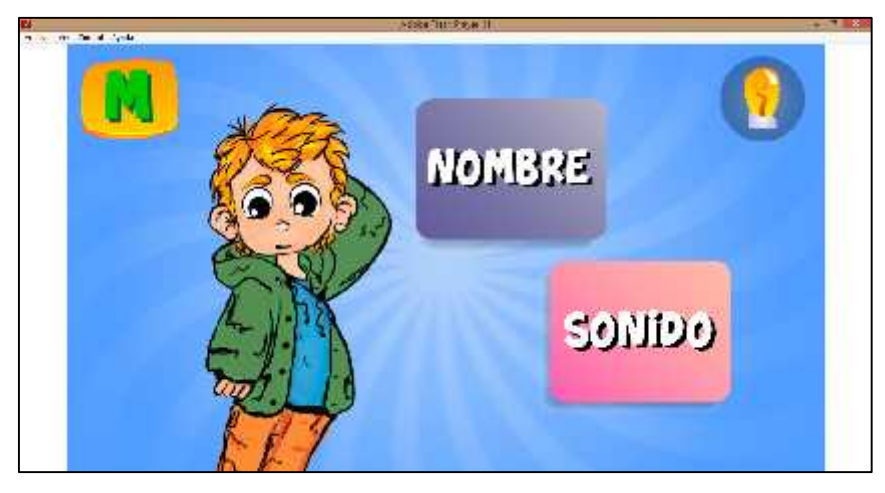

**Figura 84-4.** Interfaz gráfico nombre y sonido **Realizado por:** Quiñónez P. 2020

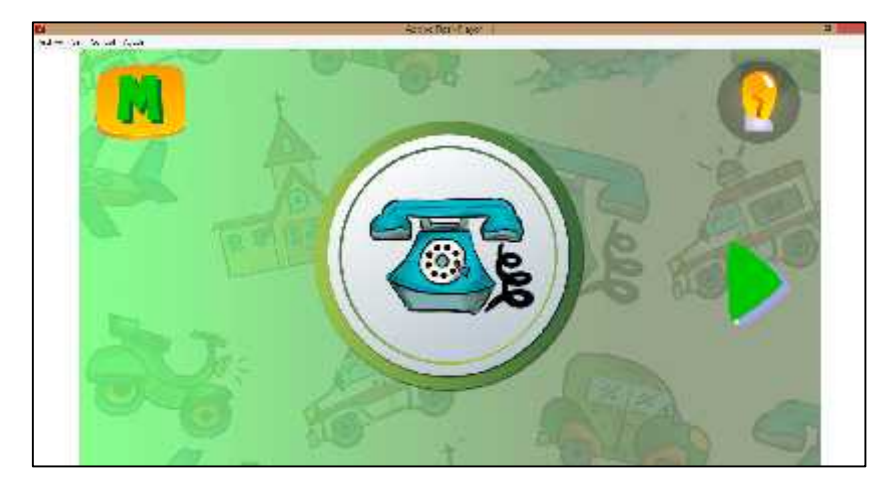

**Figura 85-4.** Interfaz gráfico teléfono **Realizado por:** Quiñónez P. 2020

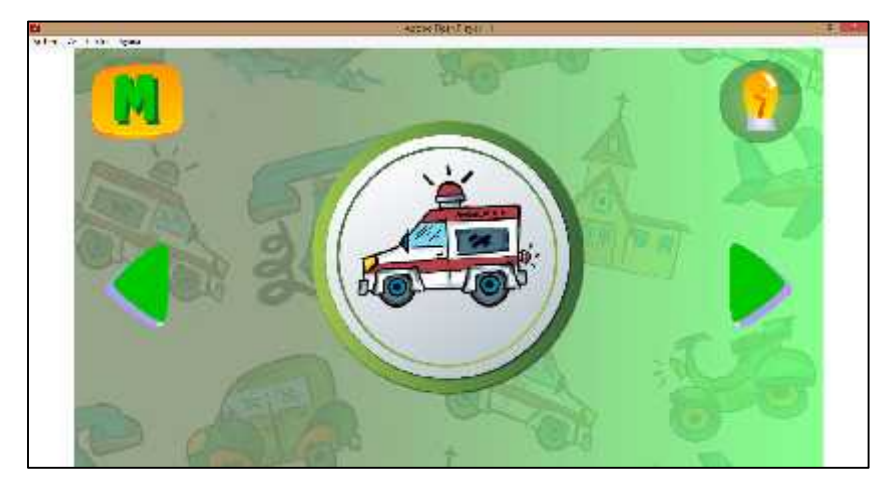

**Figura 86-4.** Interfaz gráfico ambulancia **Realizado por:** Quiñónez P. 2020

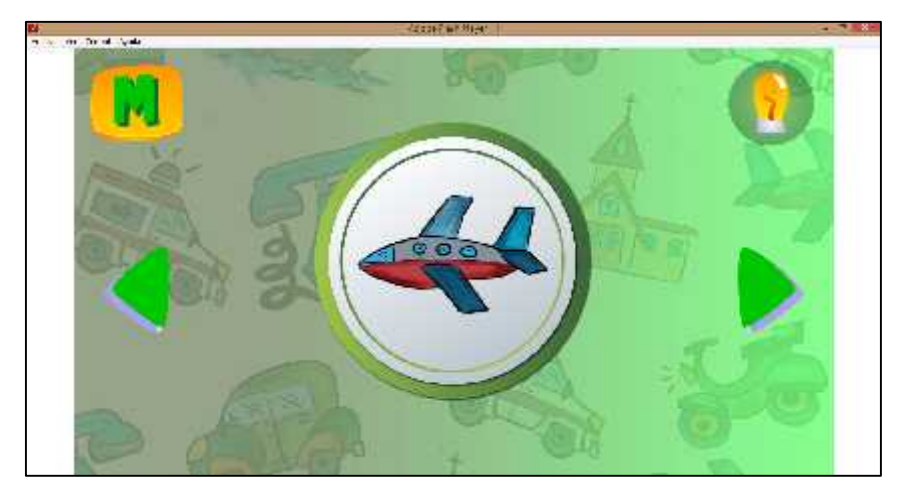

**Figura 87-4.** Interfaz gráfico avión **Realizado por:** Quiñónez P. 2020

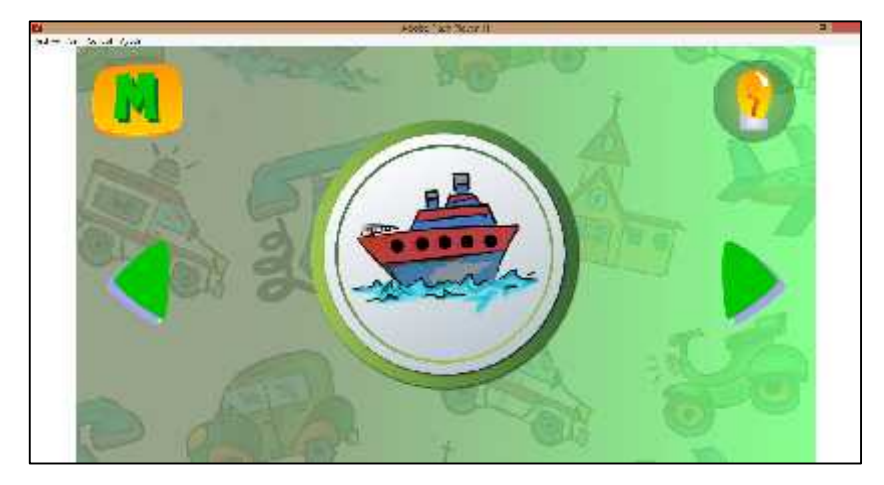

**Figura 88-4.** Interfaz gráfico barco **Realizado por:** Quiñónez P. 2020

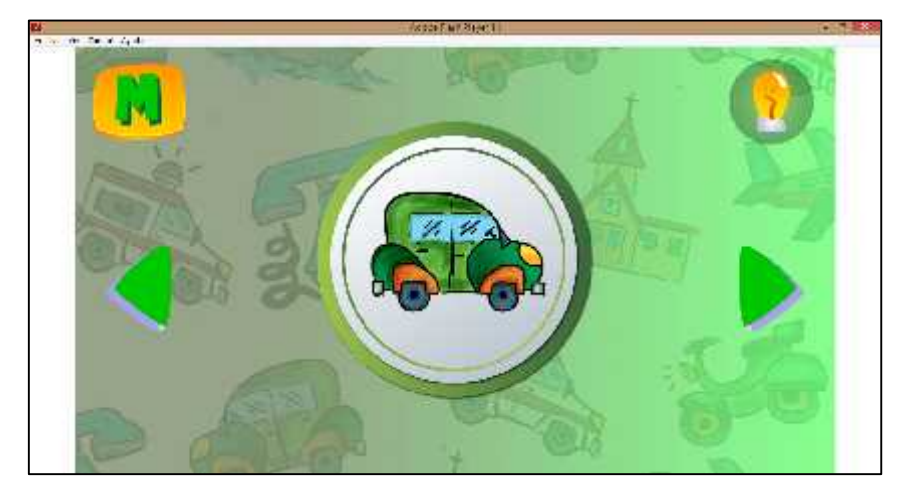

**Figura 89-4.** Interfaz gráfico carro **Realizado por:** Quiñónez P. 2020

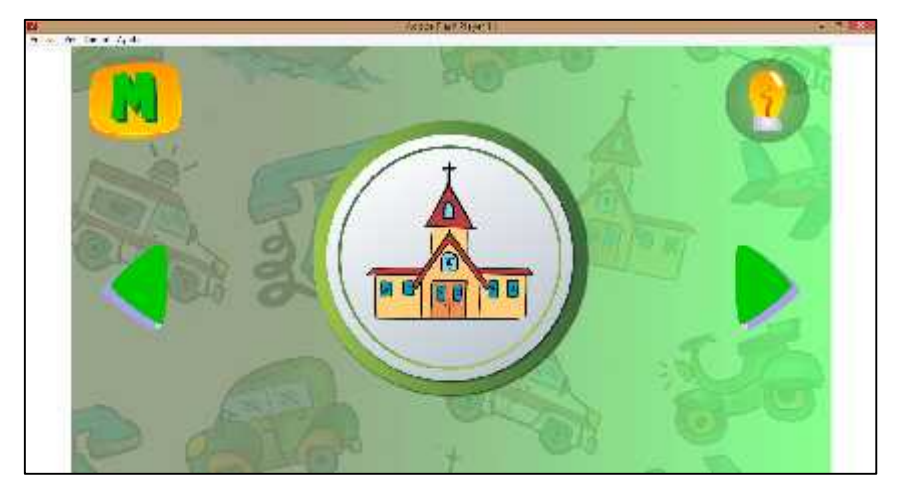

**Figura 90-4.** Interfaz gráfico iglesia **Realizado por:** Quiñónez P. 2020

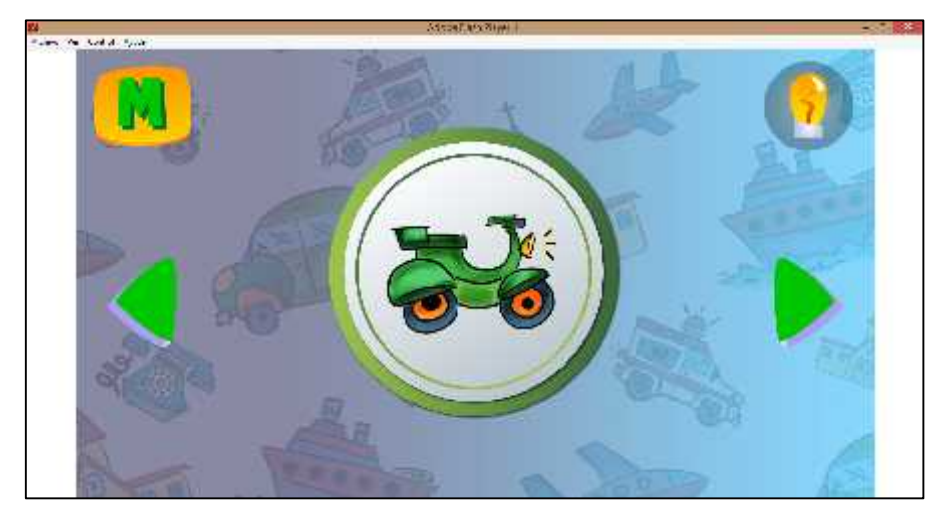

**Figura 91-4.** Interfaz gráfico motocicleta **Realizado por:** Quiñónez P. 2020

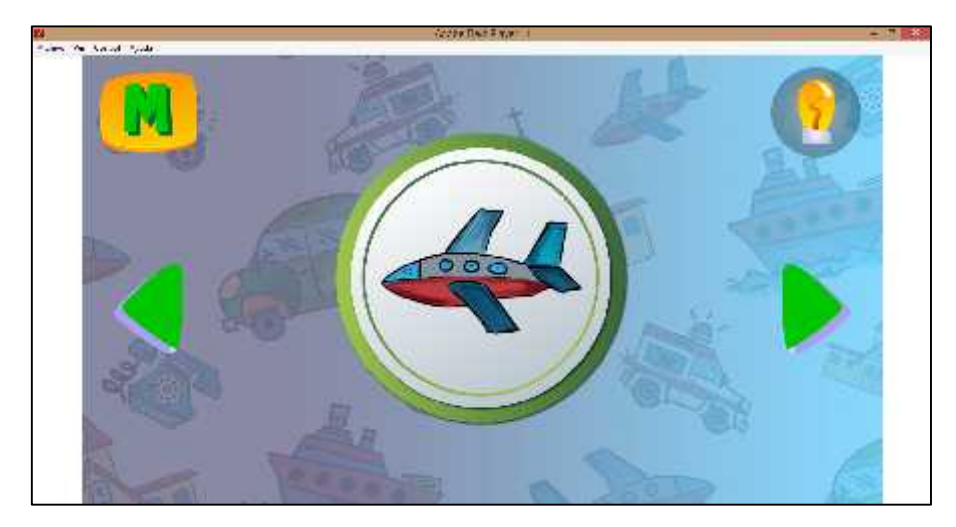

**Figura 92-4.** Interfaz gráfico avión 2 **Realizado por:** Quiñónez P. 2020

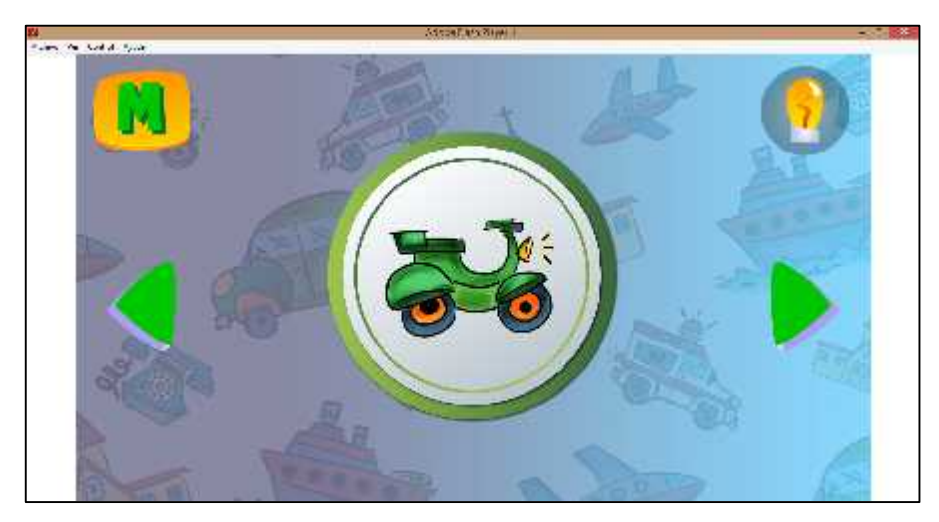

**Figura 93-4.** Interfaz gráfico motocicleta 2 **Realizado por:** Quiñónez P. 2020

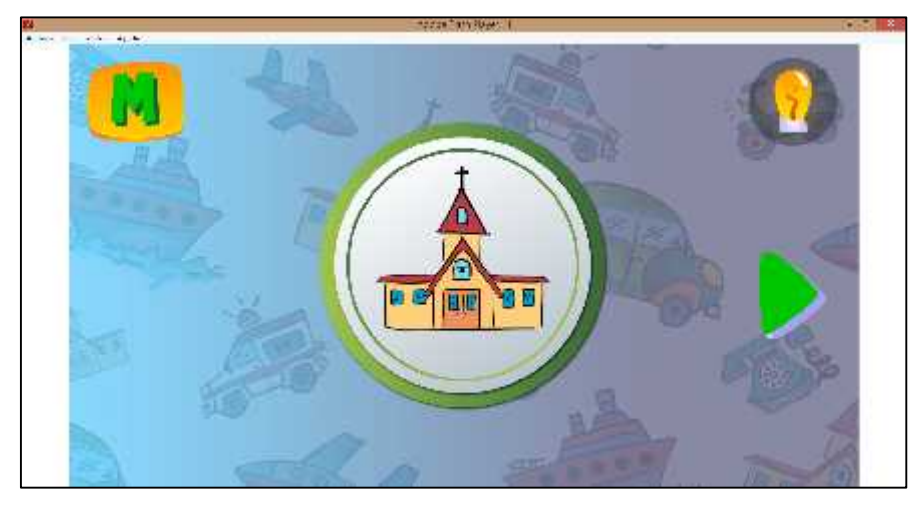

**Figura 94-4.** Interfaz gráfico iglesia 2 **Realizado por:** Quiñónez P. 2020

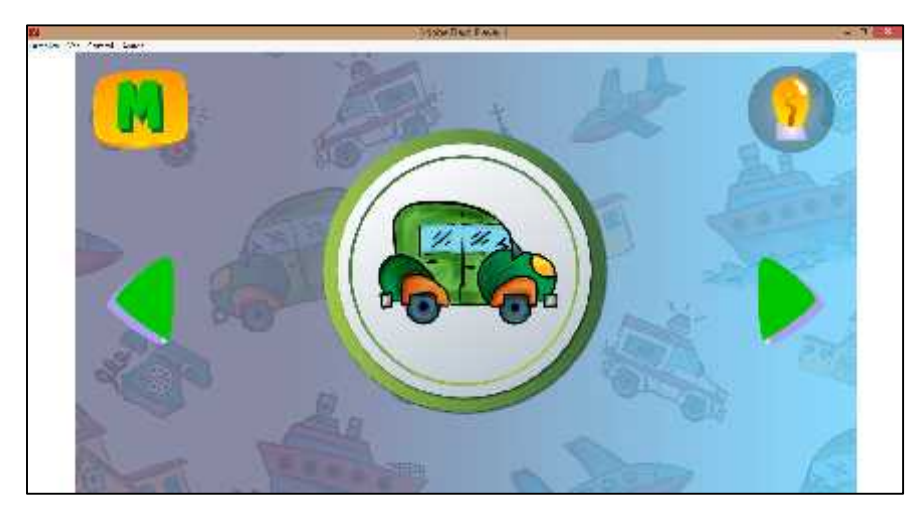

**Figura 95-4.** Interfaz gráfico carro 2 **Realizado por:** Quiñónez P. 2020

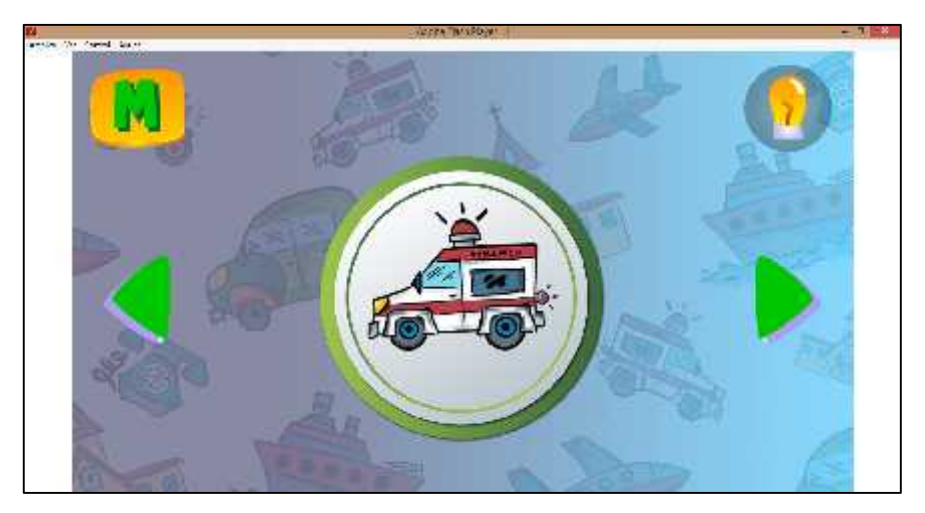

**Figura 96-4.** Interfaz gráfico ambulancia 2 **Realizado por:** Quiñónez P. 2020

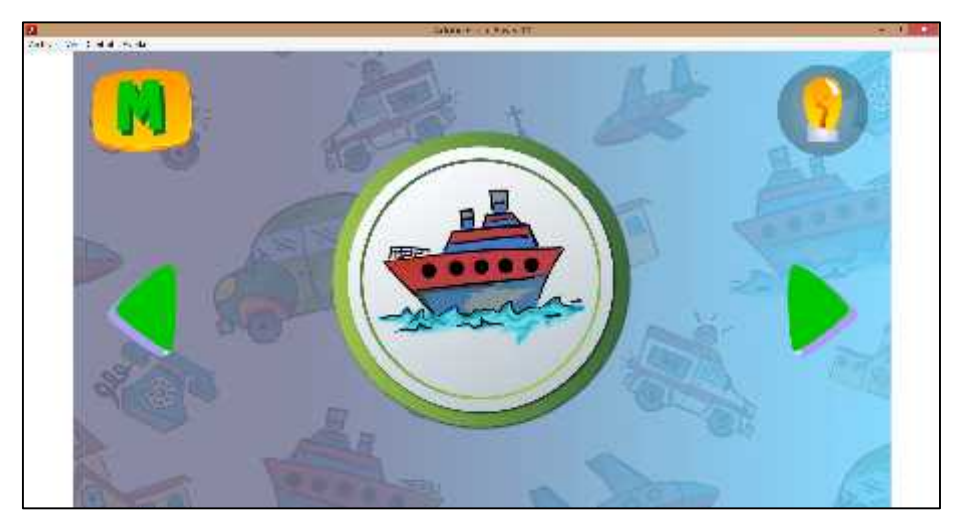

**Figura 97-4.** Interfaz gráfico barco 2 **Realizado por:** Quiñónez P. 2020

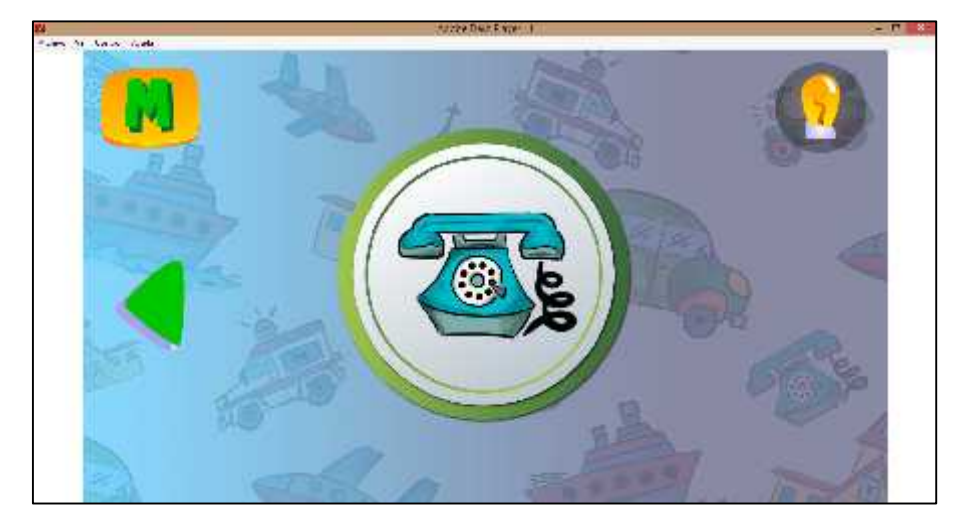

**Figura 98-4.** Interfaz gráfico teléfono 2 **Realizado por:** Quiñónez P. 2020

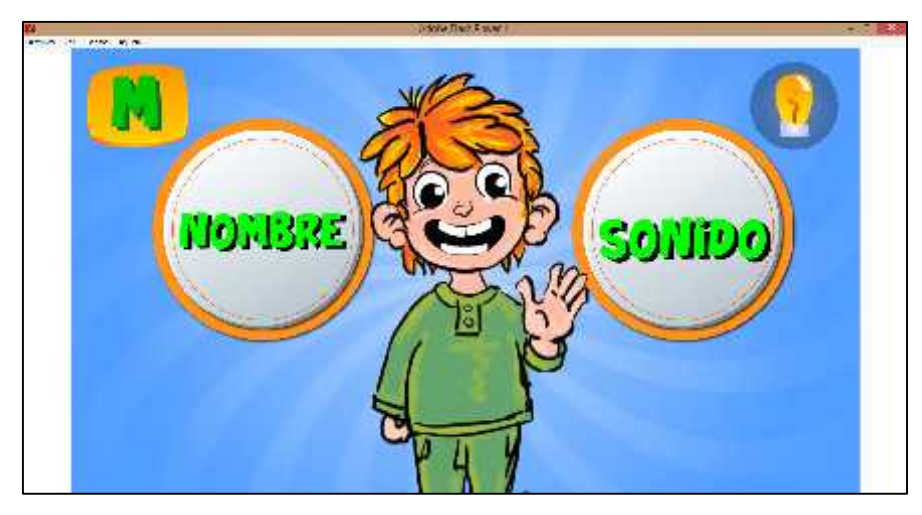

**Figura 99-4.** Interfaz gráfico nombre y sonido **Realizado por:** Quiñónez P. 2020

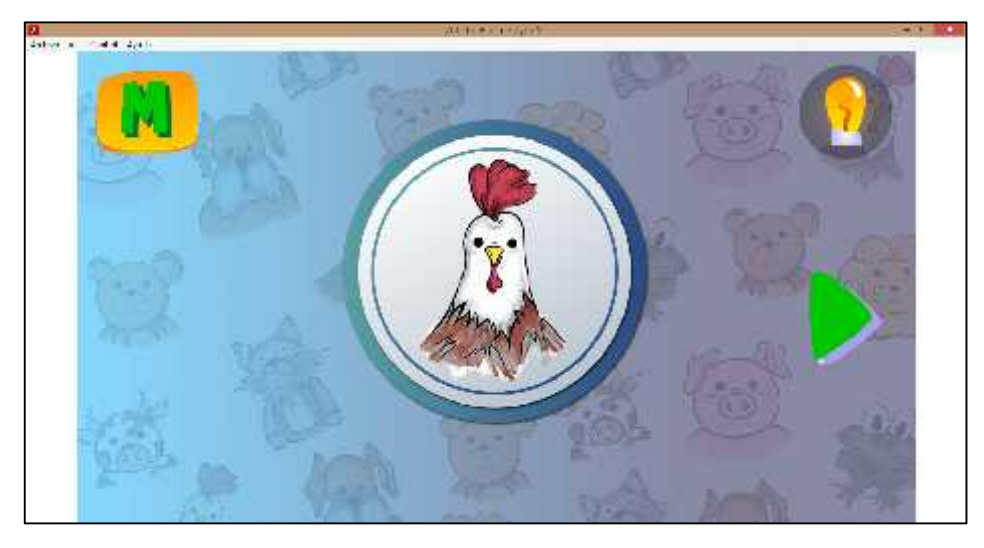

**Figura 100-4.** Interfaz gráfico gallo **Realizado por:** Quiñónez P. 2020

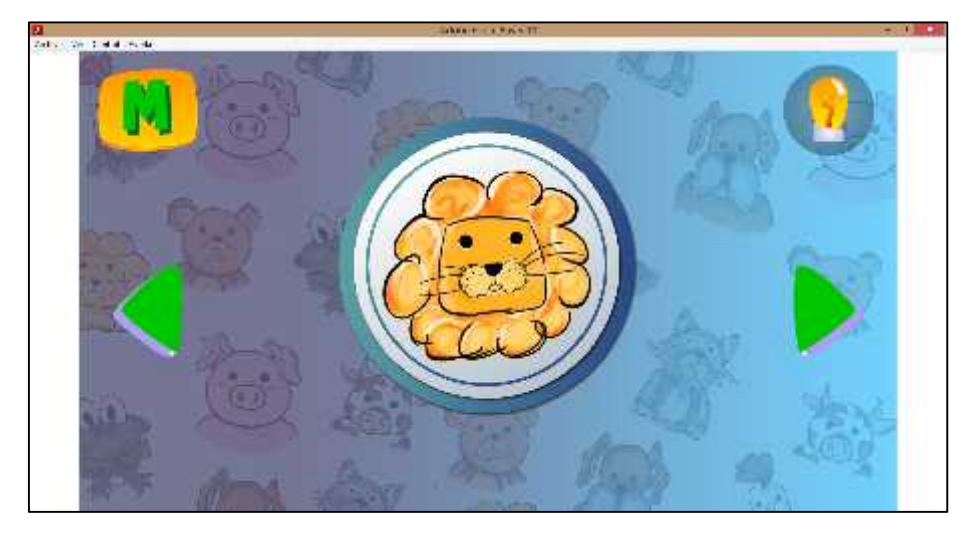

**Figura 101-4.** Interfaz gráfico león **Realizado por:** Quiñónez P. 2020

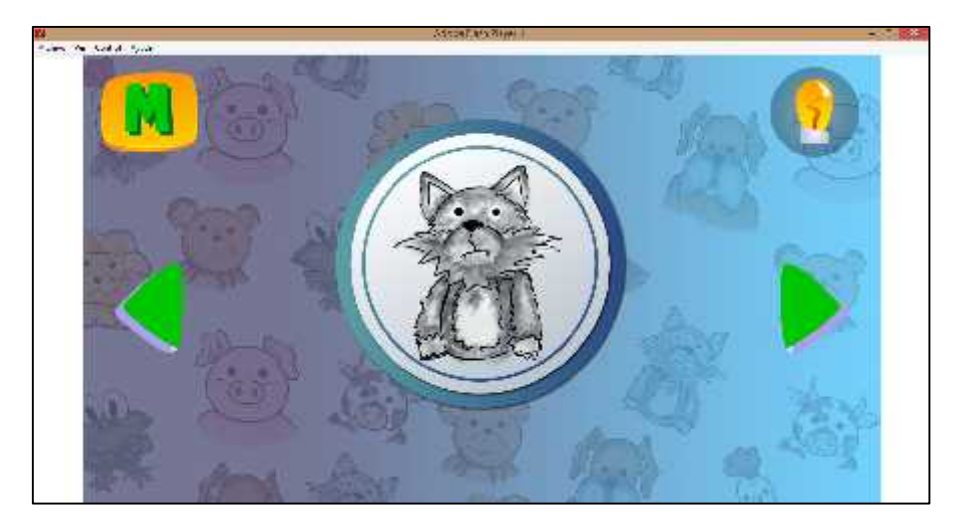

**Figura 102-4**. Interfaz gráfico gato **Realizado por:** Quiñónez P. 2020

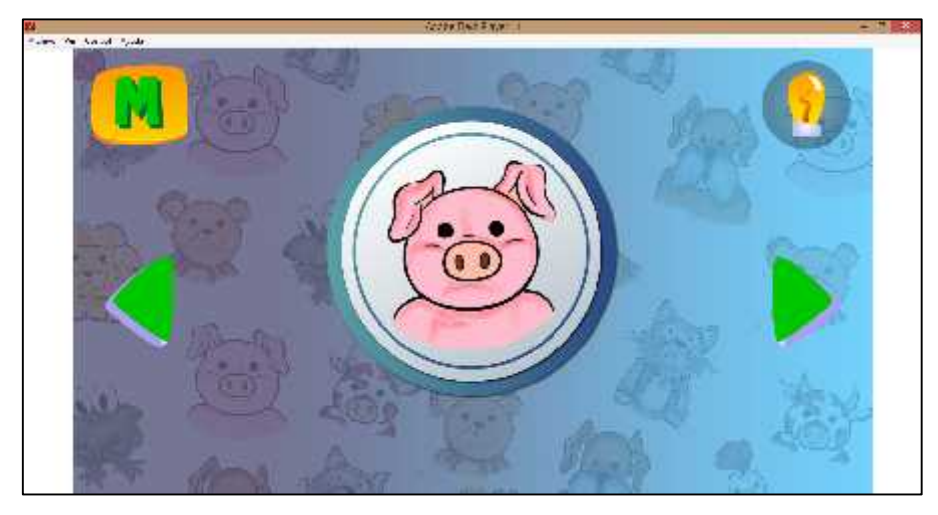

**Figura 103-4.** Interfaz gráfico cerdo **Realizado por:** Quiñónez P. 2020

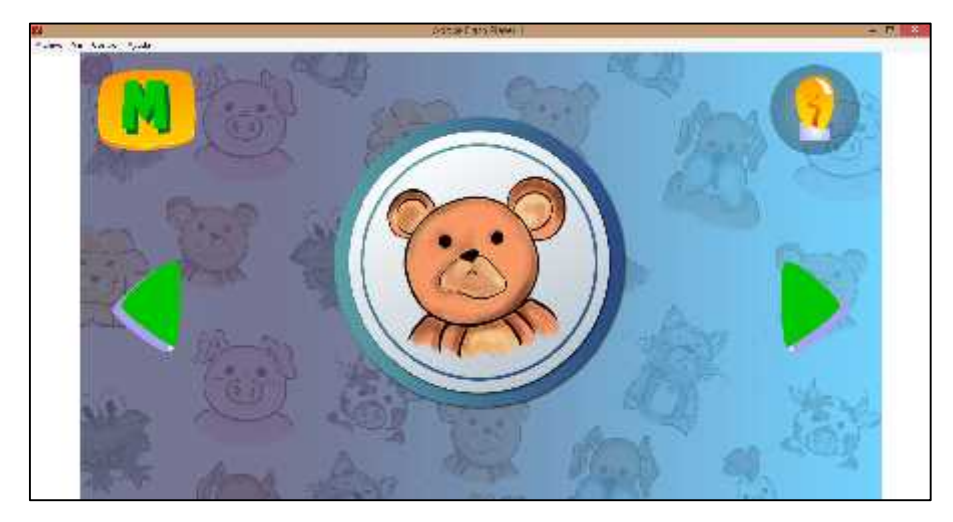

**Figura 104-4.** Interfaz gráfico oso **Realizado por:** Quiñónez P. 2020

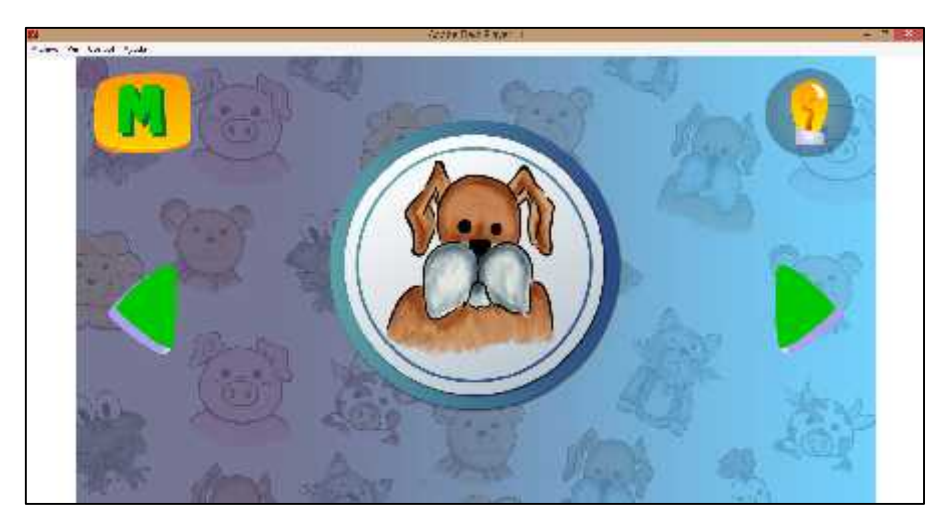

**Figura 105-4.** Interfaz gráfico perro **Realizado por:** Quiñónez P. 2020

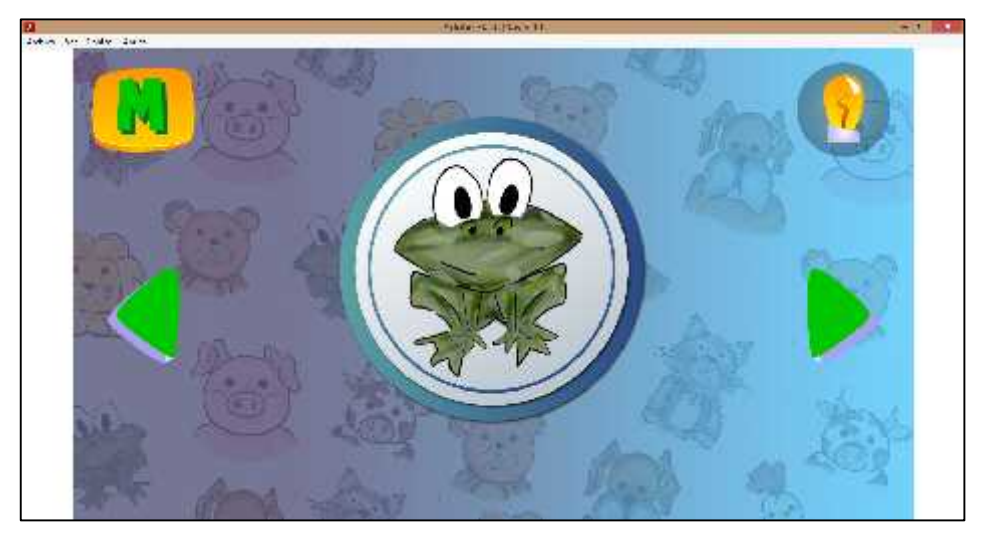

**Figura 106-4.** Interfaz gráfico rana **Realizado por:** Quiñónez P. 2020

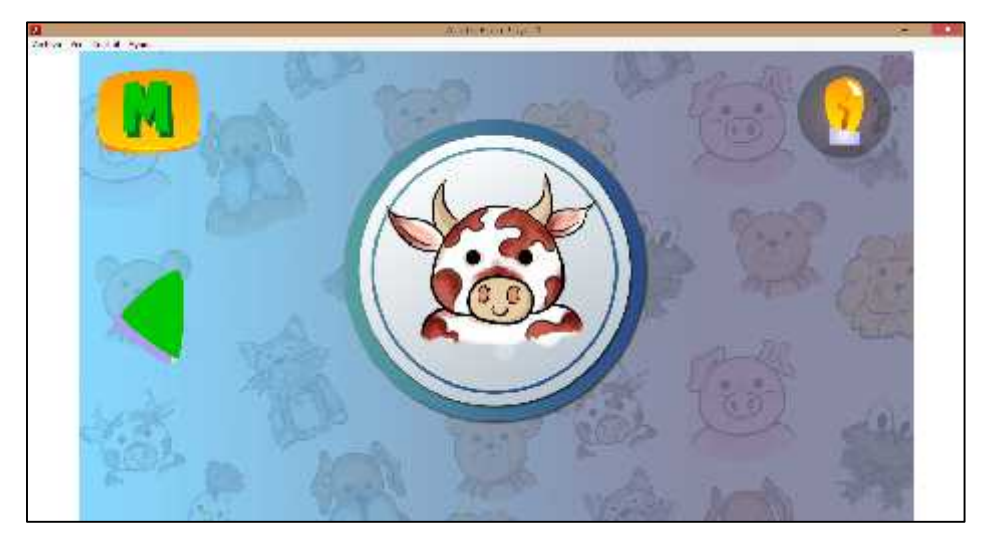

**Figura 107-4.** Interfaz gráfico vaca **Realizado por:** Quiñónez P. 2020

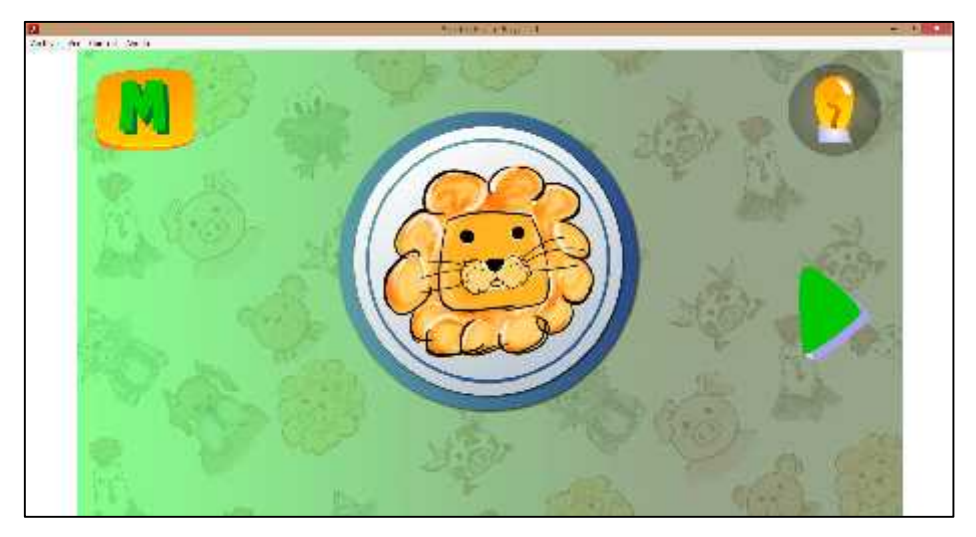

**Figura 108-4.** Interfaz gráfico león 2 **Realizado por:** Quiñónez P. 2020

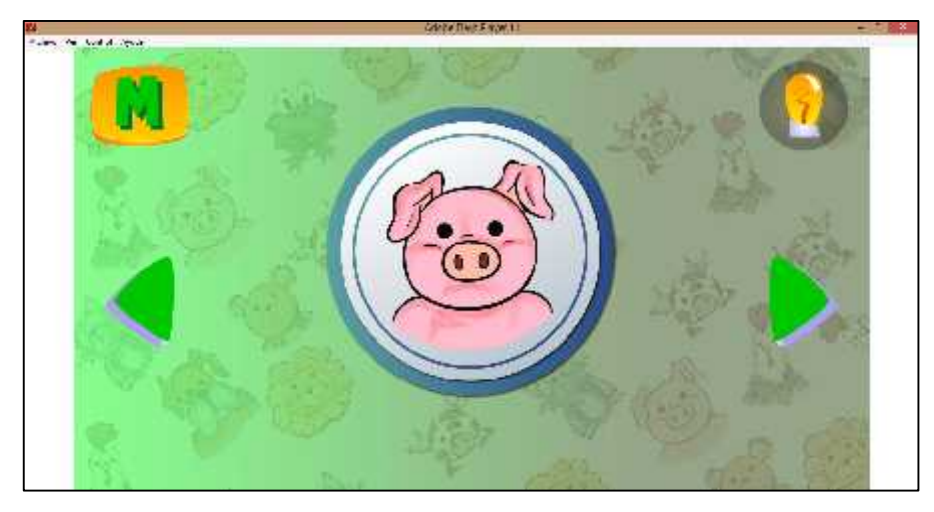

**Figura 109-4**. Interfaz gráfico cerdo 2 **Realizado por:** Quiñónez P. 2020

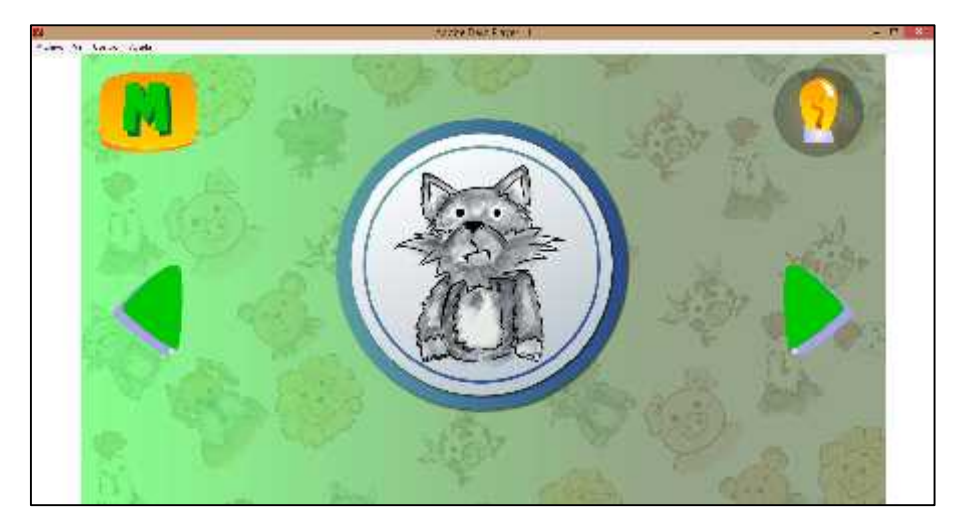

**Figura 110-4.** Interfaz gráfico gato 2 **Realizado por:** Quiñónez P. 2020

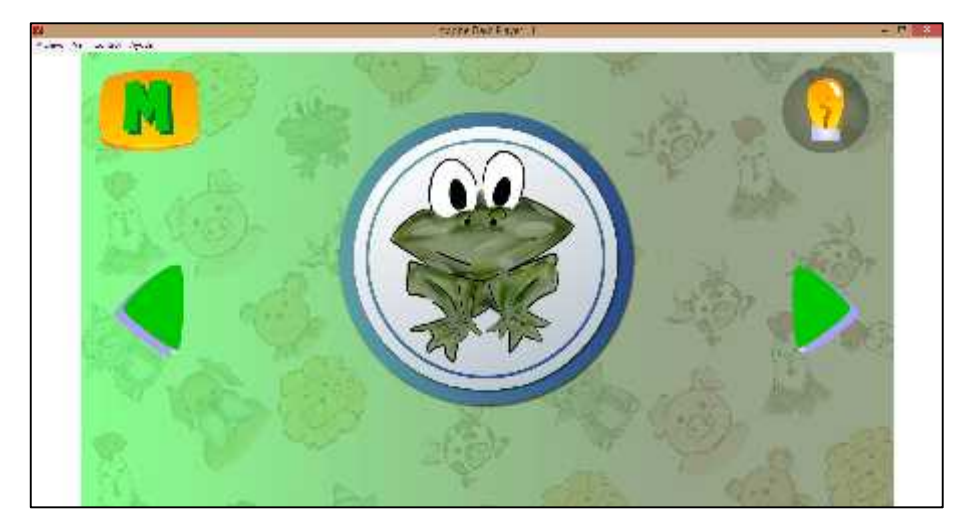

**Figura 111-4.** Interfaz gráfico rana 2 **Realizado por:** Quiñónez P. 2020

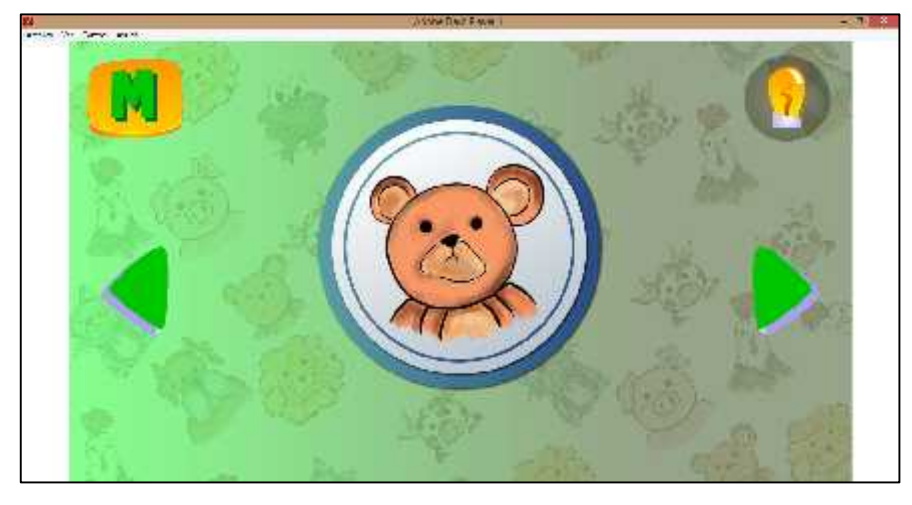

**Figura 112-4.** Interfaz gráfico oso 2 **Realizado por:** Quiñónez P. 2020

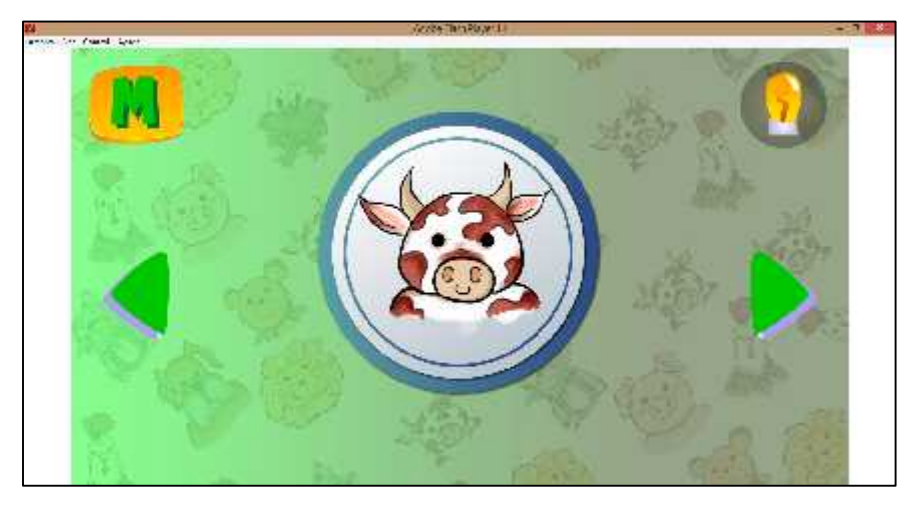

**Figura 113-4.** Interfaz gráfico vaca 2 **Realizado por:** Quiñónez P. 2020

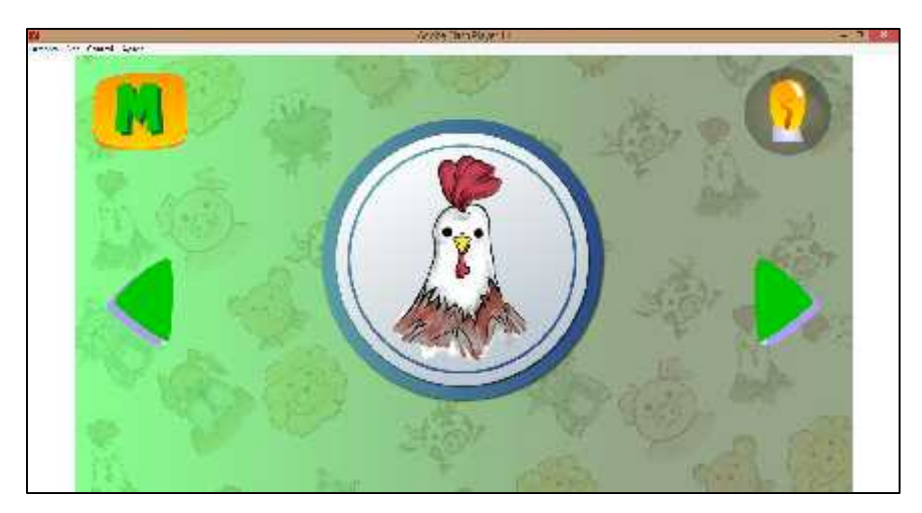

**Figura 114-4.** Interfaz gráfico gallo 2 **Realizado por:** Quiñónez P. 2020

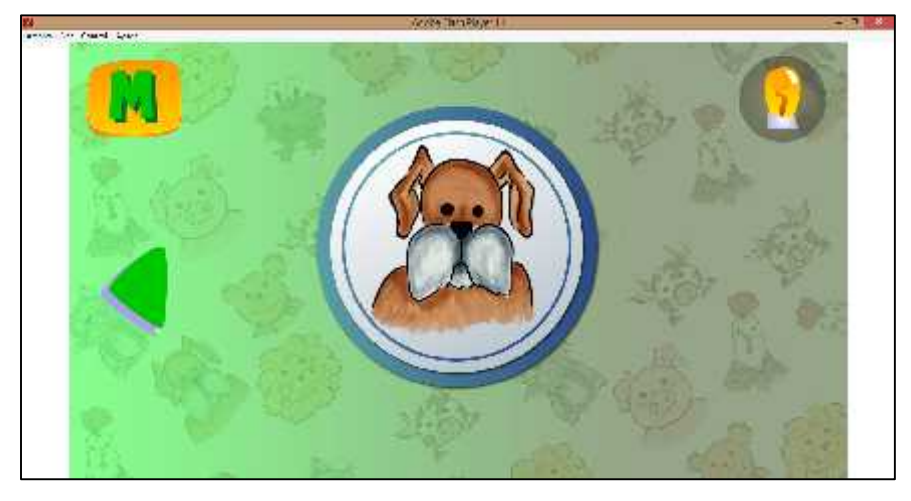

**Figura 115-4.** Interfaz gráfico perro 2 **Realizado por:** Quiñónez P. 2020

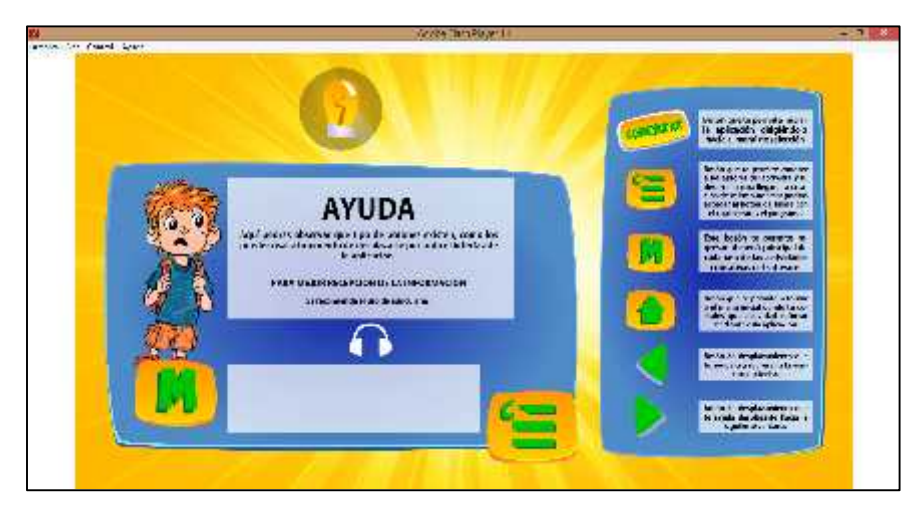

**Figura 116-4.** Interfaz gráfico ayuda **Realizado por:** Quiñónez P. 2020

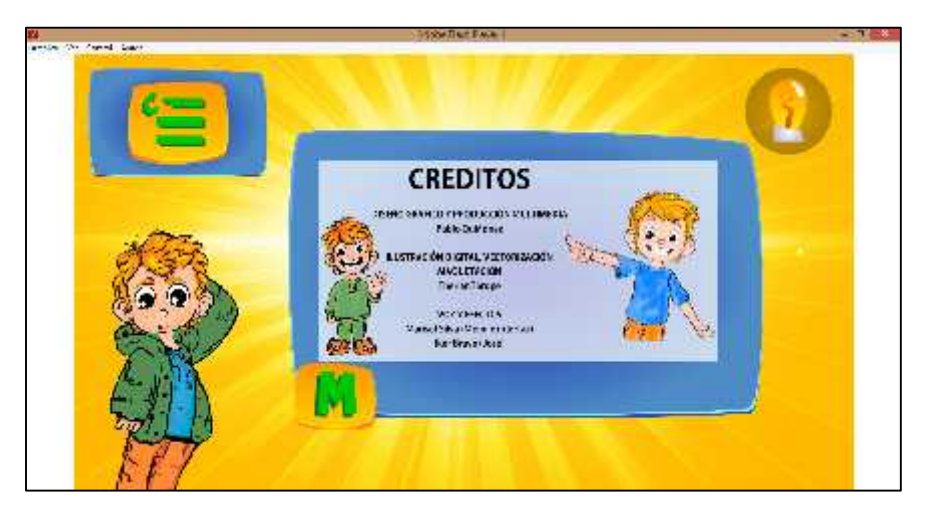

**Figura 117-4.** Interfaz gráfico créditos **Realizado por:** Quiñónez P. 2020

### *4.1.2 Manual de Instalación del Software*

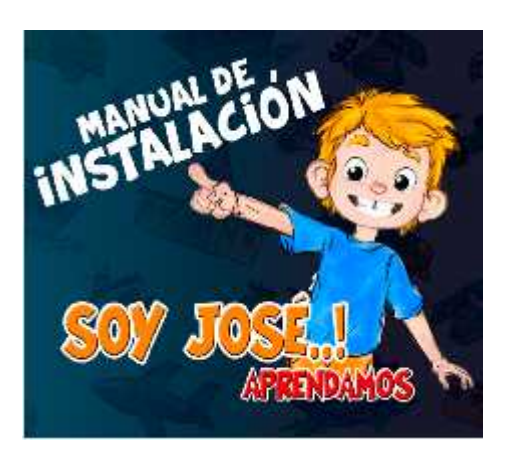

**Figura 118-4.** Manual de instalación portada **Realizado por:** Quiñónez P. 2020

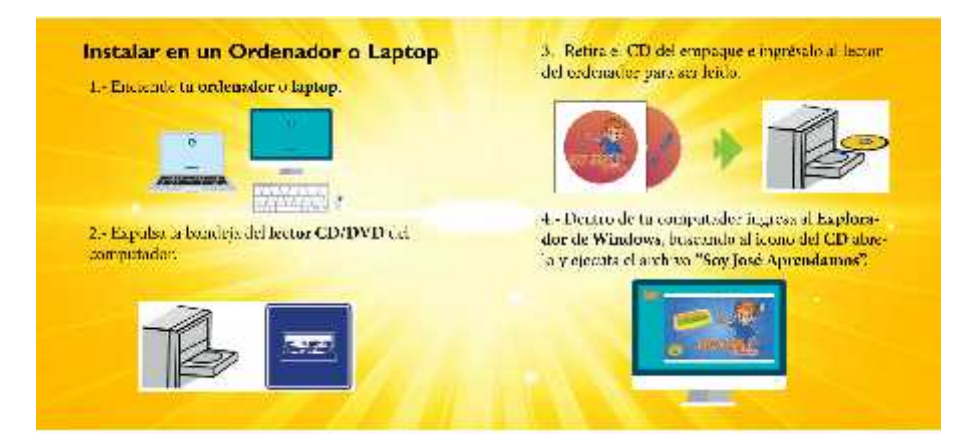

**Figura 119-4.** Manual de instalación pág. 1-2 **Realizado por:** Quiñónez P. 2020

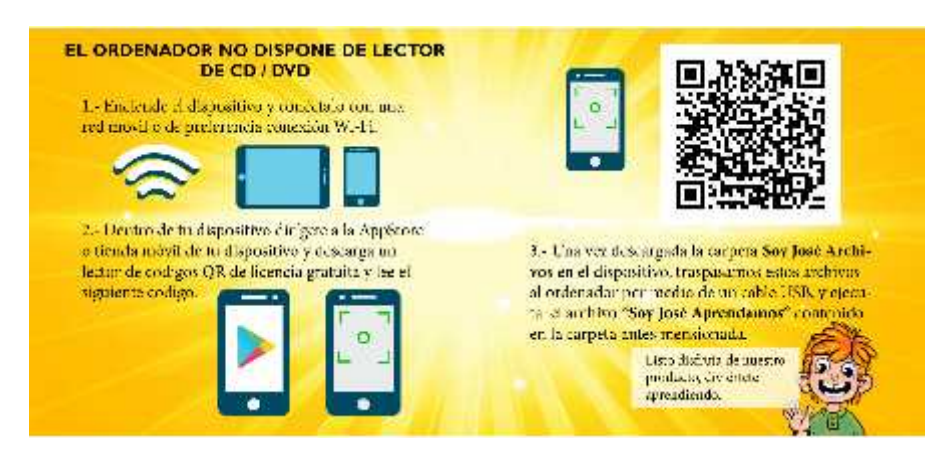

**Figura 120-4.** Manual de instalación pág. 3-4 **Realizado por:** Quiñónez P. 2020

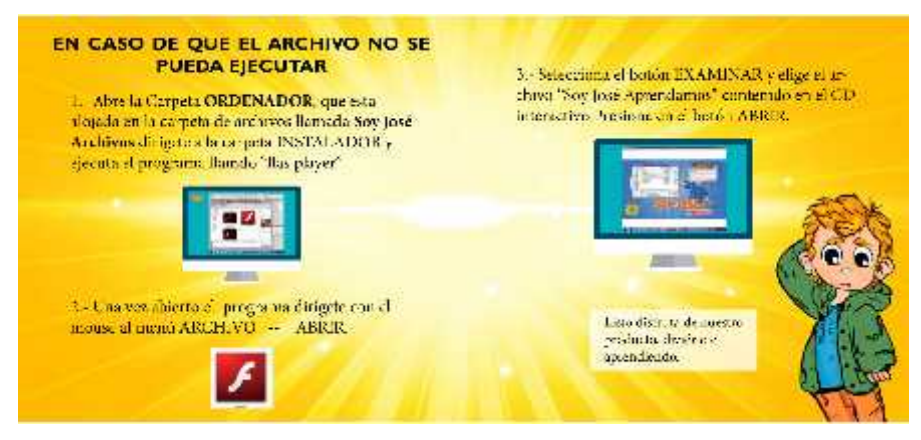

**Figura 121-4.** Manual de instalación pág. 5-6 **Realizado por:** Quiñónez P. 2020

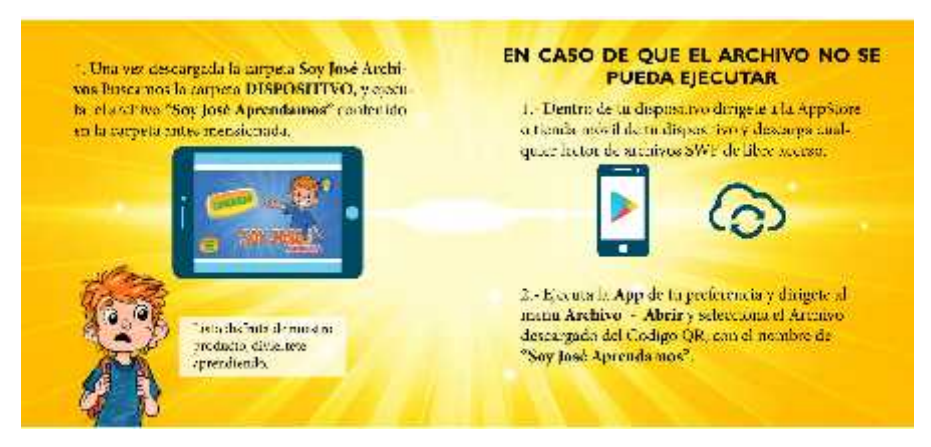

**Figura 122-4.** Manual de instalación pág. 7-8 **Realizado por:** Quiñónez P. 2020

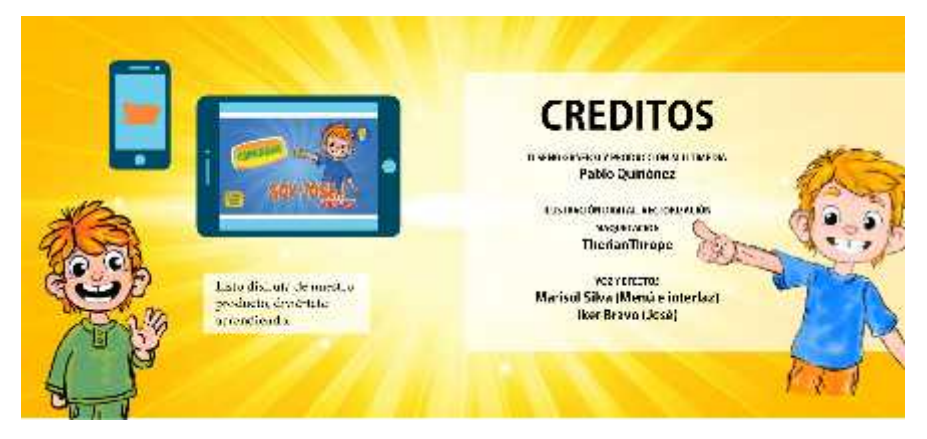

**Figura 123-4.** Manual de instalación pág. 9-10 **Realizado por:** Quiñónez P. 2020

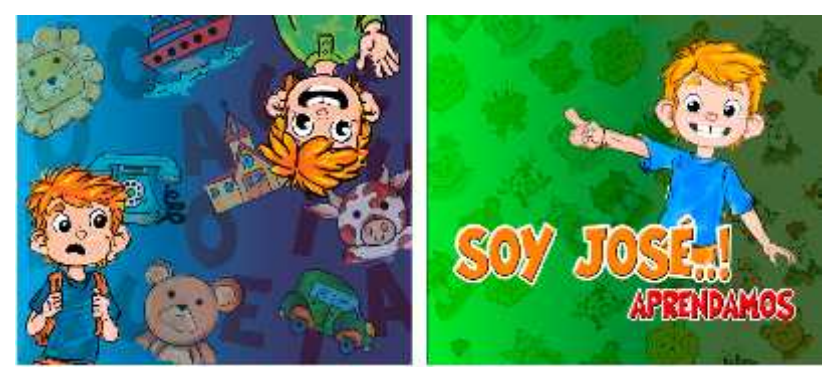

**Figura 124-4.** Manual de instalación contraportada **Realizado por:** Quiñónez P. 2020

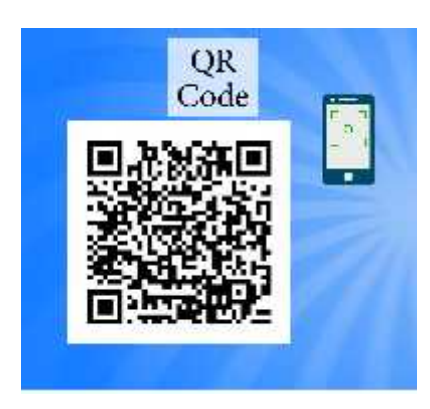

**Figura 125-4.** Código QR **Realizado por:** Quiñónez P. 2020

# *4.1.3 Packaging*

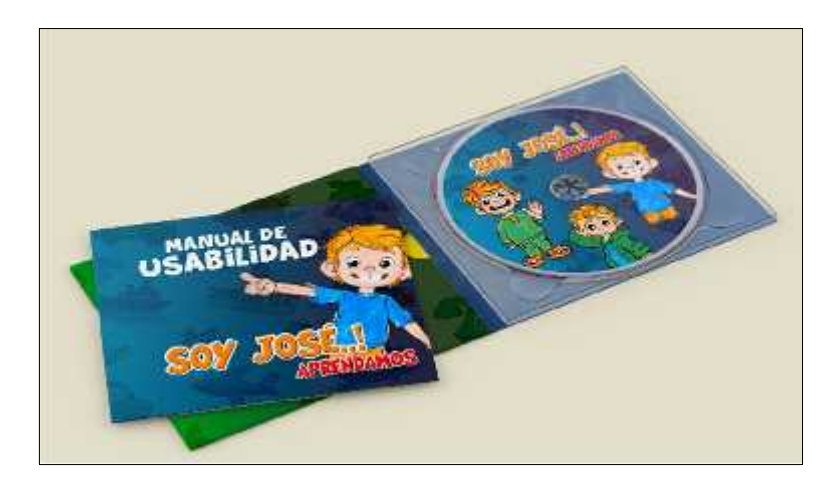

**Figura 126-4.** Packaging 1 **Realizado por:** Quiñónez P. 2020

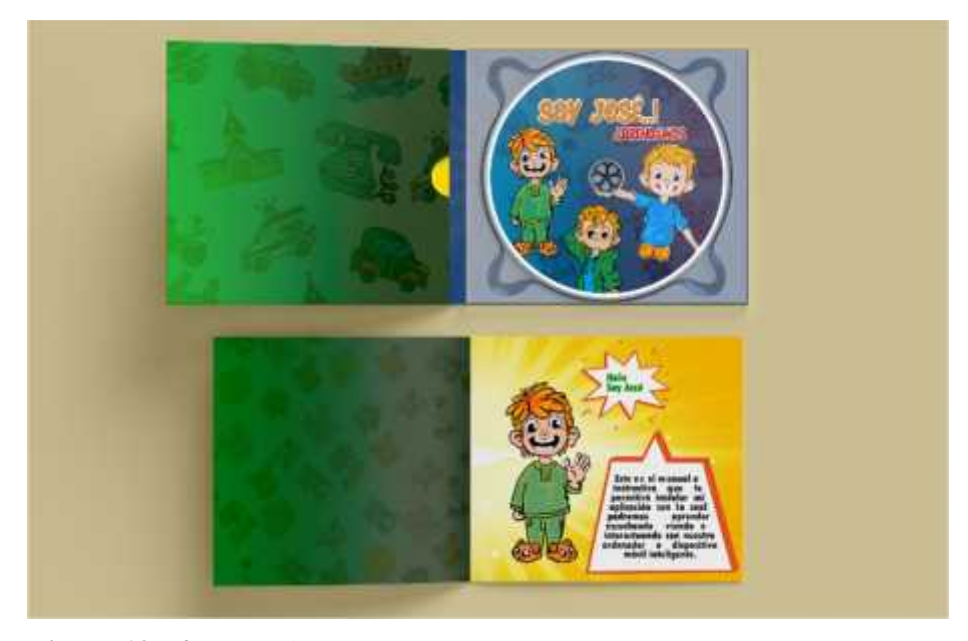

**Figura 127-4.** Packaging 2 **Realizado por:** Quiñónez P. 2020

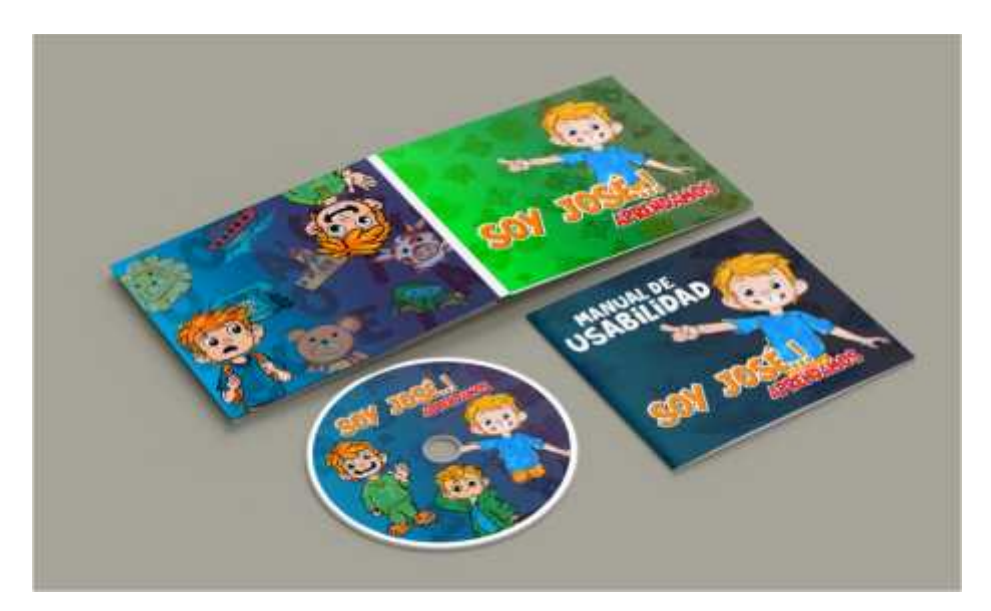

**Figura 128-4.** Packaging 3 **Realizado por:** Quiñónez P. 2020

# **4.2 Análisis de los resultados**

Dentro de este parámetro se recolectan datos de como reaccionaron los individuos tomados como público objetivo y base importante para la creación del producto que reflejaran una serie de resultados que ayudaron a la creación de ideas acerca de software educativo del nuevo milenio.

### **4.3 Validación**

### *4.3.1 Compilación de los resultados evaluados*

Cantidad de niños monitoreados al momento de ejecutar el multimedia: 28 niños - niñas Cantidad de padres de familia monitoreados al momento de instalar y ejecutar el multimedia: 2 PP.FF.

Cantidad de profesores monitoreados al momento de instalar y ejecutar el multimedia: 2 tutores

Para dicha evaluación se tomaron en cuenta los siguientes parámetros.

- Usabilidad y accesibilidad.
- Enseñanza Aprendizaje.
- Estructura y dinamicidad del prototipo multimedia.

#### *4.3.1.1 Usabilidad y accesibilidad*

Para esta evaluación se tomaron encuesta los siguientes ítems:

# **¿Te gustan los colores, imágenes y botones empleados en el multimedia?**

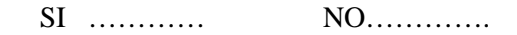

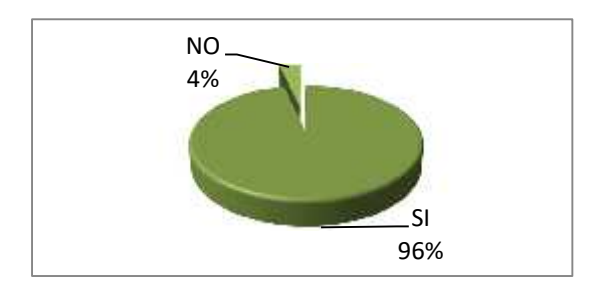

**Gráfico 3-4.**Usabilidad y accesibilidad 1 **Realizado por:** Quiñónez P. 2020

**Interpretación:** El 96% de los encuestados reconocen los elementos cromáticos del sistema sin afectar su navegación por el software

**Análisis:** Los niños se sienten atraídos por los colores, imágenes, ilustraciones, vectores utilizados en el software
#### **¿Mientras usabas el material didáctico virtual te divertiste?**

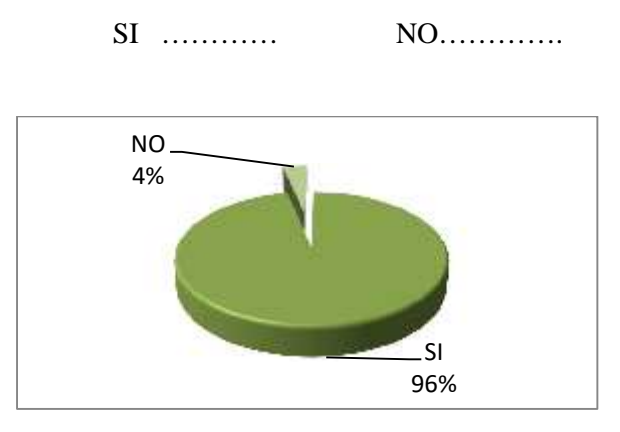

**Gráfico 4-4.**Usabilidad y accesibilidad 2 **Realizado por:** Quiñónez P. 2020

**Interpretación:** El 96% de los encuestados asimila los componentes gráficos del software divirtiéndose con él.

**Análisis:** los niños reconocen e interactúan fácilmente con las el material didáctico.

# **¿Comprende los audios del Software?**

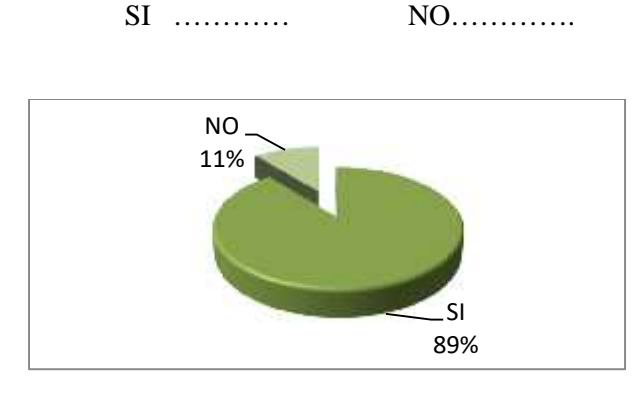

**Gráfico 5-4.**Usabilidad y accesibilidad 4 **Realizado por:** Quiñónez P. 2020

**Interpretación:** El 83% de los encuestados reconocen los elementos imago auditivos y los asimila con la realidad.

**Análisis:** Los niños reconocen los sonidos y los comprenden casi en su totalidad, necesitan reforzar la comprensión con el uso del software paulatinamente.

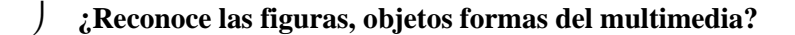

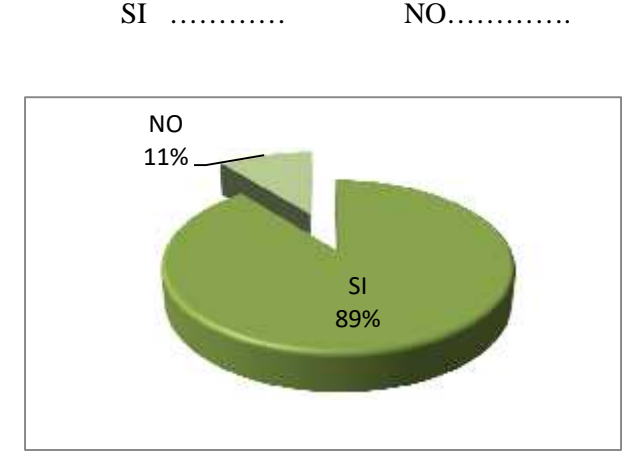

**Gráfico 6-4.**Usabilidad y accesibilidad 5 **Realizado por:** Quiñónez P. 2020

**Interpretación:** El 89% de los encuestados reconocen los elementos gráficos del sistema.

**Análisis:** El resultado es congruente con lo deseado puesto que el niño o niña está en proceso de conocer y dominar los elementos del multimedia por medio del uso paulatino del mismo.

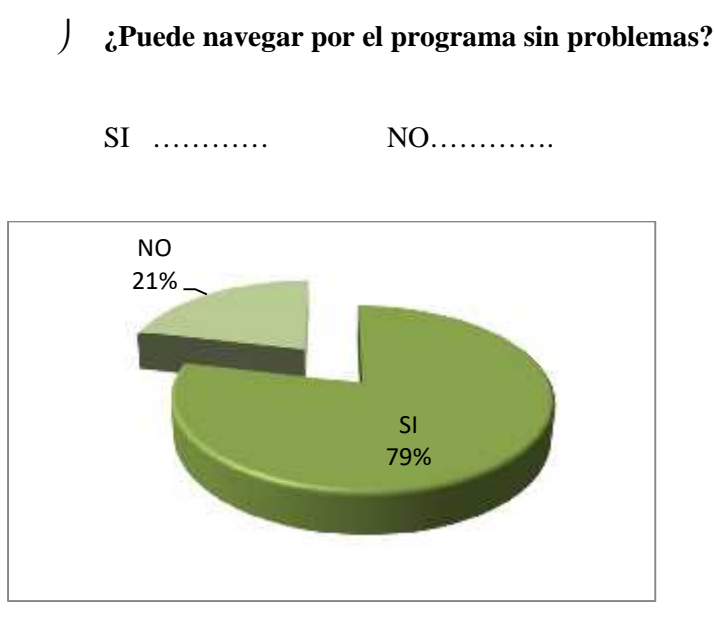

**Gráfico 7-4.**Usabilidad y accesibilidad 6 **Realizado por:** Quiñónez P. 2020

**Interpretación:** El 79% de los encuestados dominan la navegación del software.

**Análisis:** El resultado es congruente con lo deseado puesto que el niño o niña está en proceso de conocer y dominar el multimedia por medio del uso paulatino del mismo.

Los ítems a cargo de este análisis son:

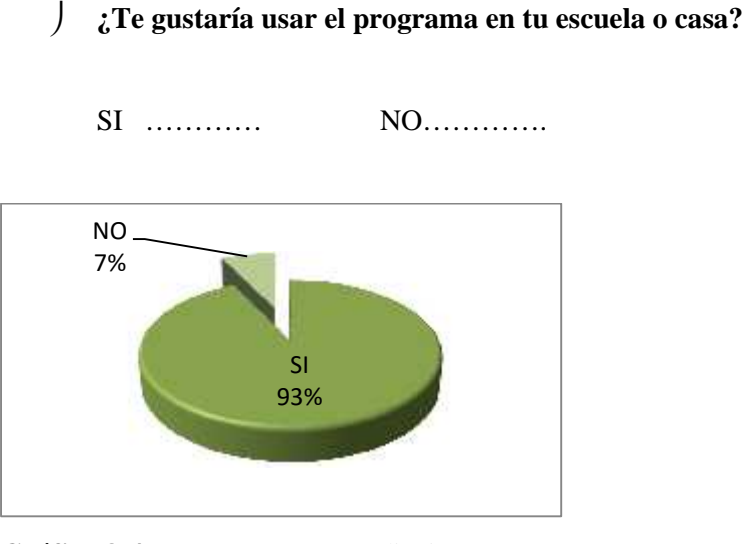

**Gráfico 8-4.**Enseñanza y aprendizaje 1 **Realizado por:** Quiñónez P. 2020

**Interpretación:** El 93% de los evaluados desearían tener el software a su alcance.

**Análisis:** Que los niños y niñas tal tener al alcance de sus manos el multimedia facilitaría el aprendizaje ya que lo aceptan de muy buena manera.

 **¿Cree usted que un niño de 4 años de edad sea capaz de usar un programa de este tipo y aprender de él?**

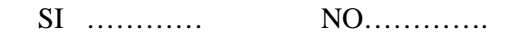

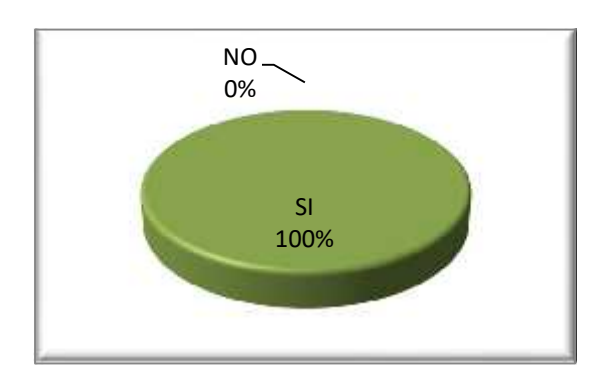

**Gráfico 9-4.**Enseñanza y aprendizaje 2 **Realizado por:** Quiñónez P. 2020

**Interpretación:** El 100% de los evaluados son posibles consumidores del producto por su usabilidad.

**Análisis:** busca saber si los usuarios son posibles consumidores del software educativo.

 **¿Está de acuerdo en que se debe crear este tipo de multimedia didáctico con una diversidad de temáticas educativas, que permitan a los niños aprender mayor y mejor cantidad de conceptos de forma adecuada y divertida?**

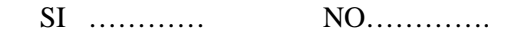

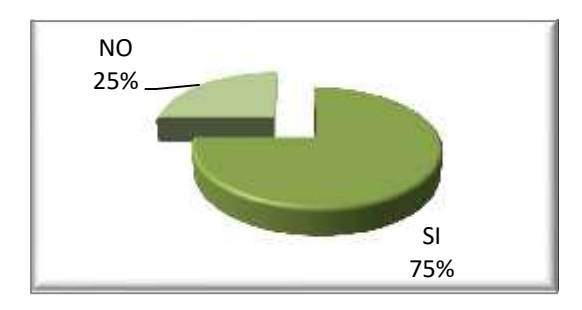

**Gráfico 10-4.** Enseñanza y aprendizaje 3 **Realizado por:** Quiñónez P. 2020

**Interpretación:** El 75% de los evaluados creen que se debe realizar más material multimedia educativo que permitan a los niños adquirir conocimiento de forma neo tradicional. **Análisis:** los evaluados coordinan que la mejor alternativa educativa es estar a la par con ella y sus avances en pro a la enseñanza de los niños.

 **¿Te gustaría que este tipo de programas sea implementado como material didáctico dentro del hogar o la escuela por su fácil acceso y entendimiento del contenido?**

SI ………… NO………….

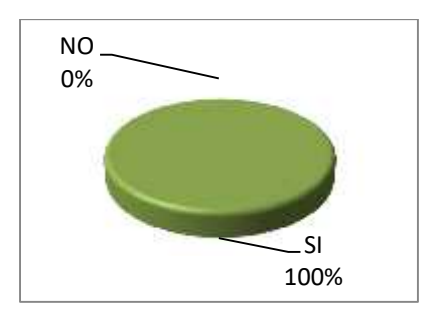

**Gráfico 11-4.** Enseñanza y aprendizaje 4 **Realizado por:** Quiñónez P. 2020

**Interpretación:** El 100% cree que se debe implementar este modelo de enseñanza en los establecimientos educativos hogar.

**Análisis:** Busca saber si el público objetivo es capaza de adquirir el producto para cumplir con las expectativas de enseñanza q cada producto educativo desea cumplir.

#### *4.3.1.3 Estructura y dinamicidad*

Para conocer el nivel de dinamicidad del programa se tomó encuesta las siguientes inquietudes.

## **¿Tacha con una X el personaje de programa?**

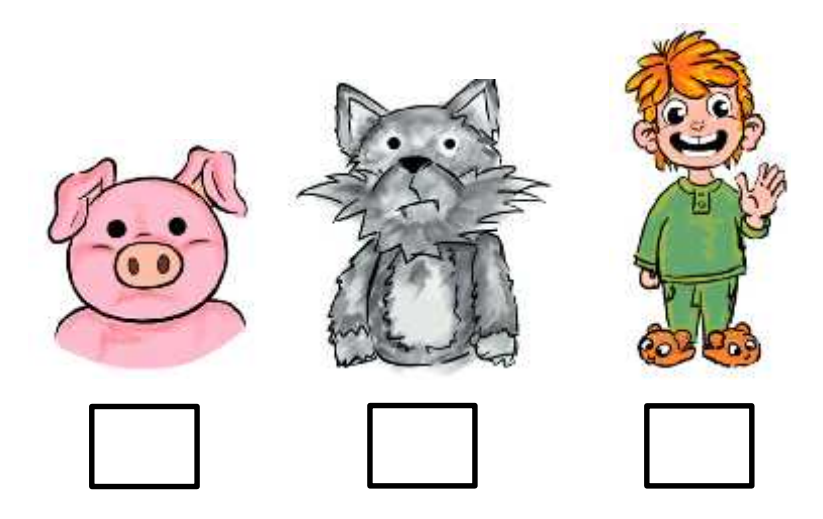

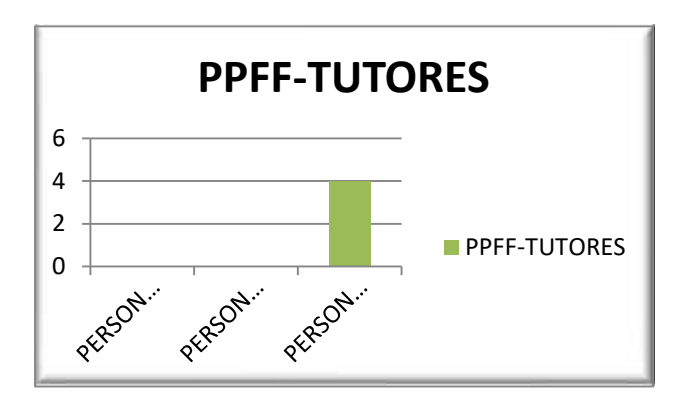

**Gráfico 12-4.** Estructura y dinamicidad 1 **Realizado por:** Quiñónez P. 2020

**Interpretación:** El 100% de los encuestados reconocen al personaje.

**Análisis:** El Tutor o padre de familia reconoce fácilmente al personaje utilizado en el software.

**¿Escribe el nombre del producto?**

SI ………… NO………….

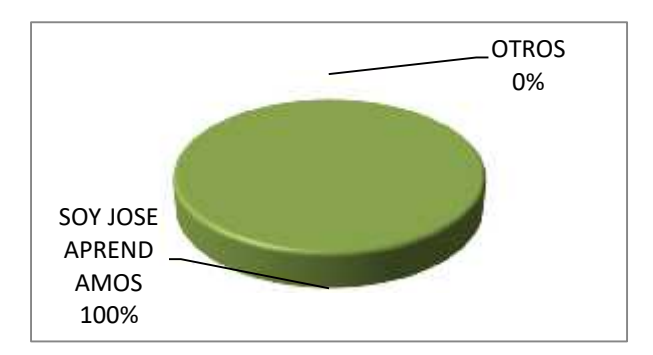

**Gráfico 13-4.** Estructura y dinamicidad 2 **Realizado por:** Quiñónez P. 2020

**Interpretación:** El 100% de los evaluados escribe correctamente el nombre del software. **Análisis:** El Tutor o padre de familia reconoce y escribe el nombre del producto

**¿Comprendió lo escrito en manual impreso sobre la usabilidad del producto**?

SI ………… NO………….

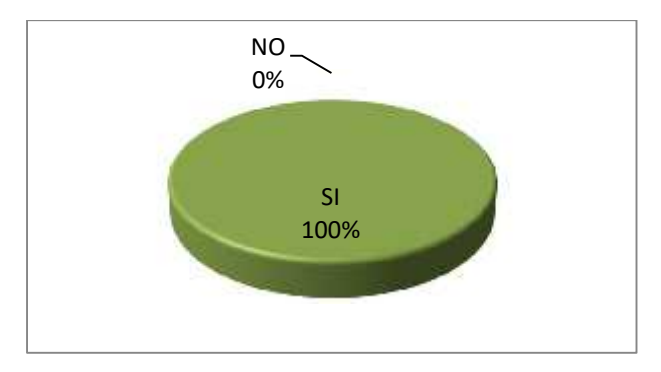

**Gráfico 14-4.** Estructura y dinamicidad 3 **Realizado por:** Quiñónez P. 2020

**Interpretación:** El 100% de los evaluados comprenden el manual impreso

**Análisis:** el manual impreso es de fácil comprensión para tutores y padres de familia

 **¿Pudo instalar y ejecutar el software correctamente en su ordenador o dispositivo inteligente?**

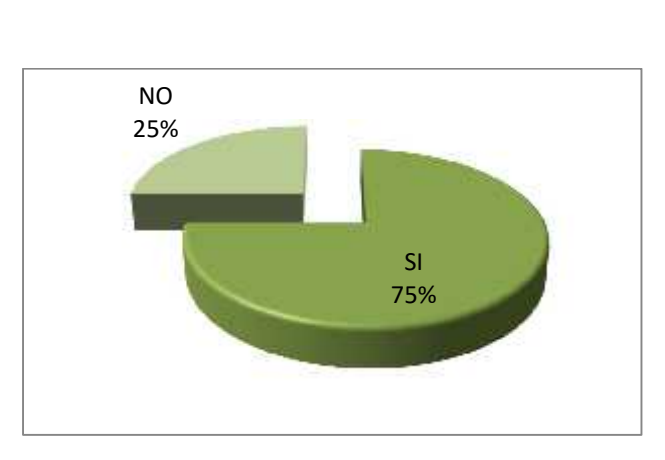

SI ………… NO………….

**Gráfico 15-4.** Estructura y dimacidad 4 **Realizado por:** Quiñónez P. 2020

**Interpretación:** El 75% de los encuestados es capaz de completar con la acción solicitada.

**Análisis:** En su mayoría los encuestados pueden instalar y ejecutar el software es dependiente del nivel de educación del tutor o padre de faminia.

 **¿Tiene acceso a un ordenador o dispositivo inteligente que le permita usar la aplicación?**

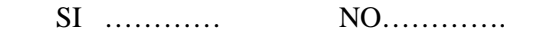

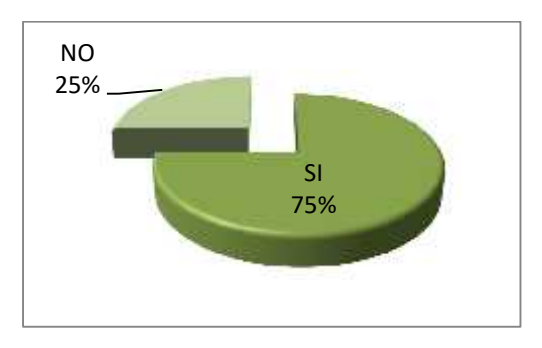

**Gráfico 16-4.** Estructura y dimacidad 5 **Realizado por:** Quiñónez P. 2020

**Interpretación:** El 100% posee el soportes tecnológicos para usar nuestro producto de forma efectiva.

**Análisis:** nuestros tutores afirman que la tecnología capaz de ejecutar el software esta al alcance del tutor como a su vez del niño.

#### **4.4 Resultado general**

Al analiza las evaluaciones y cada uno de los parámetros los resultados generales son los siguientes.

- $\checkmark$  En cuanto a la usabilidad y accesibilidad del software se obtuvo 28 individuos evaluados con 40 ítems de los cuales solo 36 respuestas tuvieron una aceptación total dando como resultado
- El 90 % de los encuestados aceptaron las expectativas de usabilidad del software

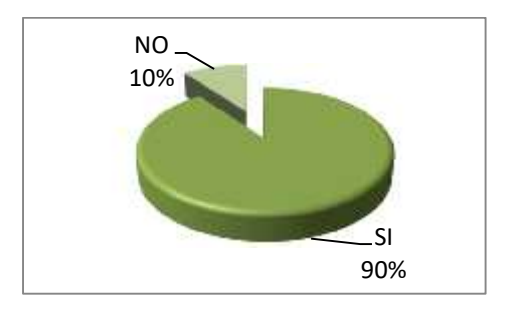

**Gráfico 17-4.** Resultado general 1 **Realizado por:** Quiñónez P. 2020

**Interpretación:** El 90% cumplen con el propósito de usabilidad y accesibilidad del software. **Análisis:** el publico afirma poder usar el software.

- $\checkmark$  Para los 28 evaluados con respecto a la Enseñanza aprendizaje se tomó en cuenta un total de 70 ítems que reflejaron 53 respuestas positivas equivalentes al.
- El 95% cree que se debe enseñar de esta manera por su accesibilidad y facilidad al momento de usarlo.

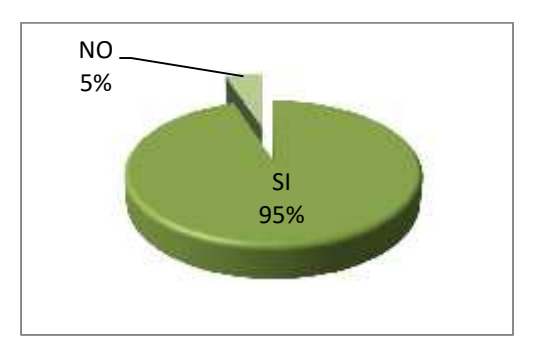

**Gráfico 18-4.** Resultado general 2 **Realizado por:** Quiñónez P. 2020

- $\checkmark$  En lo que compete a la estructura y dinamicidad del prototipo multimedia los encuestados obtuvieron 30 ítems de los cuales solo 27 obtuvieron respuestas correctas dando así un.
- El 90% cree que el material didáctico interactivo es fácil de navegar y entretenido al momento de almacenar información.

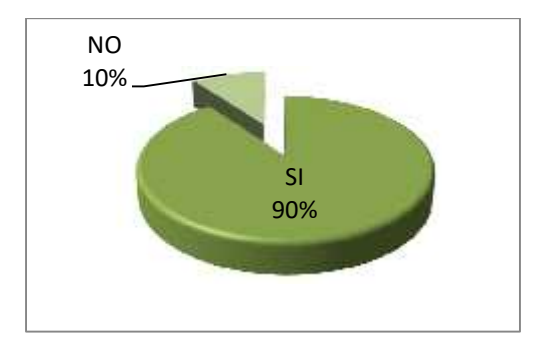

**Gráfico 19-4.** Resultado general 3 **Realizado por:** Quiñónez P. 2020

**Interpretación:** El 90% afirma la facilidad de navegar en el interfaz del software y creen que ayuda al almacenamiento de información en niños

**Análisis:** nuestros tutores afirman que la tecnología capaz de ejecutar el software está al alcance del tutor como a su vez del niño.

#### **CONCLUSIONES**

 Los niños a temprana edad y para mayor asimilación de conocimiento deben tener material que sea accesible, dinámico y aporte con la implementación de los conocimientos básicos, el uso multimedia didáctico permite la adquisición de conocimiento adecuado para niños en las fases de aprendizaje como:

Área personal y social.

Área de comunicación y comprensión del lenguaje.

Comunicación oral.

Lectura de imágenes textos icónico – verbales.

Expresión y apreciación artística.

Comunicación integral.

Área Ciencia y ambiente.

- Los multimedia interactivos de este tipo pueden ser usados como un material didáctico, capaz de ser implementado dentro del hogar y primordialmente en las escuelas al momento de impartir el conocimiento permitiendo a los niños asimilar de mejor manera los conceptos impartidos, dando apoyo al docente para mejorar y cambiar ambiguas estrategias de trasmisión de información a niños.
- La multimedia interactiva creada en este proyecto que aporta a la estimulación intervención del aprendizaje en niños de 4 años, que se basan en la adquisición de conocimiento según el modelo V.A.K es un precedente para la combinación de nuevas

y mejores estrategias en la educación inicial como la inclusión de ilustraciones digitales, personajes, colores, animales, figuras, sonidos que permiten fortalecer la asimilación del contenido multimedia educativo.

 La educación del mañana implica en mejorar la calidad de adquisición de la enseñanza aprovechando las tecnologías existentes que ayuden a los párvulos a reconocer los componentes de la realidad, permitiendo que los receptores de la información sean capaces de cumplir y mejorar los retos del futuro por tal razón el software debe ser acompañado de un manual de usabilidad que no solo ayude al niño a reconocer los componentes del software sino de fortalecer la capacidad del padre o tutor al momento de reforzar los conocimientos indexados en el software y de cómo estos pueden ser usados.

#### **RECOMENDACIONES**

- Al ser un público objetivo vulnerable se recomienda manejar con mucha cautela el contenido a mostrar en este tipo de material de preferencia debe contener esquemas pro educativos y en pro al desarrollo de las fases de aprendizaje antes mencionadas.
- Se recomienda que el usuario no debe mantenerse navegando dentro del multimedia por más de 15 minutos diarios, para evitar daños corporales u oculares en los niños por el uso excesivo de los dispositivos electrónicos u ordenadores.
- Se recomienda que posterior al uso del multimedia didáctico se realice un test gráfico por parte del docente o padre de familia del niño paulatinamente que permita conocer si el niño o niña está adquiriendo correctamente el contenido educativo del software identificando si el niño reacciona positivamente a los componentes gráficos del interfaz.
- Los párvulos deben ser acompañados por su tutor o padre de familia el momento de ejecutar la instalación del software al ordenador o dispositivo Smart, por la complejidad de la acción a realizar se recomienda el uso del manual de usabilidad como alternativa informativa de padres o tutores al momento de ejecutar correctamente la instalación y posterior uso del software multimedia "Soy José Aprendamos"

#### **BIBLIOGRAFÍA.**

AYALA LLIQUÍN, Elizabeth Magaly. Desarrollo de una aplicación con realidad virtual y aumentada como herramienta de aprendizaje del idioma Kichwa para niños. In:

BARRENO, Moreno Javier Iván. *DESARROLLO DE UN SOFTWARE EDUCATIVO INTERACTIVO COMO REFUERZO DIDÁCTICO PARA EL INTERAPRENDIZAJE DE LA ASIGNATURA DE INFORMÁTICA APLICADA A LA EDUCACIÓN EN EL PRIMER AÑO DE BACHILLERATO DE LOS COLEGIOS TÉCNICOS DE LA CIUDAD DE RIOBAMBA EN EL PERIODO 2013-2014* [online] [cit. 08.03.2020]. Accepted: 2014-12-16T19:57:41Z. Dostupné z: http://repositorio.pucesa.edu.ec/handle/123456789/1043

BELTRÁN, Vera a Jeniffer EUGENIA. Influencia del mensaje publicitario visual en los consumidores de los centros comerciales del Distrito Metropolitano de Quito. . 2016, s. 64.

BENÍTEZ. ESCUELA POLITECNICA DEL EJÉRCITO. . 2009, s. 104.

BRITO, Ing Santiago. "La multimedia en el proceso del aprendizaje lúdico de las operaciones básicas de las matemáticas". , s. 75.

BURGOS, Cadena a Stefany AMANDA. Motivación como estrategia didáctica del aprendizaje de las matemáticas en los niños de primer año de educación general básica de la escuela fiscal Enrique Gil Gilbert. [online]. 2016 [cit. 22.12.2019]. Dostupné z: http://repositorio.ug.edu.ec/handle/redug/8628

CALI, Yucta Angel Miguelcta a Sucuy José Luis PILCO. "DISEÑO DE UN MULTIMEDIA INTERACTIVO MOTIVACIONAL DE LA LECTURA EN LOS NIÑOS DE TERCERO, CUARTO Y QUINTO AÑO DE LA ESCUELA BÁSICA YARUQUÍES". . 2016, s. 114.

CAMPOVERDE QUEZADA, Juana Gabriela a BERNAL CAMPOVERDE, MÓNICA ANDREA. Importancia de la estrategia pedagógica lúdica para el aprendizaje de niños de 5 a 7 años. . 2011, s. 64.

CARMONA, Sara Botero. Uso de aplicaciones multimedia y dispositivos móviles para favorecer la habilidad de resolución de problemas en niños : una estrategia de formación. *instname: Universidad de Antioquia*. 2016, s. 261.

CONECTA 13, Fernando Trujillo (coord ). *Artefactos digitales: Una escuela digital para la educación de hoy*. [s.l.]: Grao, 2014. Google-Books-ID: BQsvBQAAQBAJ. ISBN 978-84-9980- 555-9.

CÓRDOVA, Reyes a Carlos FABIÁN. La comunicación visual y su influencia en la prevención del consumo de drogas en los estudiantes de bachillerato de la cuidad de Ambato. . 2018, s. 151.

COSTA, Joan. *Diseñar para los ojos*. [s.l.]: Universidad De Medellin, 2003. Google-Books-ID: aod9tjaeabcC. ISBN 978-99905-0-314-2.

CRIOLLO, Guaño Cristina Lorena. *USO DE RECURSOS DIDÁCTICOS EN EL APRENDIZAJE DE LA NIÑEZ DE 4 AÑOS, SEGÚN EL MODELO DE VAK* [online] [cit. 08.03.2020]. Accepted: 2019-08-06T18:27:54Z. Dostupné z: http://dspace.espoch.edu.ec/handle/123456789/11467

CUELLO, Javier a José VITTONE. *Diseñando apps para móviles*. [s.l.]: José Vittone — Javier Cuello, 2013. Google-Books-ID: ATiqsjH1rvwC. ISBN 978-84-616-4933-4.

DURAZNO, Loja a Karina MARISOL. Plan de Intervención en Dificultades de Aprendizaje dirigido a niños de 7 a 8 años de la Institución Educativa "José Víctor Ordoñez". . 2017, s. 181.

ENRIQUEZ, Carolina. La multimedia como recurso para el diseño de juguetes. [online]. 2018 [cit. 22.12.2019]. Dostupné z: http://dspace.uazuay.edu.ec/handle/datos/8176

GOMEZ, Coba Carolina Amparo. *LOS MEDIOS INFORMÁTICOS MULTIMEDIA Y SU INCIDENCIA EN EL PROCESO DE ENSEÑANZA APRENDIZAJE DEL ÁREA DE CIENCIAS NATURALES DE LOS NIÑOS Y NIÑAS DE LA ESCUELA FISCAL COSTA RICA DEL CANTÓN MOCHA, PROVINCIA DE TUNGURAHUA*

GONZÁLEZ VÁZQUEZ, Óscar. *365 Propuestas para educar: Las mejores citas, frases, aforismos y reflexiones sobre educación*. [s.l.]: Editorial AMAT, 2015. Google-Books-ID: b4sRCAAAQBAJ. ISBN 978-84-9735-791-3.

GUALDA, María Victoria Romero a María Victoria ROMERO. *Lenguaje publicitario: la seducción permanente*. [s.l.]: Grupo Planeta (GBS), 2005. Google-Books-ID: Ea9VsJQJxRUC. ISBN 978-84-344-1307-8.

GUAÑO, lorena a Cristina CRIOLLO. Uso de recursos didácticos en el aprendizaje de la niñez de 4 años, según el modelo VAK. [online]. 2019 [cit. 09.09.2019]. Dostupné z: http://dspace.espoch.edu.ec/handle/123456789/11467

CHABES, Ortiz a Tatiana MARIUXI. Factores que inciden en la falta de disciplina en el proceso de enseñanza-aprendizaje en niños de 7 años del 4to año de Educación Basica de la Unidad Educativa "Guillermo Baquerizo Jiménez" del cantón Alfredo Baquerizo Moreno. . 2018, s. 161.

INFANCIA, Empresas por la a UNICEF ARGENTINA. *Comunicación, Marketing e Infancia.: Recomendaciones para empresas en la promoción de prácticas responsables hacia los niños, niñas y adolescentes*. [s.l.]: UNICEF Argentina, 2013. Google-Books-ID: awGABAAAQBAJ.

JUAN, González a Joselin YAJAIRA. El uso de las herramientas multimedia como proceso de desarrollo y estrategia de enseñaza-aprendizaje en educación preescolar. *Atlante Cuadernos de Educación y Desarrollo* [online]. 2019, . febrero [cit. 22.12.2019]. Dostupné z: https://www.eumed.net/rev/atlante/2019/02/herramientas-multimedia-preescolar.html

LIZANDRA, José Luis Navarro. *Fundamentos del diseño*. [s.l.]: Publicacions de la Universitat Jaume I, 2007. Google-Books-ID: hUyeuVdFgk8C. ISBN 978-84-8021-624-1.

LÓPEZ, Odalys Portela, Laura Flores BERNAL a Pedro María Verde MARTÍNEZ. Guía didáctica digital: una herramienta en el proceso de enseñanza –aprendizaje. *Pedagogía Profesional* [online]. 2018 [cit. 21.01.2020]. ISSN 1684-5765. Dostupné z: http://revistas.ucpejv.edu.cu/index.php/rPProf/article/view/521

MARTÍNEZ-VAL, J. *Comunicación en el diseño gráfico: la lógica de los mensajes visuales en diseño, publicidad e internet* [online]. Ediciones del Laberinto, 2004. ISBN 978-84-8483-075-7. Dostupné z: https://books.google.com.ec/books?id=Kau8PAAACAAJ

MENOSCAL, Mancero a María CONSUELO. La comprensión lectora en el aprendizaje en niños de 5 a 7 años de primero, segundo y tercer año de educación básica, en la unidad educativa "Victor Manuel Peñaherrera" de la provincia de Imbabura, cantón Ibarra, parroquia San Francisco, año lectivo 2017-2018. . 2019, s. 144.

MORALES, Llerena a Carlos ANDRÉS. El diseño gráfico y su aporte en el aprendizaje de instrumentos andinos de viento en niños de 7 a 10 años en el cantón Ambato. . 2018, s. 154.

MORRIS, Charles G. a Albert A. MAISTO. *Introducción a la psicología*. [s.l.]: Pearson Educación, 2005. Google-Books-ID: PLDQoRgu5ZYC. ISBN 978-970-26-0646-8.

MOSQUERA, Chavéz María Gabriela. *Aplicación Android de los instrumentos musicales Andinos para niños de 4 a 6 años* [online] [cit. 08.03.2020]. Accepted: 2019-02-13T17:22:10Z. Dostupné z: https://repositorio.uisrael.edu.ec/handle/47000/1752

ORREGO, Villa a Nora HELENA. El diseño de imágenes fijas para un entorno hipermedial. *instname: Universidad de Antioquia* [online]. 2008 [cit. 22.12.2019]. ISSN 01231022. Dostupné z: http://bibliotecadigital.udea.edu.co/handle/10495/9592

PALÓPOLI, María del Carmen. *Didáctica de las artes plásticas*. [s.l.]: Editorial Bonum, 2005. Google-Books-ID: Hqcu6u7Y\_BMC. ISBN 978-950-507-735-9.

PAREDES, Masapanta a Jenny ISABEL. La motivación y su influencia en el aprendizaje de los estudiantes del tercer año de educación básica de la unidad educativa "Unidad Popular" del cantón Quevedo periodo 2017. . 2017, s. 115.

PAREDES, Pino Zayda et al. ENTORNO LÚDICO MULTIMEDIA PARA NIÑOS DE 3 A 5 AÑOS. In: *Biblioteca Digital de la Universidad de los Andes , Mérida, Venezuela* [online] [cit. 08.03.2020]. Library Catalog: bdigital.ula.ve. Dostupné z: http://bdigital.ula.ve

PEASE, Pamela. *Design Dossier: Graphic Design for Kids*. [s.l.]: Paintbox Press, 2010. Google- Books-ID: RyPKPQAACAAJ. ISBN 978-0-9777905-2-4.

PEREIRA, María Luisa Natranjo. *Estrategias Para la Orientación de la Niñez*. [s.l.]: Editorial Universidad de Costa Rica, 2004. Google-Books-ID: Ht41JFJ0QP8C. ISBN 978-9977-67-888-7.

POZO, Suárez a Sonnia VERÓNICA. Estrategias de aprendizaje para favorecer la atención en los niños del nivel inicial de la escuela de educación básica "Antonio Moya Sánchez" de la Comuna de Olón, Parroquia Manglaralto, Provincia Santa Elena, periodo lectivo 2014-2015. . 2016, s. 117.

REYES COCHEA, Dolly. Ambientes de aprendizaje para el desarrollo integral de niños y niñas de 4 años del centro de fortalecimiento familiar Los Pinguinitos, barrio Rocafuerte, cantón La Libertad, provincia de Santa Elena, año lectivo 2013 - 2014. . 2015, s. 130.

RICUPERO, Sergio. *Diseño grafico en el aula*. [s.l.]: Nobuko, 2007. ISBN 978-987-584-109-3.

ROLLIÉ, Roberto O. a María J. BRANDA. *La enseñanza del diseño en comunicación visual*. [s.l.]: Nobuko, 2004. Google-Books-ID: wYebvJ7QVK0C. ISBN 978-987-1135-18-9.

RUIZ, Broon a Mariuxi ELIZABETH. Estrategias didácticas para el desarrollo personal y social de los niños y niñas de 4 años de la escuela de educacion básica "Carlos Espinosa Larrea", Cantón Salinas, Provincia Santa Elena, año lectivo 2015 – 2016. . 2016, s. 137.

SALDARRIAGA RESTREPO, Ana Cecilia et al. El videojuego como recurso multimedial para la formación en competencias artísticas y ciudadanas en la educación preescolar. *instname: Universidad de Antioquia* [online]. 2014 [cit. 22.12.2019]. ISSN 17948614 E. Dostupné z: http://bibliotecadigital.udea.edu.co/handle/10495/5128

SINCHI DAMIAN, Myriam Janneth a Guísela Verónica SORIA PULIG. La infraestructura educativa y el aprendizaje de los niños de primer año de educación básica del jardín de Infantes "Antonio Jaramillo" del cantón Guano, provincia de Chimborazo, período 2015. . 2016, s. 92. ISSN FCEHT-PARVULARIA.

TEUBAL, Eva a Ainat GUBERMAN. *Textos gráficos y alfabetización múltiples: Herramientas para el desarrollo del pensamiento y el aprendizaje en el nivel inicial*. [s.l.]: Grupo Planeta Spain, 2015. Google-Books-ID: 6faYCgAAQBAJ. ISBN 978-950-12-0155-0.

TORRES VALENCIA, Lincoln Josè Adolfo. La Inteligencia Espacial en el desarrollo del Aprendizaje Significativo en los niños y niñas de 4 a 5 años en la Unidad Educativa Manuel de Echeandía del cantón Guaranda en el periodo lectivo 2017-2018. In:

ZAMBRANO, Juan Ricardo Mayorga, José Marcelo Balseca MANZANO a Santiago Alejandro Acurio MALDONADO. Desarrollo de un conjunto de libros interactivos multimedia para el proceso de enseñanza – aprendizaje de Ciencias Naturales en Séptimo Nivel de Educación General Básica. . 2015, s. 88.

EL CONCEPTO DISEÑO EN EL TALLER DE DISEÑO: REFLEXIONES TEÓRICAS DESIGN CONCEPT: THEORETICAL CONSIDERATIONS. Resumen - PDF. In: [cit. 19.07.2019]. Dostupné z: https://docplayer.es/27265933-Article-el-concepto-diseno-en-el-taller-de-disenoreflexiones-teoricas-design-concept-theoretical-considerations-resumen.html

Reyes et al. In: [cit. 09.09.2019]. Dostupné z: https://docplayer.es/88115216-Tipos-de-aprendizaje y-tendencia-segun-modelo-vak.html

#### **ANEXOS**

# ш B K W

# **ANEXO A** TESTEO: FUNCIONAMIENTO DEL SOFTWARE

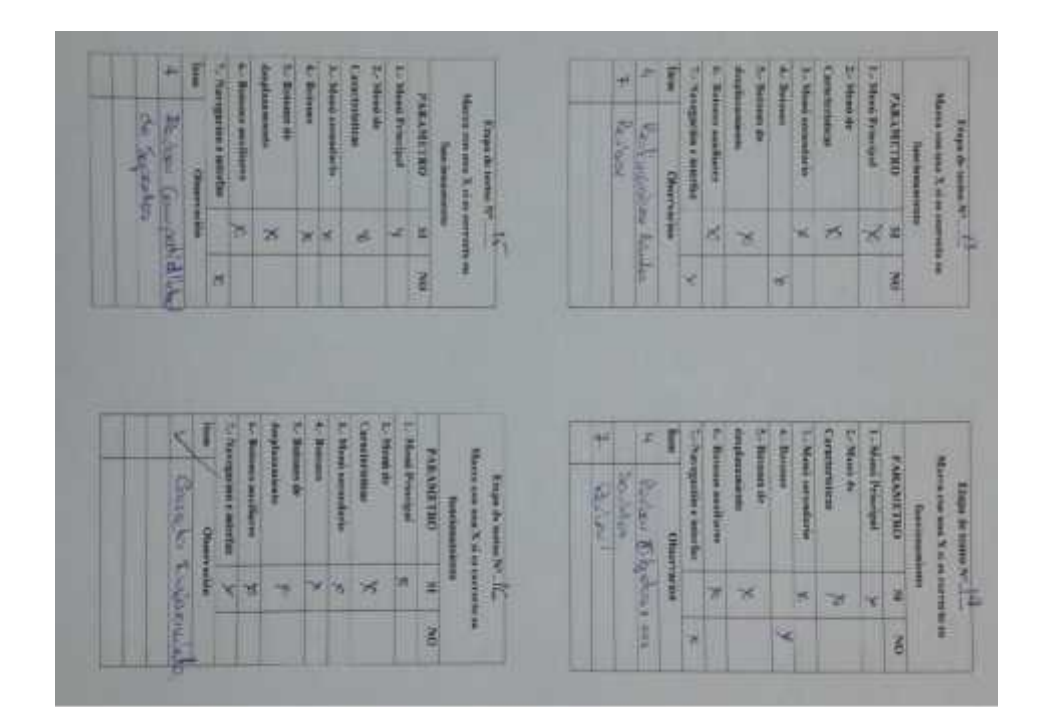

#### SELECCIÓN DE NIÑOS Y NIÑAS **ANEXOB**

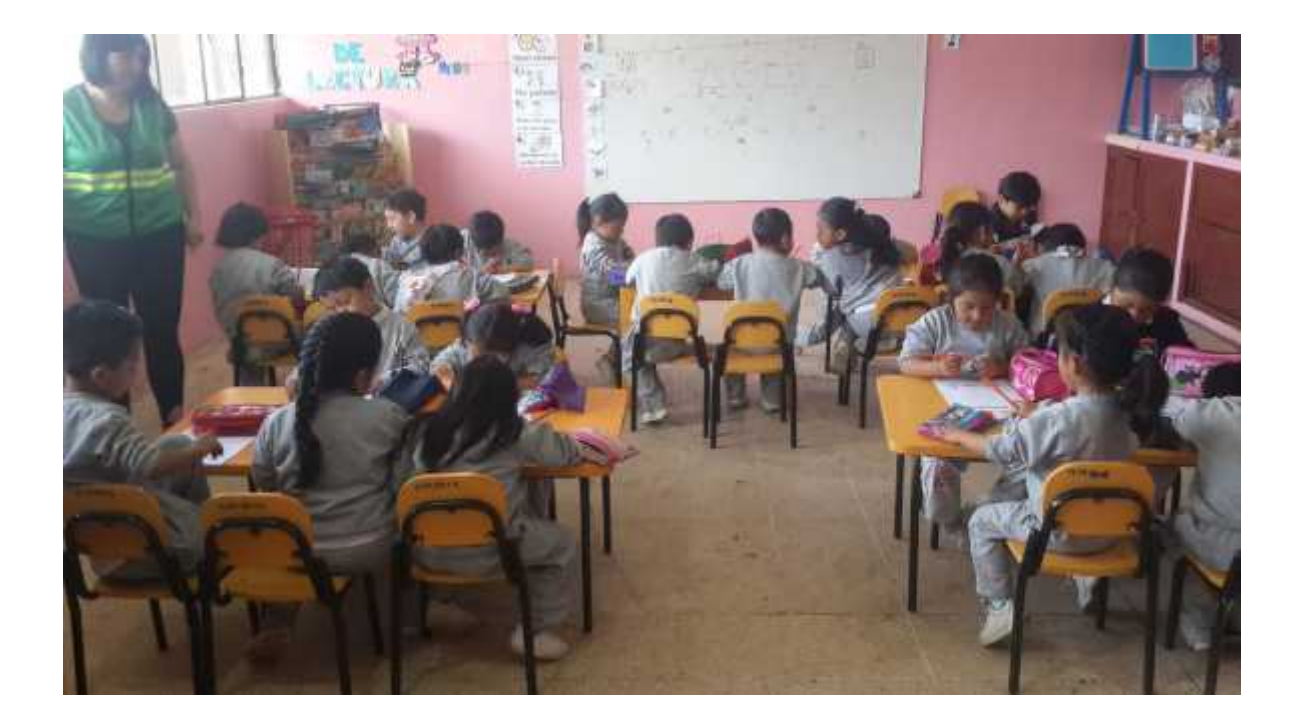

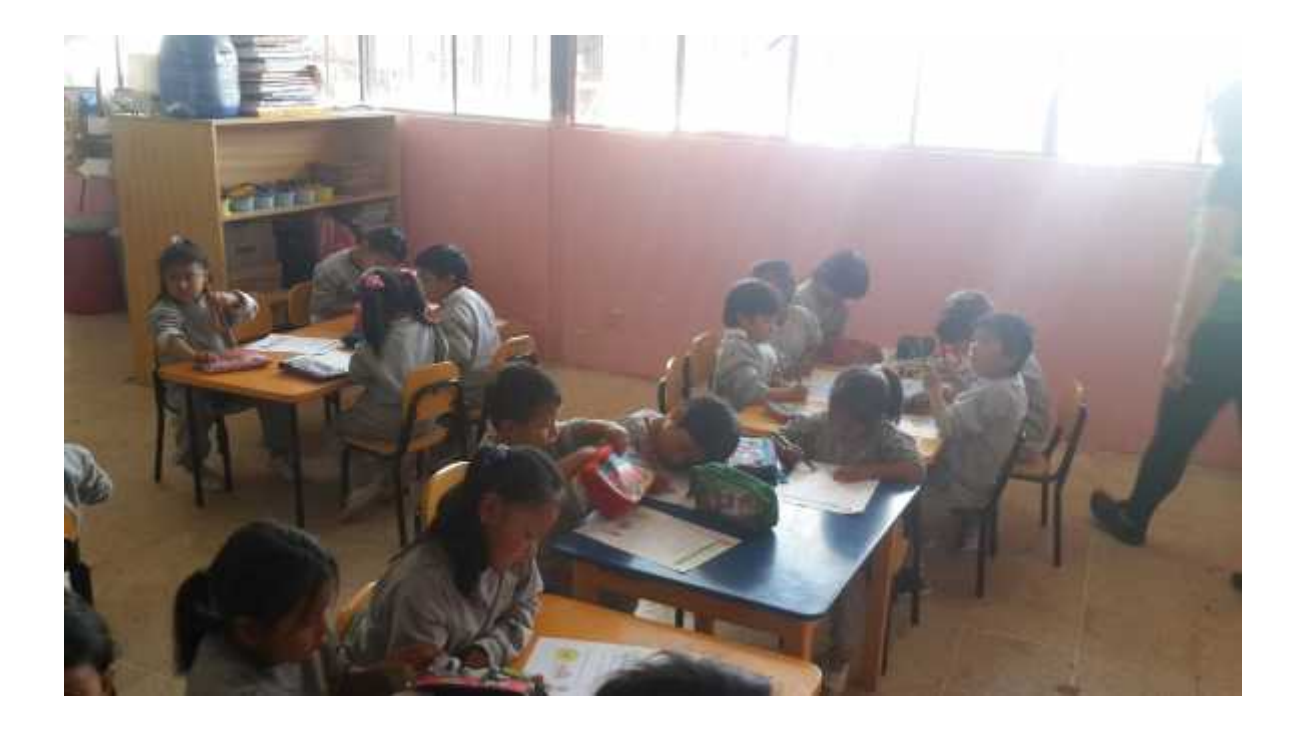

## **ANEXO C** PRESENTACIÓN DEL MANUAL DE USABILIDAD DEL SOFTWARE

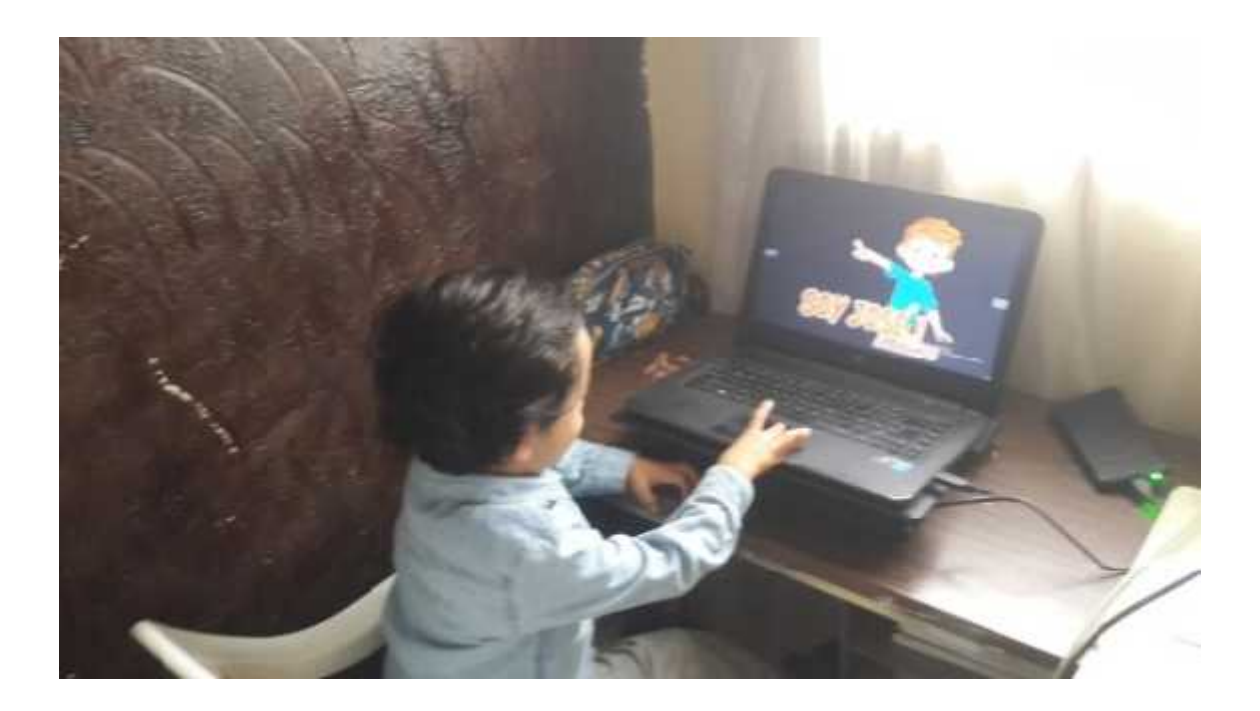

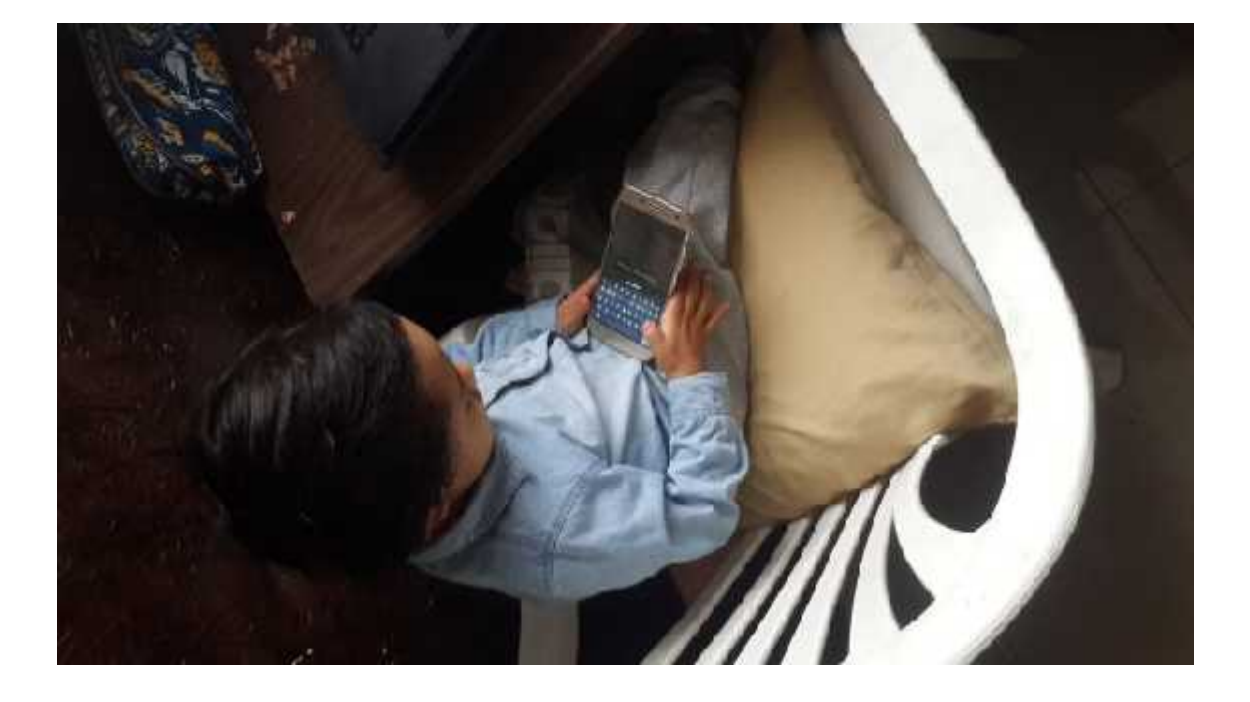

# **ANEXO D** PRESENTACIÓN DEL SOFTWARE

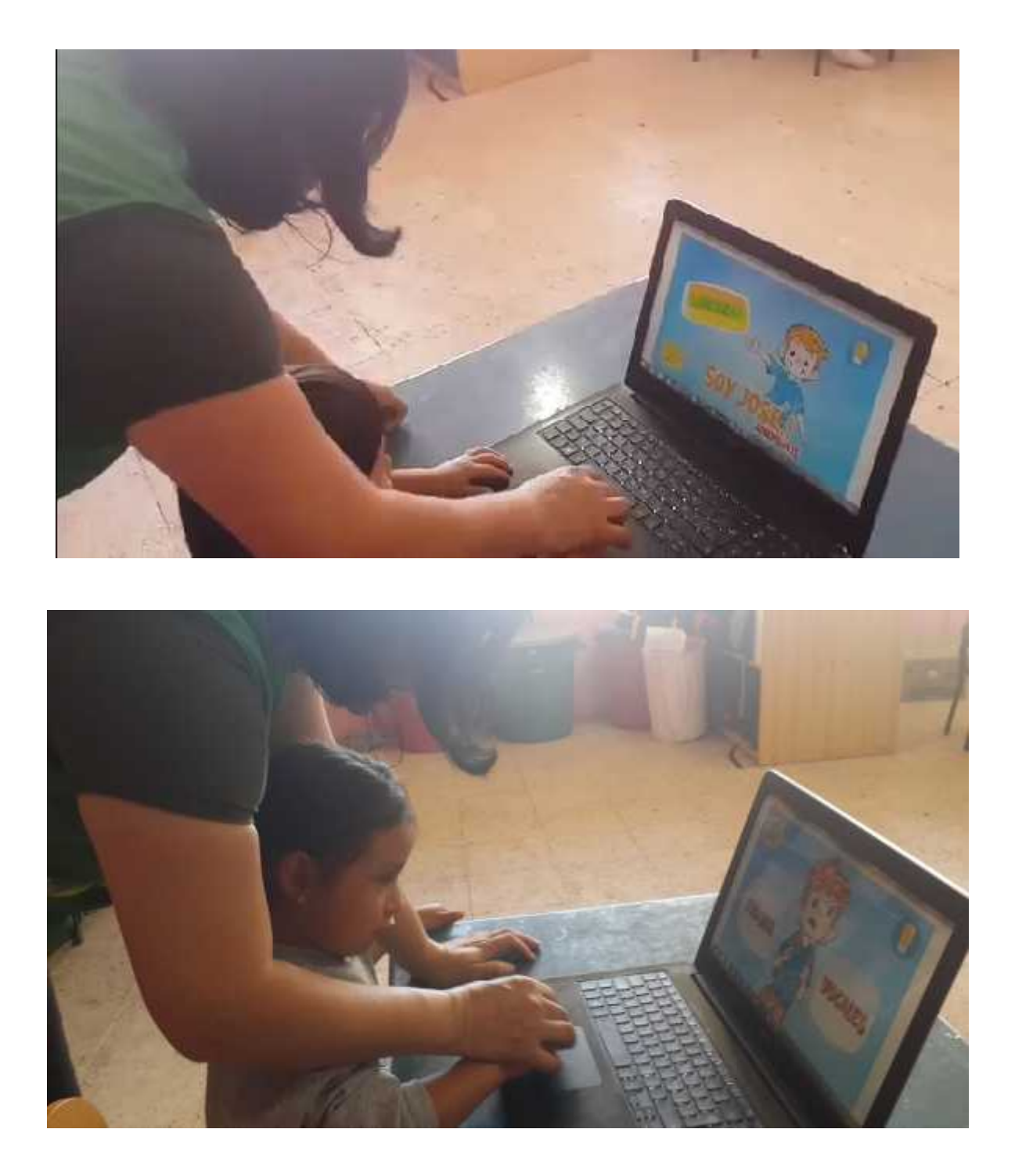

**ANEXO E** OBSERVACIÓN DE NIÑOS USANDO EL SOFTWARE EN ORDENADORES

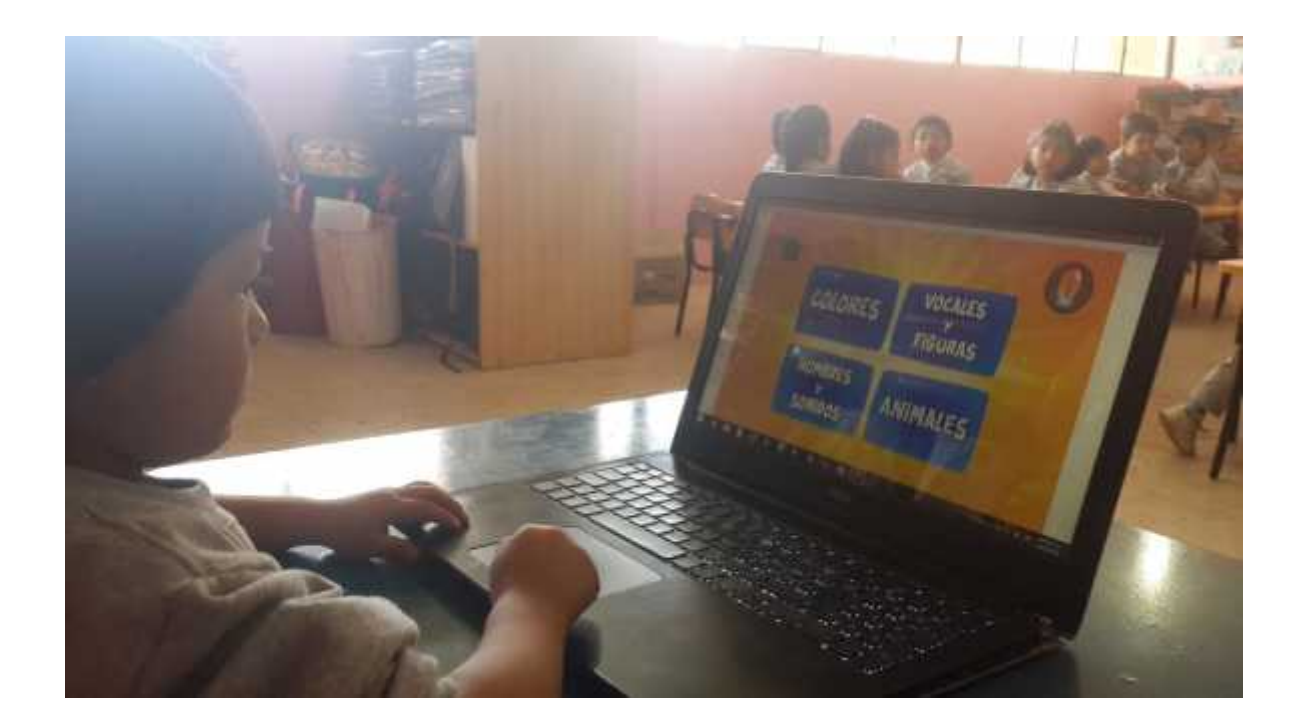

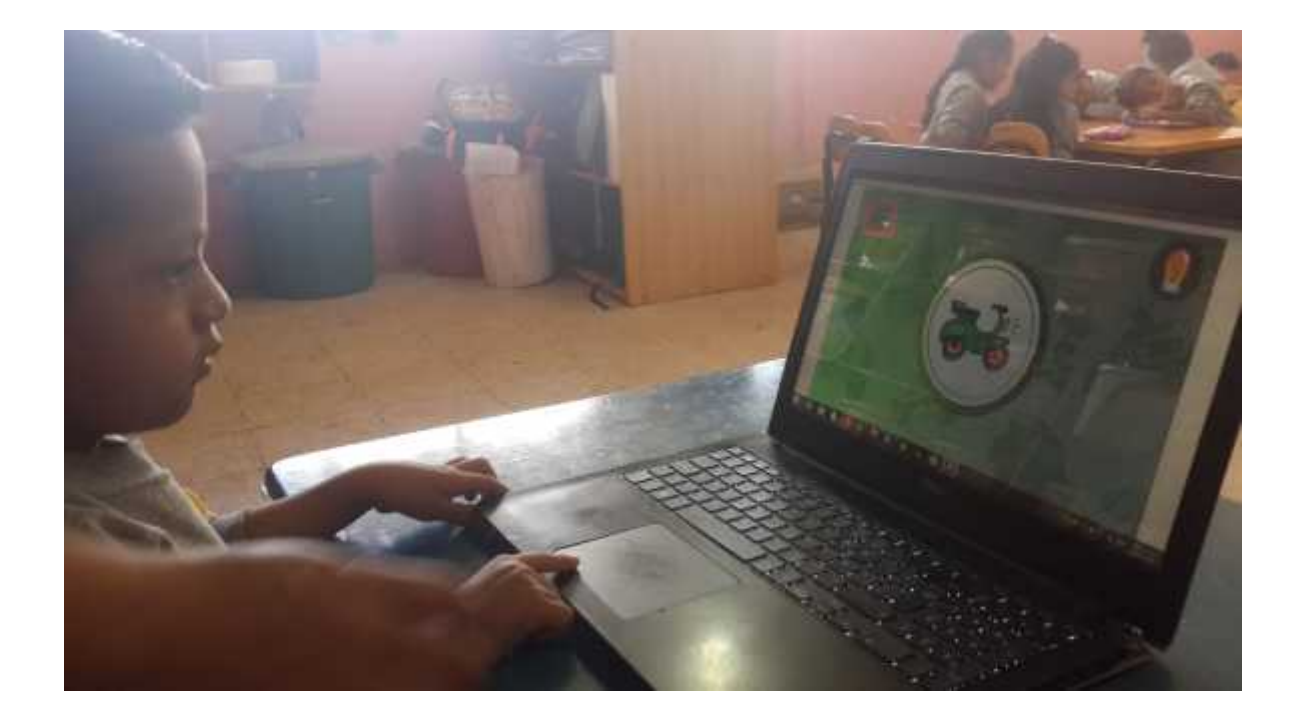

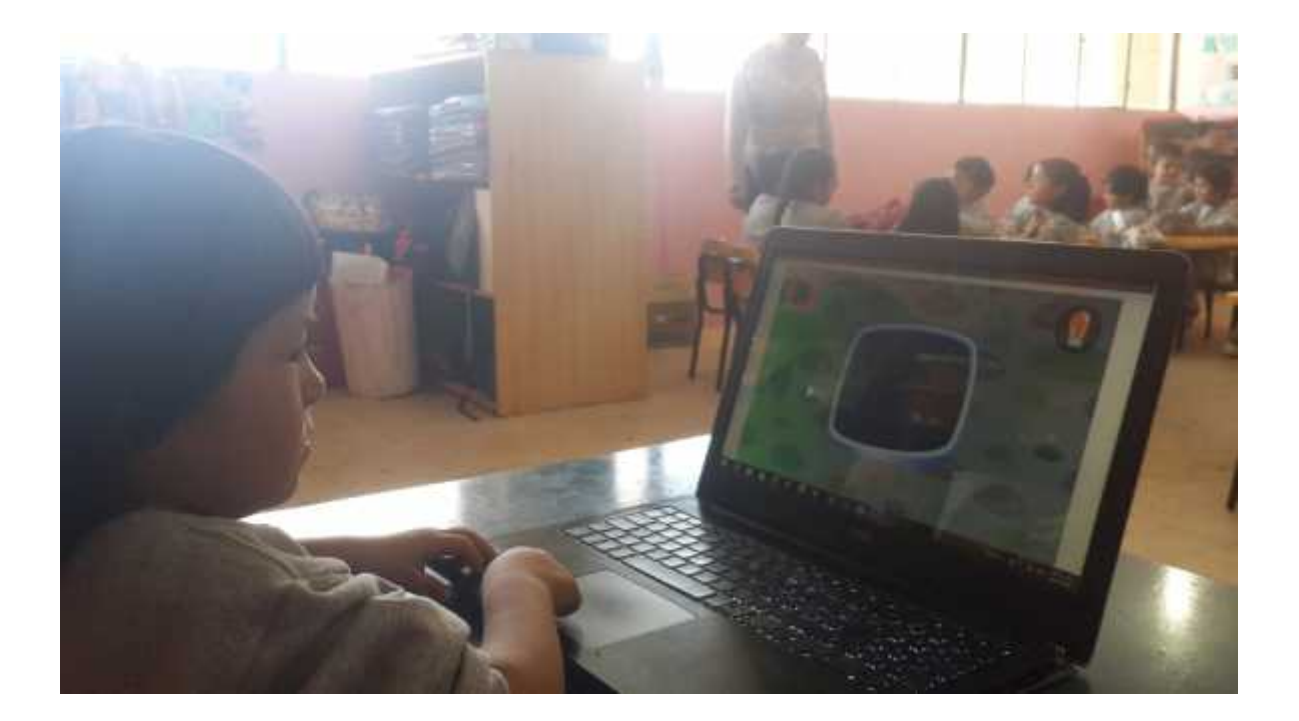

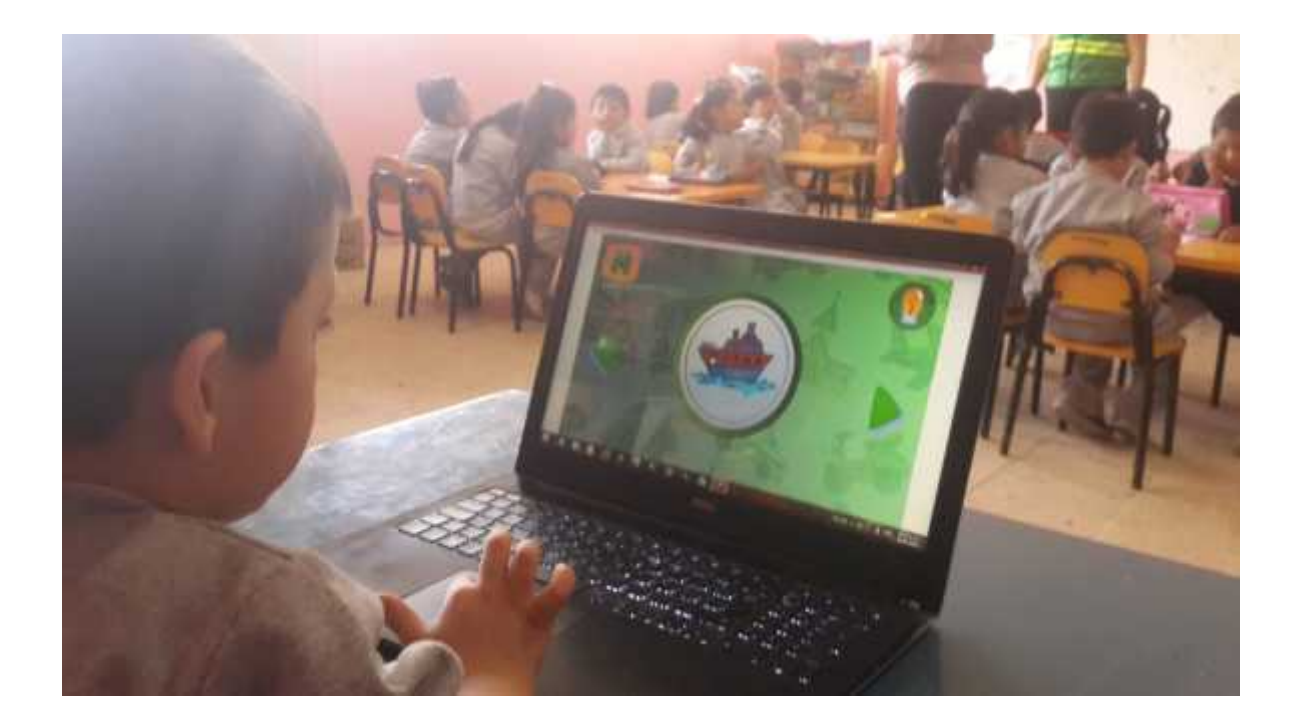

# **ANEXO F** OBSERVACIÓN DE PP.FF Y TUTORES USANDO EL SOFTWARE EN ORDENADORES

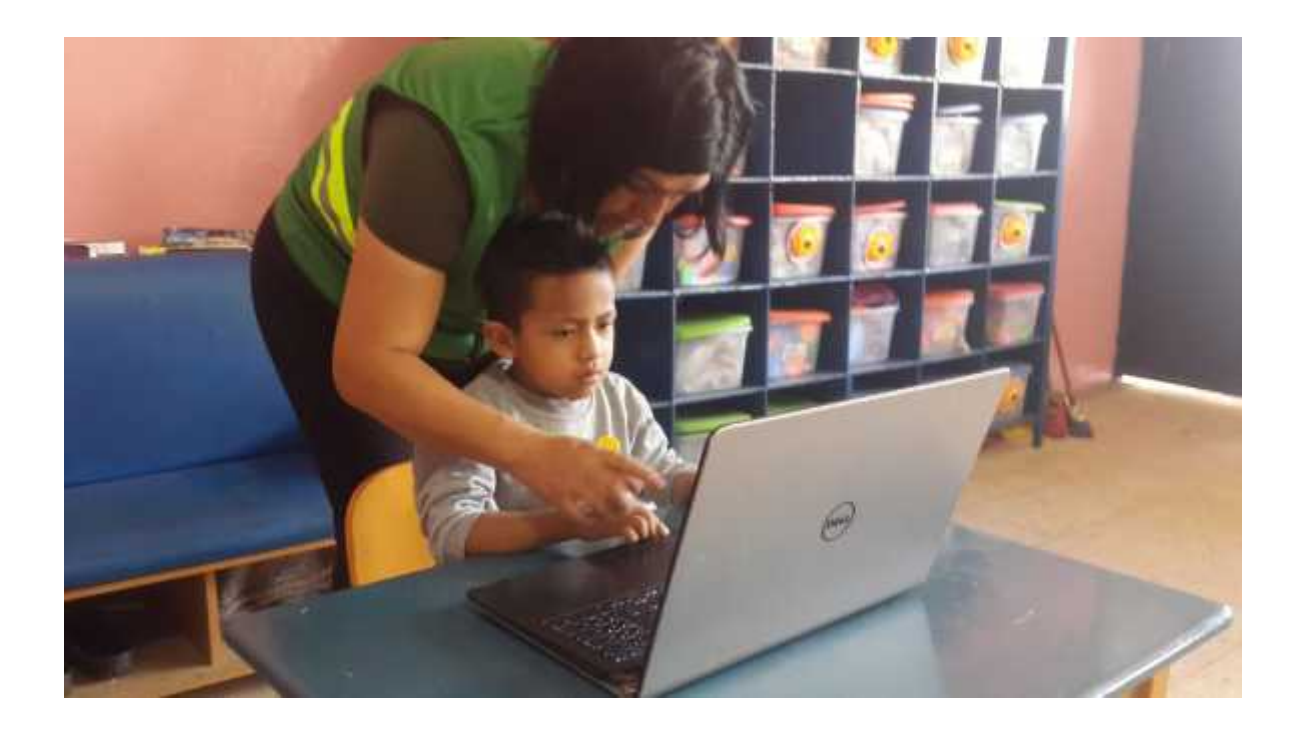

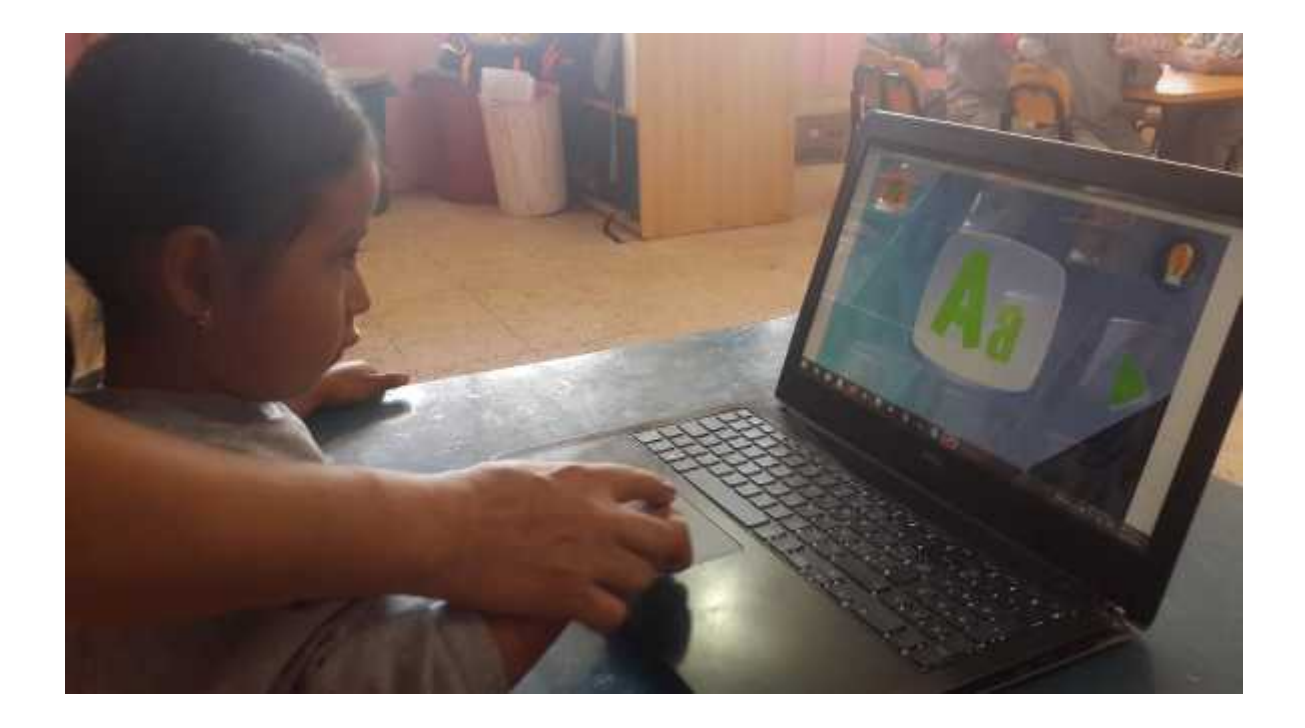

# **ANEXO G** EVIDENCIA FOTOGRÁFICA DE EVALUACIONES A NIÑOS Y NIÑAS

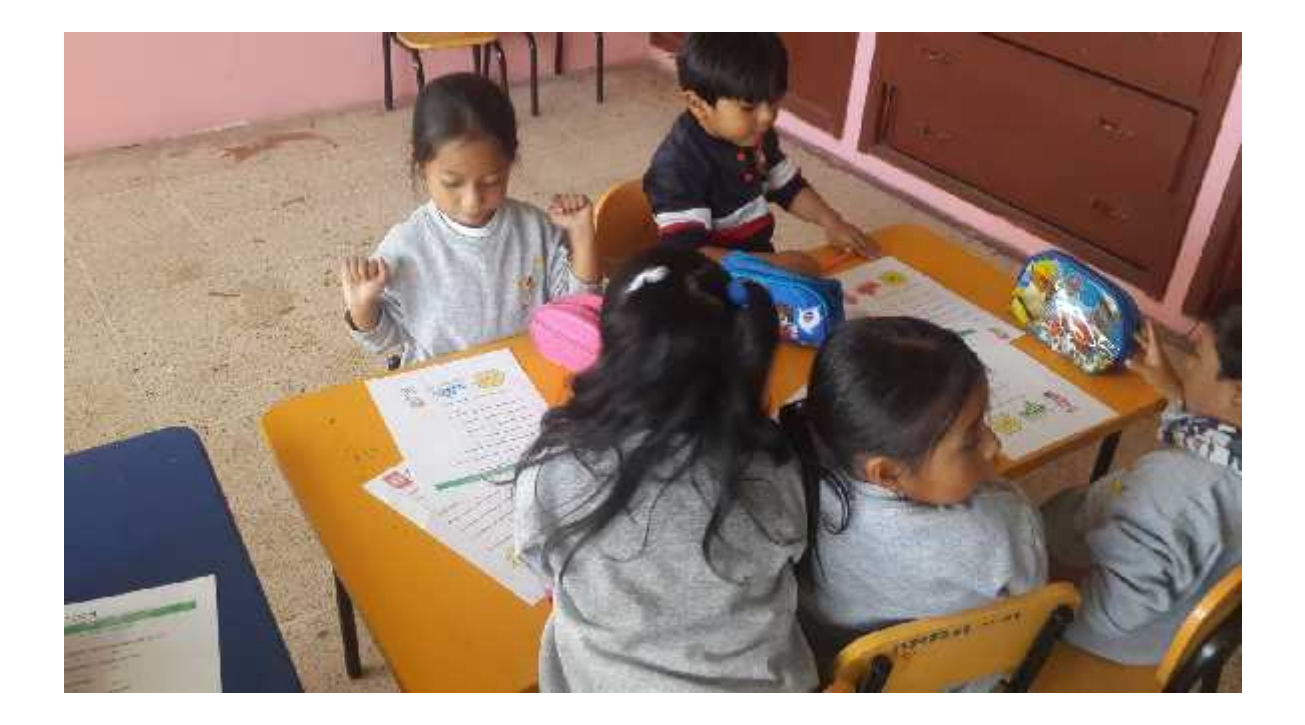

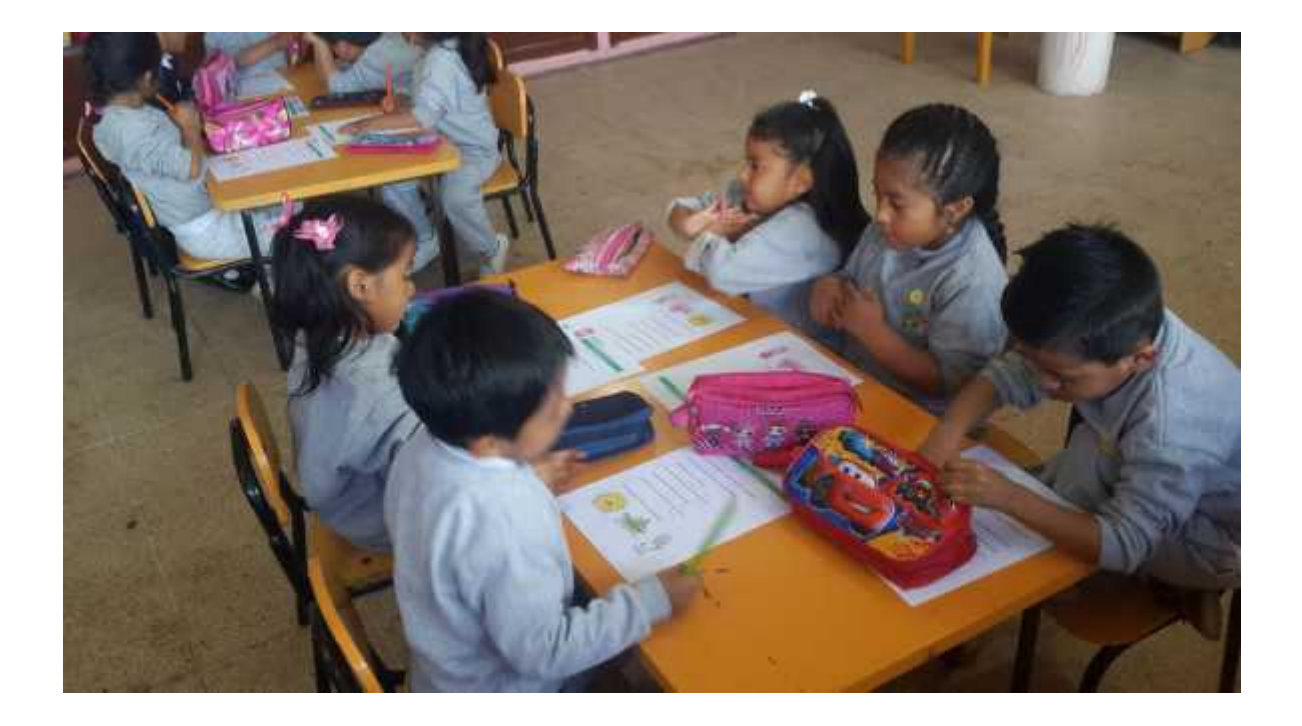

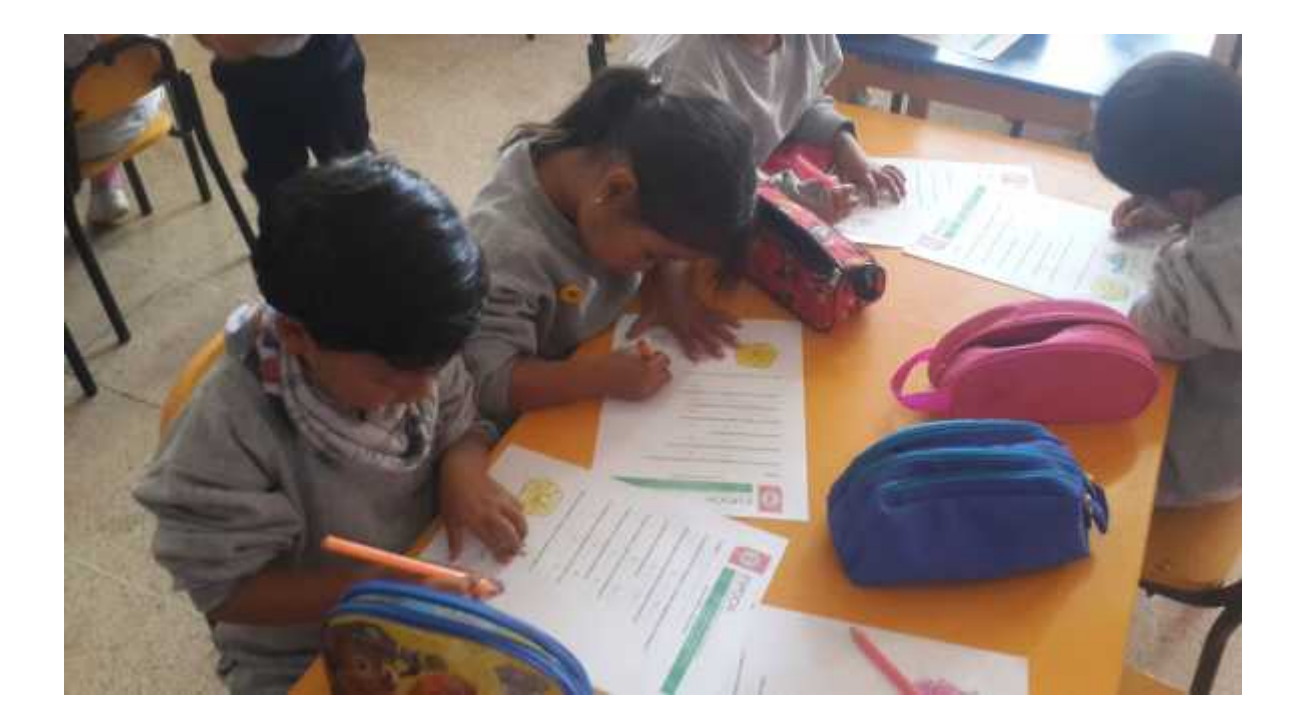

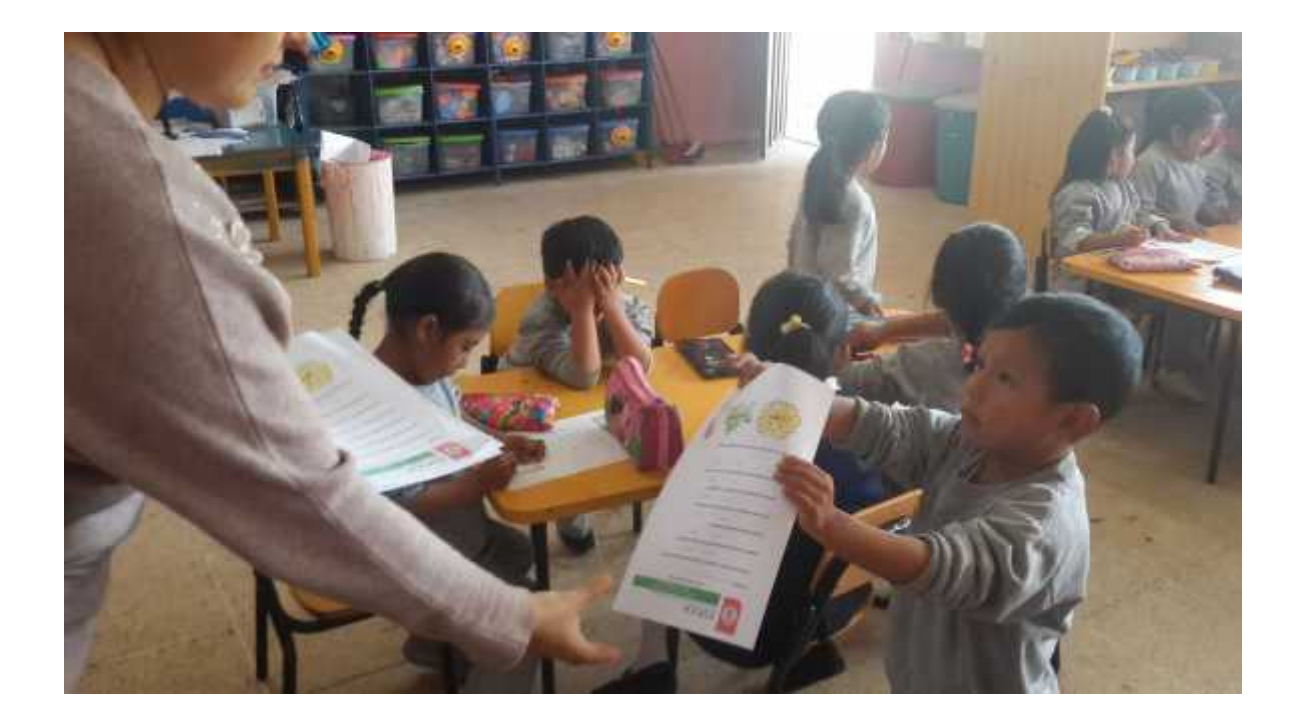

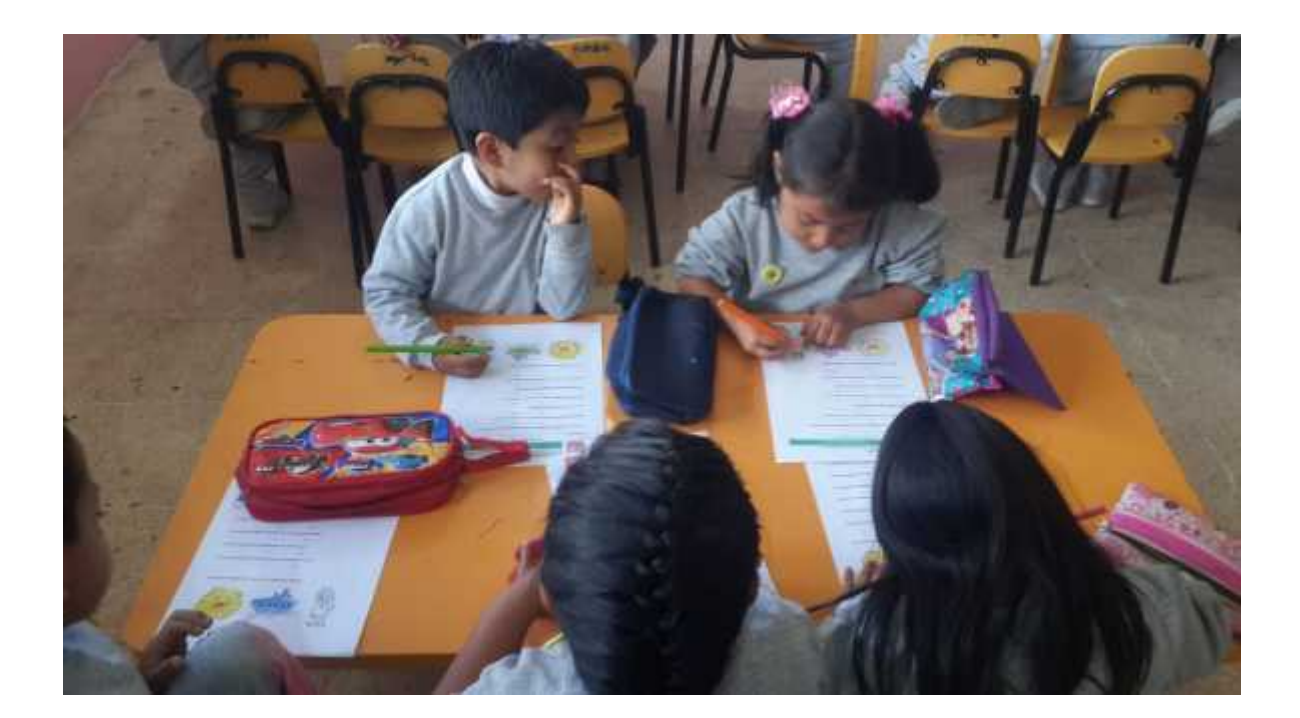

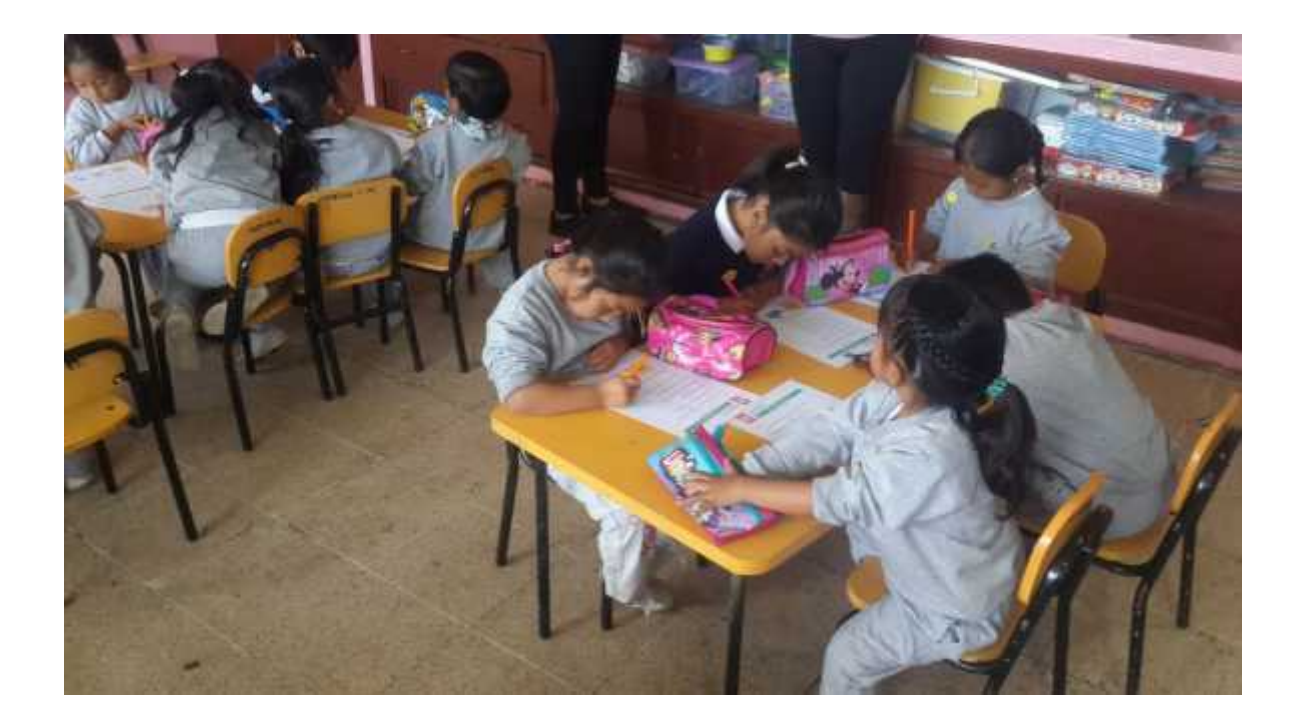

## ANEXO H EVIDENCIA FOTOGRÁFICA DE EVALUACIONES A PP.FF Y TUTORES

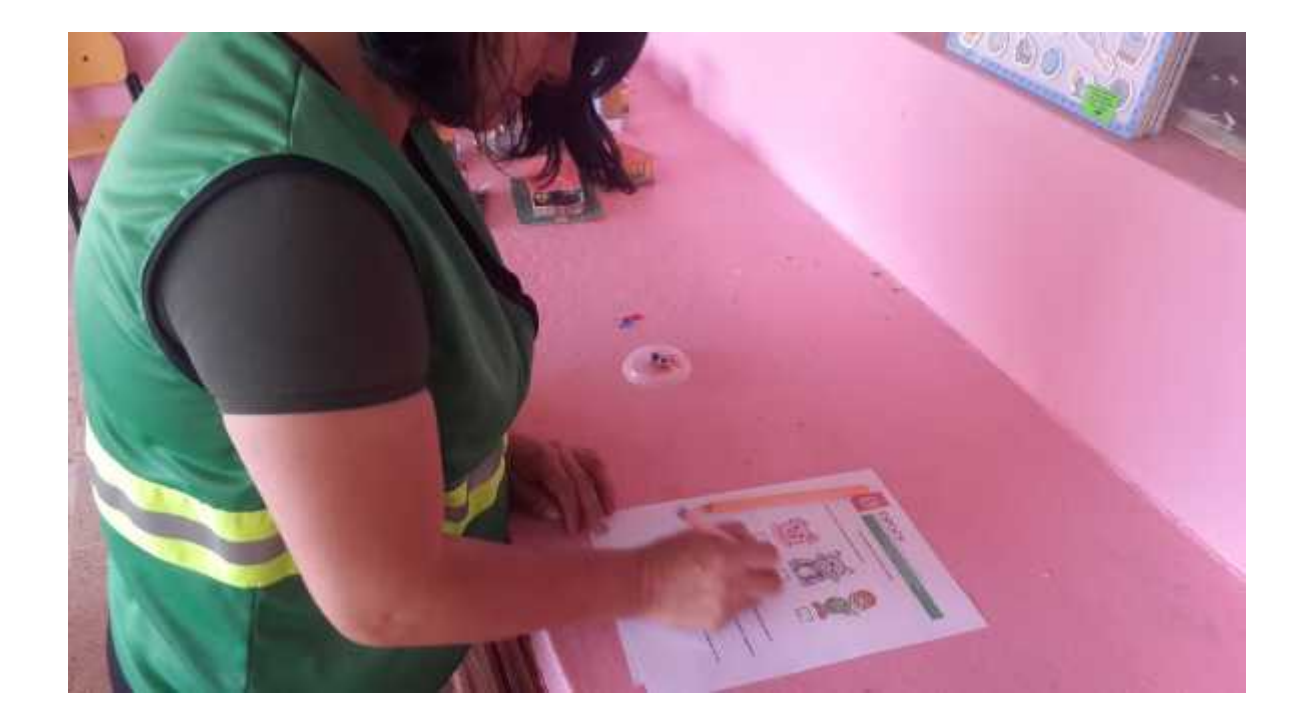

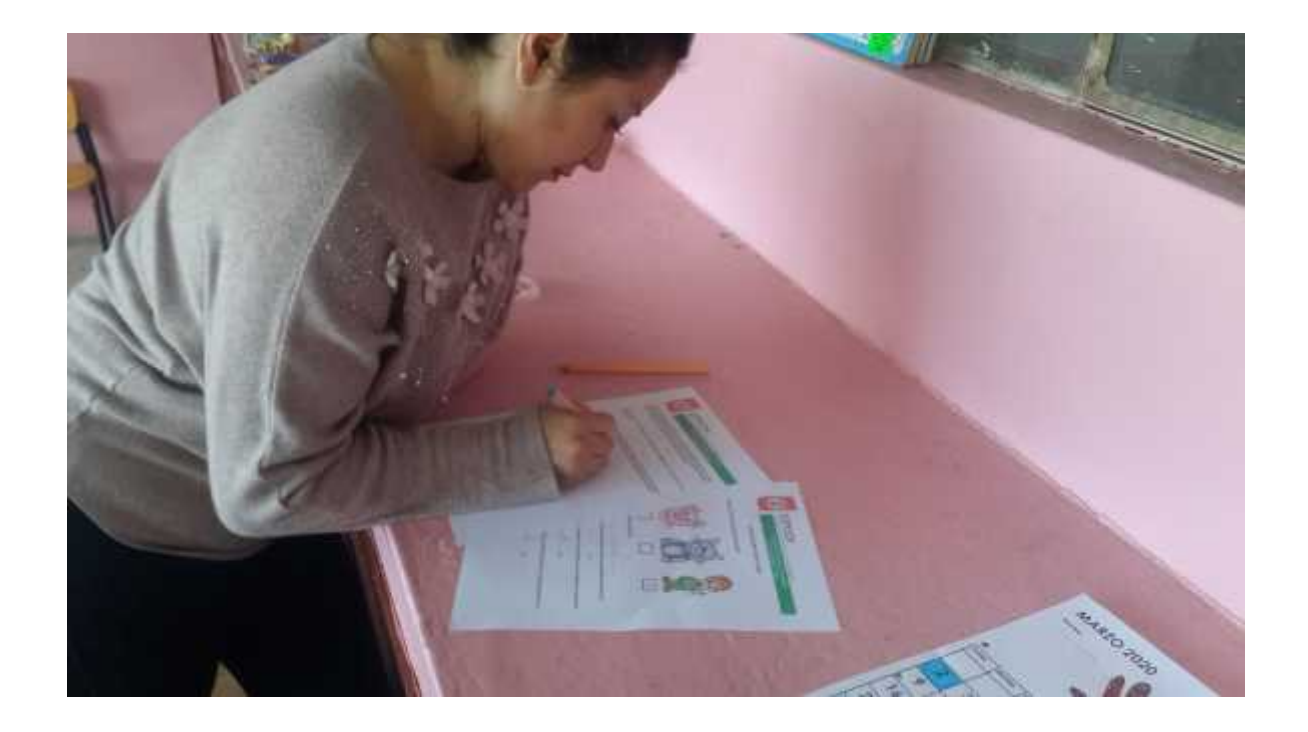

## **ANEXO I** EVALUACIONES A NIÑOS Y NIÑAS

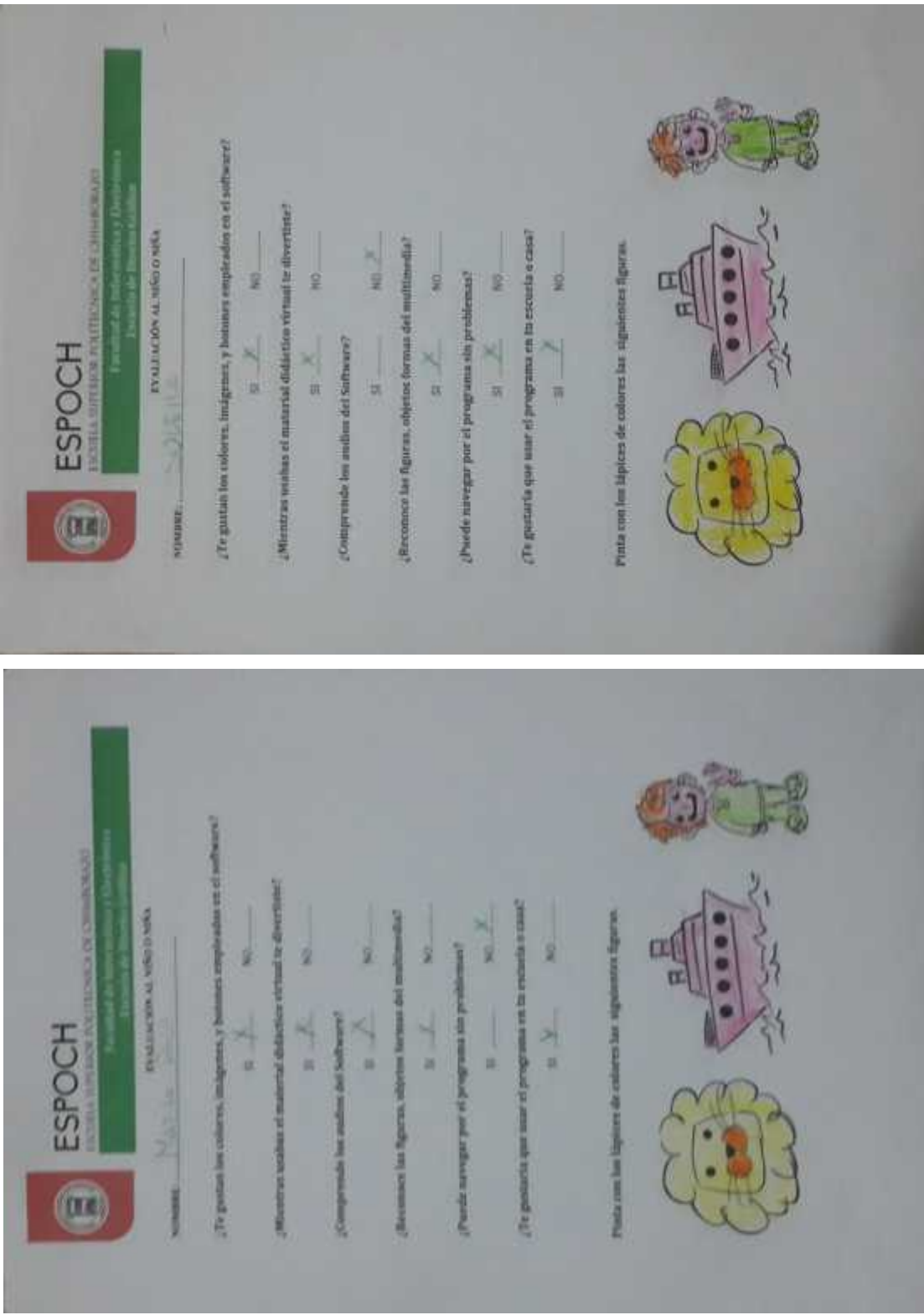

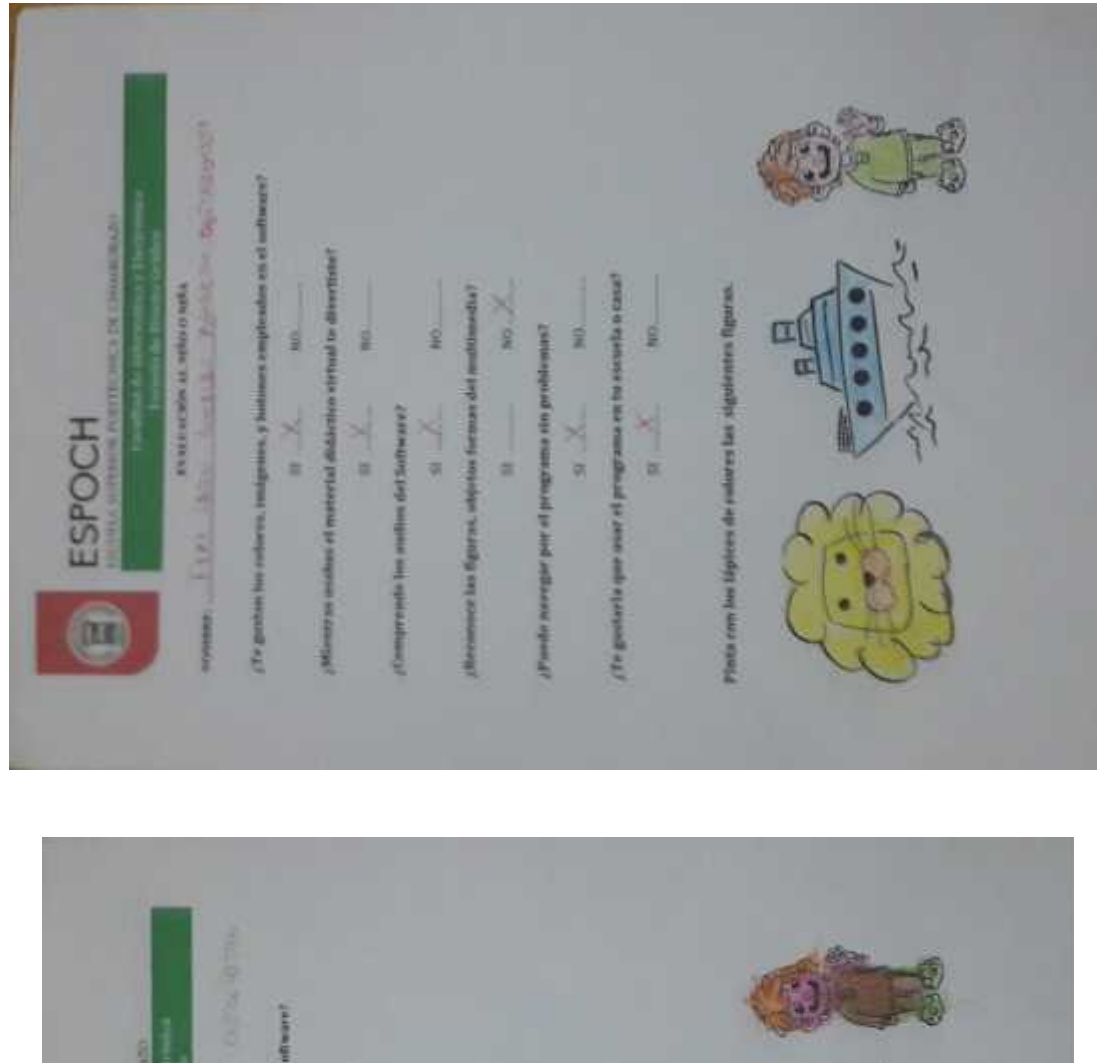

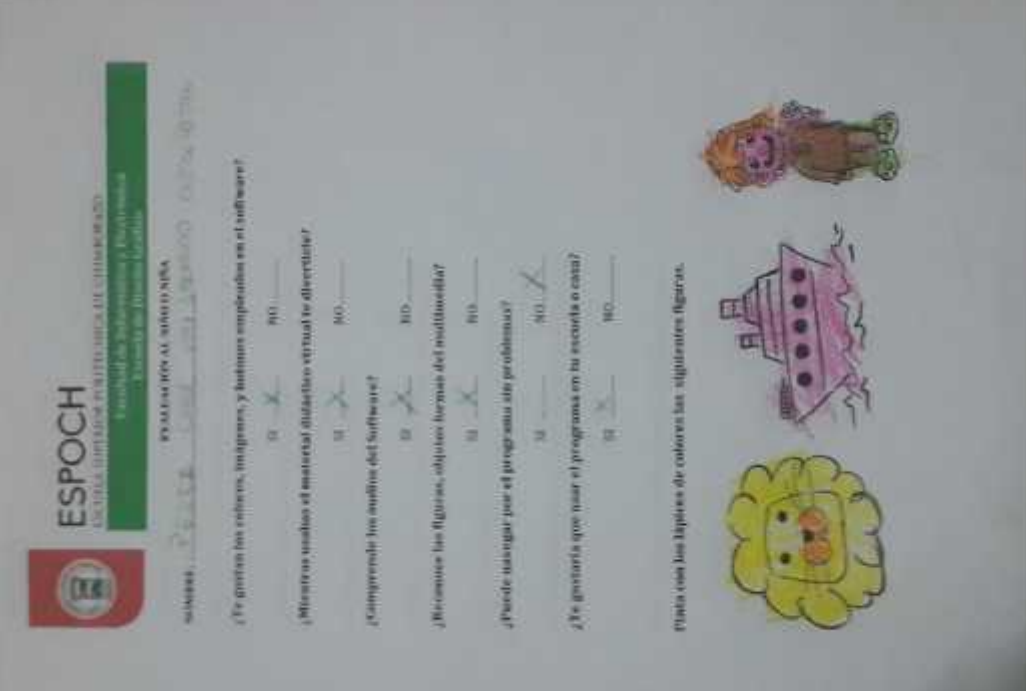

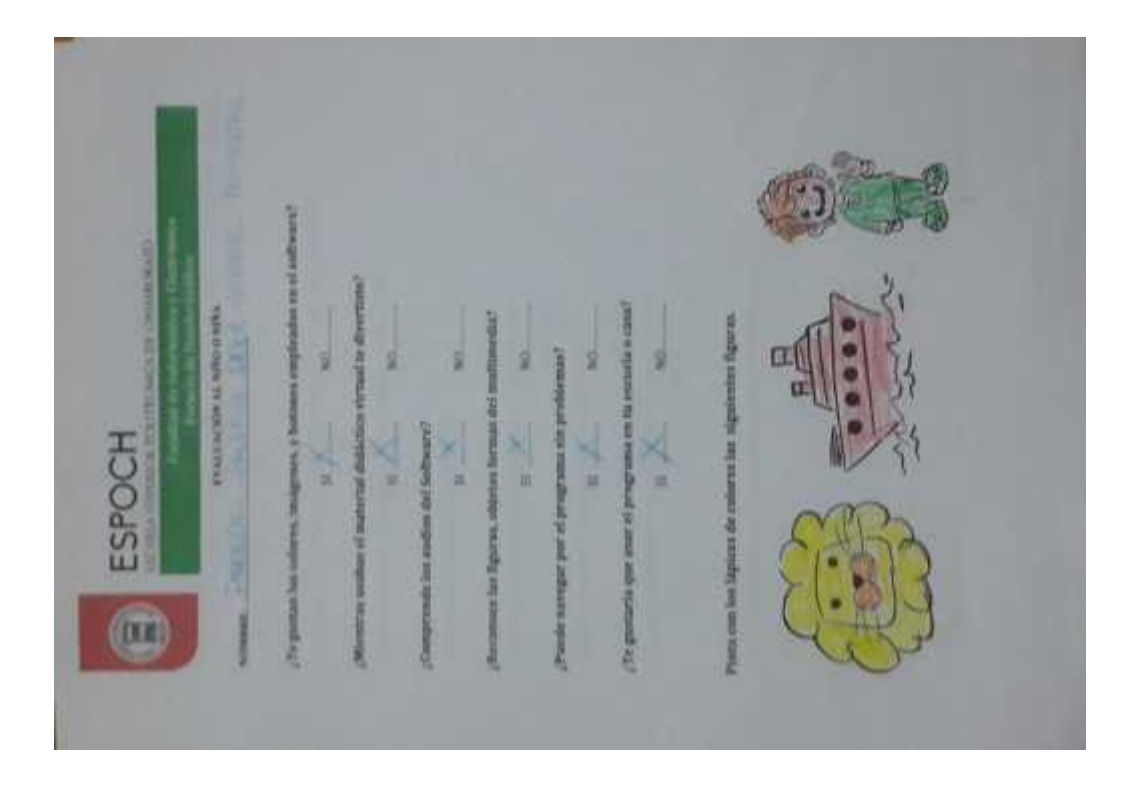

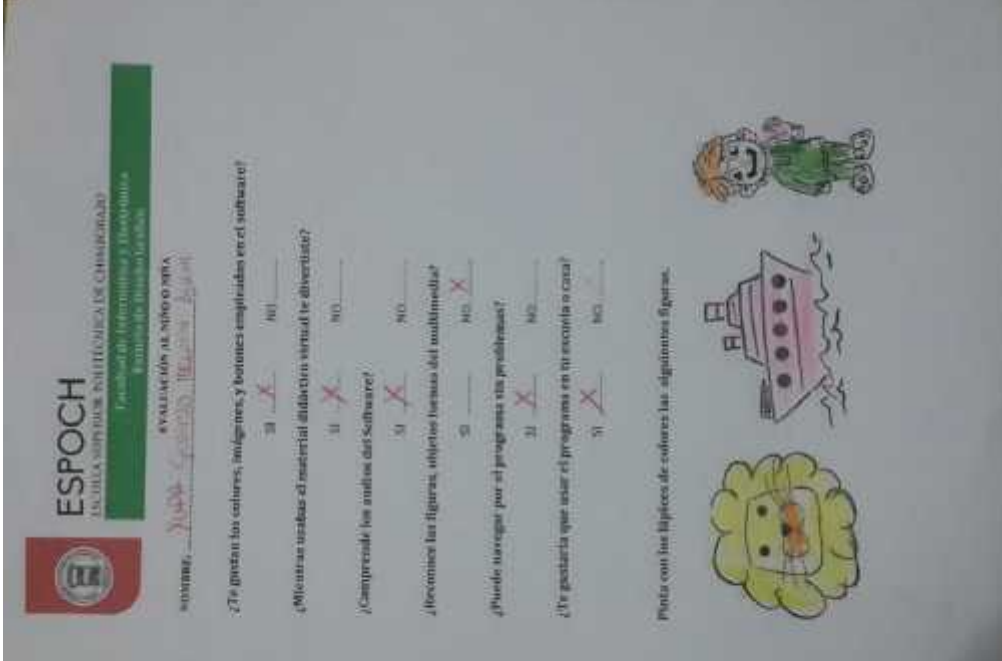

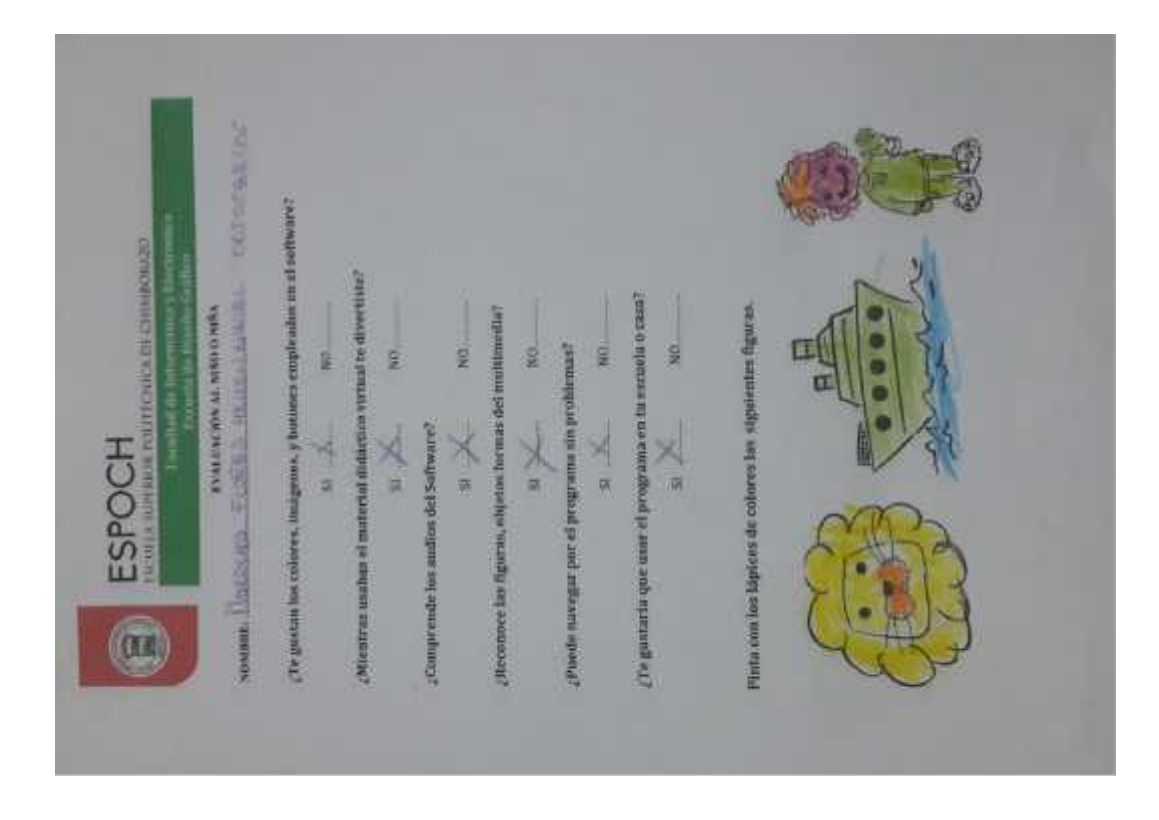

#### **ANEXO J** EVALUACIONES A PP.FF Y TUTORES

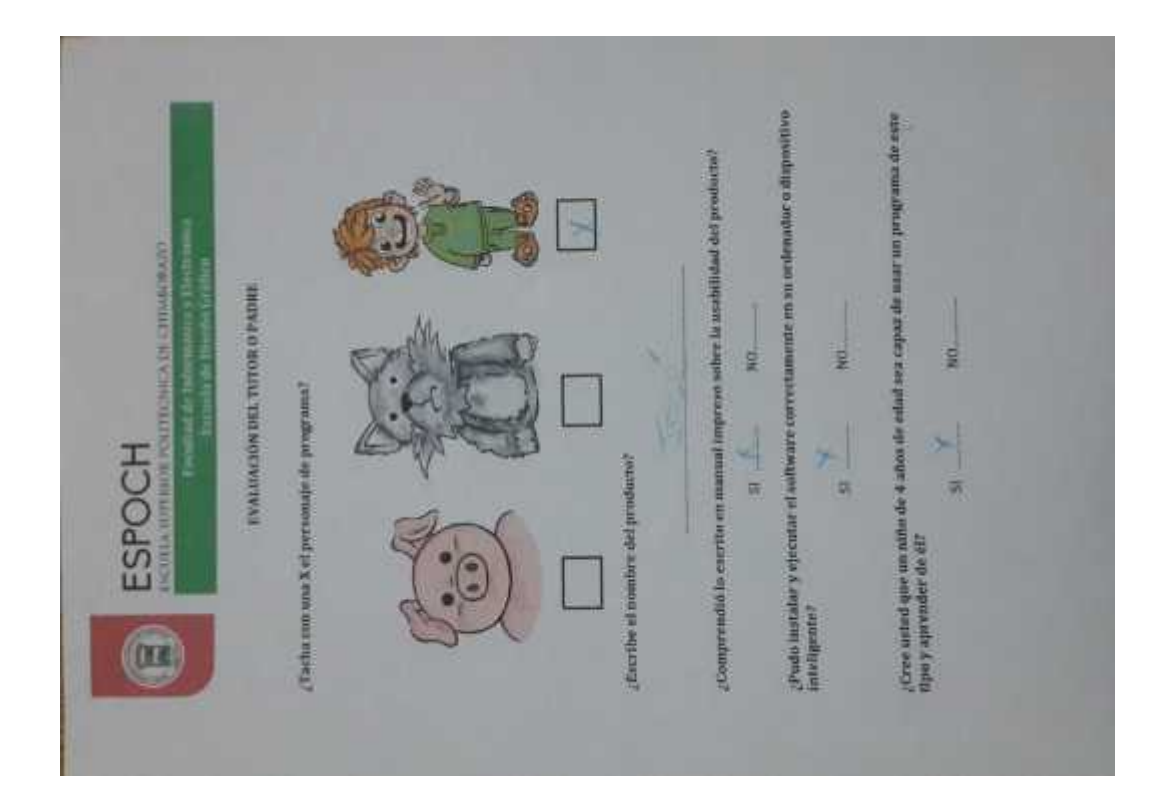

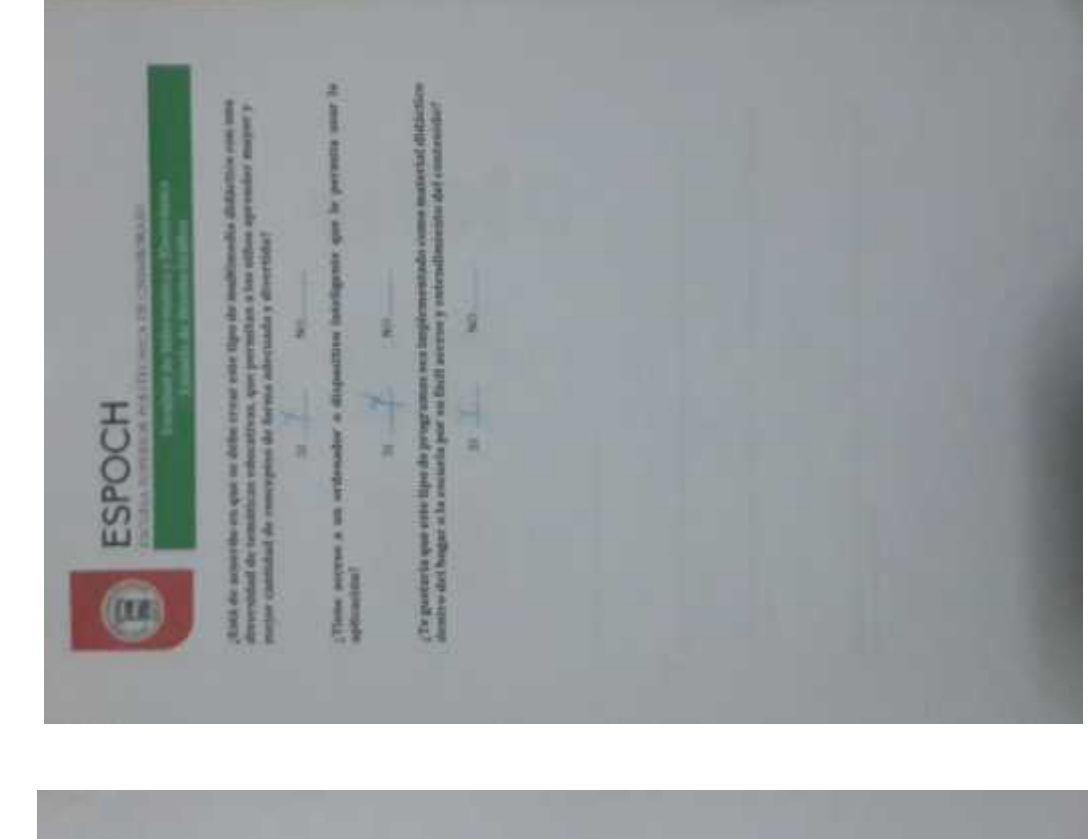

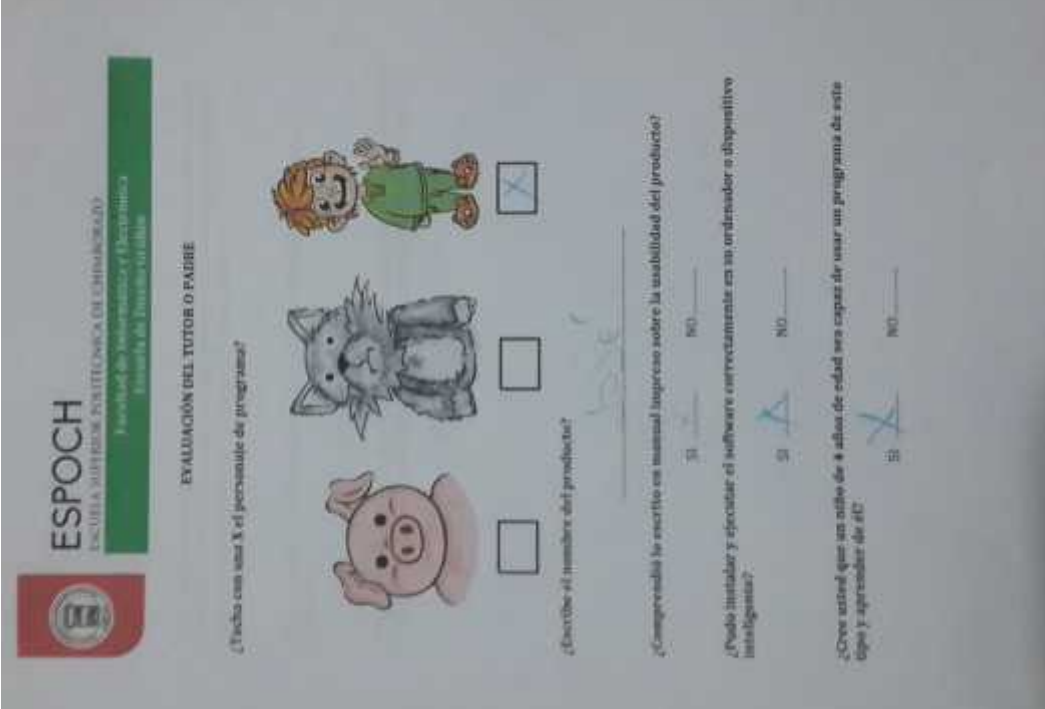

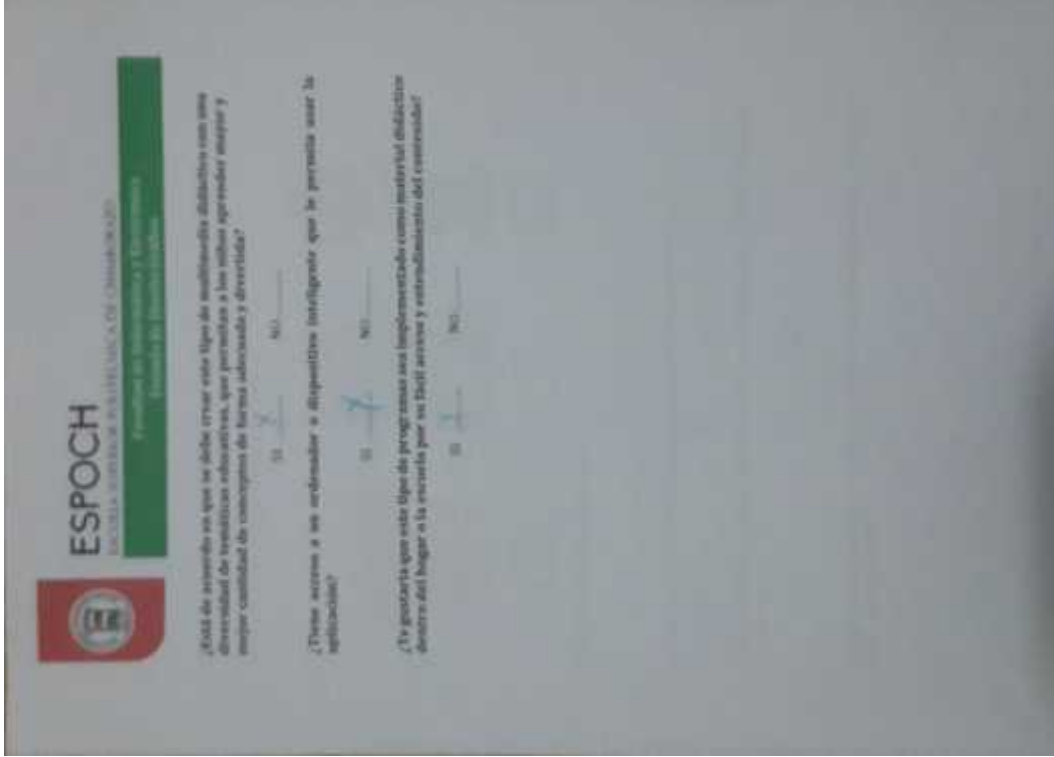